République Algérienne Démocratique et Populaire Ministère de <sup>l</sup>'Enseignement Supérieur et de la Recherche Scientifique Université A. MIRA – Béjaia

Faculté de Technologie Département de Génie Civil

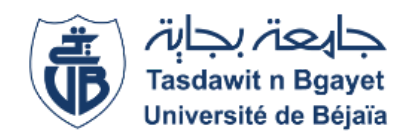

# Mémoire de Fin de Cycle En vue de l'obtention du diplôme MASTER

# Thème :

# Étude d'un bâtiment (R+4) <sup>+</sup> sous-sol en charpente métallique à usage commercial

Présenté par : BAA Yasmine & BOUTAGHANE Lamia

> Soutenu le : 14 Septembre 2020

Devant le jury composé de :

M. LAICHAOUI PRÉSIDENT M. BENYASSAD EXAMINATEUR M. BANOUNE ENCADRANT

Année Universitaire : 2019 / 2020

# **Remerciements**

*Avant toute chose nous remercions le Dieu qui nous a donné la force et le courage de mener à bien ce travail.*

*On tient à remercier notre encadrant Mr BANOUNE Brahim qui nous a orienté et conseillé durant toute la période du travail.*

*On remercie également AHMIA Louis, BOUTAGHANE Lounes, et AIT MOUSSA Nassim pour leur soutien et leur aide.*

*Nos profonds respects et remerciements aux membres du jury pour avoir pris la peine d'examiner le manuscrit.*

*En fin nous remercions tous nos professeurs qui ont contribué à notre formation.*

# **Dédicaces**

*C'est grâce à dieu seul que j'ai pu achever ce travail.*

*Je dédie ce modeste travail à :*

*Mes très chers parents.*

*Mes chères sœurs : Hanane, Kenza, Imen, Kahina, Nora, Feirouz, Souad et mon frère Abes.*

*Mes amis : Lala, Fatma, Lamia, Rafik.*

*Mes enseignants.*

**Yasmine**

**Lamia**

*C'est grâce à dieu seul que j'ai pu achever ce travail.*

*Je dédie ce modeste travail :*

*A la mémoire de mon grand père*

*A mes très chers parents*

*A mes grands-parents*

*A mes sœurs Djidji et Zaza*

*A mes frères Boussaad et Fouad*

*A mon oncle BOUTAGHANE Lounes et sa femme Madina A mes chers amis Meriem, Lynda, Warda, Wissam, Yasmine et Toufik*

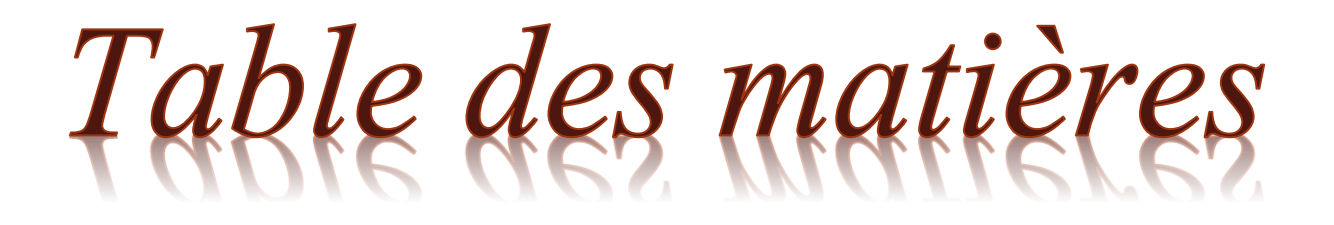

# **Table des matières**

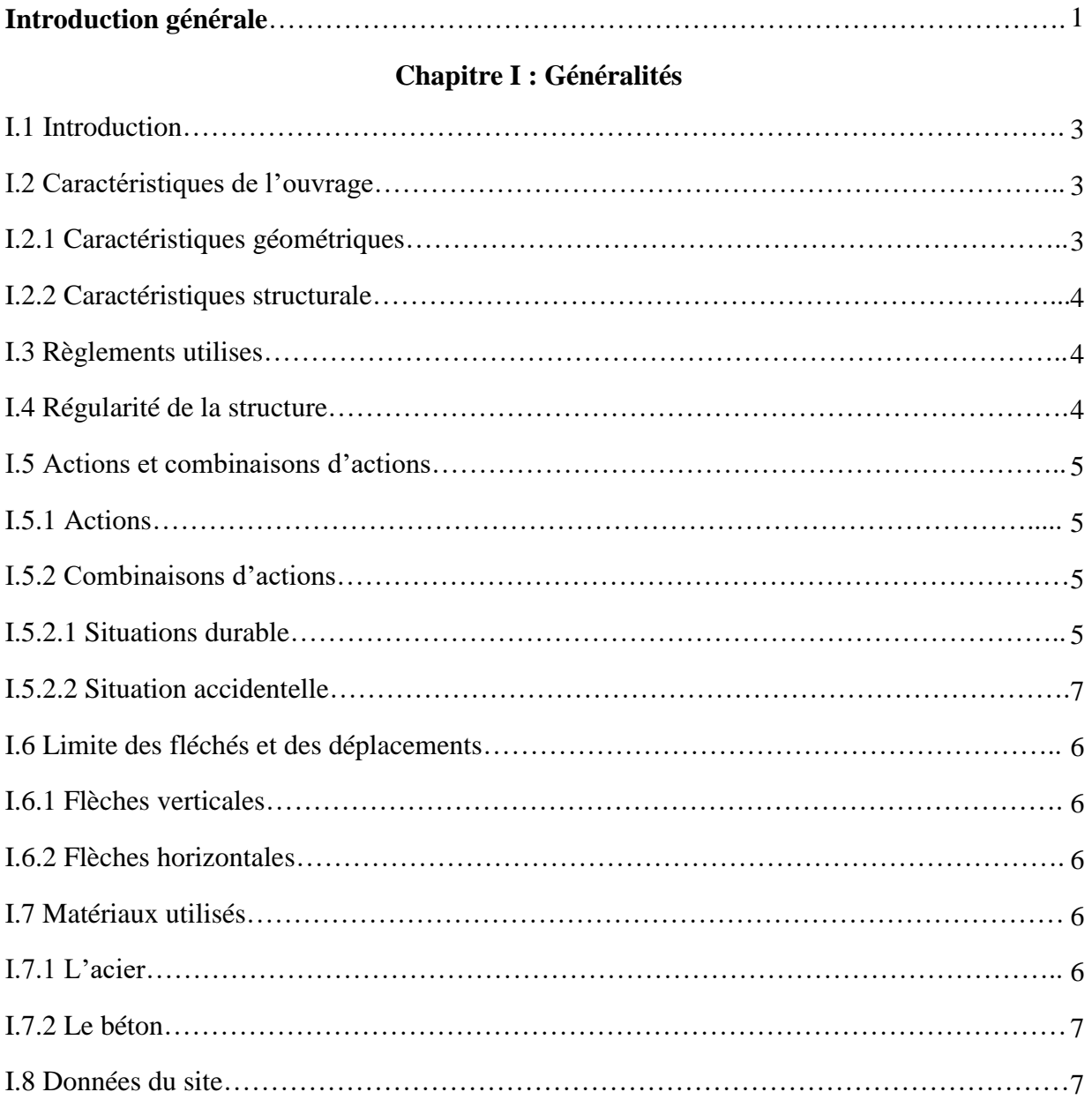

# **Chapitre II : Etude climatique**

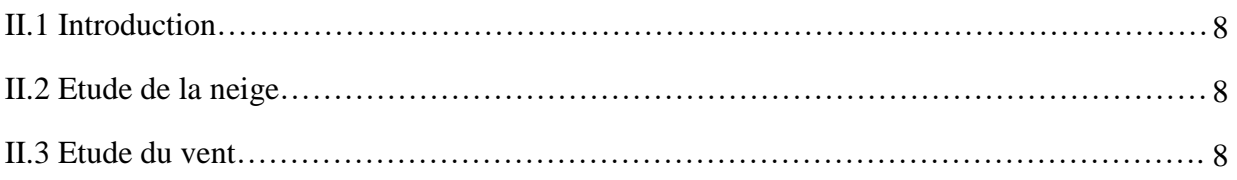

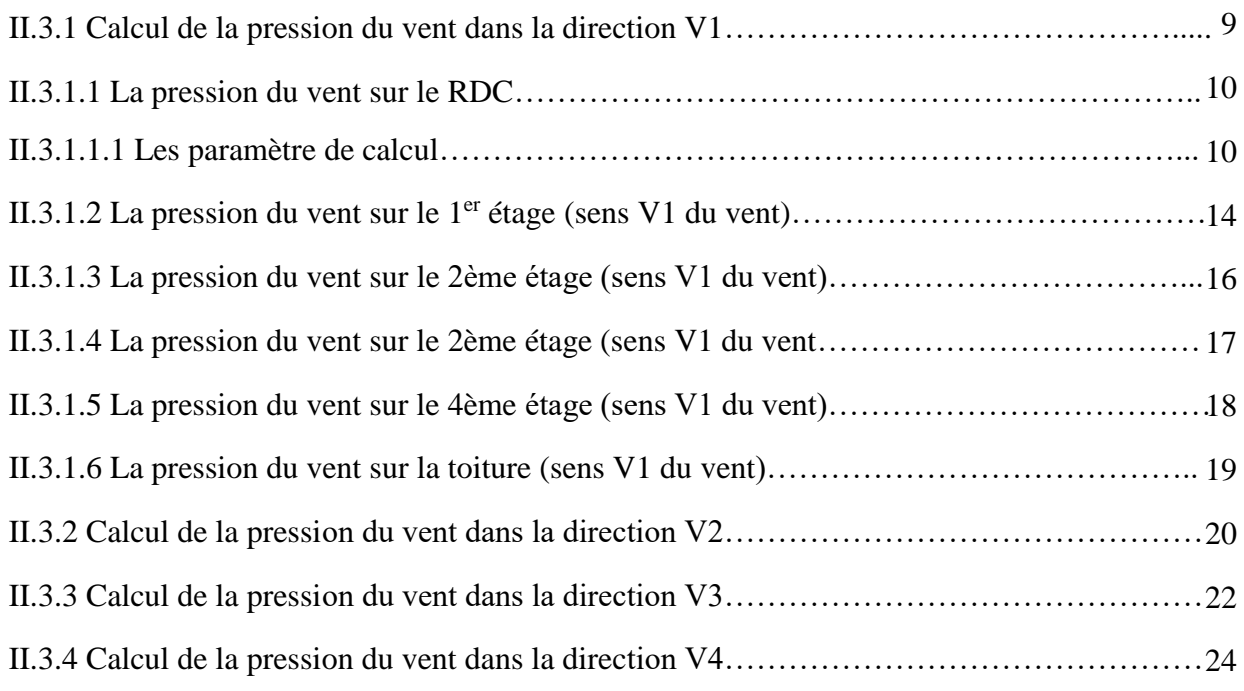

# **Chapitre III : Pré-dimensionnement et étude des éléments secondaires**

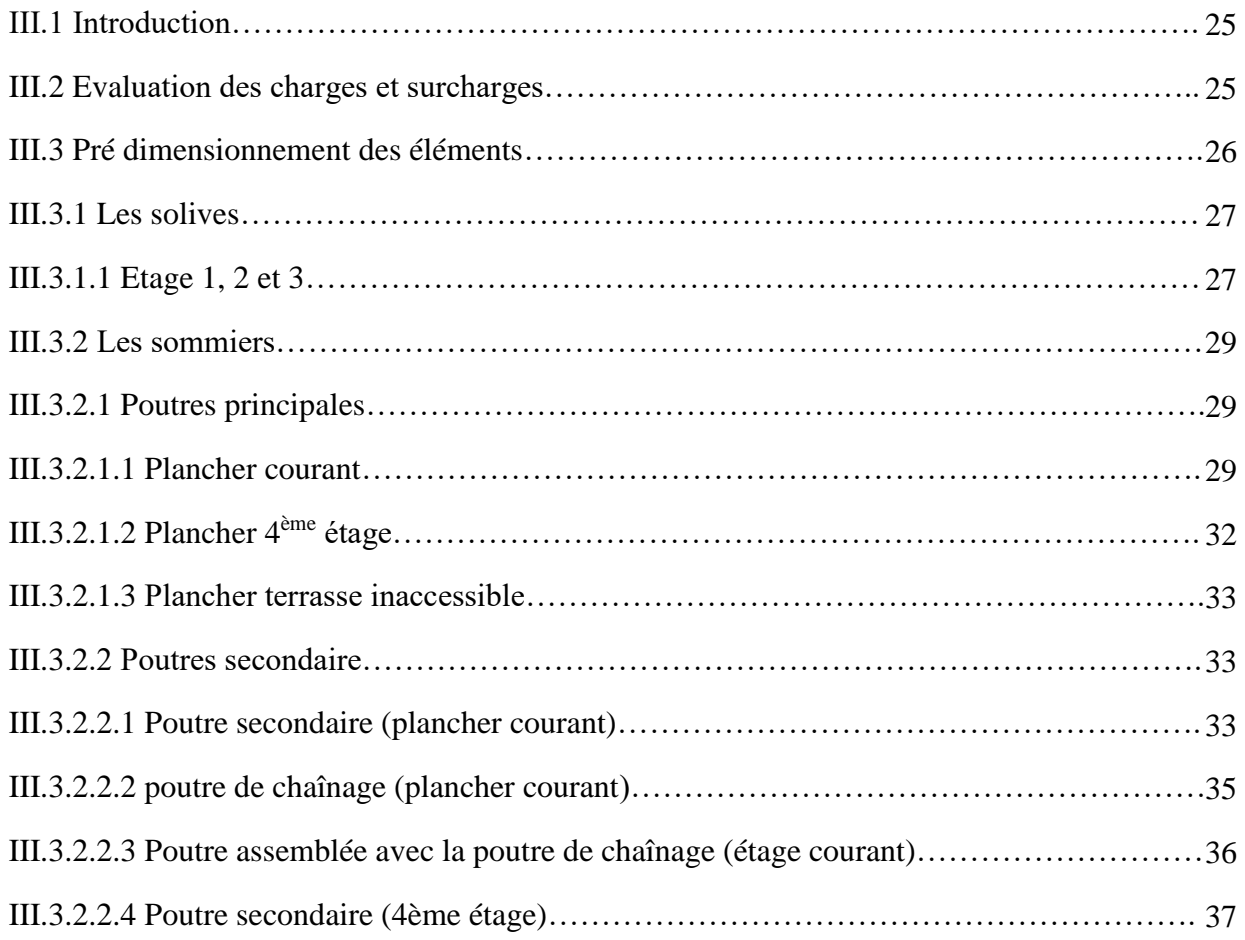

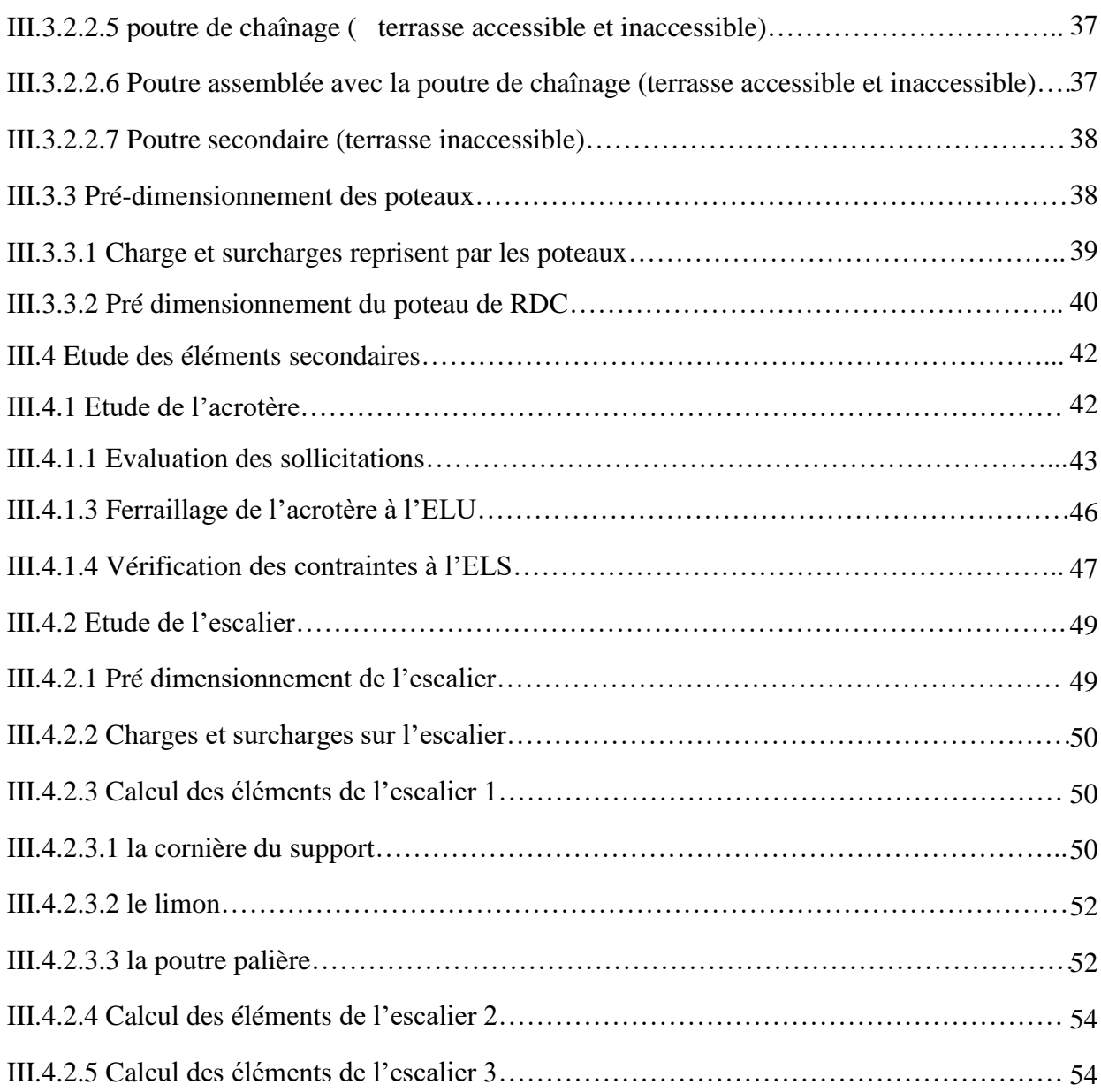

# **Chapitre IV : Etude du plancher mixte**

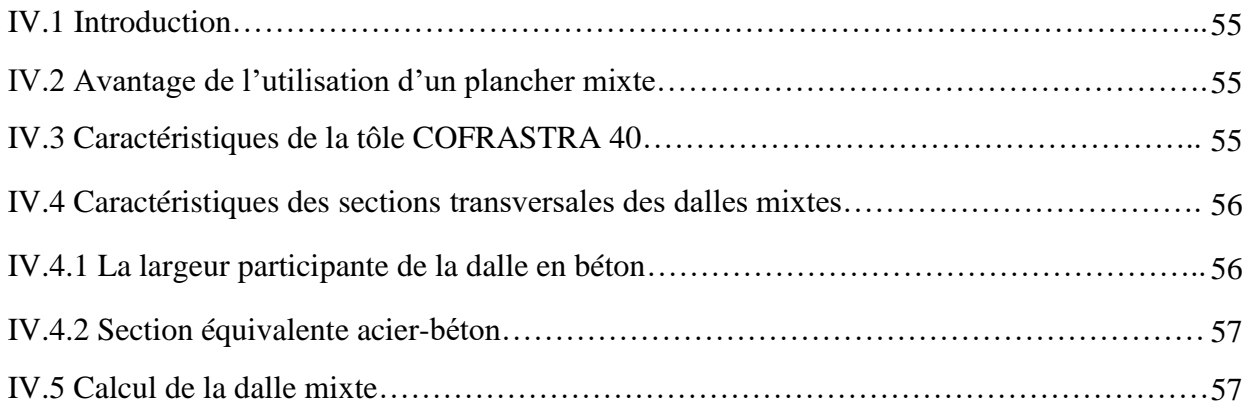

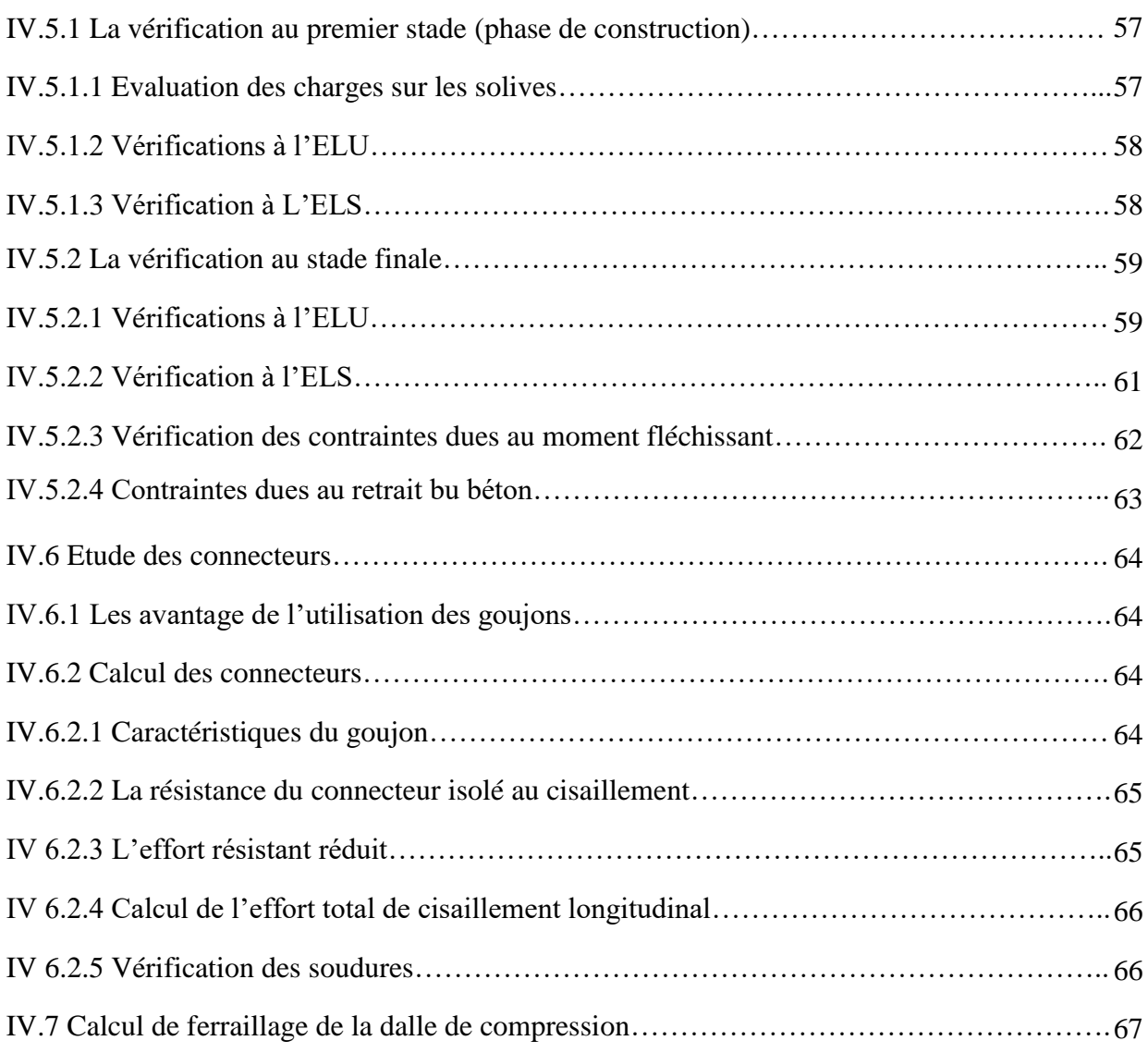

# **Chapitres V : Etude sismique**

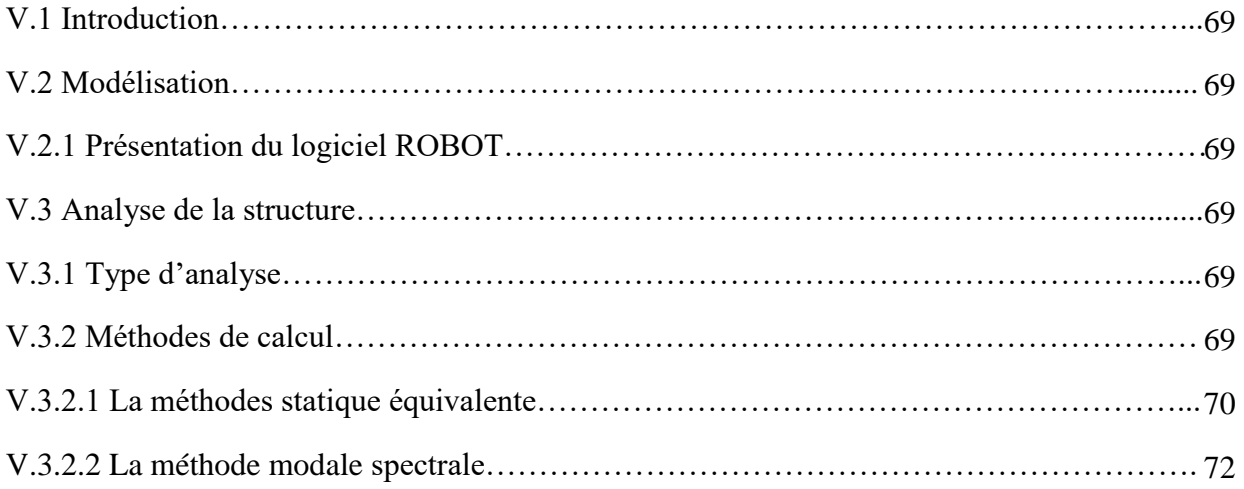

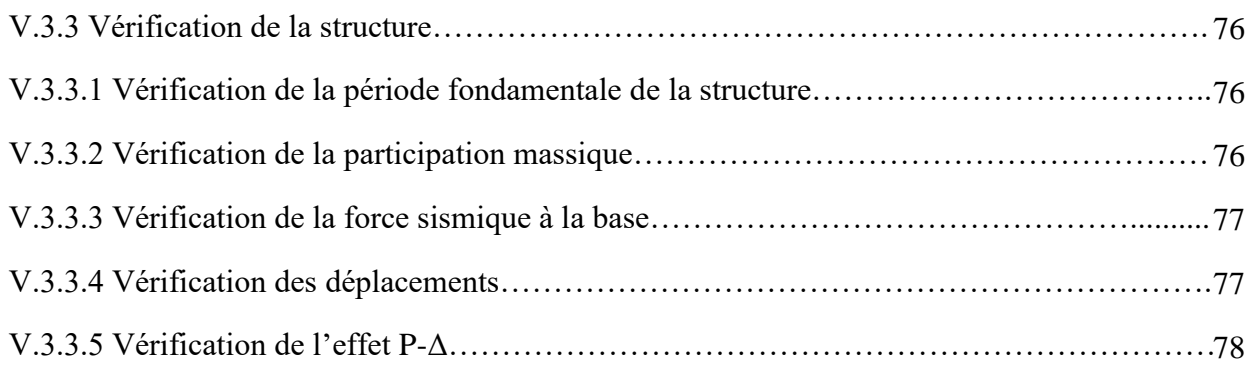

# **Chapitre VI : Vérification de l'ossature**

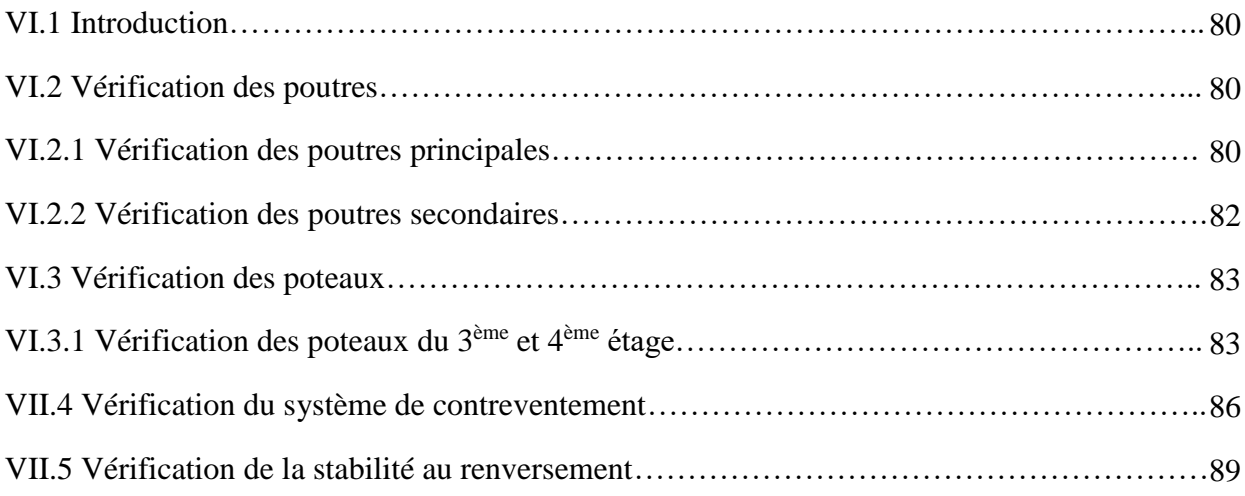

# **Chapitre VII : Calcul des assemblages**

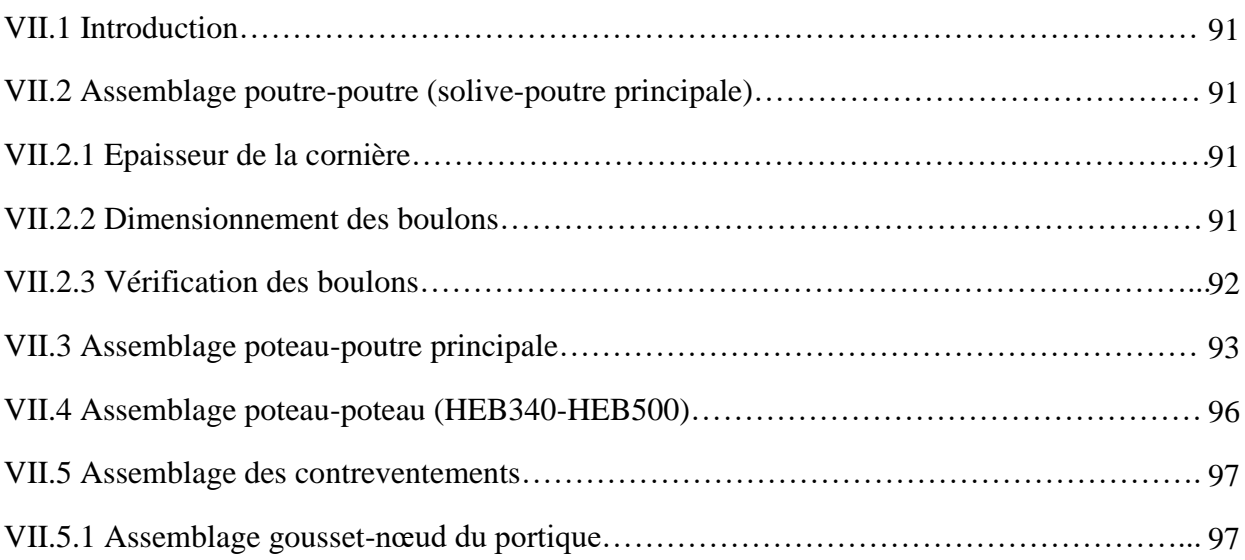

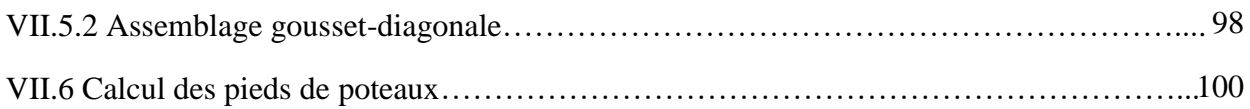

# **Chapitre VIII : Etude de l'infrastructure**

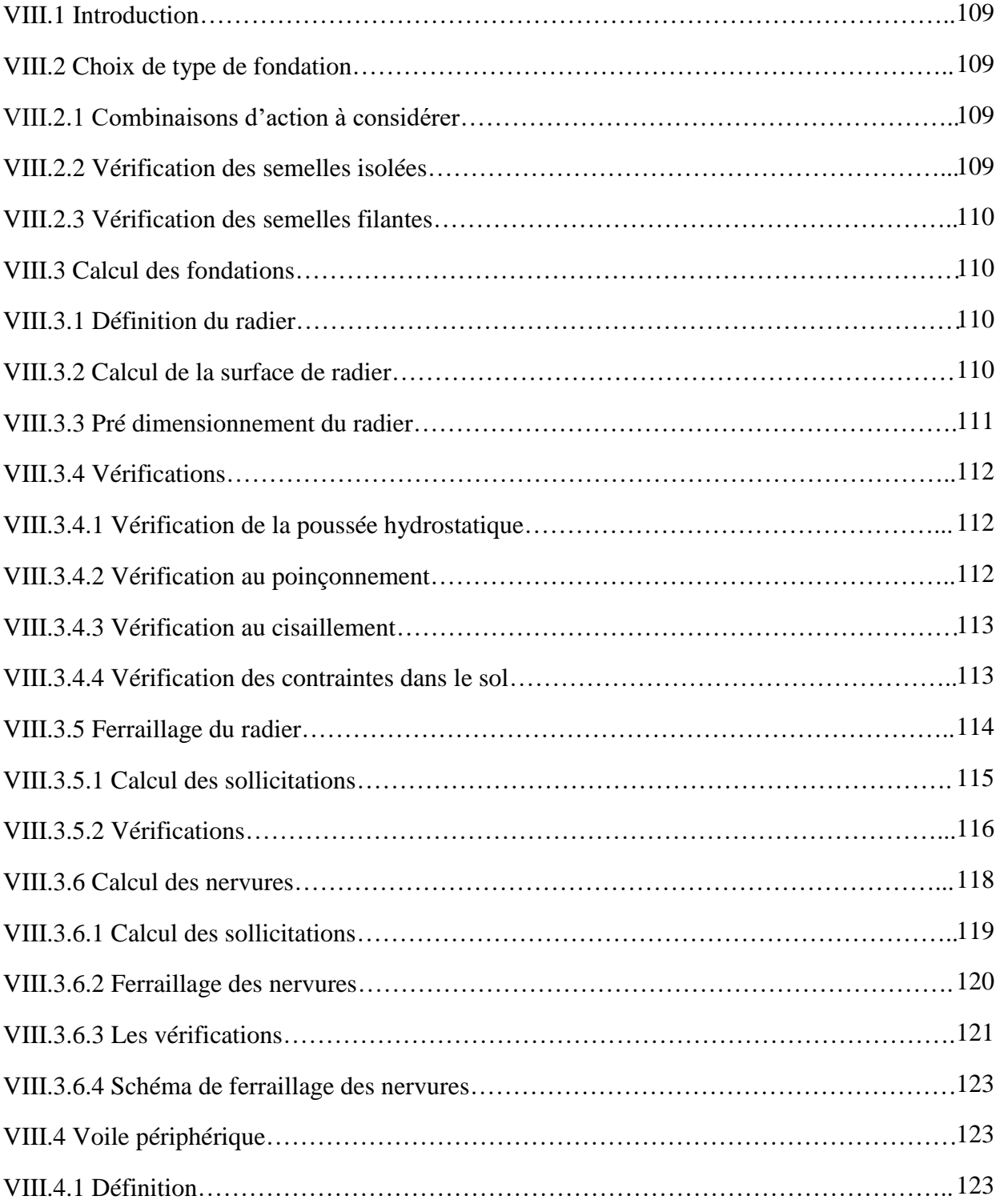

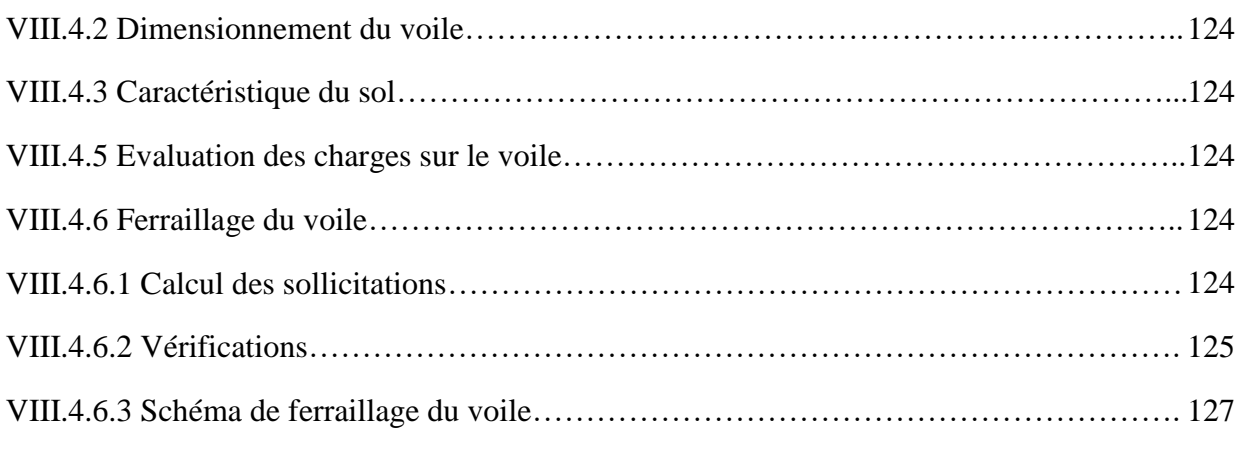

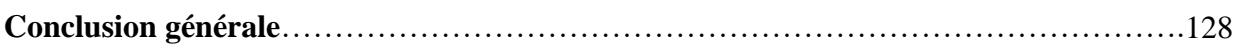

# **Bibliographie**

## **Annexes**

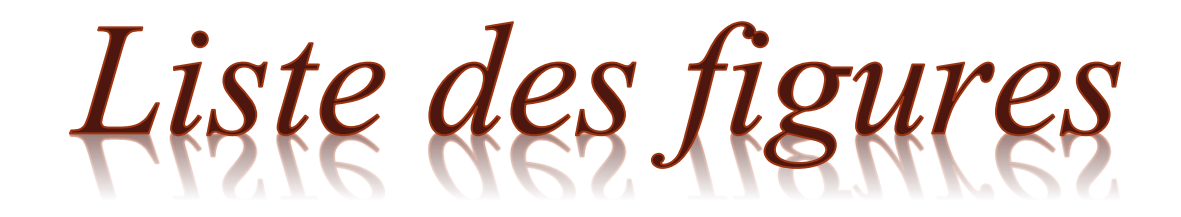

# **Liste des figures**

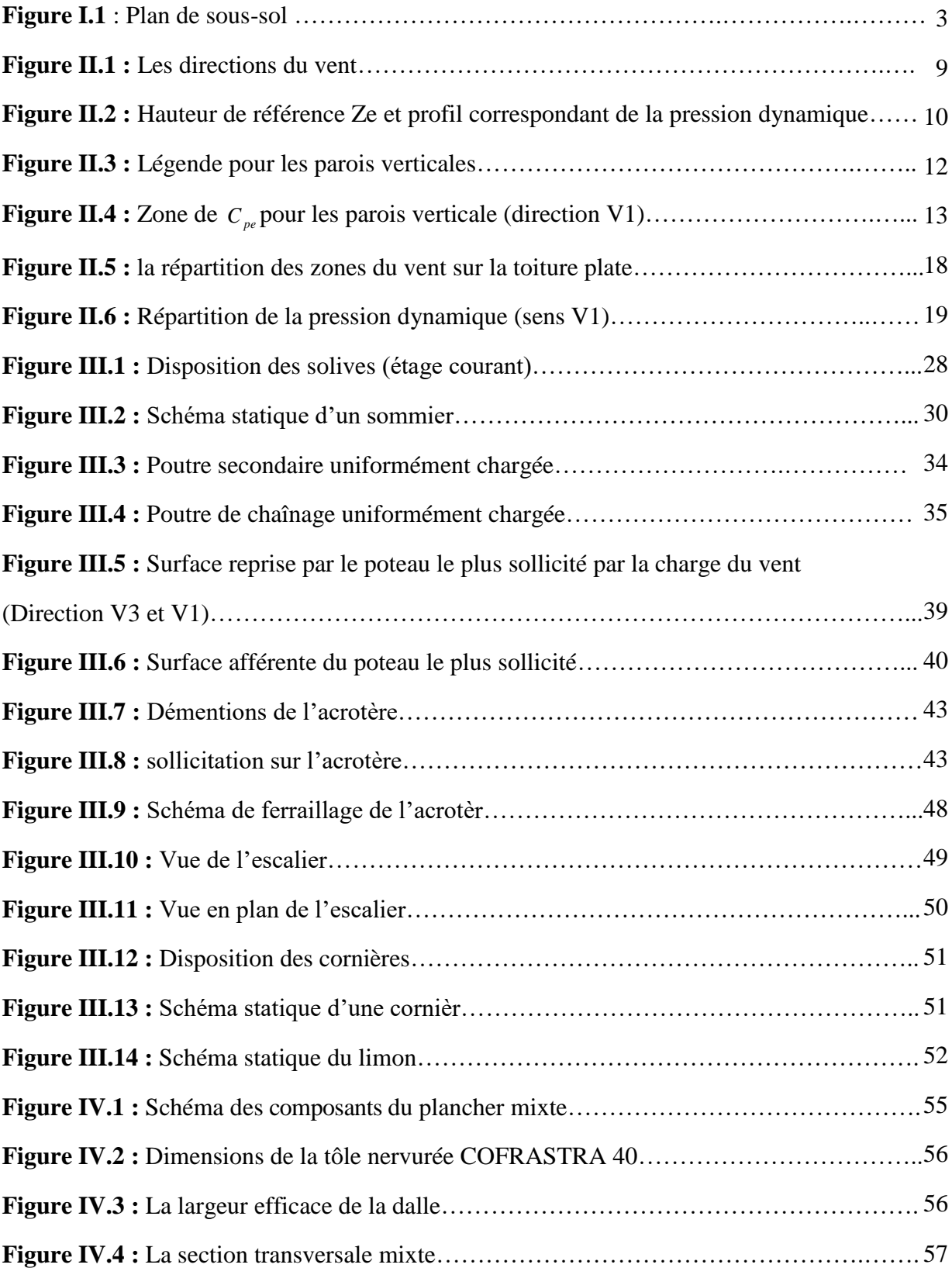

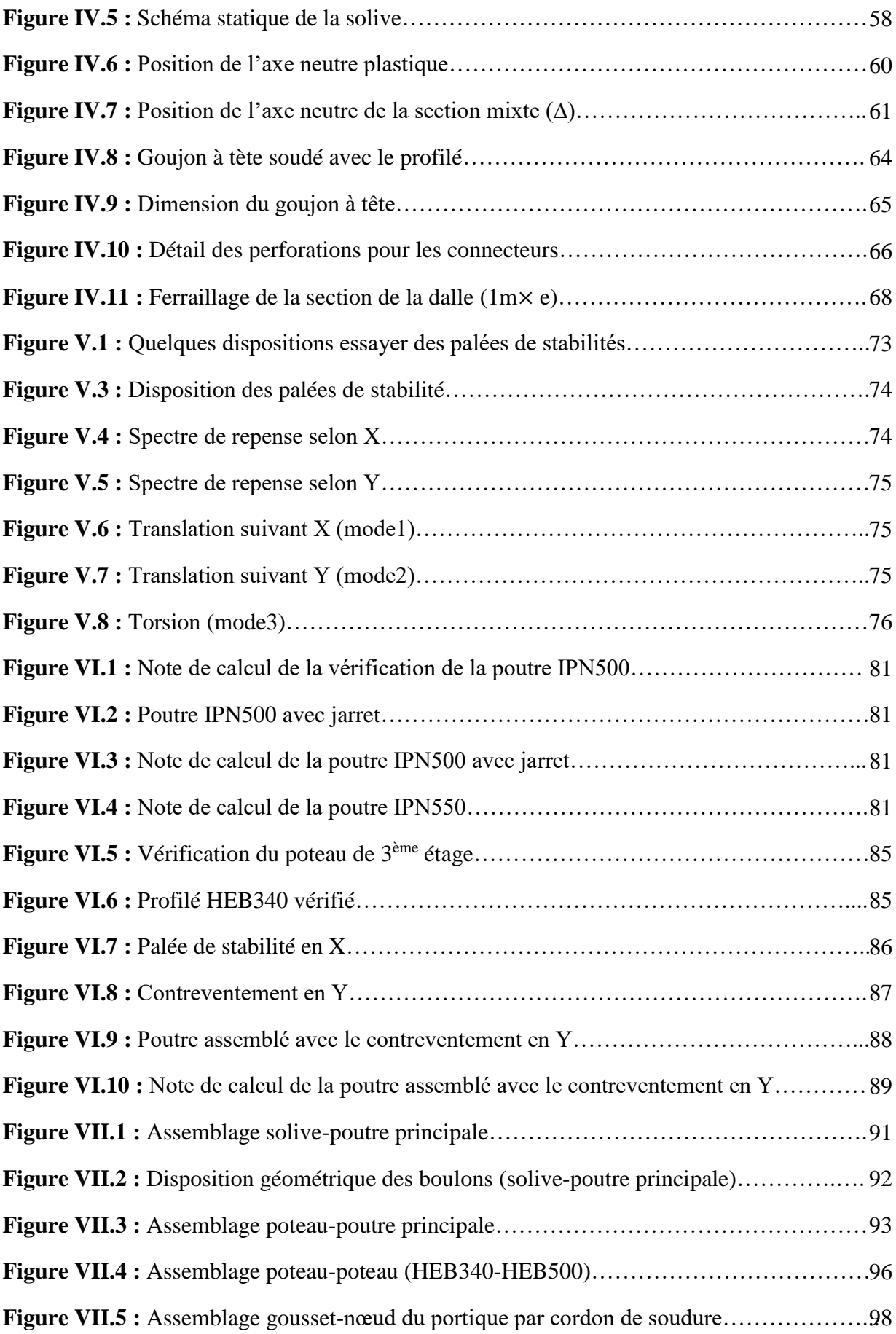

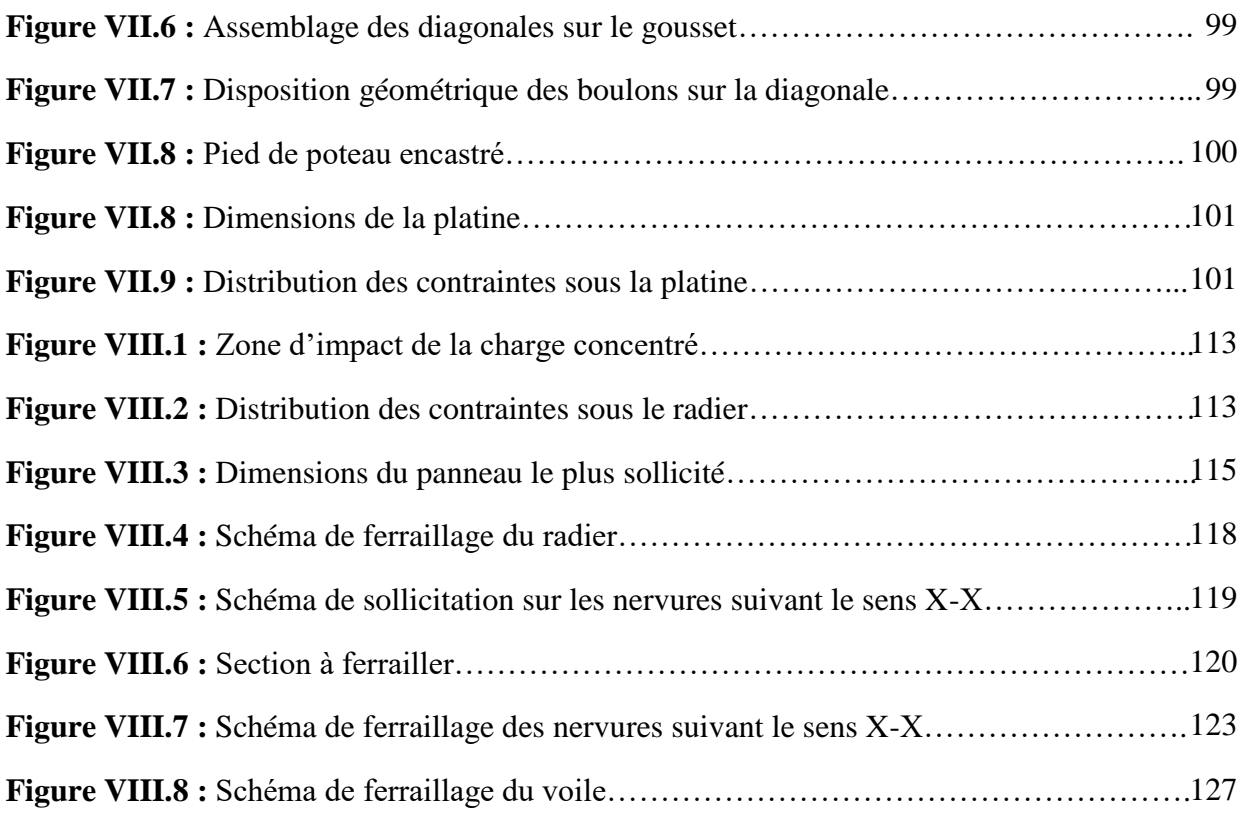

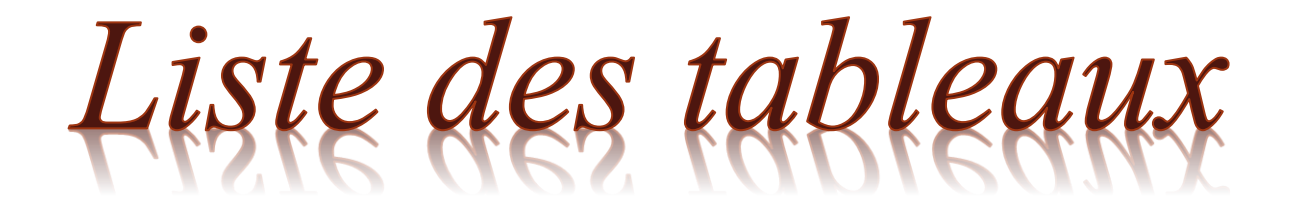

# **Liste des tableaux**

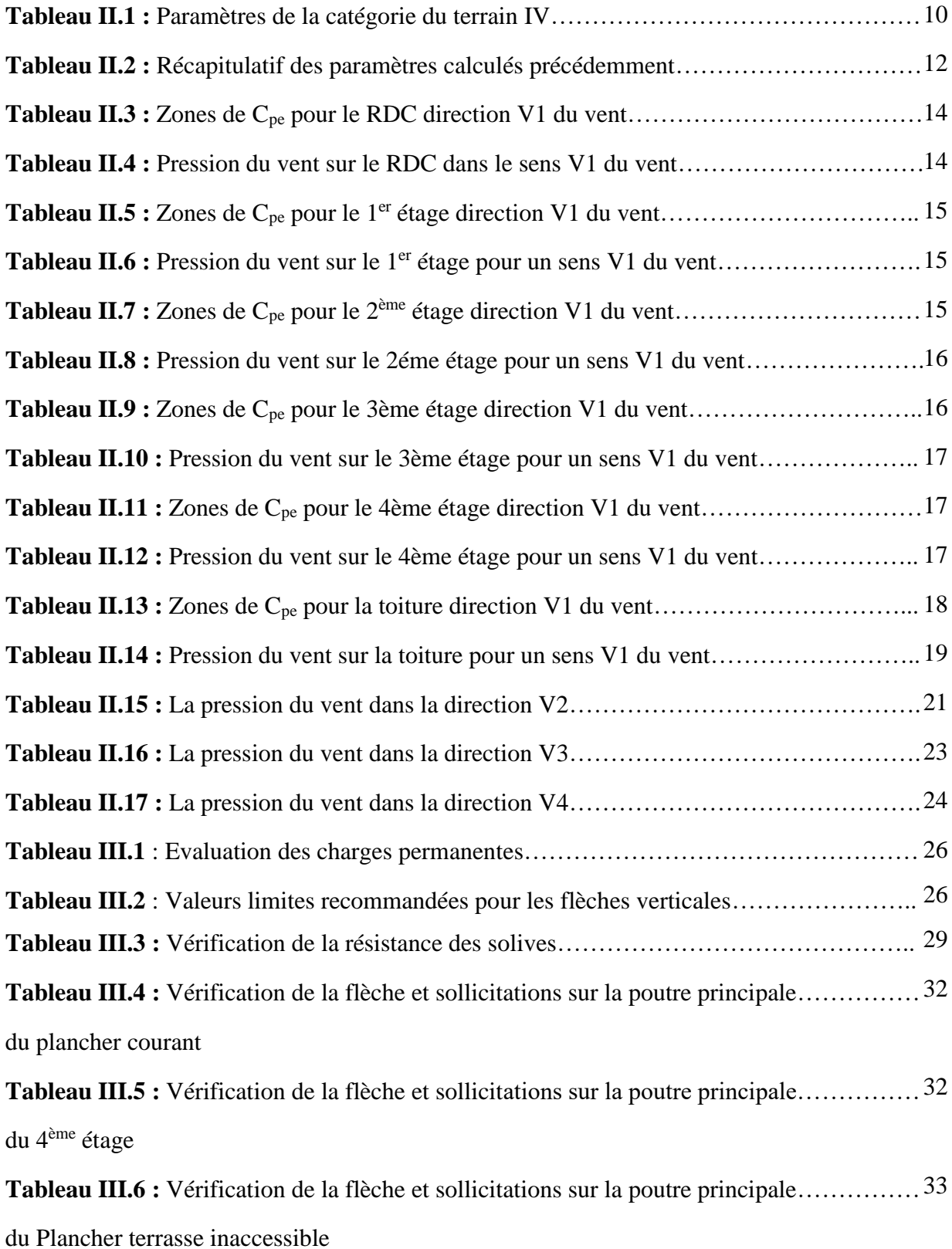

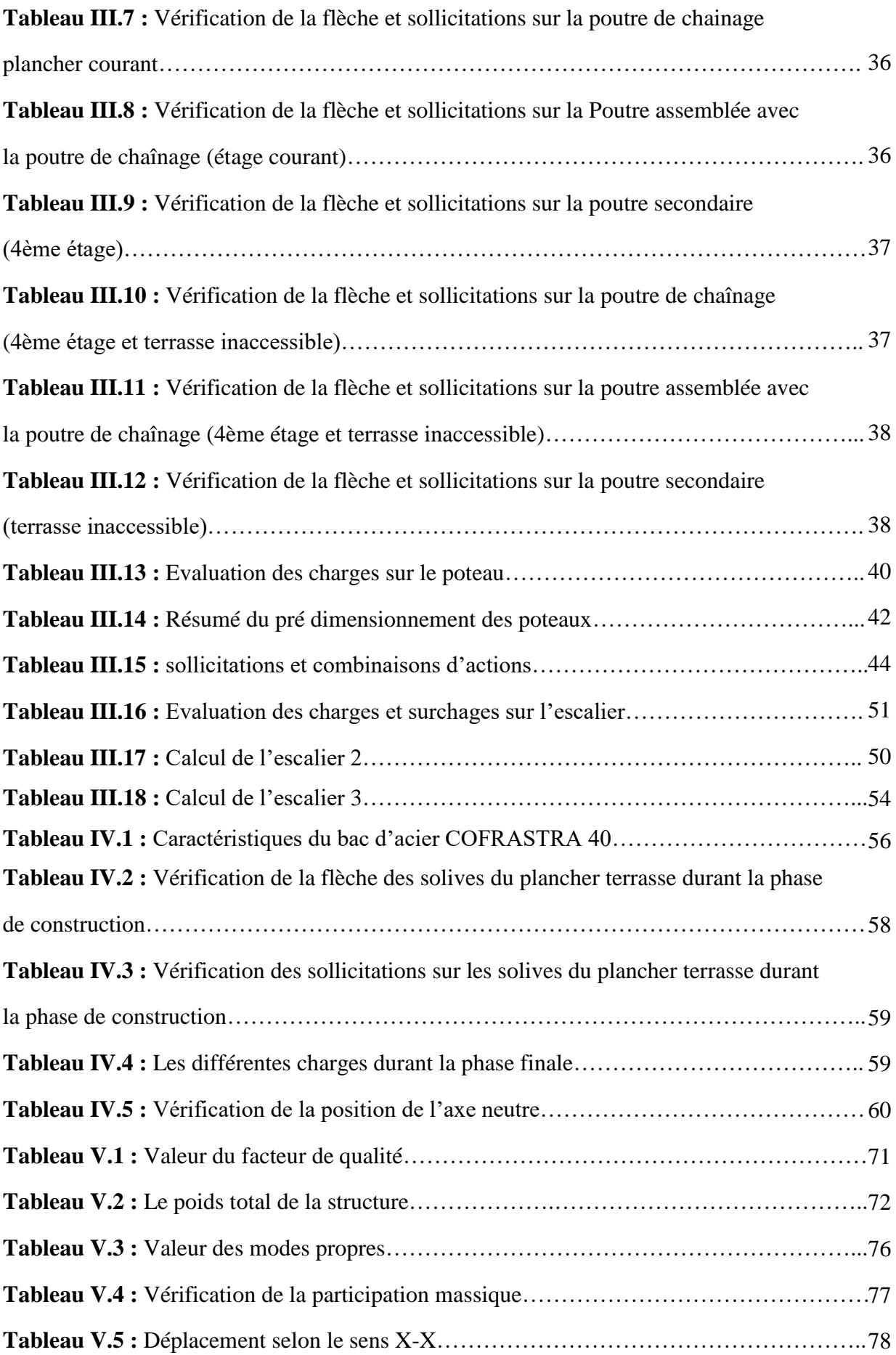

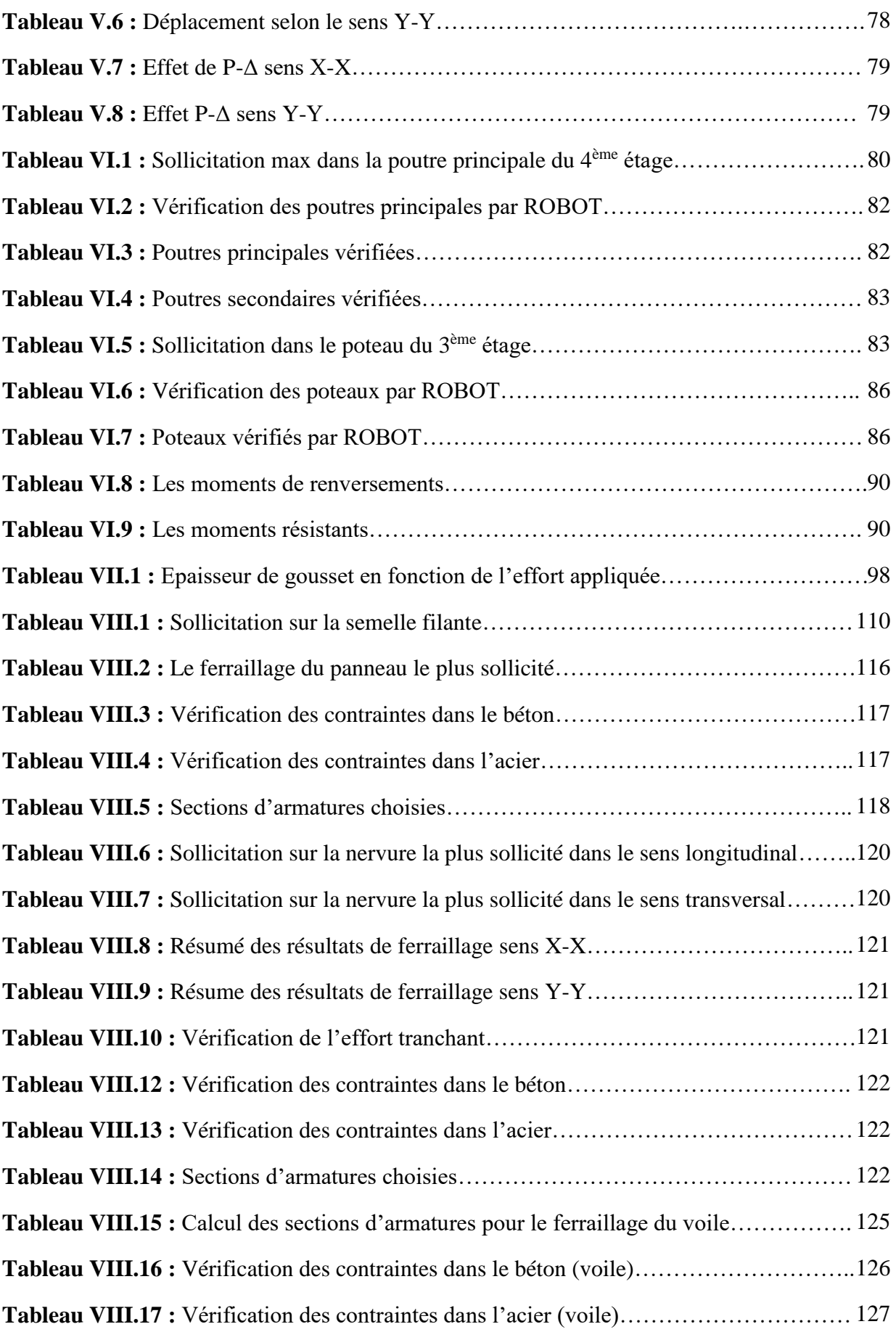

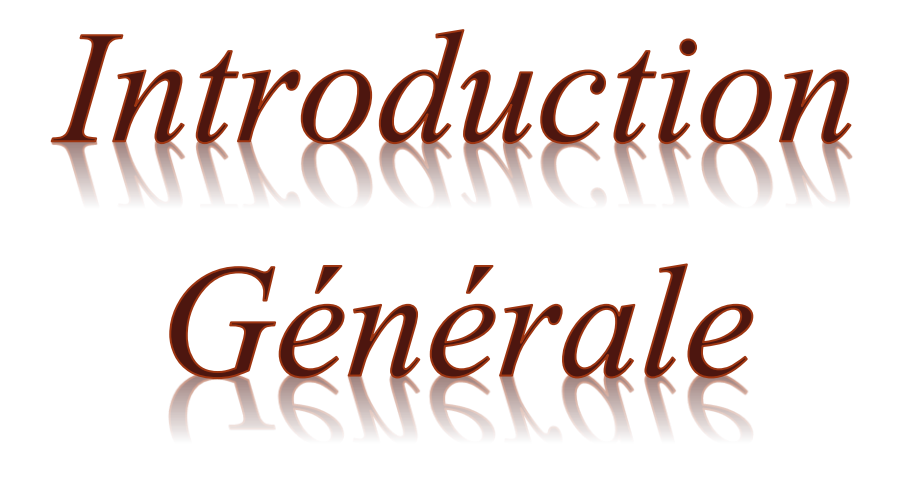

# **Introduction générale**

Dans le but de la mise en pratique des acquis théorique capitalisé durant toute notre formation et, dans le souci d'approfondir nos connaissances dans le domaine de calcul des structures, notamment la construction métallique. Nous nous sommes intéressés, dans le cadre de notre projet de fin d'études, à une étude compète d'un projet en charpente métallique. Ce projet consiste à dimensionner un bâtiment (R+4) avec sous-sol en construction métallique à usage commercial.

A partir des plans donnés par le bureau d'architecture nous allons définir une géométrie de portiques, étudier la stabilité de la structure et faire les choix technologiques concernant l'enveloppe du bâtiment et des planchers.

Ce travail nécessite de définir les hypothèses de charges ainsi que les descentes de charges.

- L'étude sera réalisée en respectant les normes des règlements (RNV99/2003, RPA99/003, CCM97, Eurocode3, Eurocode 4et le BAEL)
- Pour l'étude de ce projet et le dimensionnement des portiques nous allons utiliser le logiciel ROBOT.

Enfin, nos objectifs finals lors de cette étude sont les suivants :

- L'obtention d'un ouvrage stable, résistant et garantissant la sécurité des vies humaines.
- Donner de l'importance à la faisabilité de la réalisation en évitant les solutions difficiles à réaliser.
- Présenter un travail satisfaisant en vue d'obtention de diplôme master.

Le travail va être réparti sur huit chapitres comme suit :

Le premier chapitre sera consacré à la présentation de l'ouvrage, la définition des matériaux utilisés ainsi que les règlements à respecter.

Dans le deuxième chapitre on calcule les actions climatiques appliquées sur la structure pour les prendre en compte dans les calculs.

Le pré dimensionnement des éléments selon l'Eurocode3 fera l'objet du troisième chapitre.

Dans cette partie, on va aussi étudier les éléments secondaires (escaliers, acrotère) respectons les hypothèses de la RDM.

Le chapitre quatre abordera calcul et vérification des planchers mixte.

On consacrera ensuite le chapitre cinq pour l'étude sismique du bâtiment, ou sera aborder les différentes méthodes de calcul sismique, on respectant leurs conditions d'applications.

La vérification de l'ossature, notamment les éléments principaux est une étape très importante et, sera accomplie dans le chapitre six avec les sollicitations du modèle 3D obtenu du logiciel éléments finis qui est le Robot.

Dans le chapitre sept il sera question de calcul et vérification des assemblages entre éléments de la structure.

En fin, le dernier chapitre est consacré pour l'étude des fondations.

On terminera par une conclusion générale qui synthétisera notre travail.

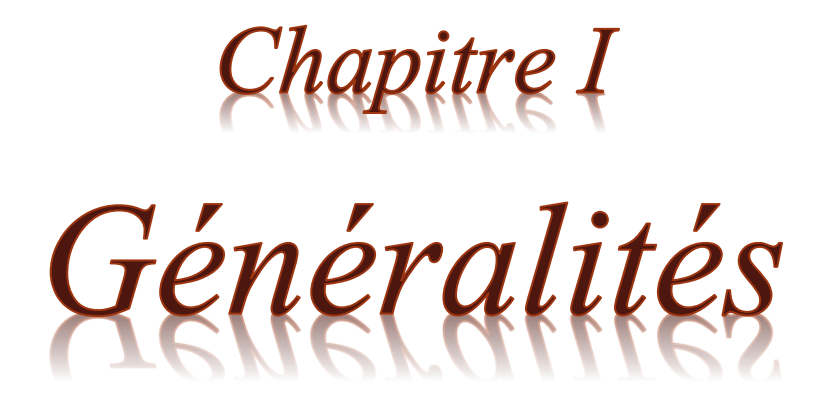

# **I.1 Introduction**

L'ouvrage faisant objet de cette étude est un bâtiment en (R+4) + sous-sol en charpente métallique à usage commercial, la structure est implantée à la wilaya de Bejaia (Ibourassen, commune d'Oued Ghir) qui est classé comme zone de moyenne sismicité (Zone IIa) selon le RPA 99/2003.

# **I.2 Caractéristiques de l'ouvrage**

# **I.2.1 Caractéristiques géométriques :**

Les dimensions de la structure sont :

- Longueur total du bâtiment : 46.51 m
- Largeur total du bâtiment : 44.05 m.
- Hauteur total du bâtiment : 22.07m.
- Hauteur de niveau : 3.74 m
- Hauteur de RDC : 5.61
- Hauteur de sous-sol : 3.74 m
- Hauteur de l'acrotère : 1.5m

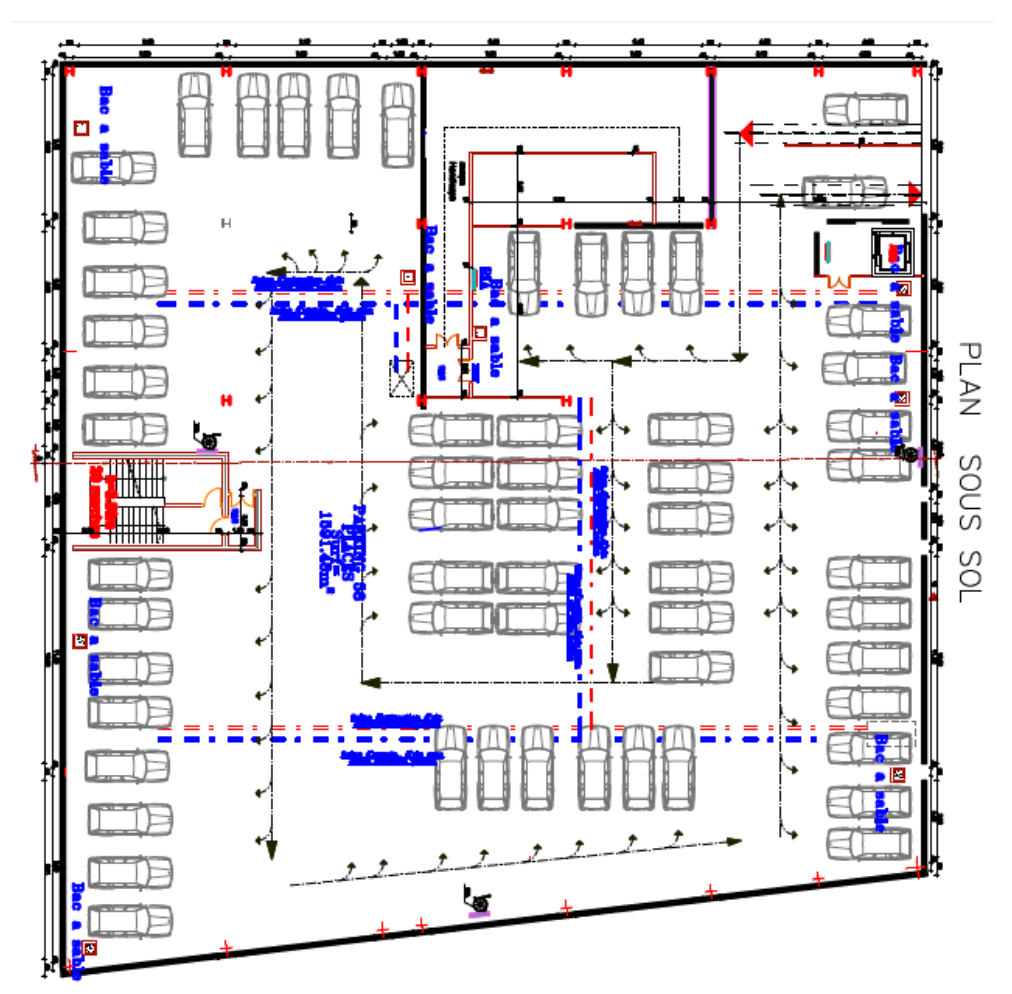

**Figure I.1** : Plan de sous-sol

# **I.2.2 Caractéristiques structurale**

## **a) Ossature de la structure :**

L'ossature de l'ouvrage sera constituée par des portiques métalliques contreventés par des palées de stabilités en X (Croix Saint André).

# **b) Planchers :**

Sont des planchers mixtes acier-béton avec dalle collaborant dont les composantes sont :

- Dalle en béton armée d'épaisseur : 10 cm
- Tôle nervurée de type Cofrastra d'épaisseur 4 cm
- Poutres de section en I (Solive) : IPE ou IPN
- Connecteur de cisaillement de type : goujons

# **c) Escaliers :**

Le bâtiment contient deux types d'escaliers deux escaliers différents à deux volées en profilés métallique.

## **d) Acrotère :**

C'est un élément en béton armée de protection coulé sur place, encastré dans le plancher terrasse.

## **e) Terrasse :**

Il existe deux types de terrasse :

- Terrasse accessible de surface  $709.21 \text{ m}^2$ .
- Terrasse inaccessible sauf pour entretien.

## **f) Ascenseur :**

L'ascenseur est un appareil mécanique, permet de transporter des personnes et des chargements vers différents étages de la structure étudiée.

## **g) Remplissage :**

Les murs de remplissage extérieur sont en panneaux sandwich et les murs de séparation intérieure sont en plaques au plâtre.

# **I.3 Règlements utilises**

- RPA 99/2003 (Règles Parasismique Algériennes RPA)
- DTR BC-2.44 (Règles de conception et de calcule des structures en acier CCM97)
- DTR C 2-4.7 (Règlement neige et vent RNV99/2013)
- DTR BC 2.2 (Charges permanentes et charges d'exploitations)
- BAEL 91-CBA 93 (Béton Armé aux Etats Limites)
- Eurocode 03 (Calcul des structures en acier)
- Eurocode 04 (Calcul des structures mixtes acier-béton)

# **I.4Régularité de la structure**

Selon les Règles Parasismique Algériennes : RPA99/2003. (Article 3.5.1), chaque bâtiment doit être classe selon sa configuration en plan et en élévation en régulier ou non.

# **a) Régularité en plan**

Selon l'article (3.5.1.a) du RPA, les conditions sont respectées donc le bâtiment est classé régulier en plan. Ceci sera détaillé dans le chapitre étude dynamique.

# **b) Régularité en élévation**

Selon l'article (3.5.1.b) du RPA, les conditions sont respectées donc le bâtiment est classé régulier en élévation. Ce point sera aussi détaillé dans le chapitre étude dynamique.

# **I.5Actions et combinaisons d'actions**

# **I.5.1 Actions :**

# **Actions permanentes G<sup>i</sup>**

Poids propre des éléments de la construction Poids propre des équipements fixes

# **Actions variables Q<sup>i</sup>**

Charges d'exploitation Charges appliquées en cours d'exécutions

**Actions climatiques W, S**

Vent (W) Neige (S)

**Action accidentelles E<sup>i</sup>**

Séisme

# **I.5.2 Combinaisons d'actions :**

# **I.5.2.1 Situations durable**

**a) ELU :**

Pour les structures bâtiments, on utilise la plus défavorable des deux combinaisons suivantes :

- Prise en compte uniquement de l'action variable la plus défavorable :

$$
\sum_j \gamma_{G,j} G_{k,j} + 1.5 Q_{k \max}
$$

- Prise en compte de toutes les actions variables défavorables :

$$
\sum_j \gamma_{G,j} G_{k,j} + 1.35 \sum_i Q_{k,i}
$$

Avec :

 $G_{k,i}$ : Valeur caractéristique des actions permanentes

 $Q_{k,i}$ : Valeur caractéristique des actions variables

 $Y_{\text{G},j} = 1.35$  Si l'action agit défavorablement

 $Y_{G,j} = 1$  Si l'action agit favorablement

# **b) ELS :**

Pour les structures bâtiment, on utilise la plus défavorable des deux combinaisons suivantes :

Prise en compte uniquement de l'action variable la plus défavorable :

$$
\sum_j G_{k,j} + Q_{k \max}
$$

Prise en compte de toutes les actions variables défavorables :

$$
\sum_j G_{k,j} + 1.5 \sum_{i>1} Q_{k,i}
$$

#### **I.5.2.1 Situation accidentelle**

Les combinaisons d'actions à considérer pour la détermination des sollicitations et des déformations de calcul sont :

 $G + Q \pm E$ 

 $0.8G + E$ 

#### **I.6 Limite des fléchés et des déplacements**

#### **I.6.1 Flèches verticales**

Les valeurs limite recommandées pour les flèches verticales sont données dans le tableau (4.1) du CCM97 comme suit :

Plancher terrasse :  $f_{ad} = \frac{l}{25}$ 250

Plancher courant :  $f_{ad} = \frac{l}{25}$ 250

#### **I.6.2 Flèches horizontales**

On a un bâtiment à étages donc la flèche est :

- Pour entre niveau :  $\frac{h}{25}$  $\frac{n}{250}$ ; avec h c'est la hauteur d'étage.
- Pour toutes la structure :  $\frac{h_0}{h_0}$  $\frac{n_0}{420}$ ; avec h<sub>0</sub> est la hauteur totale.

#### **I.7 Matériaux utilisés**

#### **I.7.1 L'acier :**

L'acier est un matériau issu de matières premières naturelles et il est constitué principalement de fer et de carbone (dont la teneur en carbone ne dépasse pas 1%)

#### **I.7.1.1 Résistance**

La nuance d'acier courantes et leurs résistances limites sont données par l'Eurocode 03. La nuance choisie pour la réalisation de cet ouvrage est l'acier S235 caractérise par :

- Limite d'élasticité :  $f_y = 235$  N/mm<sup>2</sup>
- Limite ultime :  $f_u = 360$  N /mm<sup>2</sup>

#### **I.7.1.2 Ductilité**

L'acier de construction doit satisfaire les conditions suivantes :

- La contrainte à la rupture en traction *f<sup>u</sup>* doit être supérieure à 20% au moins à la limite d'élasticité *f<sup>y</sup>*
- L'allongement à la rupture  $\varepsilon_u$  doit être supérieur à 15%
- L'allongement à la rupture ε<sup>u</sup> (correspondant à *fu*) doit être supérieur à 20 fois l'allongement ε<sup>y</sup> (correspondant à *fy*)

## **I.7.1.3 Caractéristiques mécanique de l'acier**

Les caractéristiques de l'acier sont :

- Module d'élasticité longitudinale : E = 210000 MPa
- Module d'élasticité transversale :  $G = \frac{E}{2(1+v)}$
- Coefficient de poisson :  $v = 0.3$
- La masse volumique :  $\rho = 7850 \text{ kg/m}^3$
- Coefficient de dilatation thermique  $\alpha = 12.10^{-6}$  par °C

## **I.7.2 Le béton :**

Le béton est un matériau constitué par le mélange de ciment, granulats (sables et gravillon) et de l'eau et éventuellement de produits d'addition (adjuvant), le mélange obtenu forme une pâte qui durcit rapidement.

Le béton utilisé est dosé à 350 kg/m<sup>3</sup>

Les propriétés du béton sont :

- La résistance à la compression à 28 jours :  $f_{c28} = 25 \text{ MPa}$
- La résistance à la traction à 28 jours  $f_{128} = 2.1$  MPa
- Densité volumique :  $\rho = 2.5$  t/m<sup>3</sup>
- Coefficient de retrait :  $\varepsilon = 4.10^{-6}$
- Coefficient de dilatation thermique :  $θ = 10<sup>-4</sup>$  par °C
- la classe du béton est C25/30

## **I.8 Données du site**

D'après le rapport de sol fourni le site est classé comme étant un site meuble (S3) et la contrainte admissible est :  $\sigma_{\text{adm}} = 1.20$  bars.

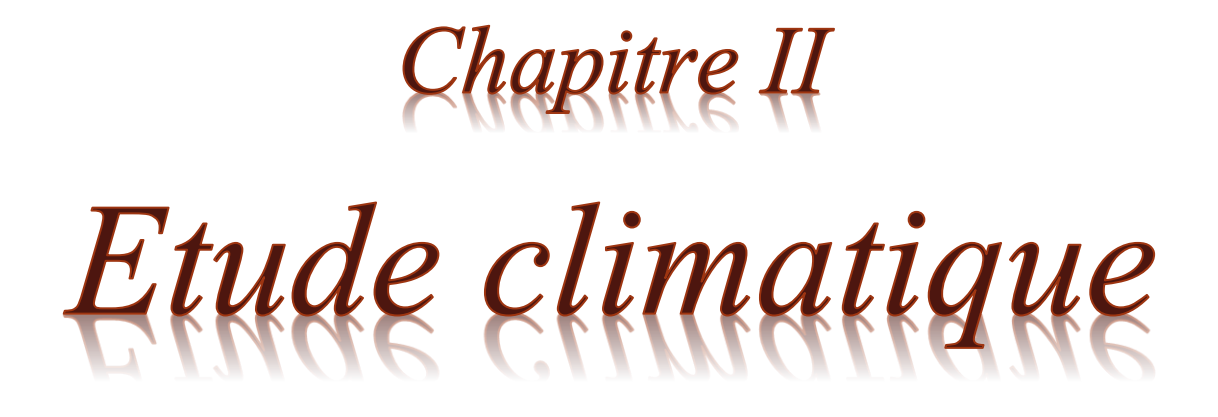

#### **II.1 Introduction :**

Dans ce chapitre nous allons déterminer les différentes sollicitations climatiques produites par les charges du vent et de la neige qui agissent sur l'ensemble de l'ouvrage, cette étude sera réalisée conformément au règlement neige et vent version 2013.

#### **II.2 Etude de la neige :**

L'accumulation de la neige sur la toiture produit une surcharge statique qu'il faut prendre en compte.

#### **Charge de la neige sur la toiture**

Selon le RNV99/2013, la surcharge de la neige est donnée en fonction de la région et l'altitude du site d'implantation par la formule suivante :

$$
S = \mu \times S_k
$$

Avec :

S : La charge caractéristique de la neige par unité de surface en  $kN/m^2$ 

 $S_k$ : La charge de la neige sur le sol, en fonction de l'altitude de la zone en kN/m<sup>2</sup>

μ : Coefficient de forme, dépend de la forme de la toiture.

#### **Coefficient de forme de la toiture μ**

Il est en fonction de la forme de la toiture (Tableau I, §6.2.2.2, du RNV2013)

$$
0 \le \alpha \le 30^{\circ} \rightarrow \mu = 0.8
$$

#### **Charge de la neige sur le solS<sup>k</sup>**

La construction à étudier est implantée à Bejaia qui appartient à la zone de neige (**A**), d'où :

$$
S_k = \frac{0.07 \times H + 15}{100}
$$
 (RNV2013 page 21)

Avec H est l'altitude par rapport au niveau de la mer du site d'implantation en (m), qui égale à 25 m,

AN :  $S_k = \frac{0.07 \times 25 + 15}{100}$  $\frac{100}{100} = 0.1675 \text{ kN/m}^2$ 

$$
S_k = 16.75 \, \frac{daN}{m^2}
$$

Donc:  $S = 0.8 \times 16.75 = 13.4 \text{ daN/m}^2$ 

#### **II.3 Etude du vent :**

 L'effet du vent sur une construction métallique est assez important, Il doit être pris en considération car il a une grande influence sur la stabilité de l'ouvrage. Donc une étude

approfondie sera élaborée à fin de déterminer les actions du vent s'exerçant sur le bâtiment. Cela doit être effectué séparément pour chacune des directions perpendiculaires aux différentes parois de la construction. Le calcul sera mené conformément au règlement neige et vent (version 2013).

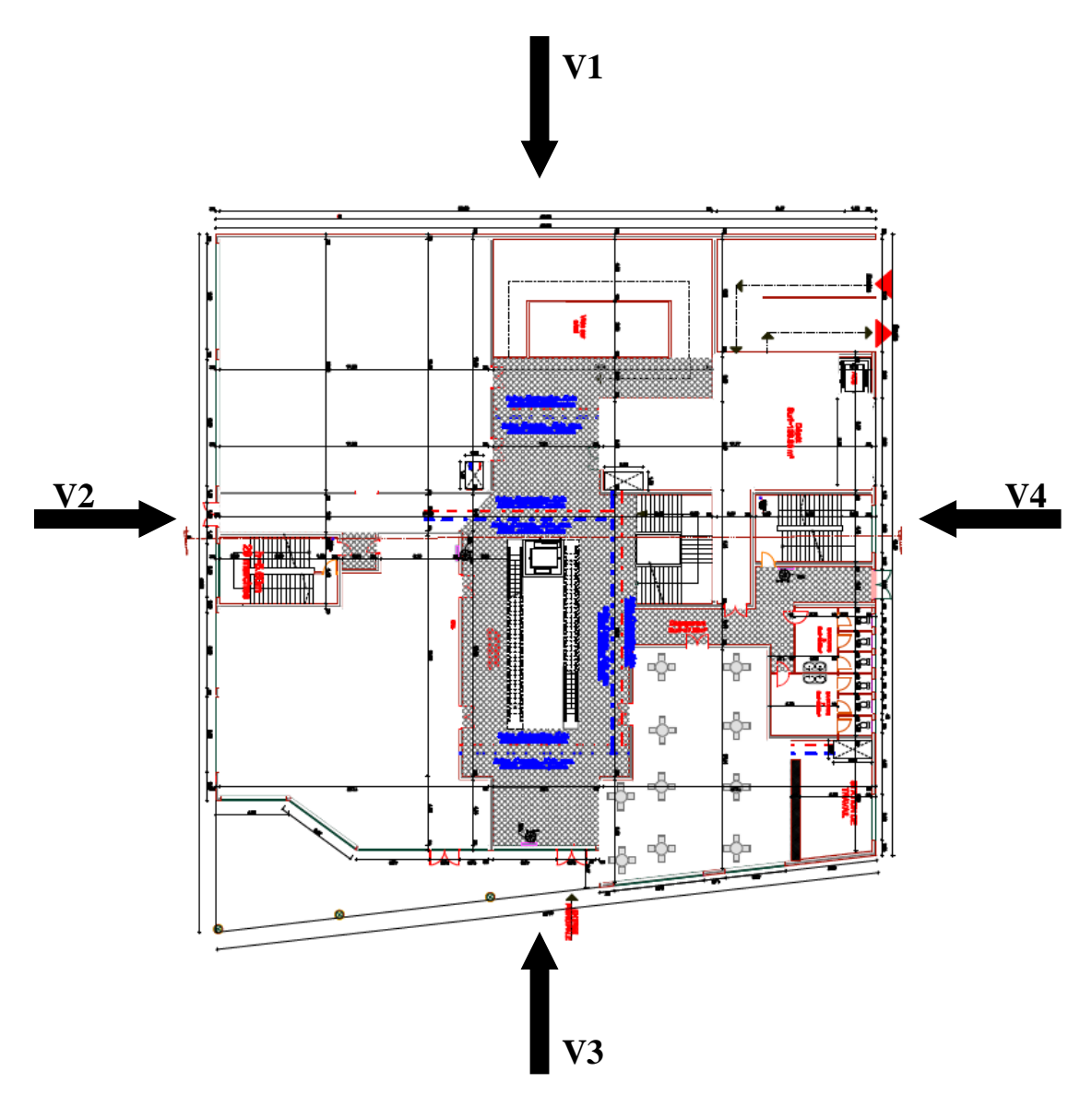

**Figure II.1** : Les directions du vent

## **II.3.1 Calcul de la pression du vent dans la direction V1 :**

Dans ce sens, le vent sera perpendiculaire sur la dimension (b=44,05m). La pression du vent doit être calculée pour chaque niveau, selon les dimensions suivantes **:**

```
a) RDC :
```
 $b = 44,05m$ , L=44,73m, H =5,61m

**b) Le Premier étage :**

b=44,05m, L=46,92m, H=9,35m

**c) Le deuxième étage :**

b =44,05m, L=46,92m, H=13,09 m **d) Le troisième étage :**  b =44,05m, L=46,92m, H=16,83m **e) Le quatrième étage :**  $b = 44,05m$ , L=48,92m, H = 20,57m **La toiture :**   $b = 44,05$  m,  $L = 37,11$  m,  $H = 22,07$  m **II.3.1.1 La pression du vent sur le RDC : a) La géométrie :**  $b=44,05m$ , L=  $44,73m$ , H=5,61m **b) Les données :** La construction est implantée à Bejaïa **: zone de vent I**  $q_{\text{ref}} = 375 \text{N/m}^2$ (cf. Chapitre 2 § 2.3.1) **c) La catégorie de terrain :**

Le site d'implantation est un site plat en zone urbaine donc le site sera classé dans la catégorie **IV** (cf. Chapitre 2 § 2.4.3)

Les paramètres (K<sub>T</sub>, Z<sub>0</sub>, Z<sub>min</sub>,  $\varepsilon$ ) sont donnés en fonction de la catégorie de terrain dans le tableau suivant **:**

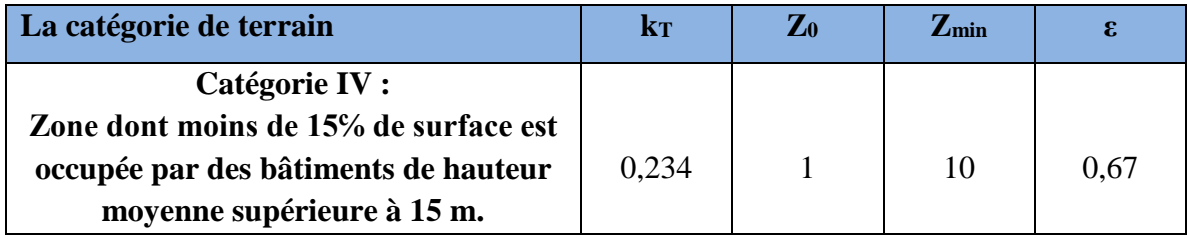

**Tableau II.1 :** paramètres de la catégorie du terrain IV

## **II.3.1.1.1 Les paramètre de calcul :**

**a) Hauteur de référence Ze :**(cf. Chapitre 2 § 2.3.2)

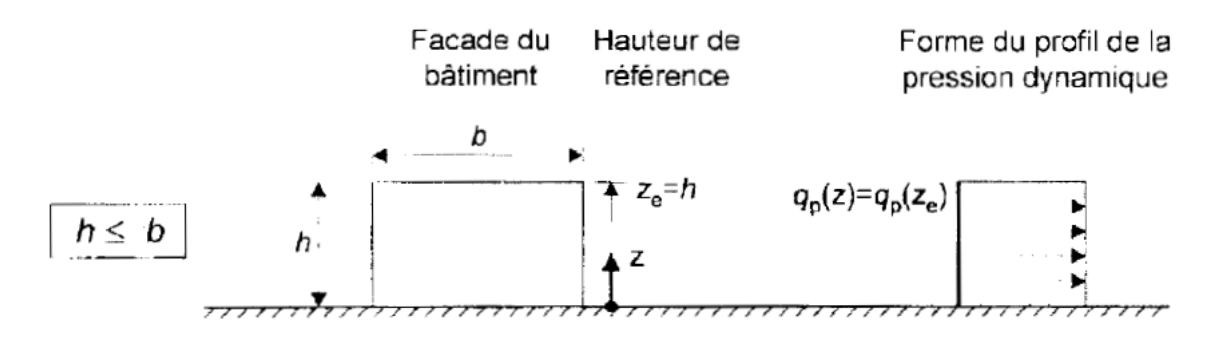

**Figure II.2 :** hauteur de référence Ze et profil correspondant de la pression dynamique

La hauteur de référence est **:** H= 22,07 m. On a  $: H = 22.07$  m $\lt b = 44.05$ m **Pour les murs au vent :**

#### $Z_e = H = 22,07$  m

Avec : H est la hauteur du bâtiment sans inclure la hauteur de sous-sol.

#### **Pour les murs sous le vent et parallèles au vent :**

#### $Z_e$ =H=22,07 m

**Remarque :** Dans les calculs on prend Ze=Z

**b) Le coefficient de rugosité :**(cf. Chapitre 2 § 2.4.4)

$$
\begin{cases}\nC_r(z) = K_t \times \ln\left(\frac{Z}{Z_0}\right) & pour Z_{min} \le Z \le 200m \\
C_r(z) = K_t \times \ln\left(\frac{Z_{min}}{Z_0}\right) & pour Z \le Z_{min}\n\end{cases}
$$

Pour  $Z = Z_e = 5.61 \, m \Rightarrow Z \text{min} = 10 \, m > Z = 5.61 \, m$ 

$$
\Rightarrow Cr(z) = 0.234 \times ln\left(\frac{10}{1}\right) = 0.538
$$

- **c) Le coefficient de topographie :** (cf. Chapitre 2 § 2.4.5)  $Ct(z)=1$  (site plat)
- **d) L'intensité de turbulence :** (cf. Chapitre 2 § 2.4.6)

Le coefficient d'intensité de turbulence I(z) quantifie la variabilité de la vitesse du vent **:**

$$
\begin{cases}\nI_v(z) = \frac{1}{C_t(Z) \times \ln\left(\frac{z}{z_0}\right)} & \text{pour } Z > Z_{min} \\
I_v(z) = \frac{1}{C_t(Z) \times \ln\left(\frac{z_{min}}{z_0}\right)} & \text{pour } Z \le Z_{min} \\
\Rightarrow Z < Z_{min} \Rightarrow I_v(z) = \frac{1}{1 \times \ln\left(\frac{10}{1}\right)} = 0.434\n\end{cases}
$$

Vu que le coefficient topographique  $C_t(z) = 1$ , le coefficient d'exposition  $C_e(z)$  sera donc déterminé par le tableau **2.3** du **RNV99/2013** par une interpolation linéaire.

$$
C_e(z) = 1{,}173
$$

Dans le cas ou  $C_t(z) \neq 1 \Rightarrow C_e(z)$  sera calculée par la formule suivante :

 $C_e(Z) = C_t^2(Z) \times C_r^2(Z) \times (1 + 7I_v)$ (cf. Chapitre  $2 \S 2.4.2$ )

**e) La pression dynamique de pointe :** (cf. Chapitre 2 § 2.3)

La pression dynamique de pointe est donnée par **:**

$$
q_p(Z_e) = C_e(Z) \times q_{\text{r\'ef}}
$$

Avec : q<sub>réf</sub> : la pression dynamique de référence.

Ce(z) **:** le coefficient d'exposition.

$$
q_p(Z_e) = 375 \times 1.173 = 439,875 \, N/m^2
$$

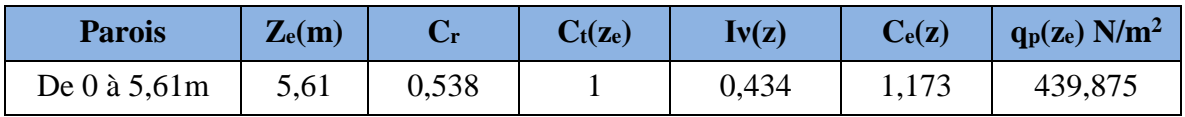

**Tableau II.2 :** Résumé des paramètres calculés précédemment.

#### **f) Coefficient dynamique :**

Vu que le bâtiment a étudié est à ossature comportant des murs dont la hauteur H est inférieur à 100 m et à 4 fois la dimension du bâtiment mesurée dans la direction perpendiculaire à la direction du vent, donc la valeur simplifiée  $C_d=1$  peut être considérée. (cf. Chapitre 3 § 3.2)

#### **g) Les coefficients de pression :**

**Coefficient de pression extérieur :** (cf. Chapitre 5 § 5.1)

$$
\begin{cases}\nC_{pe} = C_{pe1} & si \ S \le 1 m^2 \\
C_{pe} = C_{pe1} + (C_{pe10} - C_{pe1}) \times log_{10}(S) & si \ 1 m^2 < S < 10 m^2 \\
C_{pe} = C_{pe10} & si \ S \ge 10 m^2\n\end{cases}
$$

Avec : S est la surface chargée de la paroi considérée.

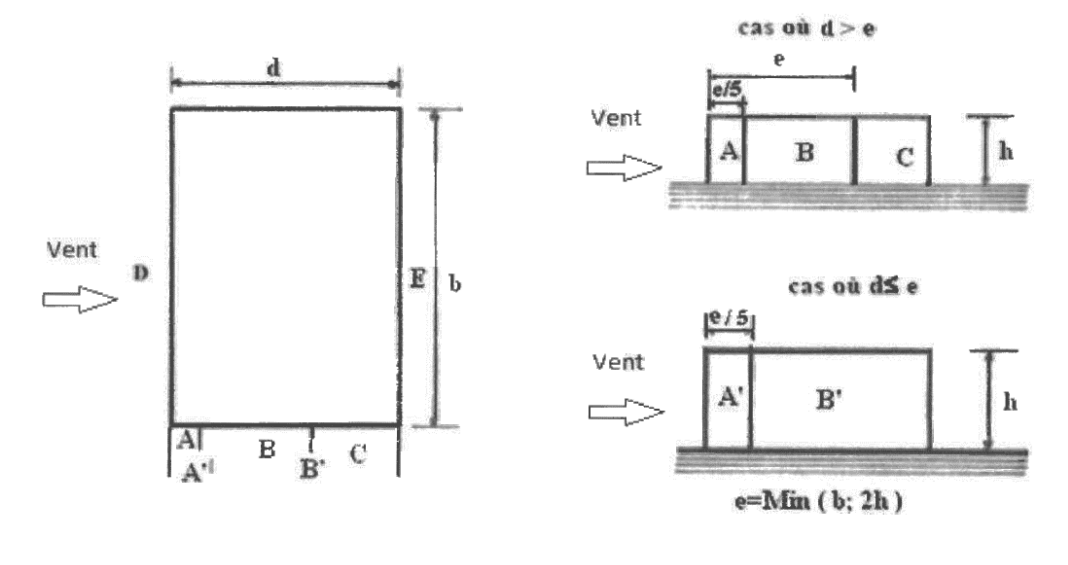

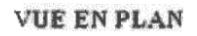

**ELEVATION** 

Figure II.3 : Légende pour les parois verticales

#### - **Les parois perpendiculaires au vent :**

Le vent perpendiculaire à la dimension (b=44,05m) **:**

 $S = 44,05 \times 5,61 = 247,120 \, m^2 \Rightarrow S > 10 m^2 \Rightarrow C_{pe} = C_{pe10}$ 

- **Les parois verticales parallèles au vent :** (cf. Chapitre 5 § 5.1.2)

 $e = min(b, 2h) = min(44, 05; 2 \times 5, 61) = 11,22 m$ 

 $d = 44,73 > e = 11,22m$ 

⇒Les parois verticales qui sont parallèles au vent sont divisées en trois zones A, B et C

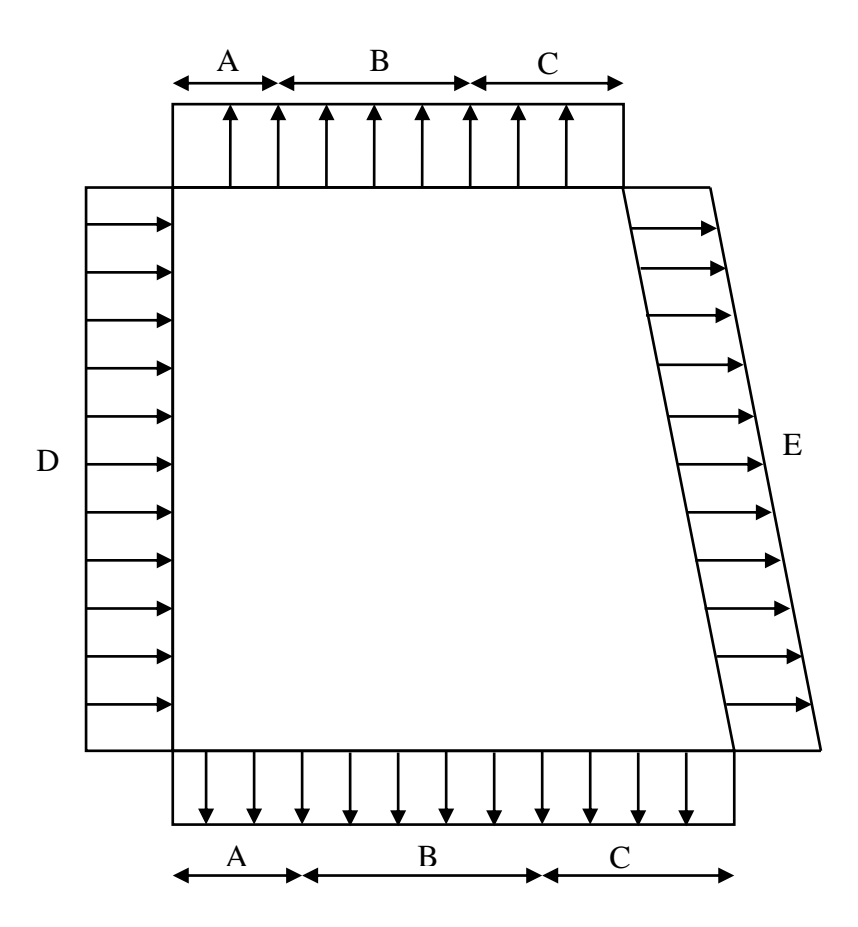

**Figure II.4 :** Zone de  $C_{pe}$  pour les parois verticale (direction V1)

#### **Remarque :**

Tous les surfaces sont supérieurs à 10 m<sup>2</sup> donc on prend  $C_{pe}=C_{pe10}$ 

Les aires des zones et leurs C<sub>pe</sub> correspondants sont présentés dans le tableau suivant **:** 

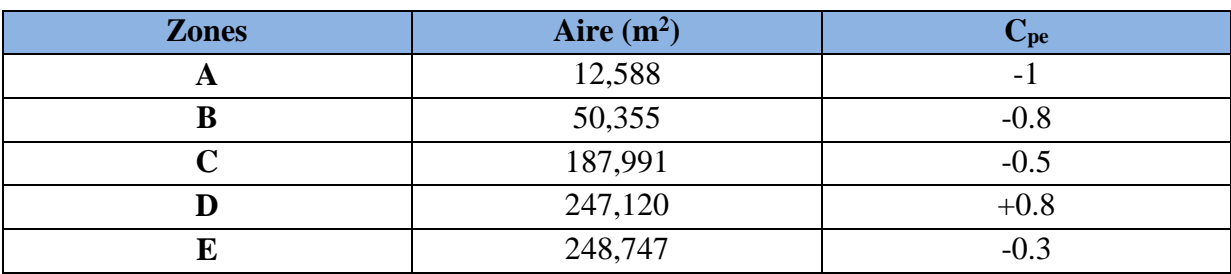

**Tableau II.3 :**Zones de Cpe pour le RDC direction V1 du vent.

#### **Le coefficient de pression intérieur :**

Il ne s'agit pas de cas de bâtiment avec face dominante alors on se reporte au paragraphe 5.2.2.2 du chapitre 5 de l'RNV pour la détermination de Cpi**:** 

$$
\mu_p = \frac{\sum des \, surfaces \,des \,ouvertures \,où \,C_{pe} \le 0}{\sum des \,surfaces \,de \,toutes \,les \,ouvertureq}
$$

#### **Remarque :**

Toutes les ouvertures sont disposées dans les surfaces où Cpe est négatif donc

$$
\begin{cases} \n\mu_p = 1\\ \n\frac{h}{d} = \frac{5.61}{44.73} = 0.12 < 0.25 \n\end{cases} \Rightarrow on \text{ projectant sur la courbe 5.14 (Cf. chapitre 5)} \Rightarrow C_{pi} = -0.3
$$

Les résultats de calcul sont présentés dans le tableau suivant **:**

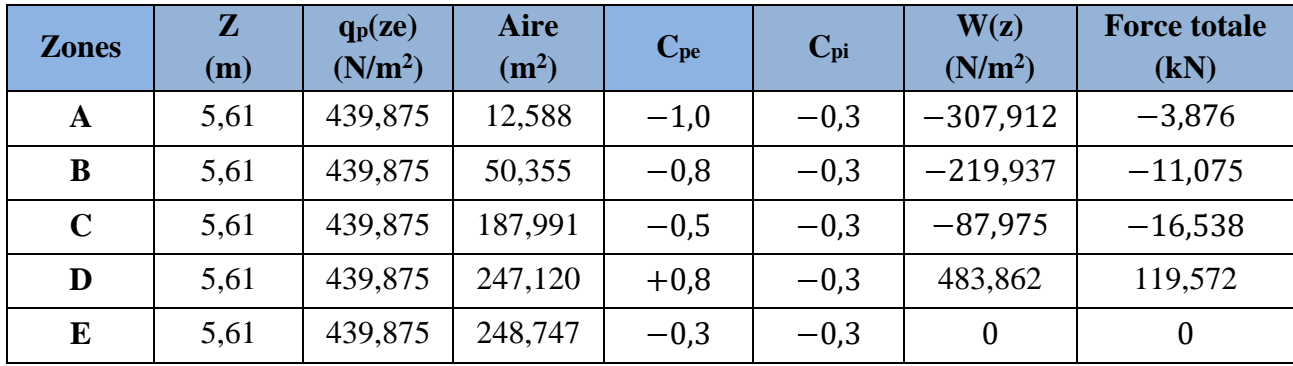

**Tableau II.4 :** Pression du vent sur le RDC dans le sens V1 du vent.

**II.3.1.2La pression du vent sur le 1er étage (sens V1 du vent) :**

**a) Hauteur de référence Ze :**

$$
Ze = Z = 9,35 \text{ m}
$$

**b) La pression dynamique de pointe :**

$$
q_p(Z_e) = C_e(Z) \times q_{\text{ref}} = 375 \times 1,173 = 439,875 \, N/m^2
$$

- **c) Les coefficients de pression :**
	- **Coefficient de pression extérieur :**
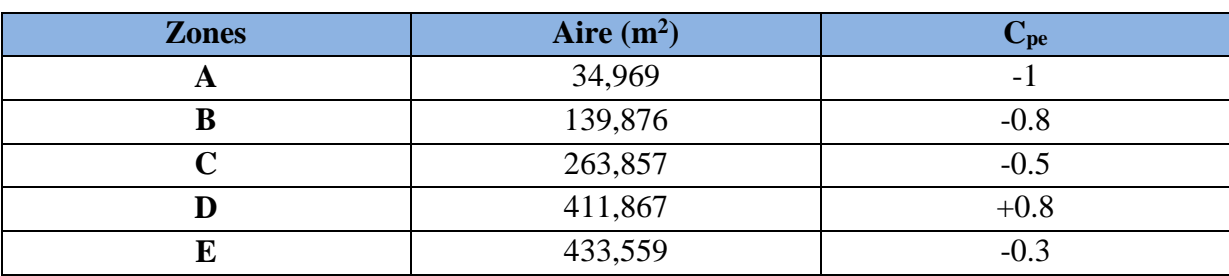

Tableau II.5 : Zones de C<sub>pe</sub> pour le 1<sup>er</sup> étage direction V1 du vent

# **Le coefficient de pression intérieur :**

$$
\begin{cases} \n\mu_p = 1\\ \n\frac{h}{d} = \frac{9,35}{46,92} = 0.2 < 0.25 \n\end{cases} \Rightarrow C_{pi} = -0.3
$$

Les résultats de calcul sont présentés dans le tableau suivant **:**

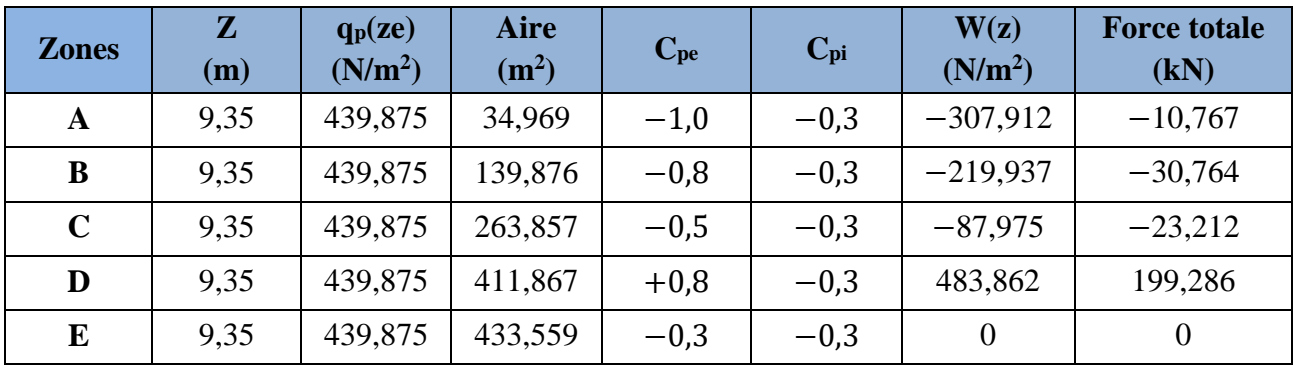

**Tableau II.6 :** la pression du vent sur le 1<sup>er</sup> étage pour un sens V1 du vent.

## **II.3.1.3 La pression du vent sur le 2 ème étage(sens V1 du vent) :**

**a) Hauteur de référence Ze :**

$$
Ze = Z = 13,09 \, \text{m}
$$

**b) La pression dynamique de pointe :**

$$
q_p(Z_e) = C_e(Z) \times q_{\text{r\acute{e}f}} = 375 \times 1,338 = 501,75 \, N/m^2
$$

- **c) Les coefficients de pression :**
	- **Coefficient de pression extérieur :**

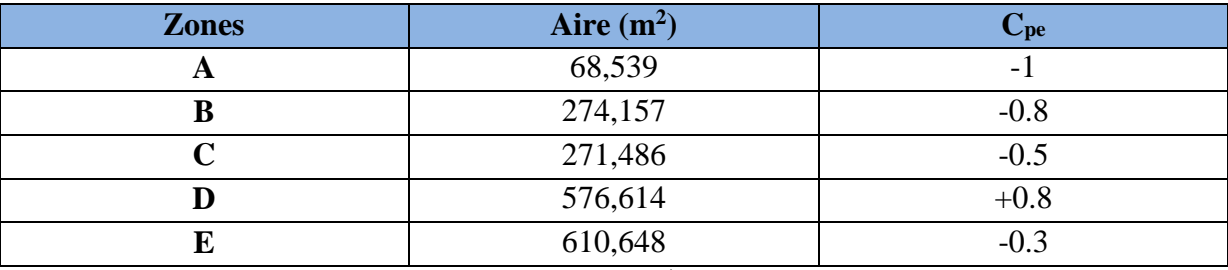

**Tableau II.7 :** Zones de Cpe pour le 2ème étage direction V1 du vent

**Le coefficient de pression intérieur :** 

$$
\begin{cases}\n\mu_p = 1 \\
\frac{h}{d} = \frac{13,09}{46,92} = 0.28 > 0.25 \implies C_{pi} = -0,308\n\end{cases}
$$

Les résultats de calcul sont présentés dans le tableau suivant **:**

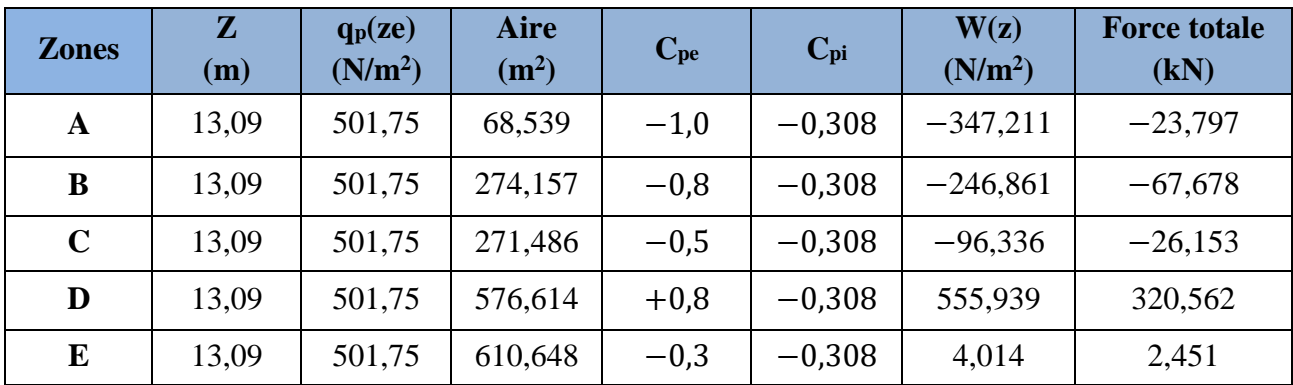

**Tableau II.8 :** la pression du vent sur le 2émeétage pour un sens V1 du vent.

**II.3.1.4 La pression du vent sur le 3 èmeétage (sens V1 du vent) :**

- **a) Hauteur de référence Ze :**Ze = Z = 16,83 m
- **b) La pression dynamique de pointe :**

$$
q_p(Z_e) = C_e(Z) \times q_{\text{r\acute{e}f}} = 375 \times 1,513 = 567,375 \, N/m^2
$$

- **c) Les coefficients de pression :**
	- **Coefficient de pression extérieur :**

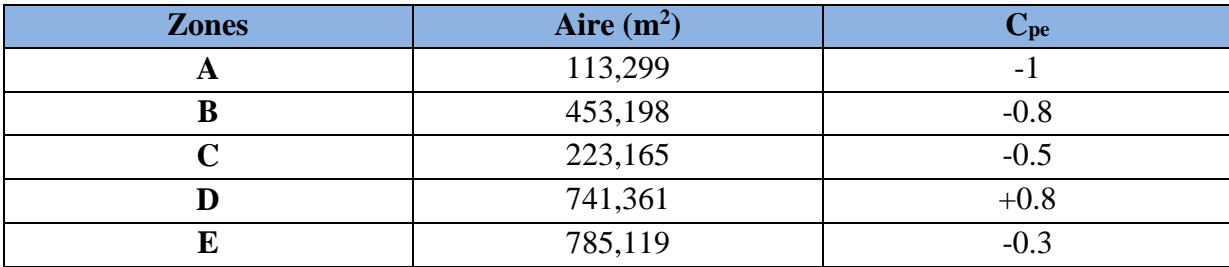

**Tableau II.9 :**Zones de Cpe pour le 3ème étage direction V1 du vent.

**Le coefficient de pression intérieur :** 

$$
\begin{cases} \n\mu_p = 1\\ \n\frac{h}{d} = \frac{16,83}{46,92} = 0.35 > 0.25 \n\end{cases} \Rightarrow C_{pi} = -0.326
$$

Les résultats de calcul sont présentés dans le tableau suivant **:**

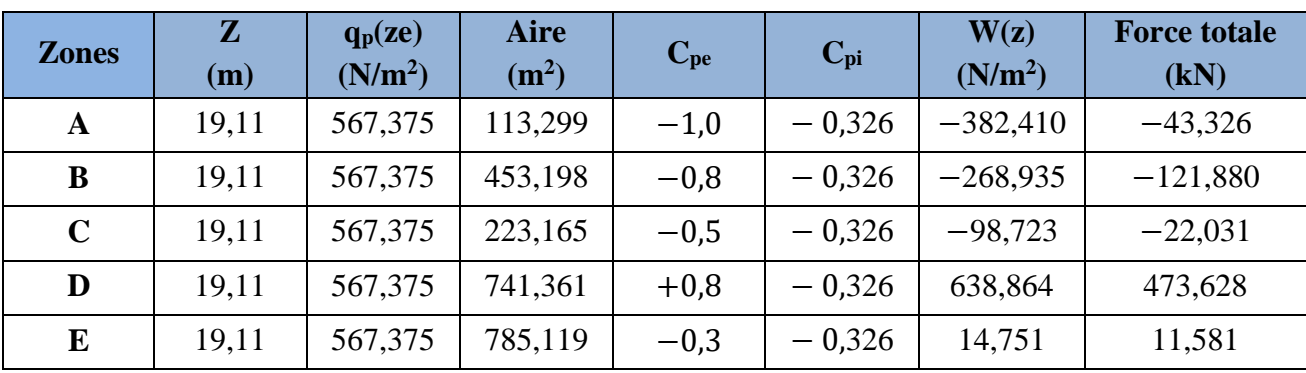

**Tableau II.10 :** la pression du vent sur le 3ème étage pour un sens V1 du vent.

## **II.3.1.5 La pression du vent sur le 4ème étage (sens V1 du vent) :**

- **a) Hauteur de référence Ze :**Ze = Z = 20,57 m
- **b) La pression dynamique de pointe :**

$$
q_p(Z_e) = C_e(Z) \times q_{r\acute{e}f} = 375 \times 1,658 = 621,75 \, N/m^2
$$

- **c) Les coefficients de pressions :**
	- **Coefficient de pression extérieur :**

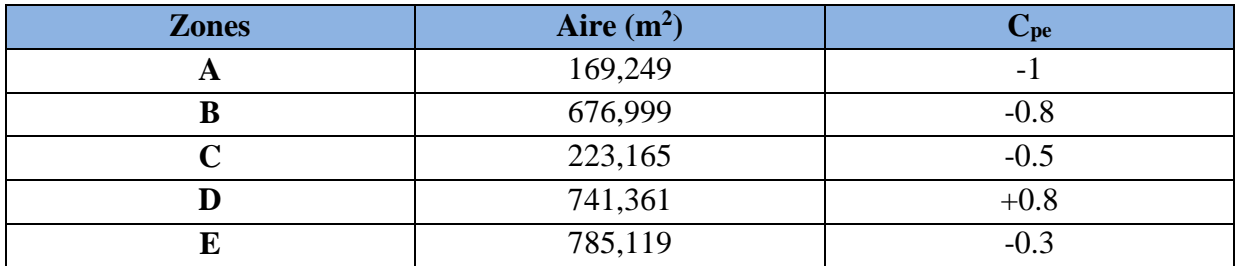

Tableau II.11 **:** Zones de C<sub>pe</sub> pour le 4ème étage direction V1 du vent

## **Le coefficient de pression intérieur :**

$$
\begin{cases} \n\mu_p = 1\\ \n\frac{h}{d} = \frac{20,57}{48,92} = 0.42 > 0.25 \n\end{cases} \Rightarrow C_{pi} = -0.345
$$

Les résultats de calcul sont présentés dans le tableau suivant **:**

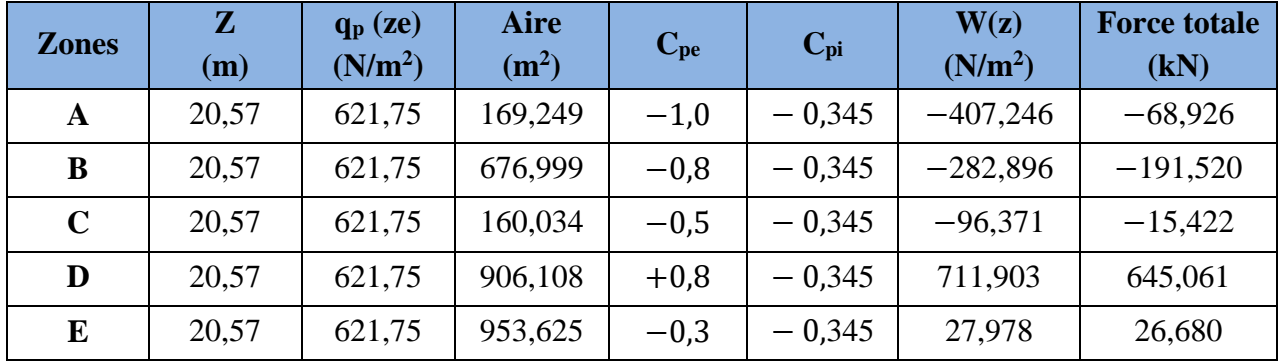

**Tableau II.12 :** la pression du vent sur le 4ème étage pour un sens V1 du vent.

**II.3.1.6 La pression du vent sur la terrasse inaccessible(sens V1 du vent) :**

- **a) Hauteur de référence Ze :** Ze = Z = 20,57 + 1,5 = 22,07 m
- **b) La pression dynamique de pointe :**

 $q_p(Z_e) = C_e(Z) \times q_{r\acute{e}f} = 375 \times 1,706 = 639,75 N/m^2$ 

**c) Les coefficients de pressions : Coefficient de pression extérieur :**

Le C<sub>pe</sub> dépend de la surface chargée qui est décomposée en quatre zones (F,H,G,I)

(cf. Chapitre 5, figure 5.2)

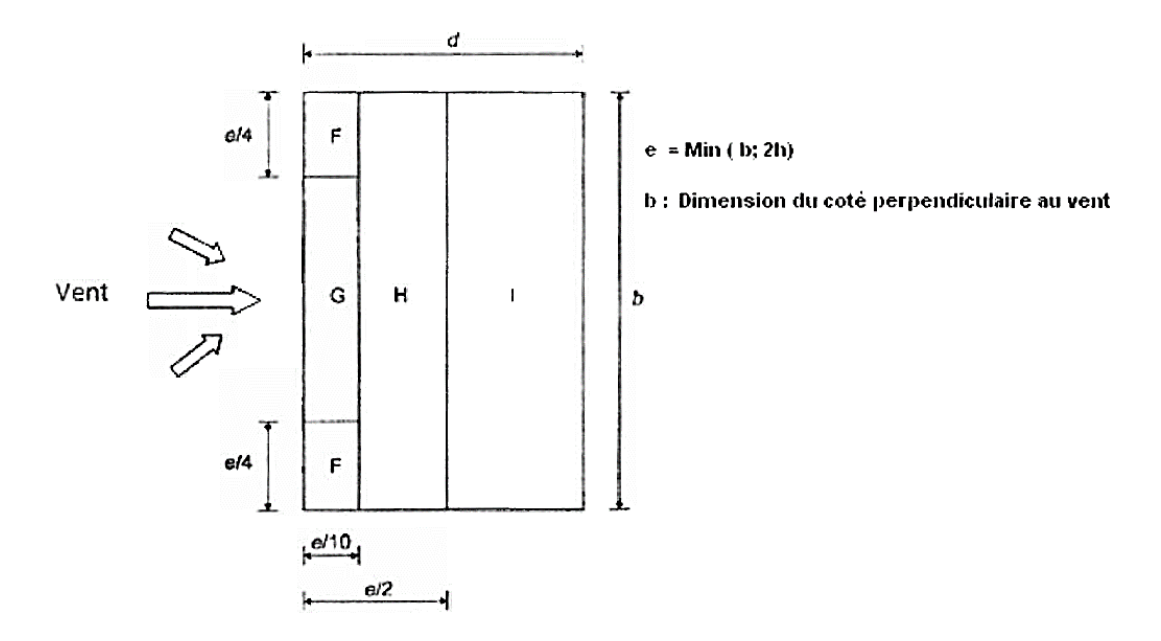

**Figure II.5 :** la répartition des zones du vent sur la toiture plate.

On se réfère au tableau 5.2 du chapitre 5 du RNV99/2013, la toiture avec acrotère

$$
Et \frac{hp}{h} = 0.073
$$

Les deux valeurs des zones F et G sont obtenues par interpolation linéaire

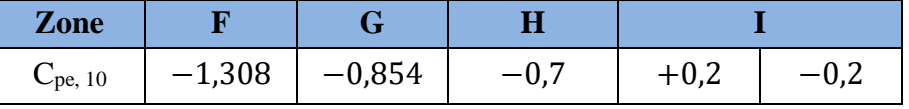

**Tableau II.13 :** zones de C<sub>pe</sub> pour la toiture direction V1 du vent.

**Le coefficient de pression intérieur :** 

$$
\begin{cases} \n\mu_p = 1\\ \n\frac{h}{d} = \frac{22,07}{37,11} = 0.59 > 0.25 \n\end{cases} \Rightarrow C_{pi} = -0.39
$$

Les résultats de calcul sont présentés dans le tableau suivant **:**

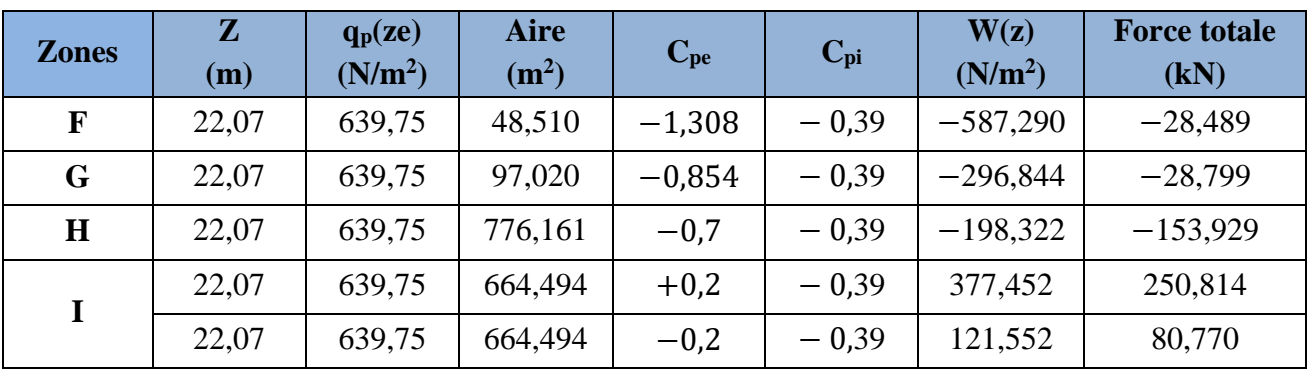

**Tableau II.14 :** La pression du vent sur la toiture pour un sens V1 du vent.

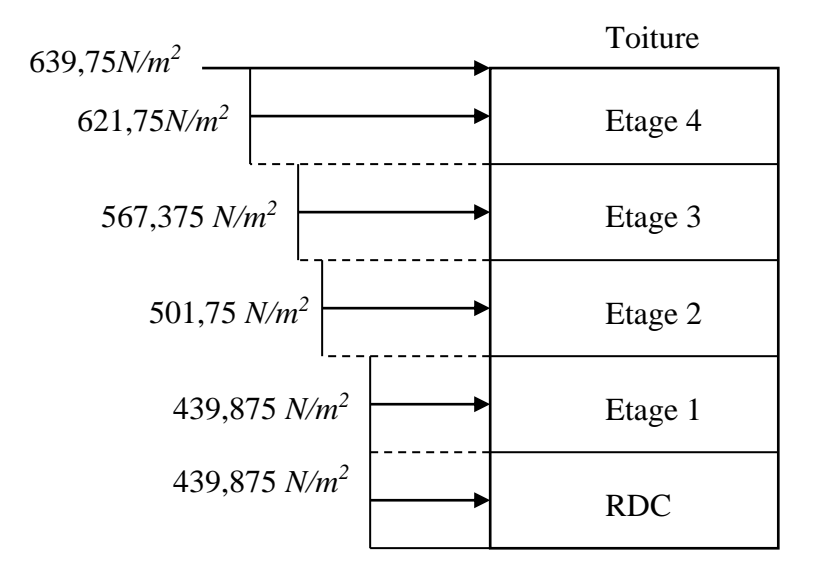

**Figure II.6 :** Répartition de la pression dynamique (sens V1)

Suivant la même méthode de calcul, on peut déterminer l'action du vent dans les autres directions.

**II.3.2 Calcul de la pression du vent dans la direction V2 :**

| <b>RDC</b>   |                     |                                  |                                  |          |          |                             |                             |
|--------------|---------------------|----------------------------------|----------------------------------|----------|----------|-----------------------------|-----------------------------|
| <b>Zones</b> | $\mathbf{Z}$<br>(m) | $q_p(ze)$<br>(N/m <sup>2</sup> ) | <b>Aire</b><br>(m <sup>2</sup> ) | $C_{pe}$ | $C_{pi}$ | W(z)<br>(N/m <sup>2</sup> ) | <b>Force totale</b><br>(kN) |
| A            | 5,61                | 439,875                          | 12,588                           | $-1,0$   | $-0,27$  | $-321,108$                  | $-4,042$                    |
| B            | 5,61                | 439,875                          | 50,355                           | $-0,8$   | $-0,27$  | $-233,133$                  | $-11,739$                   |
| $\mathbf C$  | 5,61                | 439,875                          | 184,176                          | $-0,5$   | $-0.27$  | $-101,171$                  | $-18,633$                   |
| D            | 5,61                | 439,875                          | 250,935                          | $+0,8$   | $-0,27$  | 470,666                     | 118,106                     |
| E            | 5,61                | 439,875                          | 232,198                          | $-0,3$   | $-0,27$  | $-13,196$                   | $-3,064$                    |

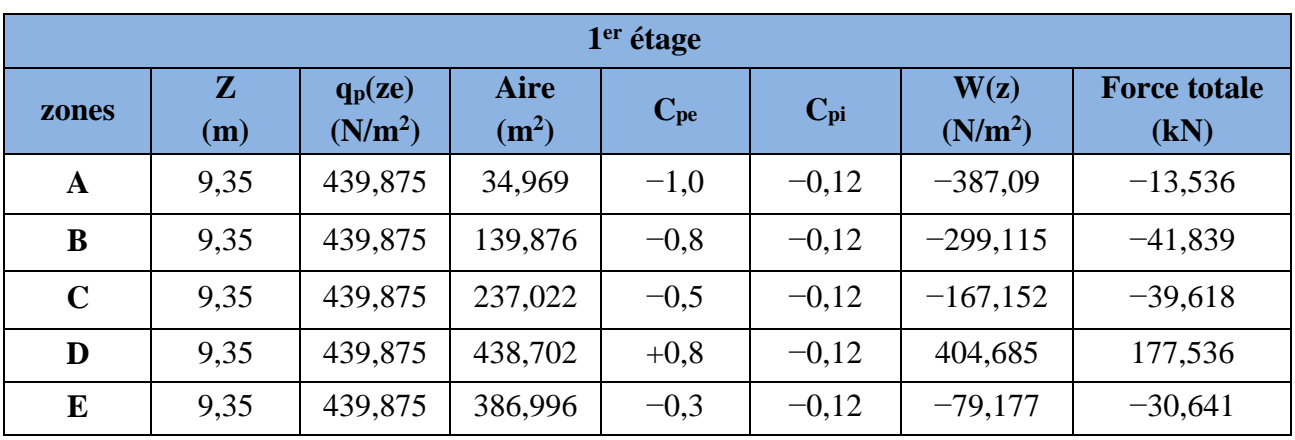

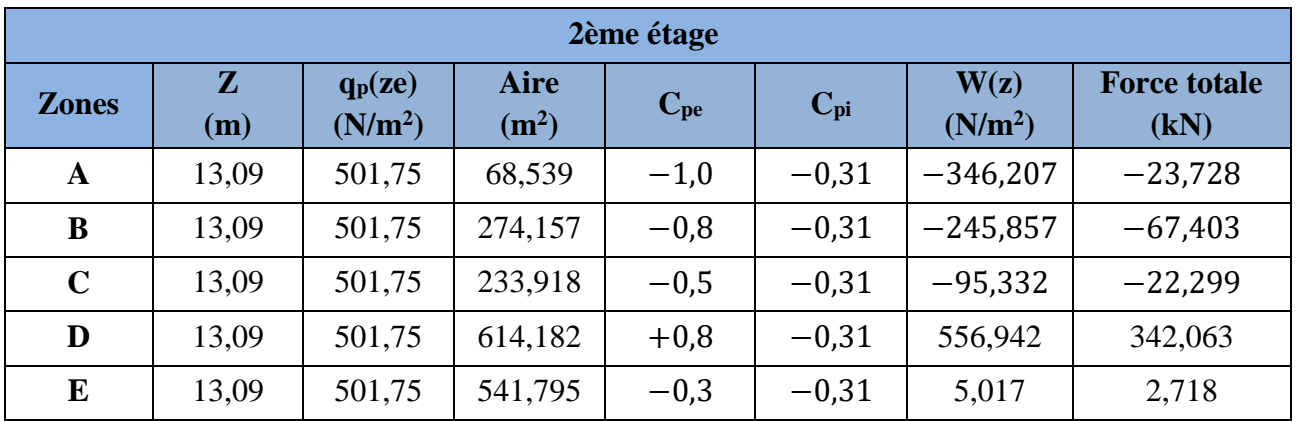

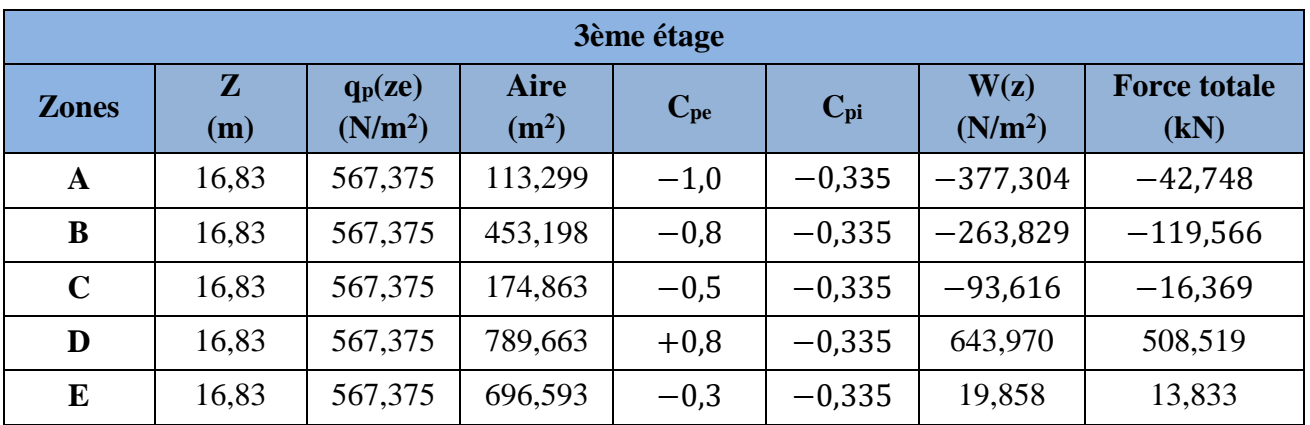

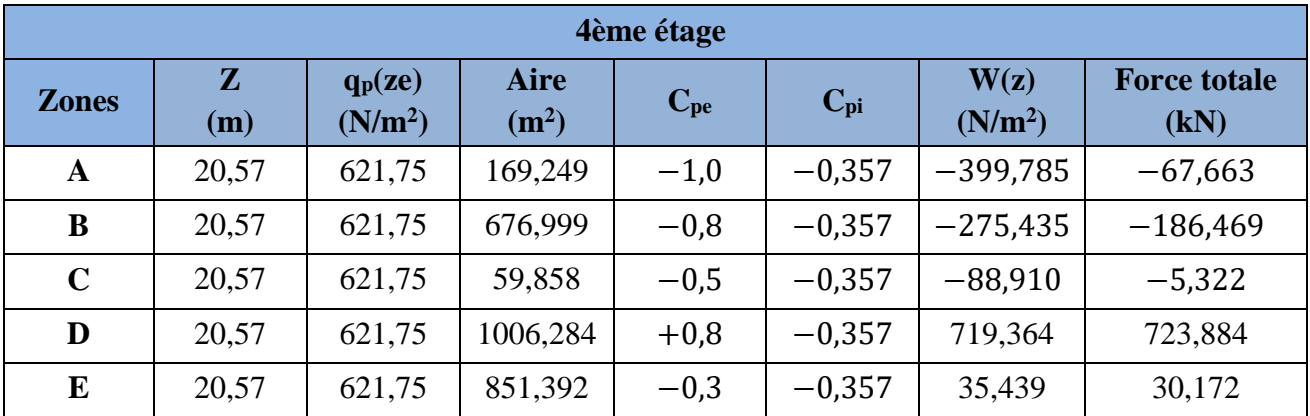

| La toiture   |                     |                                  |                           |          |          |                             |                             |
|--------------|---------------------|----------------------------------|---------------------------|----------|----------|-----------------------------|-----------------------------|
| <b>Zones</b> | $\mathbf{Z}$<br>(m) | $q_p(ze)$<br>(N/m <sup>2</sup> ) | Aire<br>(m <sup>2</sup> ) | $C_{pe}$ | $C_{pi}$ | W(z)<br>(N/m <sup>2</sup> ) | <b>Force totale</b><br>(kN) |
| F            | 22,07               | 639,75                           | 34,428                    | $-1,308$ | $-0,366$ | $-602,644$                  | $-20,747$                   |
| G            | 22,07               | 639,75                           | 68,857                    | $-0.854$ | $-0,366$ | $-312,198$                  | $-21,497$                   |
| $\bf H$      | 22,07               | 639,75                           | 550,860                   | $-0,7$   | $-0,366$ | $-213,676$                  | $-117,705$                  |
| I            | 22,07               | 639,75                           | 946,119                   | $+0,2$   | $-0,366$ | 362,098                     | 342,587                     |
|              | 22,07               | 639,75                           | 946,119                   | $-0,2$   | $-0,366$ | 106,198                     | 100,476                     |

**Tableaux II.15 :** La pression du vent dans la direction V2

## **II.3.3 Calcul de la pression du vent dans la direction V3 :**

## **II.3.3.1 RDC :**

## **a) Le coefficient de pression intérieur :**

On considère les ouvertures suivantes dans le calcul de  $\mu_p$ :

On a cinq portes :

- Quatre portes de dimensions  $(2 \times 1,2)$  m<sup>2</sup>
- Une porte de dimensions  $(5 \times 3)$  m<sup>2</sup>

On a deux fenêtres de dimensions (5  $\times$  3) m<sup>2</sup> et six impostes de dimensions (0,4  $\times$  0,3) m<sup>2</sup>

$$
\mu_p = \frac{(5 \times 3) + (1 \times 1) + (2 \times 1,2) + (0,4 \times 0,3 \times 6) + (1 \times 1) + (2 \times 1,2)}{(5 \times 3) + (1 \times 1) + (2 \times 1,2) + (0,4 \times 0,3 \times 6) + (5 \times 3) + (2 \times 1,2) + (2 \times 1,2) \times 2}
$$

$$
\mu_p = \frac{22,52}{27,32} = 0,82
$$

$$
\begin{cases} \n\mu_p = 0.82\\ \n\frac{h}{d} = \frac{5,61}{44,73} = 0.12 < 0.25 \n\end{cases} \Rightarrow C_{pi} = -0.22
$$

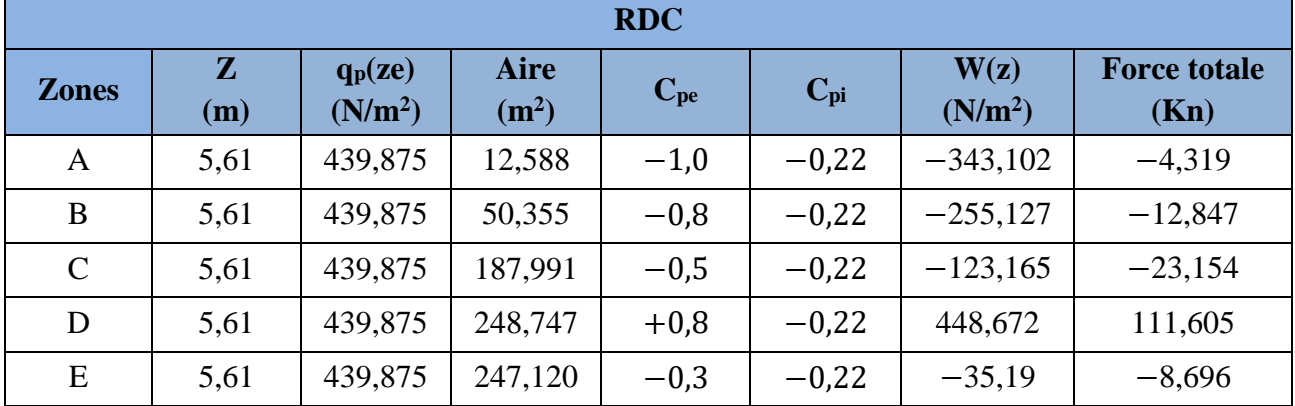

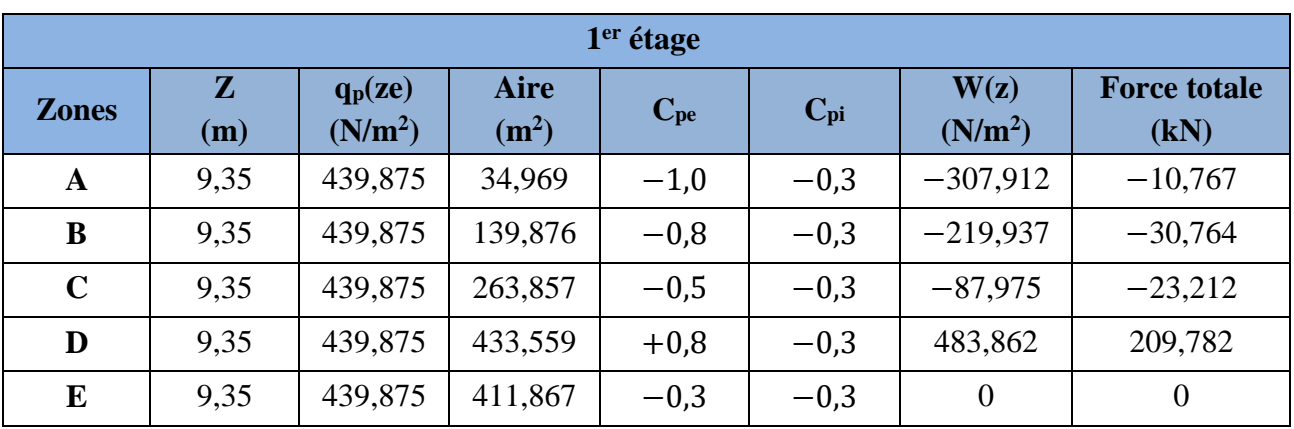

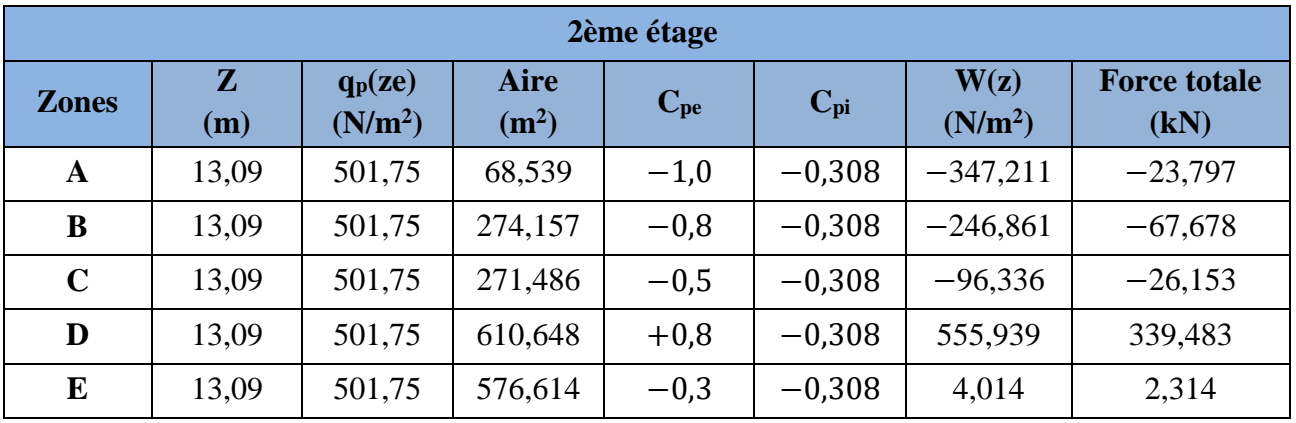

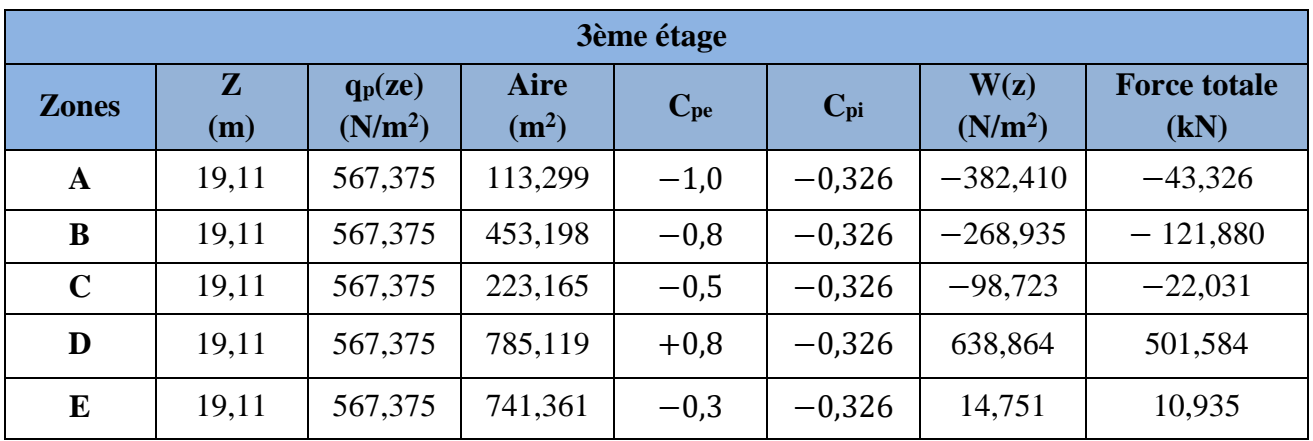

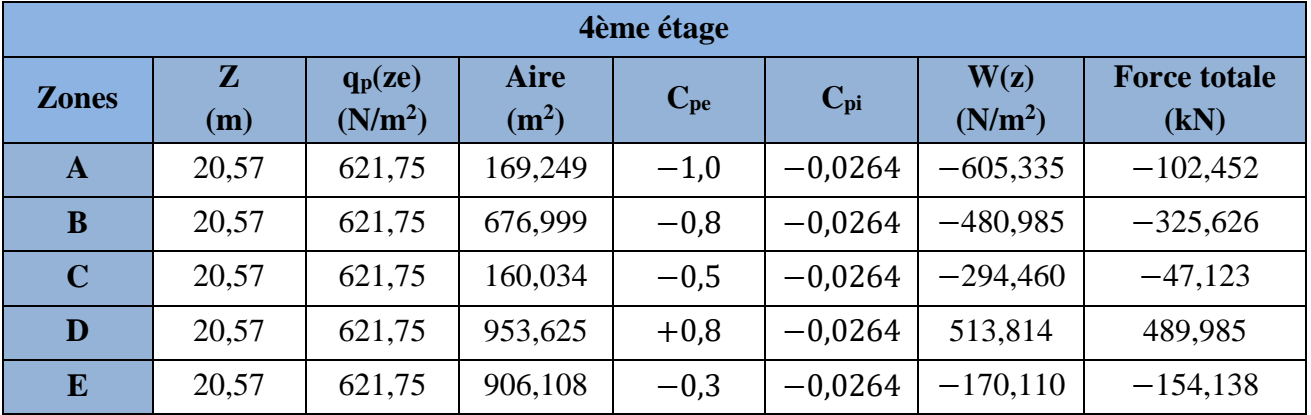

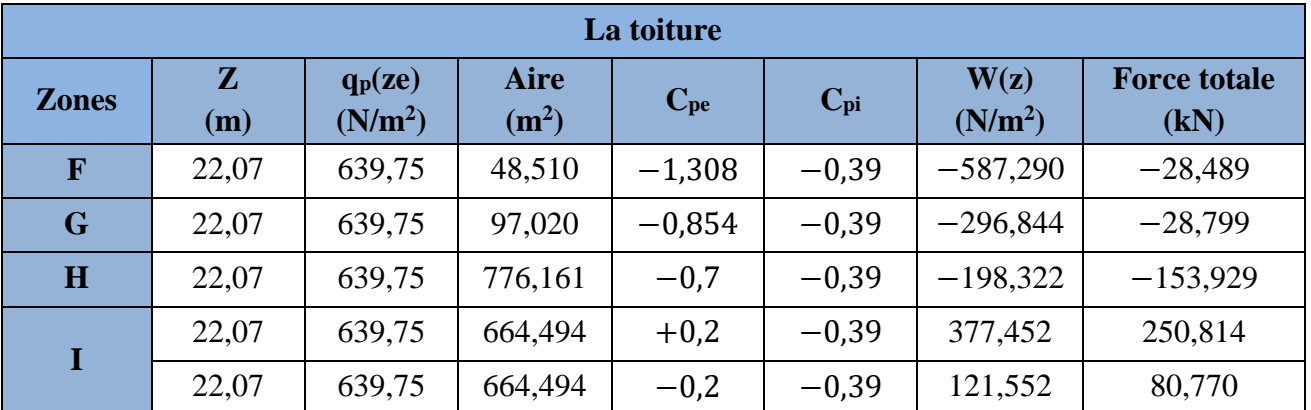

**Tableaux II.16 :** La pression du vent dans la direction V3

# **II.3.4 Calcul de la pression du vent dans la direction V4 :**

$$
\mu_p = \frac{(3 \times 1, 2 \times 2) + (1 \times 1)}{(5 \times 3) + (1 \times 1) + (2 \times 1, 2) + (3 \times 1, 2 \times 2) + (1 \times 1)}
$$

$$
\mu_p = \frac{8,2}{27,32} = 0,3
$$

$$
\begin{cases} \n\mu_p = 0.3\\ \n\frac{h}{d} = \frac{5,61}{44,5} = 0.126 < 0.25 \n\end{cases} \Rightarrow C_{pi} = +0.35
$$

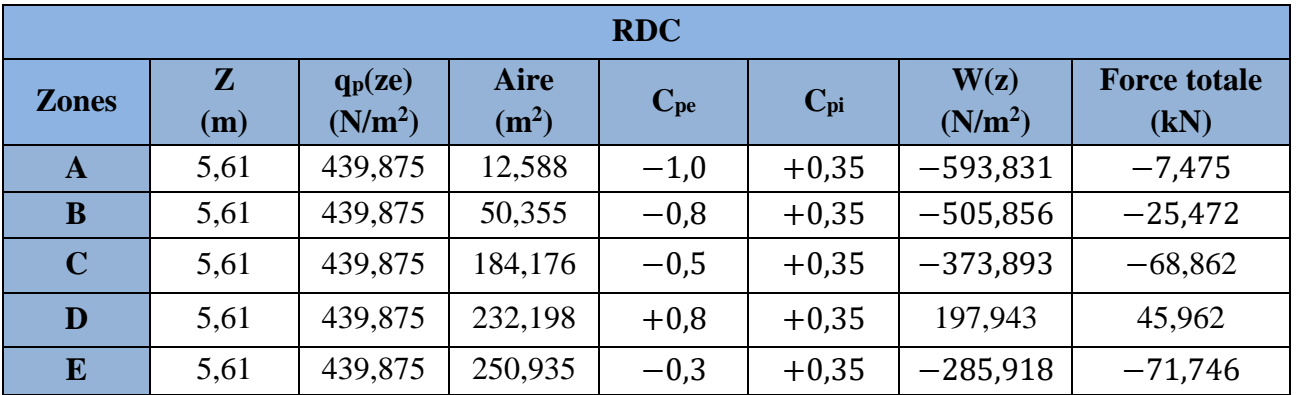

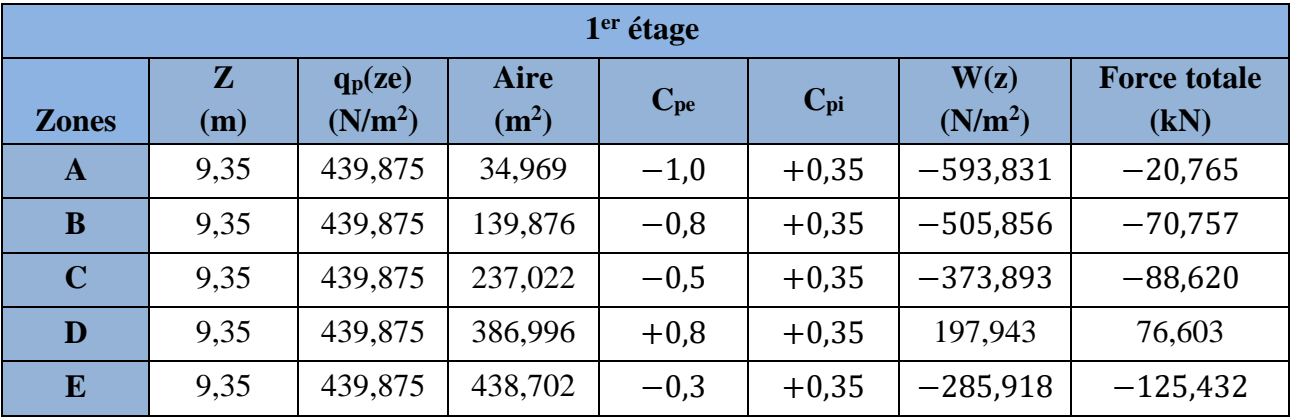

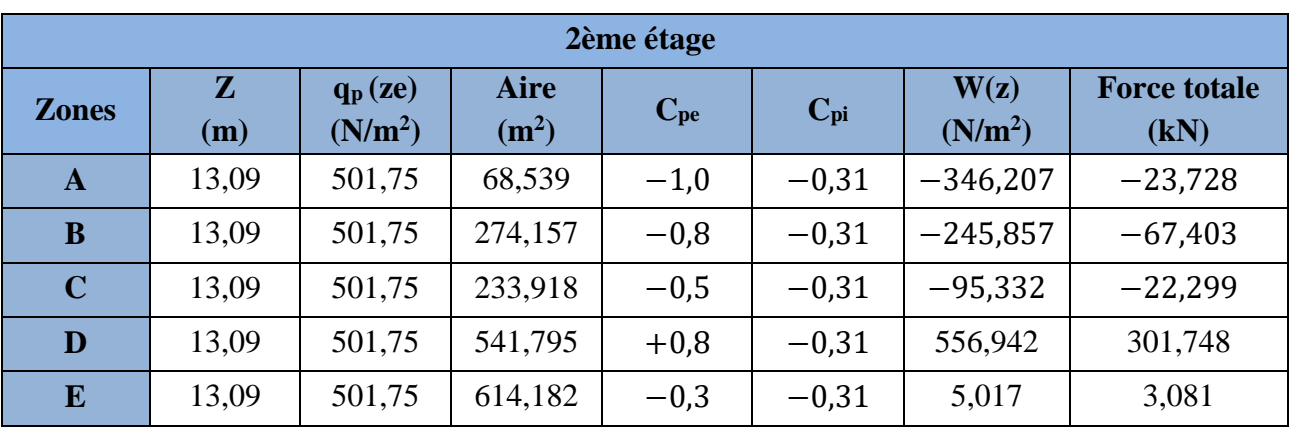

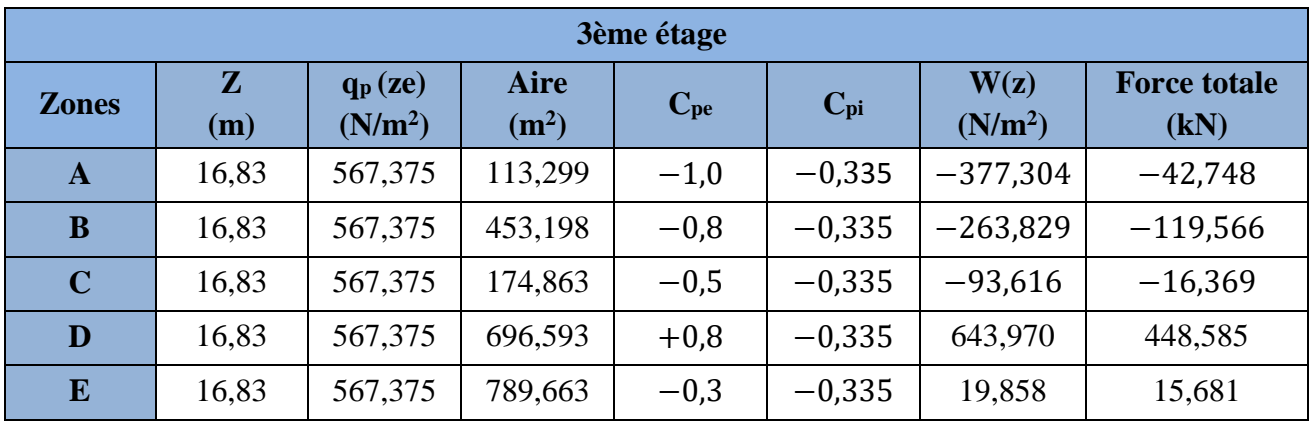

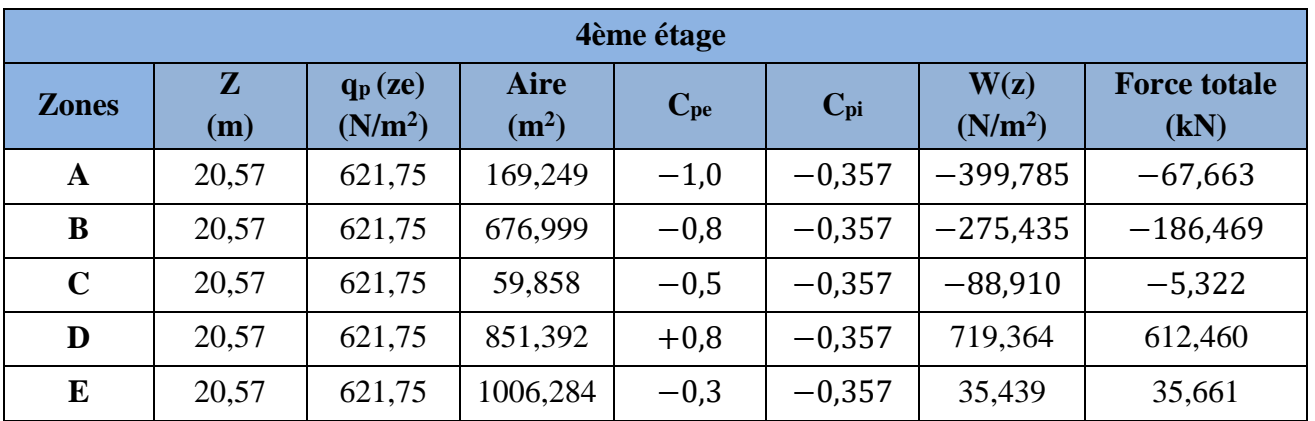

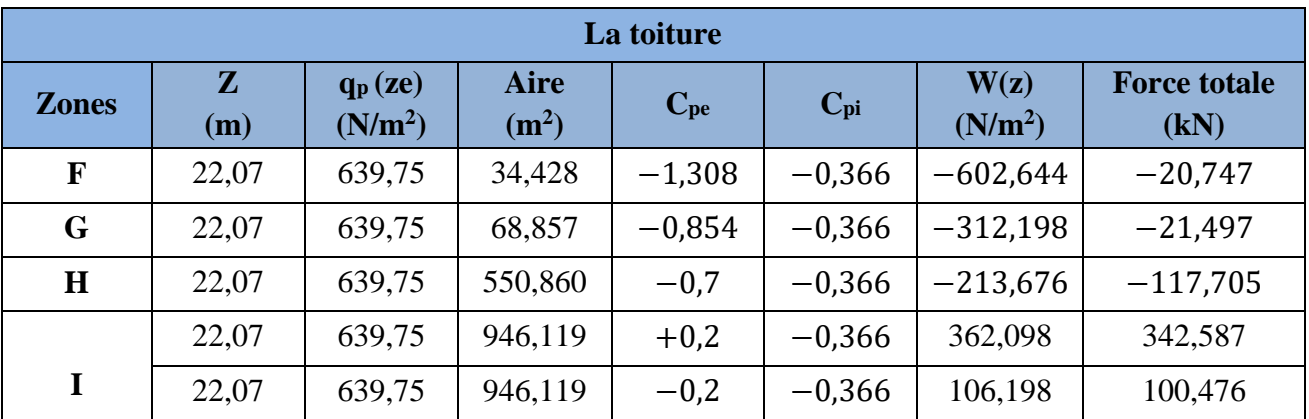

**Tableaux II.17 :** La pression du vent dans la direction V4

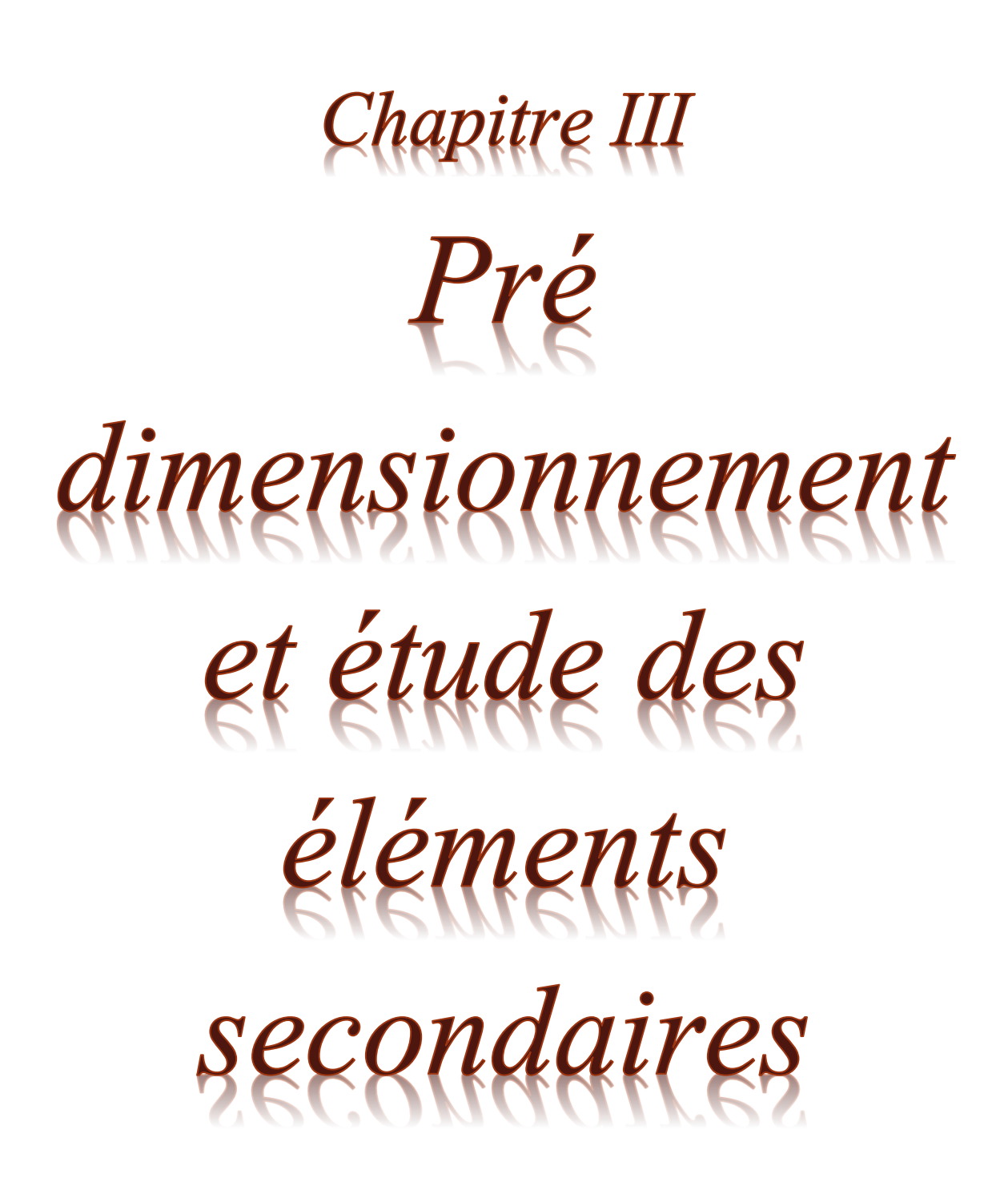

# **III.1 Introduction :**

Chaque structure doit résister aux différentes charges et surcharges appliquées, cette résistance est assurée par le système de contreventement et le système porteur (les éléments structuraux) ,évidement la structure doit assurer la sécurité et le confort des usagers concernant les éléments non structuraux (acrotère, escaliers, balcons, cloisons…)

Dans le but de donner un pré dimensionnement des différents éléments structuraux et de calculer les éléments non structuraux on doit respecter les règlements suivants : **Eurocode 3** et **4**, **le RPA99/ version 2003 D.T.R-BC.2.2 CCM97**

## **III.2 Evaluation des charges et surcharges**

Les charges et les surcharges sont données dans le document technique règlementaire **[D.T.R-BC.2.2]**

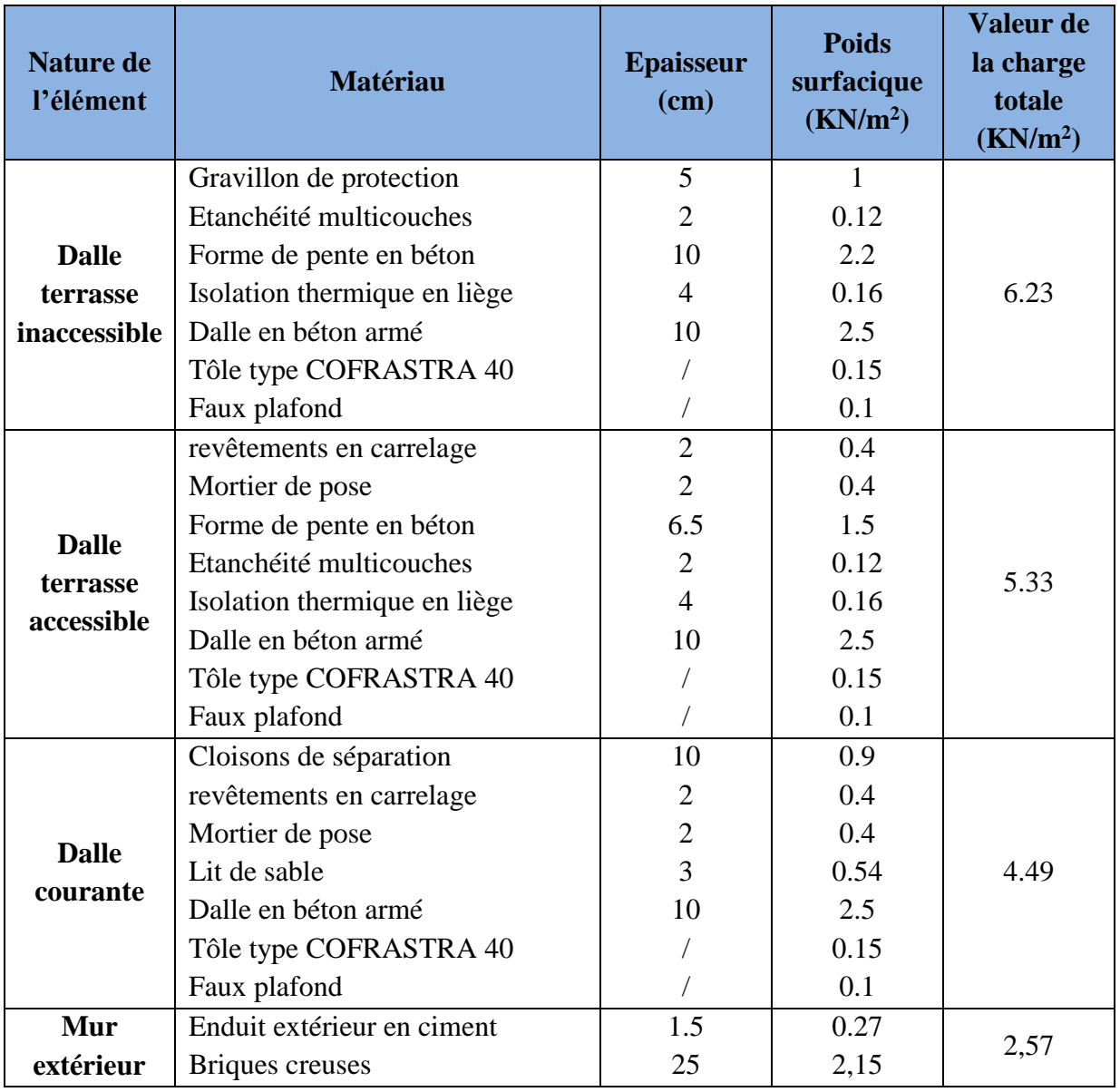

### **a) Les charges permanentes :**

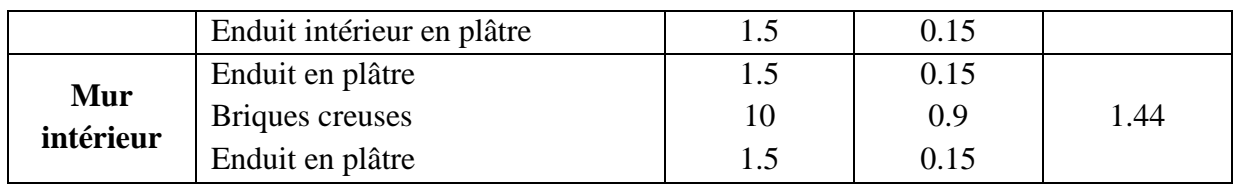

**Tableau III.1** : Evaluation des charges permanentes

# **b) Les surcharges d'exploitations :**

Les surcharges sont prises dans le document technique règlementaire (D.T.R-BC.2.2)

- Sous-sol *Q=2.5 kN/m<sup>2</sup>*
- Rez-de-chaussée *Q=5 kN/m<sup>2</sup>*
- Etage 1, 2 et 3 *Q=5 kN/m<sup>2</sup>*
- Etage 4 *Q=2.5 kN/m<sup>2</sup>*
- Terrasse inaccessible *Q=1 kN/m<sup>2</sup>*

# **III.3 Pré dimensionnement des éléments :**

Le pré dimensionnement des éléments structurels sera fait selon ce qui suit **:**

# **a) Condition de flèche :**

Les structures en acier doivent êtres dimensionnées de manière que les flèches restent dans les limites appropriées à l'usage et à l'occupation envisagés du bâtiment et à la nature des matériaux de remplissage devant être supportés.

La flèche doit satisfaire la condition suivante :  $f_{cal} \leq f_{adm}$  pour une poutre bi-articulée

$$
A \text{vec}: f_{cal} = \frac{5 \cdot p_s l^4}{384 \cdot E \cdot l_y}
$$

I : portée de l'élément considéré.

E : module d'élasticité longitudinale de l'acier.

P<sup>s</sup> : charge sur le profil à l'ELS.

I<sup>y</sup> : moment d'inertie de profilé.

Les valeurs limites recommandées des flèches verticales (*fadm*) sont indiquées dans le tableau ci-dessous :

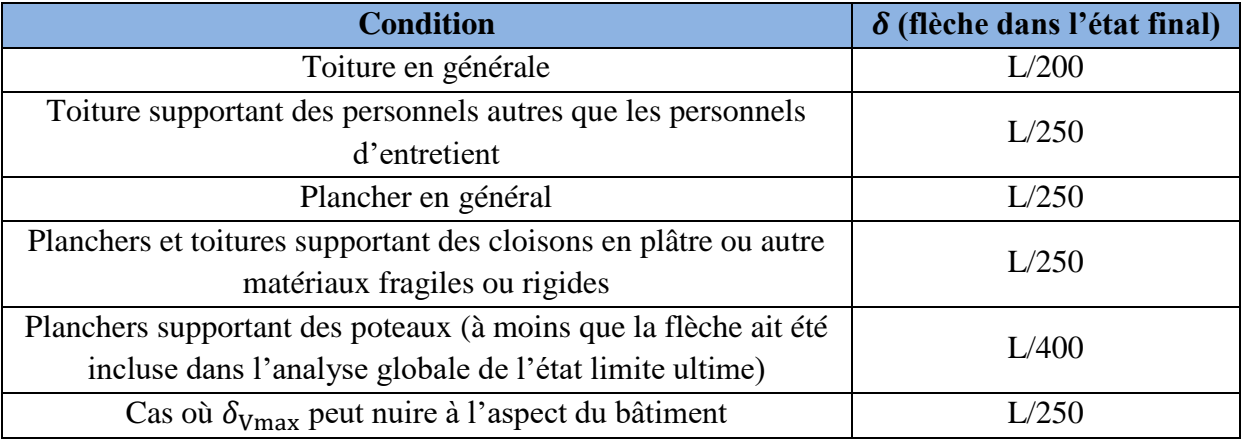

**Tableau III.2**Valeurs limites recommandées pour les flèches verticales

### **b) Condition de résistance :**

La résistance est vérifiée par la condition suivante :  $M_{sd} = \frac{P_u l^2}{g}$  $\frac{u^{l^2}}{8} \leq M_{plrd} = \frac{W_{pl}f_{\gamma}}{\gamma_{M_0}}$  $\gamma_{M_0}$  $\ddot{\phantom{0}}$ (Pour les éléments bi articulés de sections de classe 1 et 2)

*Msd* : moment sollicitant le profilé.

*Mrd* : moment résistant du profilé.

*P<sup>u</sup>* : charge sur le profilé à l'ELU.

*f<sup>y</sup>* : limite d'élasticité de l'acier.

*Wpl* : module de résistance plastique.

*γM0* : coefficient partiel de sécurité.

### **c) La vérification au cisaillement :**[*CCM97.p64Article.5.4.6*]

On doit vérifier que
$$
V_{sd} \leq V_{plRd} = \frac{f_y A_v}{\sqrt{3} \gamma_{M_0}}
$$

Vpl-Rd : effort tranchant de plastification de la section.

A<sup>v</sup> : aire de cisaillement.

### **III.3.1 Les solives**

Les solives sont des poutres en IPE ou IPN du plancher, permettant de reprendre les charges verticales et les transmettent aux sommiers auxquels elles sont assemblées. Elles travaillent à la flexion simple.

### **III.3.1.1 RDC, Etage 1, 2 et 3**

#### **a) Caractéristiques :**

- Portée de la solive :  $l = 7.63m$
- Entre axe des solives :  $e_{\text{solives}} = 1m$

La solive est sollicitée par les charges suivantes :

 $G = 2.65$  kN/m<sup>2</sup>

 $Q = 1$  kN/m<sup>2</sup>

Poids propre du profilé estimé :  $g_p = 0.1315$  kN/m

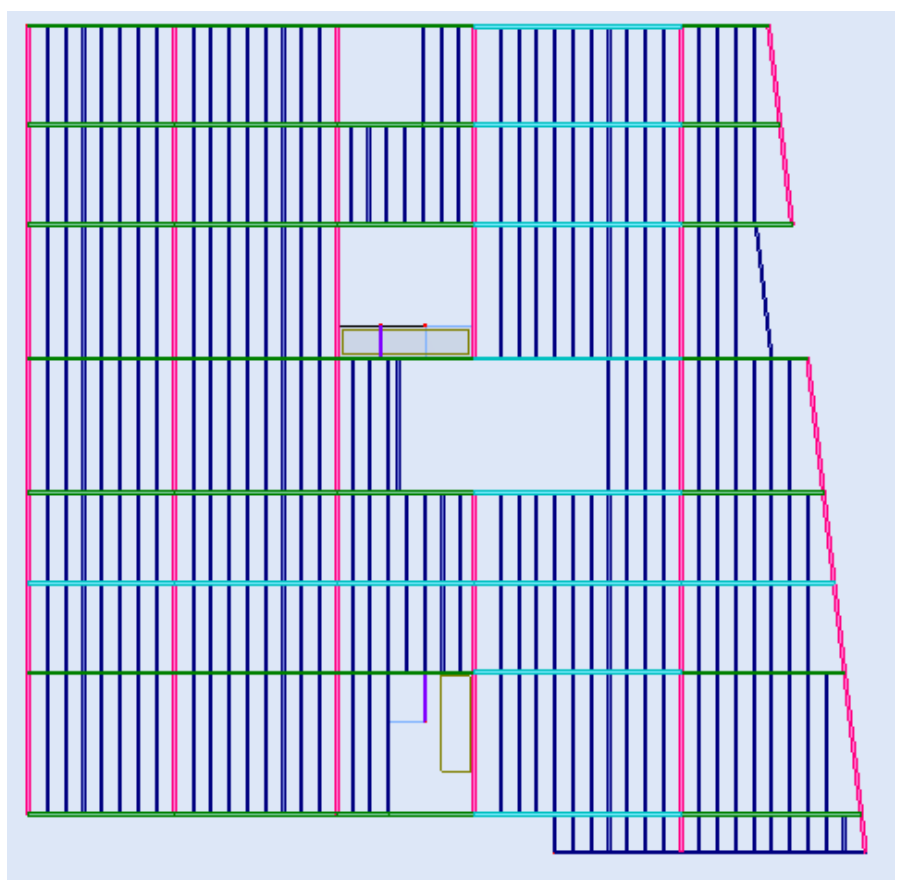

**Figure III.1 :** Disposition des solives (étage courant)

# **b) Combinaisons des charges :**

- A l'ELS  $P_s = (G+Q).e$  solive +  $g_p$
- A l'ELU  $P_u = (1.35G + 1.5Q)e$  solive +  $1.35g_p$

$$
AN: \quad P_s = 3.7815 \; kN/ml
$$

 $P_u = 5.255$  kN/ml

## **c) Vérification de la flèche :**

**Remarque :** on adopte un étayement à mi-travée, à partir de la condition de la flèche :

$$
I_y \ge \frac{5. P_s l^3 \times 250}{384E} \Rightarrow I_y \ge \frac{5 \times 0.037815 \times (763/2)^3 \times 250}{384 \times 21000}
$$

$$
\Rightarrow I_y \ge 325,467 \text{ cm}^4
$$

Choix : IPE140  $I_y = 541$  cm<sup>4</sup>

**d) classe de la section**

**Classe de l'âme :**

d  $\frac{d}{t_w} \le 72 \times \varepsilon \Rightarrow \frac{112.2}{4.7}$  $\frac{12.2}{4.7} = 23.87 < 72 \times 1$  avec  $\varepsilon = 1 \Rightarrow 23.87 < 72 \rightarrow$  Ame de classe 1

**Classe de la semelle :**

$$
\frac{b}{2 \times t_f} \le 10 \times \varepsilon \Rightarrow \frac{73}{2 \times 6.9} = 5,28 \le 10 \times 1 \Rightarrow 5,28 < 10 \Rightarrow \text{Semelle de classe 1}
$$

Donc la section est de classe 1

## **e) Vérification de la résistance**

Il faut vérifier que  $M_{sd} \leq M_{plrd} = \frac{W_{pl}f_y}{V_{ld}}$  $\gamma_{M_0}$ (Pour les sections de classe 1 et 2)

$$
M_{sd} = \frac{P_u l^2}{8} \Rightarrow M_{sd} = \frac{5,255 \times (7,63/2)^2}{8} \Rightarrow M_{sd} = 9,56 \text{ kN}.\ m
$$

$$
M_{plrd} = \frac{88,3 \times 10^{-6} \times 2,35 \times 10^5}{1} = 20,75 \text{ kN}.\ m
$$

 $M_{sd} = 9.56 \ kN \cdot m \lt M_{plrd} = 20.75 \ kN \cdot m \rightarrow$  La résistance est vérifiée

## **f) Vérification au cisaillement :**

II faut vérifier que : 
$$
V_{sd} \le V_{plRd} = \frac{f_y A_v}{\sqrt{3} \gamma_{M_0}}
$$
  
\n $A_v = A - 2bt_f + (t_w + 2r)t_f \Rightarrow A_v = 7,64 \text{ cm}^2$   
\n $V_{plRd} = \frac{7,64 \times 10^{-1} \times 235}{1 \times \sqrt{3}} = 103,65 \text{ kN} \Rightarrow V_{plRd} = 103,65 \text{ kN}$   
\n $V_{sd} = \frac{P_u \times l}{2} \Rightarrow V_{sd} = \frac{5,255 \times 3,815}{2} = 10,02 \text{ kN} \Rightarrow V_{sd} = 10,02 \text{ kN}$   
\n $V_{sd} = 10,02 \text{ kN} < V_{plRd} = 103,65 \text{ kN} \rightarrow \text{Condition vérifiée}$ 

Le profilé IPE140 répond à toutes les conditions de règlement  $[CCM 97]$  concernant la vérification de résistance, flèche et effort tranchant.

|                  | <b>Niveau</b>                | profilé       | <b>Entre</b><br><b>Axe</b><br>(m) | <b>Classe</b> | $P_{s}$<br>(kN/m) | $P_{u}$<br>(kN/m) | $M_{sd}$<br>(kN.m) | Mplrd<br>(kN.m) | $\mathbf{V_{sd}}$<br>(kN) | $\mathbf{V}_{\text{rd}}$<br>(kN) |
|------------------|------------------------------|---------------|-----------------------------------|---------------|-------------------|-------------------|--------------------|-----------------|---------------------------|----------------------------------|
|                  | <b>RDC</b><br>1,2 et 3 étage | <b>IPE140</b> |                                   | 1             | 3.7815            | 5.255             | 9.65               | 20.75           | 10.22                     | 103.65                           |
| $\boldsymbol{4}$ | <b>Terrasse</b>              | <b>IPE140</b> | 1,3                               | 1             | 4.876             | 6.778             | 12,33              | 20.75           | 12,93                     | 103.65                           |
|                  | <b>Restauration</b>          | <b>IPE140</b> | 1,3                               |               | 4.876             | 6.778             | 12,33              | 20.75           | 12,93                     | 103.65                           |
|                  | <b>Toiture</b>               | <b>IPE140</b> | 1,3                               |               | 4.876             | 6.778             | 12,33              | 20.75           | 12,93                     | 103.65                           |
|                  |                              |               | -- - -                            | $- - -$       | <b>TTA</b> + 0+   | .                 |                    | $\cdot$ $\cdot$ |                           |                                  |

**Tableau III.3 :** Vérification de la résistance des solives.

## **III.3.2 Les sommiers :**

Les poutres porteuses (sommiers) sont des éléments structuraux métalliques qui permettent de supporter les charges du plancher et les transmettent aux poteaux. Elles sont sollicitées principalement par un moment de flexion.

## **III.3.2.1 Poutres principales :**

## **III.3.2.1.1 Plancher courant :**

### **a) Caractéristique du plancher courant :**

Portée du sommier :  $L = 9.55$ m

Entraxe des sommiers : esommier = 8.6m Entre axe des solives :  $e_{\text{solve}} = 1m$ Charge du plancher courant :  $G = 2.65$  kN/m<sup>2</sup> Surcharge d'exploitation :  $Q = 1$  kN/m<sup>2</sup> Poids de la solive  $G_{\text{solve}}$ : 0.1315 kN/m<sup>2</sup>

Les solives exercent des charges ponctuelles sur le sommier avec :

 $P_{\text{solve}} = G_{\text{solve}}$ .  $e_{\text{sommier}} = 0.1315 \times 8.6 = 1.13$  kN

Le chargement réparti des charges concentrées est :

$$
P'_{solve} = \frac{P_{solve}}{e_{solve}} \times n_s = \frac{1,13}{1} \times 8 + \frac{1,13}{0,775} \times 1 = 10,5 kN/m
$$

## **b) Vérification de la flèche :**

**Remarque :** on adopte un étayement à mi-travée

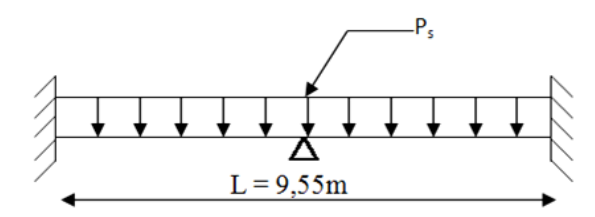

**Figure III.2 :** Schéma statique d'un sommier

#### **Combinaison des charges :**

 $P_s = (G + Q) \times e_{sommier} + P'_{solve} \Rightarrow P_s = (2,65 + 1) \times 8,6 + 10,5 = 41,89$  kN/m Il faut vérifier que  $f_{cal} = \frac{P_s \times l^4}{384 \times F_s}$  $\frac{P_s \times l^4}{384 \times E \times I_y} \leq f_{adm} = \frac{l}{25}$  $\frac{1}{250}$  pour une poutre bi-encastrée

$$
\Rightarrow I_y \ge \frac{P_s \times l^3 \times 250}{384 \times E} \Rightarrow I_y \ge \frac{0,4189 \times 477,5^3 \times 250}{384 \times 21000} \Rightarrow I_y \ge 1413,9cm^4
$$
  
\n
$$
\Rightarrow \text{On the object } \text{un} \text{ IPE240} \text{ avec } I_y = 3892 \text{ cm}^4
$$

**c) Classe de la section :**

**Classe de l'ame :**

$$
\frac{d}{t_w} \le 72 \times \varepsilon \Rightarrow \frac{190.4}{6.2} \le 72 \times 1 \Rightarrow 30.71 < 72 \Rightarrow \text{Ame de classe 1}
$$

**Classe de la semelle :**

$$
\frac{b}{2 \times t_f} \le 10 \times \varepsilon \Rightarrow \frac{120}{2 \times 9.8} \le 10 \times 1 \Rightarrow 6.12 < 10 \Rightarrow \text{Semelle de classe 1}
$$

Donc la section du profilé global est de classe 1

 **Revérification de la flèche en tenant compte du poids du profilé :**  $P' = P_s + g_p = 41,89 + 0,3129 = 42,203$  kN/m

$$
f_{cal} = \frac{0.42203 \times (955/2)^4}{384 \times 21000 \times 3892} = 0.69cm
$$

$$
f_{adm} = \frac{(955/2)}{250} = 1.91 \, \text{cm}
$$

 $f_{cal}$  = 0,69  $cm \le f_{adm}$  = 1,91  $cm \Rightarrow$  la flèche est vérifiée

### **d) Vérification de la résistance :**

 $P_u = 1.35 \big( G \times e_{\textnormal{sommier}} + g_p + P{'}_{\textnormal{solve}} \big) + 1.5 Q \times e_{\textnormal{sommier}}$ 

 $P_u = 1,35(2,65 \times 8,6 + 10,3129 + 10,5) + 1,5 \times 1 \times 8,6 \Rightarrow P_u = 58,264 kN/m$ 

**En travée :** 

$$
M_{sd} = \frac{P_u l^2}{24} \Rightarrow M_{sd} = \frac{58,264 \times 4,775^2}{24} \Rightarrow M_{sd} = 55,35 \text{ kN}.\text{m}
$$

### **En appui :**

$$
M_{sd} = -\frac{P_u l^2}{12} \Rightarrow M_{sd} = -\frac{58,264 \times 4,775^2}{12} \Rightarrow M_{sd} = -110,7 kN.m
$$

### **Le moment résistant plastique**

$$
M_{plrd} = \frac{W_{pl}f_y}{\gamma_{M_0}} \Rightarrow M_{plrd} = \frac{367 \times 10^{-6} \times 2{,}35 \times 10^5}{1} = 86{,}245 \text{ kN} \cdot \text{m}
$$

 $M_{sd} = 55,35$  kN.  $m < M_{plrd} = 86,245$  kN.  $m \rightarrow$  La résistance est vérifiée en travée

 $|M_{sd}|$  = −110,7 kN.  $m > M_{plrd}$  = 86,245 kN.  $m \rightarrow$  La résistance n'est vérifiée en appuis

 $\rightarrow$  On adopte des jarrets pour renforcer la poutre au niveau de l'encastrement avec les poteaux puis augmenter la résistance du profilé en appuis.

#### **e) Vérification au cisaillement :**

$$
V_{plRd} = \frac{1910 \times 235}{1 \times \sqrt{3}} \Rightarrow V_{plRd} = 259,143 \text{ kN}
$$
  
\n
$$
V_{sd} = \frac{P_u \times l}{2} \Rightarrow V_{sd} = \frac{58,264 \times 4,775}{2} \Rightarrow V_{sd} = 139,105 \text{ kN}
$$
  
\n
$$
V_{sd} = 139,105 \text{ kN} < V_{plRd} = 259,143 \text{ kN} \rightarrow \text{Condition} \text{ vérifiée}
$$
  
\n
$$
V_{sd} = 139,105 \text{ kN} > 0,5V_{plRd} = 129,571 \text{ kN} \rightarrow \text{II} \text{ ya interaction entre l'effort}
$$
  
\ntranchant et le moment fléchissant.

 $\rightarrow$  On adopte des raidisseurs pour renforcer la poutre au niveau des appuis puis augmenter la résistance du profilé.

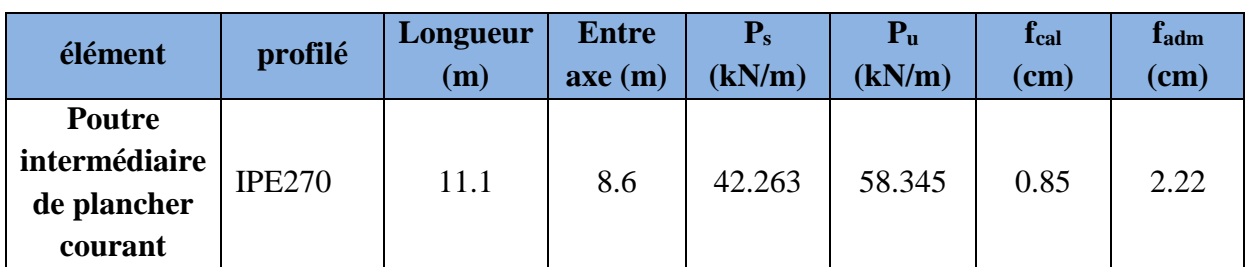

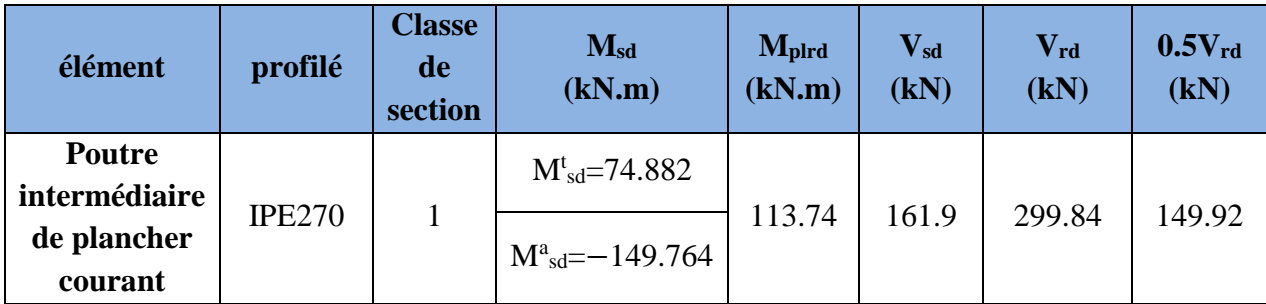

**Tableau III.4 :** Vérification de la flèche et sollicitations sur la poutre principale du plancher courant

**Remarque :** On adopte des jarrets et des raidisseurs comme solutions à fin de renforcer le profilé puis vérifier sa résistance, la même procédure est adoptée pour d'autres profilés.

**III.3.2.1.2 Plancher 4 ème étage**

| élément                               | profilé       | Longueur<br>(m) | <b>Entre</b><br>axe(m) | $P_{s}$<br>(kN/m) | P <sub>u</sub><br>(kN/m) | fcal<br>$0$ (cm) | fadm<br>(cm) |
|---------------------------------------|---------------|-----------------|------------------------|-------------------|--------------------------|------------------|--------------|
| Poutre de<br>rive terrasse            | <b>IPN450</b> | 9.55            | 8.6                    | 92.641            | 128.29                   | 2.08             | 3.82         |
| <b>Poutre</b><br><i>intermédiaire</i> | <b>IPN500</b> | 11.1            | 8.6                    | 88.297            | 122.42                   | 2.41             | 4.44         |

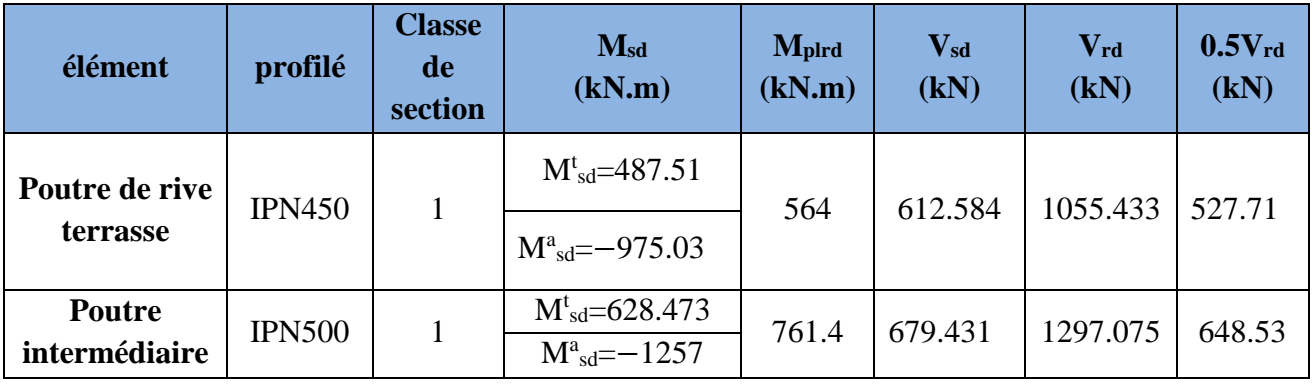

**Tableau III.5** : Vérification de la flèche et sollicitations sur la poutre principale du 4<sup>ème</sup> étage

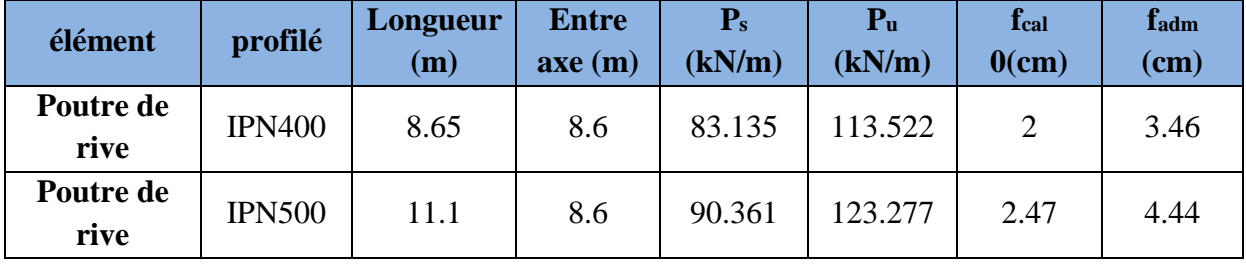

### **III.3.2.1.3 Plancher terrasse inaccessible :**

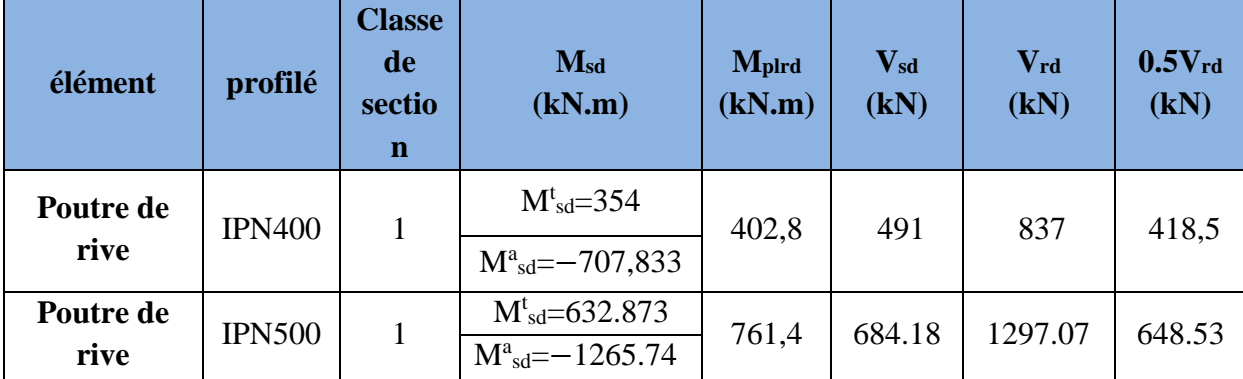

**Tableau III.6 :** Vérification de la flèche et sollicitations sur la poutre principale du Plancher terrasse inaccessible

## **III.3.2.2 Poutres secondaire**

## **III.3.2.2.1 Poutre secondaire (plancher courant)**

Les poutres secondaires sont des éléments structuraux qui permettent de supporter les charges du plancher, elles sont sollicitées principalement par un moment de flexion.

# **a) Caractéristiques de la poutre secondaire (plancher courant) :**

Portée de la poutre secondaire : L=9.6m

Entre axe des poutres secondaires : ep sec= 1m

Charge du plancher courant G=4.49KN/m<sup>2</sup>

Charge du mur extérieur G<sub>mur</sub>=  $2.57*5.33=13.698$ KN/m

Surcharges d'exploitation :  $Q=5KN/m^2$ 

# **b) Vérification de la flèche :**

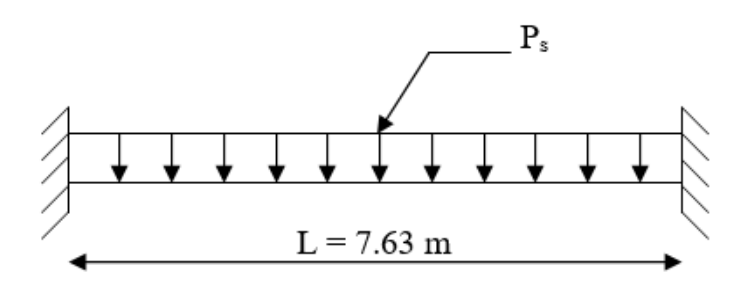

**Figure III.3 :** Poutre secondaire uniformément chargée.

**Combinaison des charges :** 

$$
P_s = (G + Q) \times e_{PS} + G_{mur} \Rightarrow P_s = (4,49 + 5) \times 1 + 13,698 = 23,188 kN/ml
$$
  

$$
\Rightarrow I_y \ge \frac{P_s \times l^3 250}{384 \times E} \Rightarrow I_y \ge \frac{0.23188 \times 763^3 \times 250}{384 \times 21000} \Rightarrow I_y \ge 3193,2 \text{ cm}^4
$$

 $\Rightarrow$ On choisit un IPN280 avec I<sub>y</sub> = 7590 cm<sup>4</sup>

### **c) Classe de la section :**

**Classe de l'ame :**

$$
\frac{d}{t_w} \le 72 \times \varepsilon \Rightarrow \frac{225.1}{10.1} \le 72 \times 1 \Rightarrow 22.28 < 72 \Rightarrow \text{Ame de classe 1}
$$

**Classe de la semelle :**

$$
\frac{b}{2 \times t_f} \le 10 \times \varepsilon \Rightarrow \frac{119}{2 \times 15,2} \le 10 \times 1 \Rightarrow 3,91 < 10 \Rightarrow \text{Semelle de classe 1}
$$

Donc la section du profilé global est de classe 1

**Revérification de la flèche en tenant compte du poids du profilé**

 $P' = P_s + g_p = 23{,}188 + 0{,}488 = 23{,}676 \text{ kN/ml}$ 

$$
f_{cal} = \frac{0,23676 \times 763^4}{384 \times 21000 \times 7590} = 1,3cm
$$

$$
f_{adm} = \frac{763}{250} = 3,052 \text{ cm}
$$

 $f_{cal} = 1,3$  cm ≤  $f_{adm} = 3,052$  cm ⇒ la flèche est vérifiée.

## **d) Vérification de la résistance :**

 $P_u = 1,35(G \times e_{PS} + g_p + G_m) + 1.5Q \times e_{PS}$ 

 $P_u = 1,35(4,49 \times 1 + 0,488 + 13,698) + 1,5 \times 5 \times 1 \Rightarrow P_u = 32,712kN$ 

**En travée :** 

$$
Msd = \frac{P_u l^2}{24} \Rightarrow M_{sd} = \frac{32,712 \times 7,63^2}{24} \Rightarrow M_{sd} = 79,35 \text{ kN}.\text{m}
$$

**En appui :** 

$$
Msd = -\frac{P_u l^2}{12} \Rightarrow M_{sd} = -\frac{32,712 \times 7,63^2}{12} \Rightarrow M_{sd} = -158,7 kN.m
$$

**Le moment résistant plastique**

$$
M_{plrd} = \frac{W_{pl}f_y}{\gamma_{M_0}} \Rightarrow M_{plrd} = \frac{632 \times 10^{-6} \times 2{,}35 \times 10^5}{1} = 148{,}52 \text{ kN} \cdot m
$$

 $M_{sd}$  = 79,35 kN.  $m < M_{plrd}$  = 148,52 kN.  $m \rightarrow$  La résistance est vérifiée en travée  $|M_{sd}| = 158,7 \, kN \cdot m > M_{pird} = 148,52 \, kN \cdot m \rightarrow$  La résistance n'est pas vérifiée en appui. → On adopte des jarrets au niveau des appuis pour augmenter la résistance du profilé.

**e) Vérification au cisaillement :** 

$$
V_{plRd} = \frac{3018 \times 235}{1 \times \sqrt{3}} \Rightarrow V_{plRd} = 409,474kN
$$
  
\n
$$
V_{sd} = \frac{P_u \times l}{2} \Rightarrow V_{sd} = \frac{32,712 \times 7,63}{2} \Rightarrow V_{sd} = 124,8 kN
$$
  
\n
$$
V_{sd} = 124,8 kN < V_{plRd} = 409,474 kN \rightarrow V \text{érifié}
$$
  
\n
$$
V_{sd} = 124,8 kN < 0,5 \times V_{plRd} = 204,737 k n \rightarrow V \text{érifié}
$$

### **III.3.2.2.2 poutre de chaînage (plancher courant) :**

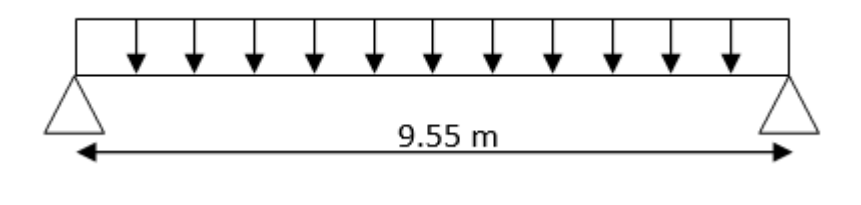

**Figure III.4 :** Poutre de chaînage uniformément chargée.

## **a) Caractéristique**

Portée de la poutre secondaire : L=7.7m Entre axe des poutres secondaires : epch= 4.8m Charge du plancher courant G=4.49KN/m<sup>2</sup> Surcharges d'exploitation : Q=5KN/m<sup>2</sup>

$$
P'_{solve} = \frac{2,3424}{1} \times 6 + \frac{2,3424}{0,85} \times 1 = 16,81 \, k/m
$$

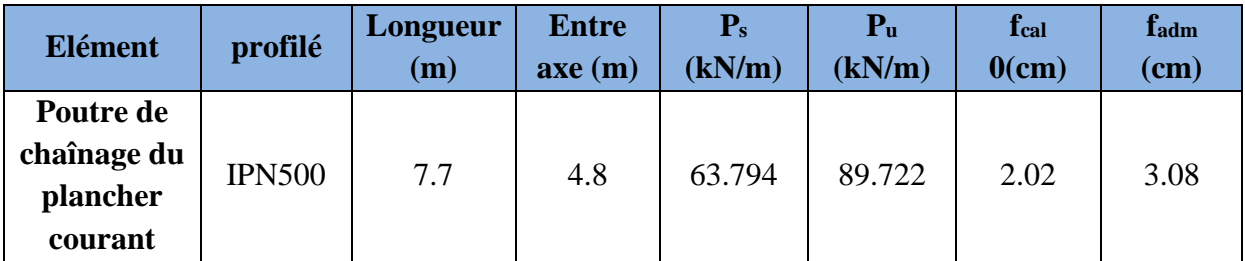

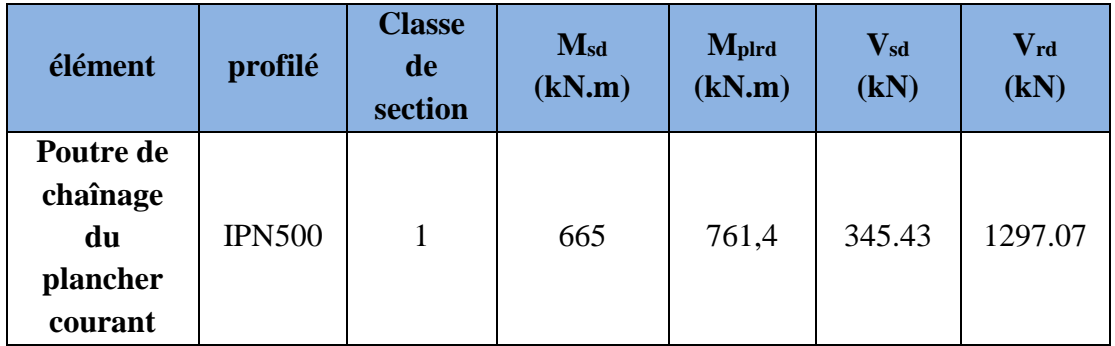

**Tableau III.7 :** Vérification de la flèche et sollicitations sur la poutre de chainage plancher courant

# **III.3.2.2.3 Poutre assemblée avec la poutre de chaînage (étage courant) :**

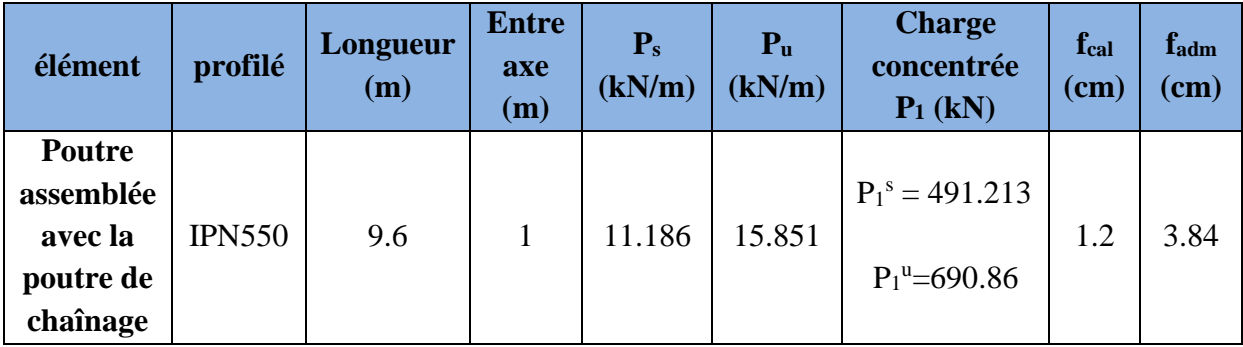

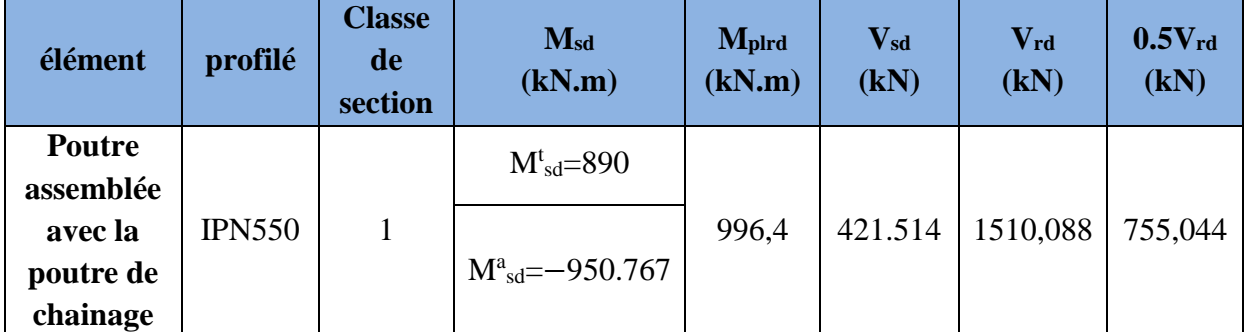

**Tableau III.8 :** Vérification de la flèche et sollicitations sur la Poutre assemblée avec la poutre de chaînage (étage courant)

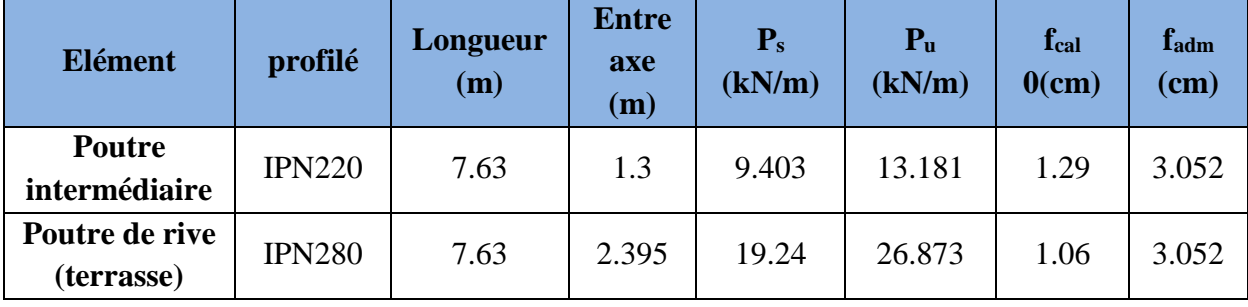

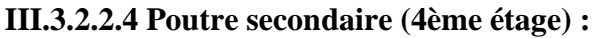

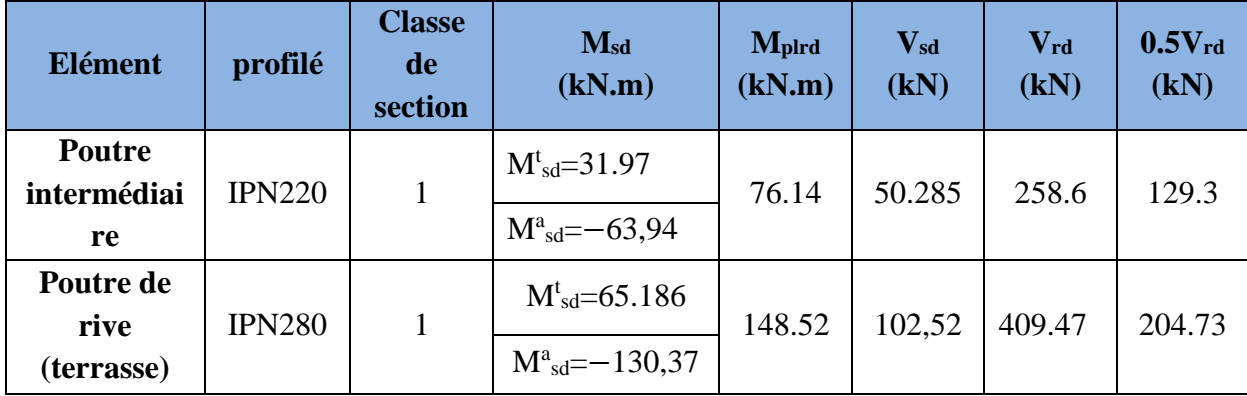

**Tableau III.9 :** Vérification de la flèche et sollicitations sur la poutre secondaire (4ème étage)

**III.3.2.2.5 poutre de chaînage (4 èmeterrasse accessible et inaccessible) :**

| <b>Elément</b>                                     | profilé       | Longueur<br>(m) | <b>Entre</b><br>axe(m) | ${\bf P_s}$<br>(kN/m) | ${\bf P_u}$<br>$\overline{\textbf{kN}}/\textbf{m}$ | f <sub>cal</sub><br>$\mathbf{(cm)}$ | fadm<br>$(cm)$ |
|----------------------------------------------------|---------------|-----------------|------------------------|-----------------------|----------------------------------------------------|-------------------------------------|----------------|
| Poutre de<br>chainage<br>(terrasse)<br>accessible) | <b>IPN450</b> | 7.7             | 4.8                    | 47.84                 | 66.384                                             | 2.27                                | 3.08           |

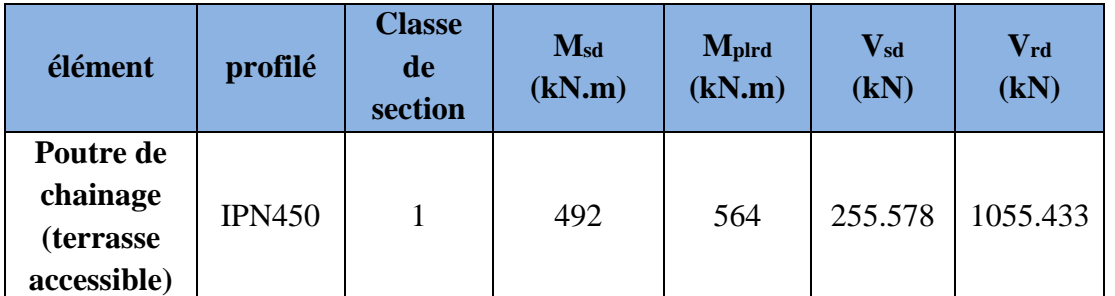

**Tableau III.10 :** Vérification de la flèche et sollicitations sur la poutre de chaînage (4ème étage et terrasse inaccessible)

**III.3.2.2.6 Poutre assemblée avec la poutre de chaînage (4 èmeterrasse accessible et inaccessible) :**

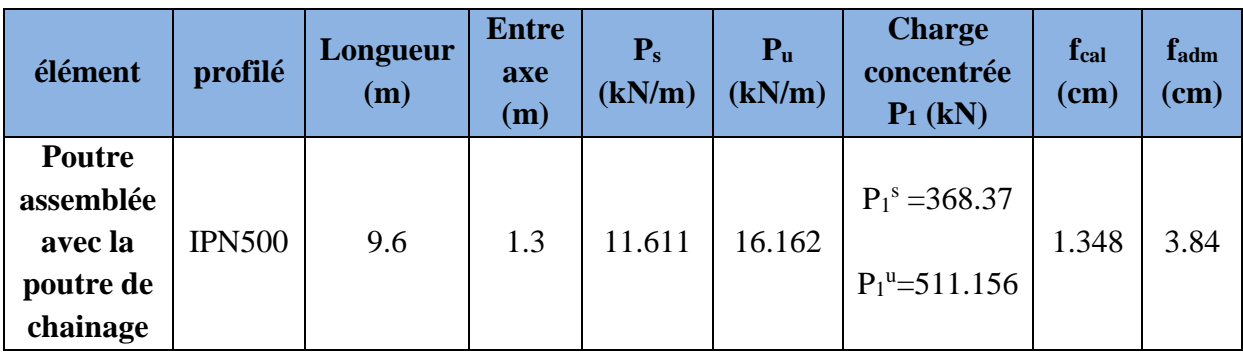

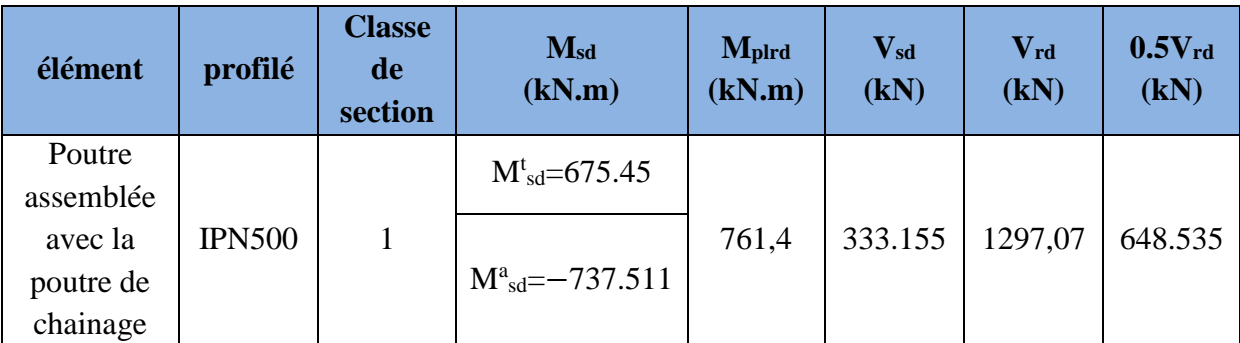

**Tableau III.11 :** Vérification de la flèche et sollicitations sur la poutre assemblée avec la poutre de chaînage (4ème étage et terrasse inaccessible)

**III.3.2.2.7 Poutre secondaire (terrasse inaccessible) :**

| Elément                        | profilé       | Longueur<br>(m) | <b>Entre</b><br>axe<br>$\mathbf{m}$ | $P_{s}$<br>(kN/m) | $P_{u}$<br>(kN/m) | fcal<br>$0$ (cm) | fadm<br>(cm) |
|--------------------------------|---------------|-----------------|-------------------------------------|-------------------|-------------------|------------------|--------------|
| <b>Poutre</b><br>intermédiaire | <b>IPN220</b> | 7.63            | 1.3                                 | 9.715             | 13.3              | 1.3              | 3.052        |

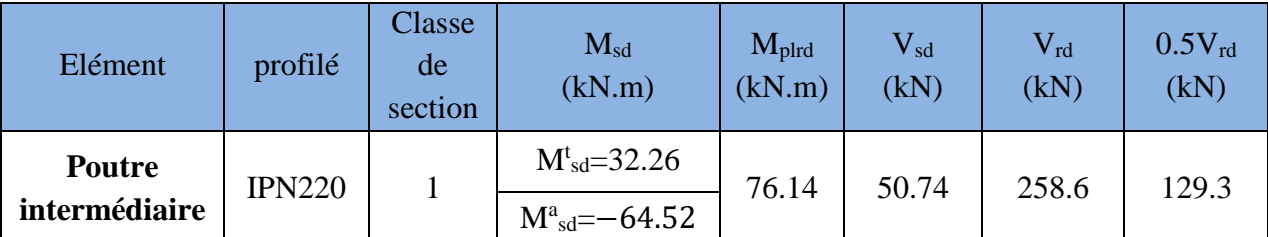

**Tableau III.12 :** Vérification de la flèche et sollicitations sur la poutre secondaire (terrasse inaccessible)

# **III.3.3 Pré-dimensionnement des poteaux :**

Les poteaux sont des éléments structuraux. Ils sont chargés de transférer aux fondations les efforts provenant des actions agissant sur les poutres. Ils sont essentiellement comprimés sous l'action d'un effort axial de compression. Parfois ils peuvent être comprimés et fléchis, sollicités donc en flexion composée par les charges du plancher et les efforts horizontaux.

En principe les poteaux serons encastres en bas et en tête. Ils seront pré dimensionnes à la compression et à la flexion.

On choisit un poteau central auquel revient la plus grande surface estimée sous le différent chargement (charges horizontales et verticales).

La flèche doit satisfaire la condition suivante :

$$
f_{cal} \le f_{adm} \qquad \text{avec} \quad \begin{cases} \nf_{adm} = \frac{l}{250} \\ \nf_{cal} = \frac{q \times l^4}{8 \times E \times I_y} \n\end{cases}
$$

**Figure III.5 :** Surface reprise par le poteau le plus sollicité par la charge du vent (direction V2 et V4)

La charge du vent est de V =  $71.936$  daN/m<sup>2</sup> et b = 41.39 m

La hauteur des poteaux est de  $h = 3.74m$ .

$$
q = 71,936 \times \left(\frac{11,1}{2} + \frac{9,55}{2}\right) \Rightarrow q = 742,739 \text{ daN/m}
$$
\n
$$
I_y \ge \frac{q l^3 250}{8 \times E} \Rightarrow I_y \ge \frac{742.739 \times 3,74^3 250}{8 \times 21 \times 10^1} \Rightarrow I_y \ge 5782.05 \text{ cm}^4
$$

D'après la charge exercée par le vent, les poteaux doivent être au minimum HEB220.

## **III.3.3.1 Charges et surcharges reprisent par les poteaux :**

Le poteau le plus sollicité c'est celui qui porte une surface afférente la plus importante  $S = (4.8+3.815) \times (5.55+4.775) = 88.95m^2$ 

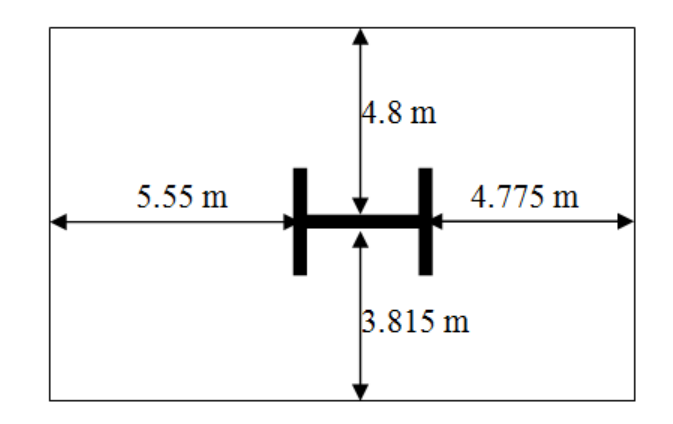

**Figure III.6 :** Surface afférente du poteau le plus sollicité

Les charges appliquées sur le poteau sont concentrées, elles sont représentées dans le tableau suivant :

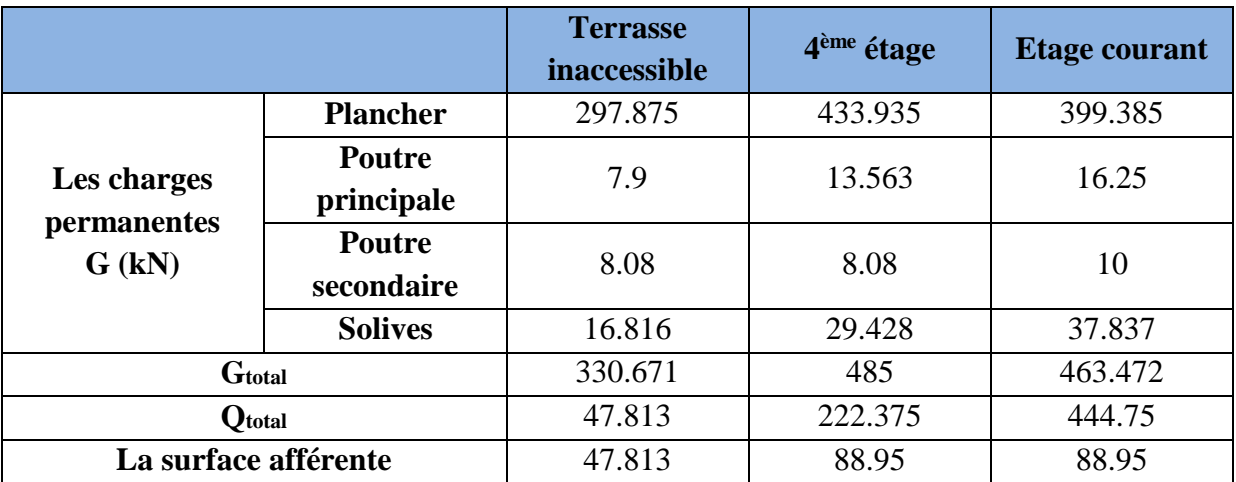

**Tableau III.13 :** Evaluation des charges sur le poteau

## **III.3.3.2 Vérification de la condition de résistance (ELU) :**

On calcule les poteaux à la compression simple à fin de vérifier la résistance de la section. Pour la raison d'économie on devise la hauteur du bâtiment en 4 tronçons.

- **Tronçon du 1 erau 2 ème étage :**
- **Chargement :**

$$
N_G = 330,671 + 485 + 2 \times (463,472) = 1742,61 \, kN
$$

 $N_Q = 47,813 + 222,375 + 2 \times (444,75) = 1159,688$  kN

$$
N_{sd} = 1,35N_G + 1,5N_Q \le N_{plrd} = \frac{A \times f_y}{\gamma_{m_0}}
$$

 $N_{sd} = 4092 kN$ 

$$
A \ge \frac{N_{sd} \times \gamma_{m0}}{f_y} = \frac{4092 \times 10^3 \times 1}{235}
$$

 $A \ge 17412,76mm^2$ 

 $\Rightarrow$ On choisit un HEB450Avec A = 21798mm<sup>2</sup>

### • L'effort sollicitant  $(N_{sd})$  avec le poids propre inclus :

 $q_{u=}1,7438 \times 3,74 = 6,521kN$  $N_{sd} = 4092 + (1,35 \times 2 \times 6,521) = 4109,6kN$ 

### **Classe du profilé HEB 450 :**

Classe de l'âme comprimée **:**

$$
\frac{d}{t_w} \le 33 \times \varepsilon \Rightarrow \frac{344}{14} \le 33 \times 1 \Rightarrow 24,57 < 33 \Rightarrow \text{Ame de classe 1}
$$

Classe de la semelle comprimée **:**

$$
\frac{b}{2 \times t_f} \le 10 \times \varepsilon \Rightarrow \frac{300}{2 \times 26} \le 10 \times 1 \Rightarrow 5,77 < 10 \Rightarrow \text{Semelle de classe 1}
$$

Donc la section du profilé HEB 450globale est de classe 1.

## **vérification au flambement :**

$$
N_{plrd} = \chi \times \beta_A \times A \times \frac{f_y}{\gamma_{m1}}
$$

- On vérifie le flambement selon l'axe de faible inertie (l'axe Z- Z) du profilé **:** 

$$
Avec: \bar{\lambda} = \frac{\lambda}{\lambda_{cr}}
$$

$$
\begin{cases}\n\lambda = \frac{l_f}{i_z} = \frac{1,87}{7,33 \times 10^{-2}} = 25,51; l_f = 0,5 \times l = 1,87; \text{(poteau bi - encastré)} \\
\lambda_{cr} = 93,9\varepsilon = 93,9; i(\varepsilon = 1) \\
\beta = 1; \text{(classes 1)}\n\end{cases}
$$

$$
\bar{\lambda} = \frac{25,51}{93,9} = 0,27 > 0,2 \Rightarrow \text{il y a risque de flambement du poteau.}
$$

$$
\chi = \frac{1}{\phi + \left[\phi^2 - \bar{\lambda}^2\right]^{0.5}}
$$

$$
\phi = 0.5 \times \left[1 + \alpha \times \left(\bar{\lambda} - 0.2\right) + \bar{\lambda}^2\right]
$$

Le facteur d'imperfection  $\alpha$  est déterminé en fonction de la courbe de flambement correspondante à l'axe de calcul (CCM 97 tableau 5.5.1 et tableau 5.5.3)

$$
\begin{cases} \frac{h}{b} = \frac{450}{300} = 1.5 > 1.2\\ t_f = 26 \, mm < 40 \, mm \end{cases}
$$

Selon l'axe (z-z) ⇒courbe de flambement b ⇒  $\alpha = 0,34$ 

$$
\phi = 0.5 \times [1 + 0.34 \times (0.27 - 0.2) + (0.27)^2] = 0.548
$$
\n
$$
\chi = \frac{1}{0.548 + [0.548^2 - 0.27^2]^{0.5}} = 0.97
$$
\n
$$
N_{plrd} = 0.97 \times 1 \times 21798 \times \frac{235 \times 10^{-3}}{1.1} = 4517,14kN
$$
\n
$$
N_{sd} = 4109,6 \, kN < N_{plrd} = 4517,14kN \rightarrow condition \, v \acute{e} \, r \acute{e} \, t \acute{e} \, t \acute{
$$

Le profilé HEB 450 répond à toutes les conditions de CCM97 concernant la vérification de résistance.

### **Remarque :**

 On adopte la même procédure de calcul pour le pré dimensionnent de reste des poteaux, le calcul est récapitulé dans le tableau suivant **:**

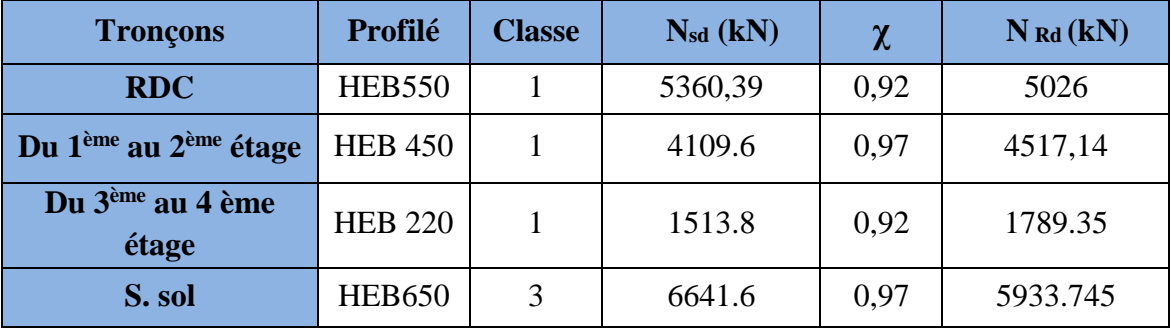

**Tableau III.14 :** Résumé du pré dimensionnement des poteaux

**Remarque :** La résistance n'est pas vérifiée pour les profilés du RDC et sous-sol, il suffit donc d'augmenter l'inertie à fin de résister au flambement puis atteindre la bonne résistance du profilé (solution détaillée dans le chapitre VI).

# **III.4 Etude des éléments secondaires : III.4.1 Etude de l'acrotère :**

L'acrotère est un élément en béton armé encastré au plancher terrasse, il assure l'étanchéité contre toute chute. Il est considéré comme une console soumise à son poids propre et à une surcharge horizontale due à la main courante. Le calcule se fera en flexion composé pour une bande de 1 ml de longueur. La fissuration est préjudiciable, les dimensions de l'acrotère sont données dans la figure suivante :

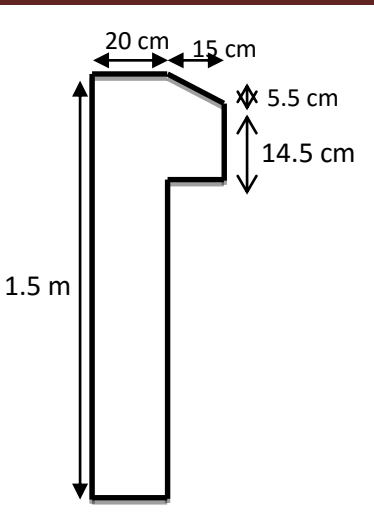

**Figure III.7 :** Démentions de l'acrotère

## **III.4.1.1Evaluation des sollicitations :**

Le calcul se fera au niveau de la section d'encastrement (section dangereuse) pour une bande de 1m linéaire

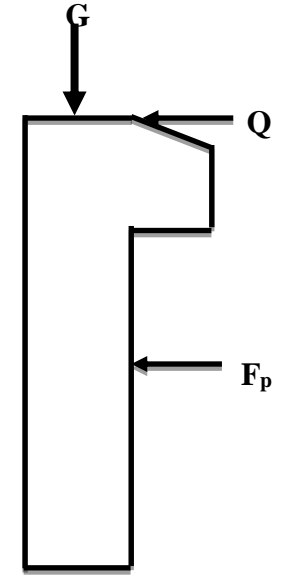

**Figure III.8 :** sollicitation sur l'acrotère

## **Charges verticales :**

Poids propre de l'acrotère :

$$
G_0 = \left[ (0.2 \times 1.5) + (0.145 \times 0.15) + \left( \frac{0.15 \times 0.055}{0} \right) \right] \times 25 = 8.15 \, kN/ml
$$

Poids propre des enduits :

$$
G_1 = 0.27 \times 1.5 \times 2 = 0.81 \, kN/ml
$$

Poids total de l'acrotère :

$$
G = G_0 + G_1 = 8.96 \, kN/ml
$$

## **Charges horizontales :**

- Charge d'exploitation due à la main courante :

$$
Q=1\,kN/ml
$$

- Force sismique horizontale (RPA 99 [art 6.2.3])

$$
F_p = 4 \times A \times C_p \times W_p
$$

A : coefficient d'accélération de zone  $\rightarrow$  RPA99 (voir le Tableau)

 $C_p$ : Facteur de force horizontale varie entre 0,3 et 0,8  $\rightarrow$  RPA99 (voir le tableau)

Wp: poids de l'élément considéré

Dans notre cas : le groupe d'usage 1B et zone II<sup>a</sup>

$$
\left\{\begin{array}{c}A=0,22\\C_p=0,8\\W_p=8,96\;KN\end{array}\right.
$$

 $F_p = 4 \times 0.2 \times 0.8 \times 8.96 = 5.7344$  KN

## **a) Calcul du centre de gravité :**

$$
\begin{cases} x_c = \frac{\sum A_i x_i}{\sum A_i} = 0,113 \ m \\ y_c = \frac{\sum A_i y_i}{\sum A_i} = 0,8 \ m \end{cases}
$$

**b) Calcul des sollicitations :**

$$
\begin{cases}\nG = 8.96 \, kN/l \\
Q = 1 \, kN/l \\
F_p = 5.7344 \, kN/l\n\end{cases}
$$

### **c) Moment de flexion :**

{  $M_G = 0 \; kN. m$  $M_Q = 1$ ,5 kN.  $m$  $M_{F_p} = y_c$ .  $F_p = 4{,}587$  kN. m

|                       | <b>RPA 99</b> | ELU          | <b>ELS</b> |
|-----------------------|---------------|--------------|------------|
| <b>Sollicitations</b> | $G+Q+E$       | $1.35G+1.5Q$ | $G+O$      |
| $N$ (kN)              | 8.96          | 12.096       | 8.96       |
| $M$ (kN.m)            | 5.087         | 2.25         |            |

**Tableau III.15 :** sollicitations et combinaisons d'actions

### **d) Etude de l'excentricité e<sup>1</sup> :**

$$
e_1 = \frac{M_u}{N_u} = \frac{6,08}{8,96} = 0,679 \text{ m}
$$
\n
$$
\frac{h}{6} = \frac{1,5}{6} = 0,25 \text{ m}
$$
\n
$$
\Rightarrow e_1 > \frac{h}{6} \Rightarrow La \text{ section est particlelement comprimée}
$$

La section est partiellement comprimée (S.P.C)

Ainsi, le calcul se fera par assimilation à la flexion simple soumise à un moment :

$$
M_u = N_u \times e
$$

avec  $e = e_1 + e_2$ 

$$
e_1 = \frac{M}{N} + e_a
$$

- e1 : Excentricité du premier ordre
- e<sup>a</sup> : Excentricité additionnelle.

e<sup>2</sup> : Excentricité due au second ordre. D'après **{C.B.A art A 4.3.5}**

$$
e_a = \max\left(\frac{l}{250}; 2 \text{ cm}\right) = \max\left(\frac{150}{250}; 2 \text{ cm}\right) = 2\text{ cm}
$$

$$
e_1 = \frac{2,25}{12,096} + 0,02 = 0,206 \text{ m}
$$

$$
e_2 = \frac{3l_f^2}{10^4 \times h} (2 + \alpha \emptyset) \Rightarrow \begin{cases} \alpha = \frac{G}{G+Q} = \frac{8,96}{1+8,96} = 0,899\\ \emptyset = 2\\ l_f = 2 \times l = 1,5 \times 2 = 3 \, m \end{cases}
$$

 $\phi$ : le rapport de la déformation finale due au fluage à la déformation instantanée sous la charge considérée, ce rapport est généralement pris égal à 2.

α : le rapport entre la charge permanente et la somme de la charge permanente et la charge d'exploitation.

 $l_f$ : la longueur de flambement.

$$
e_2 = \frac{3 \times 3^2}{10^4 \times 0.2} (2 + 2 \times 0.899) = 0.021
$$

 $e = 0,206 + 0,051 = 0,257$  m

## **Sollicitations corrigées pour le calcul :**

 $N_u = 12,096 kN$ 

 $M_u = N_u \times e = 12,096 \times 0,257 = 3,108$  KN. m

### **III.4.1.2Ferraillage de l'acrotère à l'ELU :**

L'acrotère est soumis a  $M_u$  et $N_u$ , il est sollicité en flexion composée, et le calcul se fera par assimilation à la flexion simple sous l'effet d'un moment fictif *MUA*

$$
\begin{cases}\nN_u = 12,096 \, KN \\
M_u = 3,108 \, KN.m \\
h = 20 \, cm \, , \, d = 18 \, cm \, , \, b = 100 \, cm\n\end{cases}
$$
\n
$$
M_{UA} = M_u + N_u \left( d - \frac{h}{2} \right) = 3,108 + 12,096 \left( 0,18 - \frac{0,2}{2} \right)
$$
\n
$$
M_{UA} = 4,075 \, kN.m
$$
\n
$$
\mu_{bu} = \frac{M_f}{b \cdot d^2 \cdot f_{bu}} = \frac{4,075 \times 10^{-3}}{1 \times 0,18^2 \times 14,2} = 0,0088 < 0,392 \Rightarrow A' = 0
$$
\n
$$
\alpha = 1,25 \left( 1 - \sqrt{1 - 2\mu_{bu}} \right) = 0,011
$$
\n
$$
z = d(1 - 0,4\alpha) = 0,179 \, m
$$
\n
$$
A_1 = \frac{M_{UA}}{z f_{st}} = \frac{4,075 \times 10^{-3}}{0,179 \times 348} \Rightarrow A_1 = 0,654 \, cm^2
$$

On revient à la flexion composée :

$$
A = A_1 - \frac{N_u}{f_{st}} = 6.54 \times 10^{-5} - \frac{12,096 \times 10^{-3}}{348}
$$

$$
A = 0,306 \text{ cm}^2
$$

#### **a) Vérification de la condition de non fragilité :**

$$
A_{min} = 0.23 \times b \times d \times \frac{f_{c28}}{f_e} = 0.23 \times 1 \times 0.18 \times \frac{2.1}{400}
$$

 $A_{min} = 2{,}17 \, cm^2 > A = 0{,}306 \, cm^2$ 

On ferraille avec  $A_{min} \implies$  Choix : 5HA8 = 2,51 cm<sup>2</sup>

### **b) Armature de répartition :**

$$
A_r = \frac{A}{4} = \frac{2,51}{4} = 0,627 \text{ cm}^2
$$

 $Choix : 6HA6 = 1,7 \text{ cm}^2$ 

## **c) Vérification de cisaillement :**

 $V_u = 1.5(F_p + Q) = 1.5(5.7344 + 1) = 10.1 kN$ 

$$
\tau_u = \frac{V}{bd} = \frac{10,1}{1 \times 0,18} \Rightarrow \tau_u = 0,056 MPa
$$
  

$$
\overline{\tau_u} = \min(0,1 f_{c28} ; 3 MPa) = 2,5 MPa
$$
  

$$
\tau_u = 0,056 MPa < \overline{\tau_u} = 2,5 MPa
$$

Pas de rupture par cisaillement.

## **d) Espacement : Armature principale :**

$$
S_z \le \frac{100}{4} = 25 \, \text{cm} \to S_z = 25 \, \text{cm}
$$

### **Armature de répartition :**

$$
S_t \le \frac{150}{5} = 30 \text{ cm} \to S_z = 30 \text{ cm}
$$

### **e) Vérification de l'adhérence :**

$$
\tau_{se} = \frac{v_u}{0.9 \times d \times \Sigma \, U_i}
$$

 $\sum U_i$ : La somme des périmètres des barres

$$
\sum U_i = n \times \pi \times \emptyset = 5 \times 3,14 \times 0,8 = 12,56 \text{ cm}
$$
  

$$
\tau_{se} = \frac{10,1 \times 10^{-3}}{0,9 \times 0,18 \times 12,56} = 0,496 \text{ MPa}
$$
  

$$
\overline{\tau_{se}} = 0,6 \times \psi_s^2 \times f_{t28}
$$
  

$$
\Psi_s \text{ est le coefficient de scellement} = 1.5
$$

$$
\overline{\tau_{se}} = 0.6 \times 1.5^2 \times 2.1 = 2.83 MPa
$$

 $\tau_{se} < \overline{\tau_{se}}$ 

## **III.4.1.3 Vérification des contraintes à l'ELS :**

 $d = 0.18$ m  $N_{ser} = 8.96$  kN  $M_{ser} = 1.5$  kN.m  $\eta = 1.6$  pour les aciers HA D'après le BAEL 91, la vérification des contraintes se fait de la façon suivante :

## **Position de l'axe neutre :**

$$
c = d - e_1
$$
,  $e_1 = \frac{M_{ser}}{N_{ser}} = \frac{1.5}{8.96} \Rightarrow e_1 = 0.167$  m

e: Distance du centre de pression c**,** à la fibre la plus comprimée de la section.

 $c = 0.18 - 0.167 = 0.0126$  m

$$
y_c^2 + py_c + q = 0
$$
  

$$
p = -3c^2 + \frac{90 \times A \times (d - c)}{b}
$$

$$
p = -3 \times 0.0126^2 + \frac{90 \times 2.51 \times 10^{-4} \times (0.18 - 0.0126)}{1} \Rightarrow p = 0.0033 m^2
$$
  
\n
$$
q = -2c^3 + \frac{90 \times A \times (d - c)^2}{b}
$$
  
\n
$$
q = -2 \times 0.0126^3 + \frac{90 \times 2.51 \times 10^{-4} \times (0.18 - 0.0126)^2}{1} \Rightarrow q = -6.37 \times 10^{-4} m^3
$$
  
\nLa resolution de l'equation suivante :  
\n
$$
y_c^2 + 0.0033y_c - 6.37 \times 10^{-4} = 0
$$
  
\n
$$
\Delta = q^2 + \frac{4p^3}{27} = (-6.37 \times 10^{-4})^2 + \frac{4(0.0033)^3}{27}
$$
  
\n
$$
\Rightarrow \Delta = 4.11 \times 10^{-7} m^3 > 0
$$
  
\nII existe une seul racine rélle :  $y_c = 0.073$  m  $\Rightarrow y = y_c + c = 0.0856 m$   
\n
$$
\triangleright \text{Calculate} \text{ contributes}:
$$
  
\n
$$
\mu_t = \frac{b}{2} \times y^2 - 15 \times A \times (d - y)
$$
  
\n
$$
\Rightarrow \mu_t = 1 \times (0.0856)^2 - 15 \times 2.51 \times 10^{-4} \times (0.18 - 0.0856)
$$
  
\n
$$
\Rightarrow \mu_t = 3.3 \times 10^{-3} m^3
$$
  
\n
$$
\sigma_{bc} = \frac{N_{ser}}{\mu_t}, y \Rightarrow \sigma_{bc} = \frac{1.5 \times 10^{-3}}{3.3 \times 10^{-3}} \times 0.0856 \Rightarrow \sigma_{bc} = 0.04 MPa
$$
  
\n
$$
\overline{\sigma_{bc}} = 0.6 \times f_{c28} = 15 MPa
$$
  
\n
$$
\sigma_{sc} = 15 \times \frac{M_{ser}}{\mu_t} \times (d - y) \Rightarrow \sigma_{sc} = 15 \times \frac{8.96 \times 10^{-3}}{3.3 \times
$$

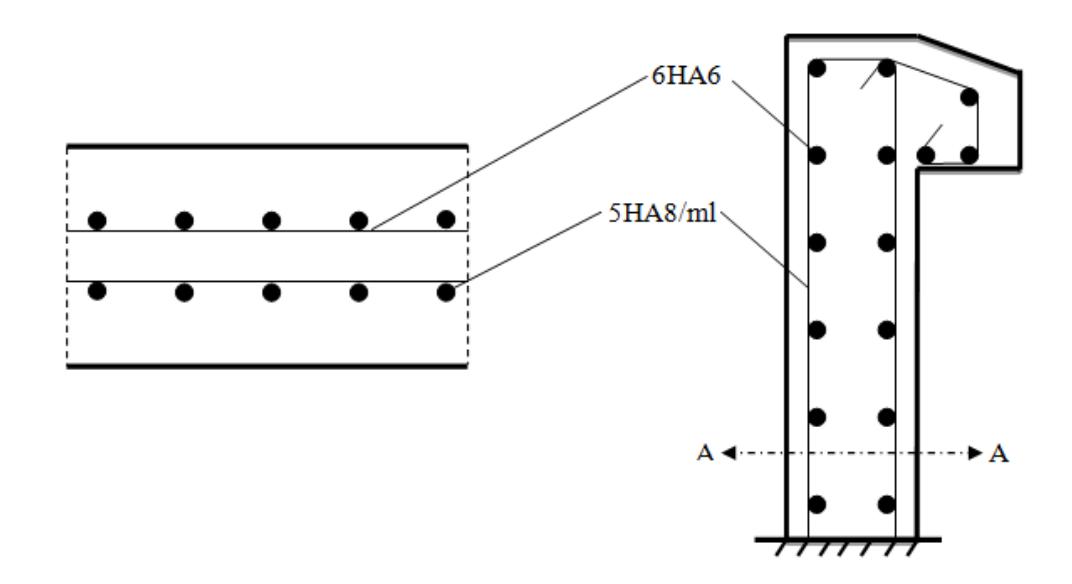

**Figure III.9 :** Schéma de ferraillage de l'acrotèr

# **III.4.2 Etude de l'escalier :**

.

Les escaliers sont des éléments qui permettent de passer d'un niveau à un autre. Dans notre projet les escaliers sont en charpente métallique, elles sont composées de deux volées liées à un palier de repos, ce dernier se compose d'une solive UPN encastrée aux poteaux, la volée est constituée de deux limons en profilé UPN, et des marches constituées par des cornières de support et de tôle striée.

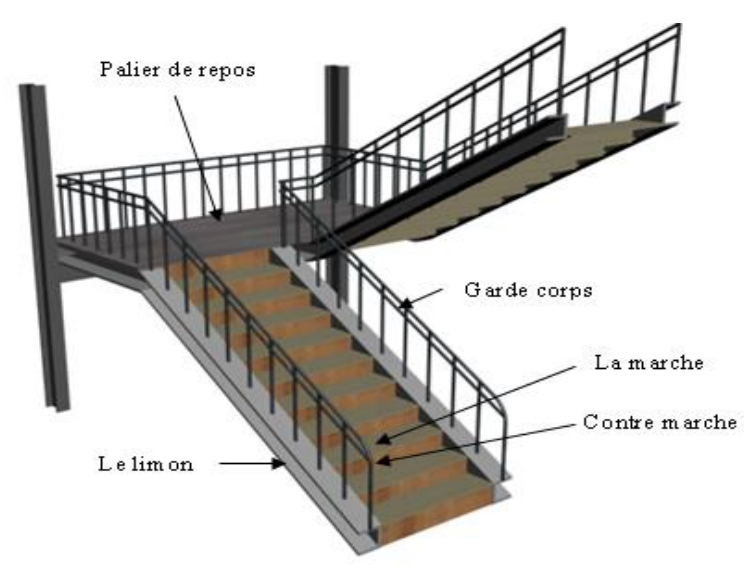

**Figure III.10 :** Vue de l'escalier.

## **III.4.2.1Pré dimensionnement de l'escalier :**

h: Hauteur de la contre marche donné par :  $16cm \le h \le 18cm$ 

g: Largeur de la marche (giron) donné par :  $25cm \le h \le 32cm$ 

n∶ Nombre de contremarche.

H∶ Hauteur à franchir avec une volée H= 1,87 m

La condition assurant le confort de l'escalier est donnée par la relation de BLONDEL

$$
60\ cm \le g + 2h \le 64\ cm \quad avec \ h = \frac{H}{n}
$$

On prend :

 $h = 17$   $cm \Rightarrow n =$ 187  $\frac{107}{17}$  = 11 (contres marches)  $n - 1 = 10$  (marches)  $\Rightarrow$  60 cm  $\leq$  a + 2  $\times$  17  $\leq$  64 cm  $\Rightarrow$  26  $\leq$  g  $\leq$  30  $\Rightarrow$  g = 30 cm

$$
\tan \alpha = \frac{h}{g} = \frac{17}{30} = 0,566 \Rightarrow \alpha = 29,54^{\circ}
$$
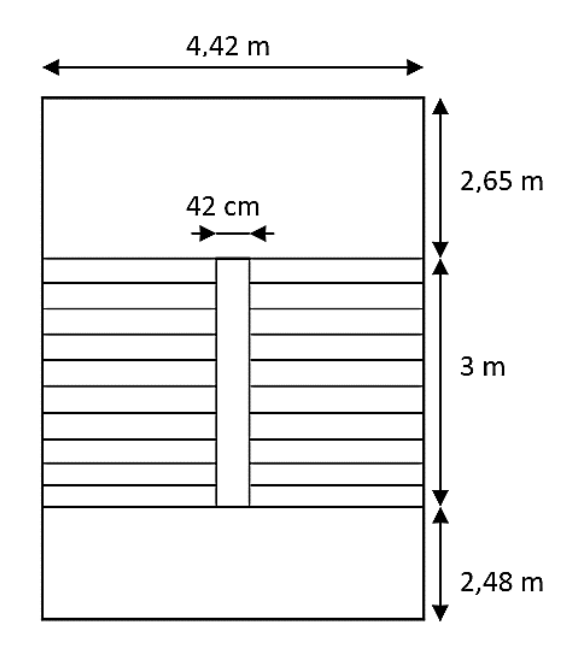

**Figure III.11 :** Vue en plan de l'escalier.

# **III.4.2.2 Charges et surcharges sur l'escalier :**

Les charges et les surcharges sont données dans le document technique règlementaire **[D.T.R-BC.2.2]**

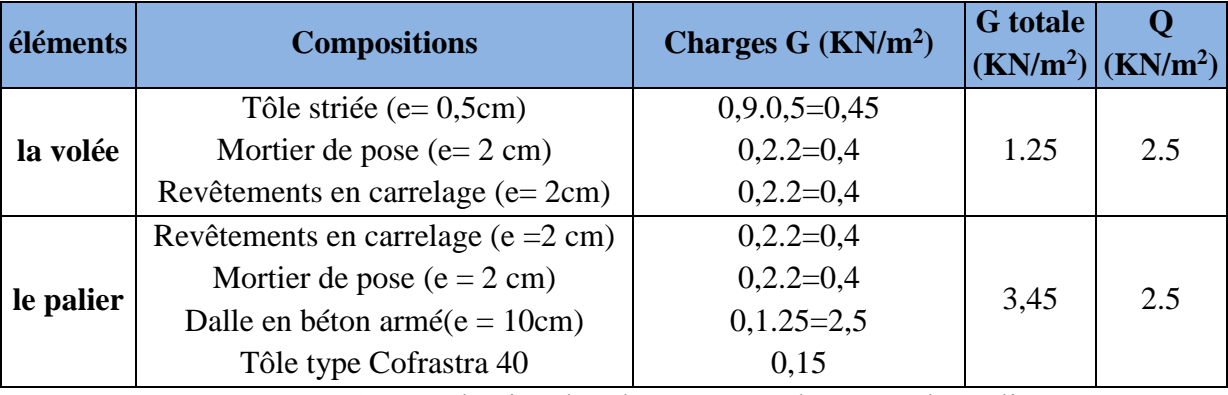

**Tableau III.16 :** Evaluation des charges et surchages sur l'escalier

# **III.4.2.3Calcul des éléments de l'escalier 1 :**

# **III.4.2.3.1 la cornière du support :**

# **a) Pré dimensionnement de la cornière du support :**

La cornière est considérée comme une poutre simplement appuyée, sollicitée en flexion simple.

Chaque cornière reprend la moitié de la charge permanente et la moitié de la charge d'exploitation.

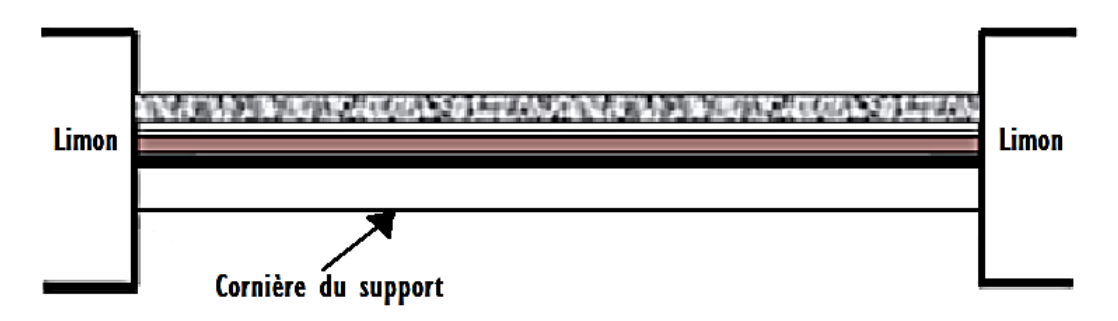

**Figure III.12 :** Disposition des cornières

$$
q = (G + Q) \left(\frac{g}{2} + h\right) = (1,25 + 2,5) \left(\frac{0,3}{2} + 0,17\right)
$$

 $q = 1,2 kN/ml$ 

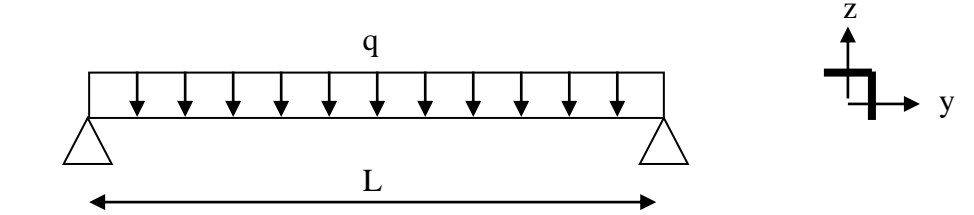

**Figure III.13 :** Schéma statique d'une cornière

Condition de flèche :

$$
f_{cal} = \frac{5. q l^4}{384. E.I_y} \le f_{adm} = \frac{l}{300}
$$

$$
\Rightarrow I_y \ge 300 \times \frac{5 \times 1.2 \times 215^3}{384 \times 2100000}
$$

$$
I_y \ge 22.184 cm^4
$$

Soit une cornière à ailes égale L60x60x6 avec les caractéristiques suivantes :

$$
\begin{cases}\nI_y = I_z = 22,79cm^4 \\
W_{ely} = W_{elz} = 5,29cm^3 \\
G_{cornière} = 0,0542 \ kN/ml\n\end{cases}
$$

**b) Vérification en tenant compte du poids du profilé :**

# **La flèche :**

$$
q' = q + G_{connière} = 1,2 + 0,0542 = 1,2542 kN/ml
$$
  
\n
$$
f_{cal} = \frac{5 \times 1,2542 \times 215^4}{384 \times 2100000 \times 22,79} = 0,0729 cm
$$
  
\n
$$
f_{adm} = \frac{200}{300} = 0,66 cm
$$
  
\n
$$
f_{cal} < f_{adm}
$$

$$
\sum a \text{ résistance :}
$$
  

$$
q_u = (1,35G + 1,5Q) \left(\frac{g}{2} + h\right) + 1,35G_{conrière}
$$

$$
q_u = (1,35 \times 1,25 + 1,5 \times 2,5) \left(\frac{0,3}{2} + 0,17\right) + 1,35 \times 0,0542 \Rightarrow q_u = 1,813 \text{ kN/ml}
$$
\n
$$
M_{sd} = \frac{P_u l^2}{8} = \frac{1,813 \times 2,15^2}{8} \Rightarrow M_{sd} = 1,047 \text{ kN.m}
$$
\n
$$
M_{plrd} = \frac{W_{pl}f_y}{\gamma_{M_0}} = \frac{5,29 \times 235 \times 10^{-3}}{1} \Rightarrow M_{plrd} = 1,2432 \text{ kN.m}
$$
\n
$$
M_{sd} = 1,047 \text{ kN.m} < M_{plrd} = 1,243 \text{ kN.m}
$$
\n
$$
\triangleright \text{ Cisaillement :}
$$
\n
$$
V_{sd} = \frac{q_u \times l}{2} \Rightarrow V_{sd} = \frac{1,813 \times 2,15}{2} \Rightarrow V_{sd} = 1,949 \text{ kN}
$$
\n
$$
V_{plRd} = \frac{f_y A_v}{\sqrt{3} \gamma_{M_0}} \quad ; A_v = h \cdot t = 60 \times 6 = 360 \text{ mm}^2
$$
\n
$$
V_{plRd} = \frac{360 \times 235 \times 10^{-3}}{1 \times \sqrt{3}} \Rightarrow V_{plRd} = 48,844 \text{ kN}
$$
\n
$$
V_{sd} = 1,949 \text{ kN} < V_{plRd} = 48,844 \text{ kN}
$$

Toutes les conditions sont vérifiées, alors L60x60x6 convient comme cornière de support.

### **III.4.2.3.2le limon :**

### **a) Pré dimensionnement du limon**

Le limon est l'élément qui supporte le poids total de l'escalier et qui permet aux marches de prendre appui.

La charge revenant au limon est :

$$
q_v = \frac{(G_v + Q) \times E_m}{2} + G_{conrière} = \frac{(1,25 + 2,5) \times 2,15}{2} + 0,0542 = 4,085 kN/ml
$$
  
\n
$$
q_p = \frac{(G_p + Q) \times E_m}{2} = \frac{(3,45 + 2,5) \times 2,15}{2} = 6,396 kN/ml
$$
  
\n
$$
q_p
$$
  
\n
$$
q_p
$$
  
\n
$$
q_p
$$
  
\n
$$
q_p
$$
  
\n
$$
q_p
$$
  
\n
$$
q_p
$$
  
\n
$$
q_p
$$
  
\n
$$
q_p
$$
  
\n
$$
q_p
$$
  
\n
$$
q_p
$$
  
\n
$$
q_p
$$
  
\n
$$
q_p
$$
  
\n
$$
q_p
$$
  
\n
$$
q_p
$$
  
\n
$$
q_p
$$
  
\n
$$
q_p
$$
  
\n
$$
q_p
$$
  
\n
$$
q_p
$$
  
\n
$$
q_p
$$
  
\n
$$
q_p
$$
  
\n
$$
q_p
$$
  
\n
$$
q_p
$$
  
\n
$$
q_p
$$
  
\n
$$
q_p
$$
  
\n
$$
q_p
$$
  
\n
$$
q_p
$$
  
\n
$$
q_p
$$
  
\n
$$
q_p
$$
  
\n
$$
q_p
$$
  
\n
$$
q_p
$$
  
\n
$$
q_p
$$
  
\n
$$
q_p
$$
  
\n
$$
q_p
$$
  
\n
$$
q_p
$$
  
\n
$$
q_p
$$
  
\n
$$
q_p
$$
  
\n
$$
q_p
$$
  
\n
$$
q_p
$$
  
\n
$$
q_p
$$
  
\n
$$
q_p
$$
  
\n
$$
q_p
$$
  
\n
$$
q_p
$$
  
\n
$$
q_p
$$
  
\n
$$
q_p
$$
  
\n
$$
q
$$

**Figure III.14 :** Schéma statique du limon

$$
q = q_{eq} = \frac{q_v \times L_v + q_p \times L_p}{L} = \frac{4,085 \times 3 + 6,396 \times (2,65 + 2,48)}{3 + 2,65 + 2,48} = 5,543 \, kN/ml
$$

Condition de flèche :

$$
\Rightarrow I_y \ge 300 \times \frac{5 \times 5,543 \times 813^3}{384 \times 2100000}
$$

$$
I_y \ge 4551,3544 \, \text{cm}^4
$$

Soit un**UPN280**avec les caractéristiques suivantes :

$$
\begin{cases}\nI_y = 6280 \, \text{cm}^4 \\
W_{pl} = 532 \, \text{cm}^3 \\
G_{projil\acute{e}} = 0,419 \, \text{kN/ml} \\
A_{vz} = 29,28 \, \text{cm}^2\n\end{cases}
$$
\nb) Veirification en tenant compte du poids du profile :  
\n
$$
\sum \text{ La flèche :}
$$
\n
$$
q' = q_{eq} + G_{cprojil\acute{e}} = 5,543 + 0,419 = 5,962 \, \text{kN/ml}
$$

$$
q = q_{eq} + G_{cprojile} = 5,543 + 0,419 = 5,962 \text{ KN/mt}
$$
  
\n
$$
f_{cal} = \frac{5 \times 5,962 \times 813^4}{384 \times 2100000 \times 6280} = 0,003 \text{ mm}
$$
  
\n
$$
f_{adm} = \frac{813}{300} = 2,71 \text{ cm}
$$
  
\n
$$
f_{cal} = 0,003 \text{ mm} < f_{adm} = 27,1 \text{ mm}
$$

**La résistance :**

$$
q_u = (1,35G_p + 1,5Q)\left(\frac{E_m}{2}\right) + 1,35G_{projil\acute{e}}
$$
  
\n
$$
q_u = (1,35 \times 6,962 + 1,5 \times 2,5)\left(\frac{2,15}{2}\right) + 1,35 \times 0,419 \Rightarrow q_u = 14,7 kN/ml
$$
  
\n
$$
M_{sd} = \frac{P_u l^2}{8} = \frac{14,7 \times 8,13^2}{8} \Rightarrow M_{sd} = 121,453 kN.m
$$
  
\n
$$
M_{plrd} = \frac{W_{pl}f_y}{\gamma_{M_0}} = \frac{542 \times 235 \times 10^{-3}}{1} \Rightarrow M_{plrd} = 125,02kN.m
$$
  
\n
$$
M_{sd} = 121,453 kN.m < M_{plrd} = 125,02kN.m
$$
  
\n
$$
\triangleright \text{Cisaillement :}
$$
  
\n
$$
V_{sd} = \frac{q_u \times l}{2} \Rightarrow V_{sd} = \frac{14,7 \times 8,13}{2} \Rightarrow V_{sd} = 59,755 kN
$$
  
\n
$$
V_{plRd} = \frac{f_y A_v}{\sqrt{3} \gamma_{M_0}} \Rightarrow V_{plRd} = \frac{29,28 \times 23,5}{1 \times \sqrt{3}} \Rightarrow V_{plRd} = 397,263 kN
$$

$$
V_{sd} = 59,755 \, kN < V_{plRd} = 397,263 \, kN
$$

Toutes les conditions sont vérifiées, alors **UPN280** convient comme limon pour la volée.

### **III.4.2.3.3la poutre palière :**

C'est une poutre encastré sur la moitié des deux poteaux avec une longueur de 4,72 m

$$
G_{cloison} = 2,15 \times 1,87 = 4,02 \; kN/ml
$$
\n
$$
G_{totale} = \left(G_v + G_p\right) \frac{L_{totale}}{2} + G_{cprojil\acute{e}}
$$

$$
G_{totale} = (1,25 + 3,45) \frac{8,778}{2} + 0,419 = 21,047 kN/ml
$$
  
\n
$$
Q = 2,5 \times \frac{8,778}{2} = 10,972 kN/ml
$$
  
\n
$$
q = G_{cloison} + G_{totale} + Q = 36,039 kN/ml
$$
  
\n
$$
I_y \ge \frac{q \times l^3 \times 250}{384 \times E} \Rightarrow I_y \ge \frac{36,039 \times 472^3 \times 250}{384 \times 2100000}
$$
  
\n
$$
\Rightarrow I_y \ge 1174,882 cm^4
$$

La poutre palière est de profilée UPN180.

**Remarque :** On prend un UPN280 pour la poutre palière pour faciliter les assemblages

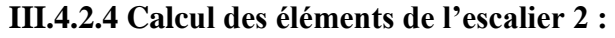

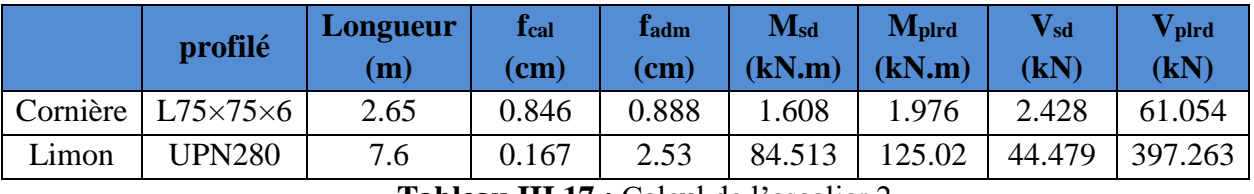

**Tableau III.17 :** Calcul de l'escalier 2

**Remarque :** On prend un UPN280 pour la poutre palière pour faciliter les assemblages

**III.4.2.4 Calcul des éléments de l'escalier 3 :**

|          | profilé                | Longueur<br>(m) | $\mathbf{f}_{\rm cal}$<br>(cm) | fadm<br>$\mathbf{(cm)}$ | $M_{sd}$<br>(kN.m) | $\mathbf{M}_{\mathbf{plrd}}$<br>(kN.m) | $V_{sd}$<br>(kN) | V <sub>plrd</sub><br>$\rm (kN)$ |
|----------|------------------------|-----------------|--------------------------------|-------------------------|--------------------|----------------------------------------|------------------|---------------------------------|
| Cornière | $L60\times 60\times 6$ | 2.15            | 0.073                          | 0.6                     | .047               | .243                                   | .949             | 48.844                          |
| Limon    | UPN180                 | 5.15            | . . 586                        | 1.717                   | 36.91              | 42.065                                 | 28.668           | 204.737                         |

**Tableau III.18 :** Calcul de l'escalier 3

# Chapitre IV Etude des planchers mixtes

# **IV.1Introduction :**

Le plancher collaborant, aussi appelé plancher mixte, est un plancher constitué de bac acier en tôle mince nervurée utilisée comme coffrage permanent, d'armatures , une dalle en béton coulée sur place et un profilé laminé.

La conception d'un plancher collaborant comprend deux étapes essentielles qui sont la phase de montage et de coulage du béton puis la phase de service. Durant la première phase, le profilé en acier résiste seul en supportant le poids de la tôle et du béton frais. Dans la deuxième phase (phase de service), l'acier et le béton travaillent en collaboration pour offrir une meilleure résistance et une capacité portante élevée. Avec la présence de dispositifs de liaison (connecteurs) à l'interface acier- béton, la dalle et les solives seront solidarisées et donc empêcher leur glissement mutuel.

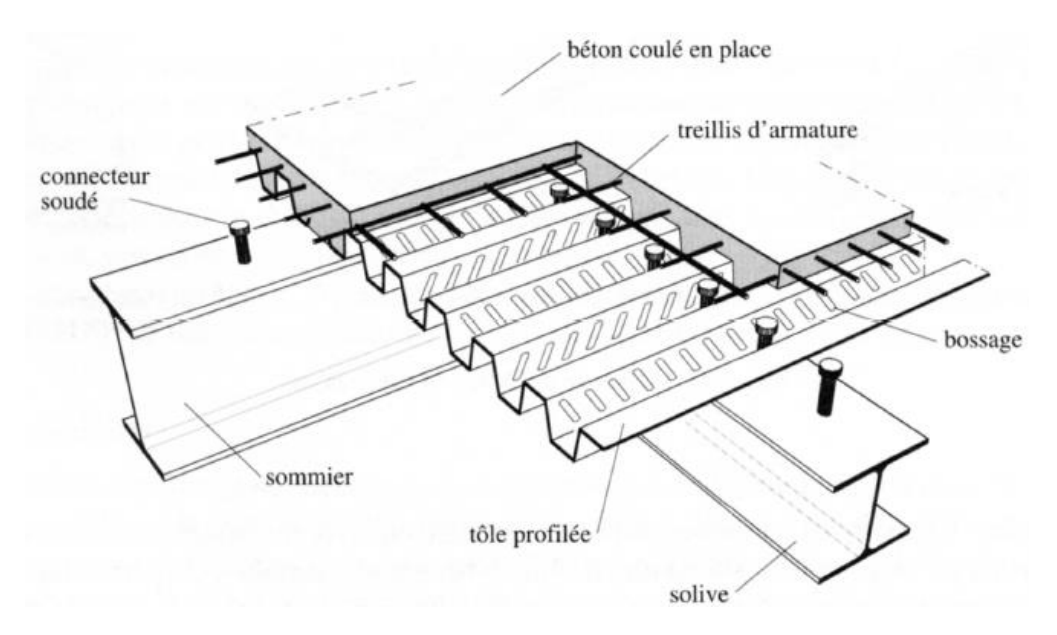

**Figure IV.1 :** Schéma des composants des planchers mixte.

# **IV.2Avantages de l'utilisation d'un plancher mixte :**

- Le volume de béton nécessaire moins élevé.
- La rapidité d'exécution.
- La hauteur de plancher réduite, donc gain d'hauteur.
- $\triangleright$  Il ne nécessite pas de coffrage (la tôle va servir comme coffrage).
- $\triangleright$  Conception flexible.
- La dalle mixte offre aussi une meilleure résistance au feu et présente une capacité portante plus importante par rapport à d'autres types de dalles. Elle permet aussi de réduire les flèches et d'augmenter la rigidité des poutres mixtes.

# **IV.3Caractéristiques de la tôle COFRASTRA 40 :**

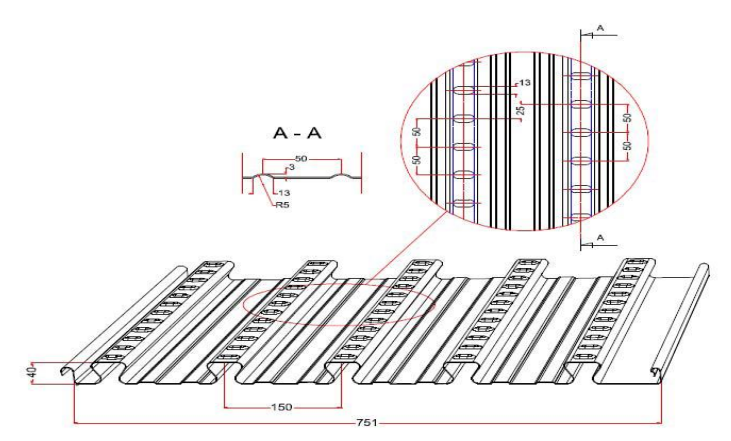

**Figure IV.2 :** Dimensions de la tôle nervurée COFRASTRA 40.

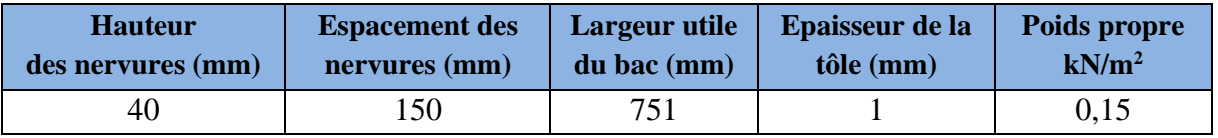

**Tableau IV.1 :** Caractéristiques du bac d'acier COFRASTRA 40.

### **IV.4Caractéristiques des sections transversales des dalles mixtes**

# **IV.4.1 La largeur participante de la dalle en béton**

La largeur participante (efficace) est la largeur de la dalle reprise par la solive, elle dépend de l'entre axe et de la longueur des solives et du mode d'appuis.

$$
b_{\text{eff}} = b_{e1} + b_{e2} [Ec\ 4.2.2.1]
$$

$$
b_{ei} = min\left(\frac{l_0}{8}, b_i\right)
$$

Avec **:** 

 $l_0$  : La longueur de la solive.

**:** La moitié de l'entre axe de chaque côté.

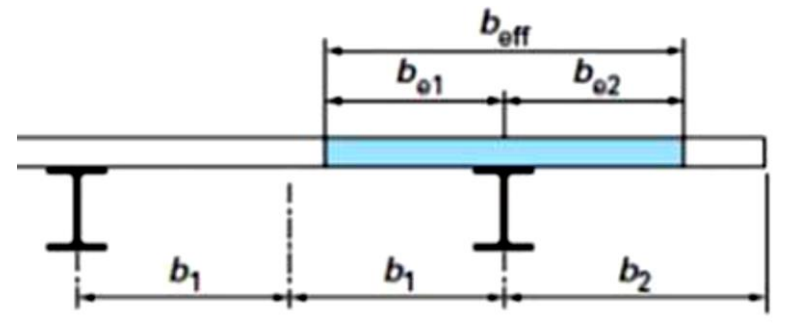

**Figure VI.3** La largeur efficace de la dalle.

# **IV.4.2 Section équivalente acier-béton**

Le concept de section équivalente est utilisée pour le calcul des propriétés d'une section mixte (acier-béton) dans le domaine élastique comme sur une section équivalente en acier, la semelle de béton d'air A<sub>c</sub> est remplacée par une semelle d'acier fictif de même hauteur, on divise alors la contribution de la partie en béton par un coefficient d'homogénéisation (équivalence) « n ».

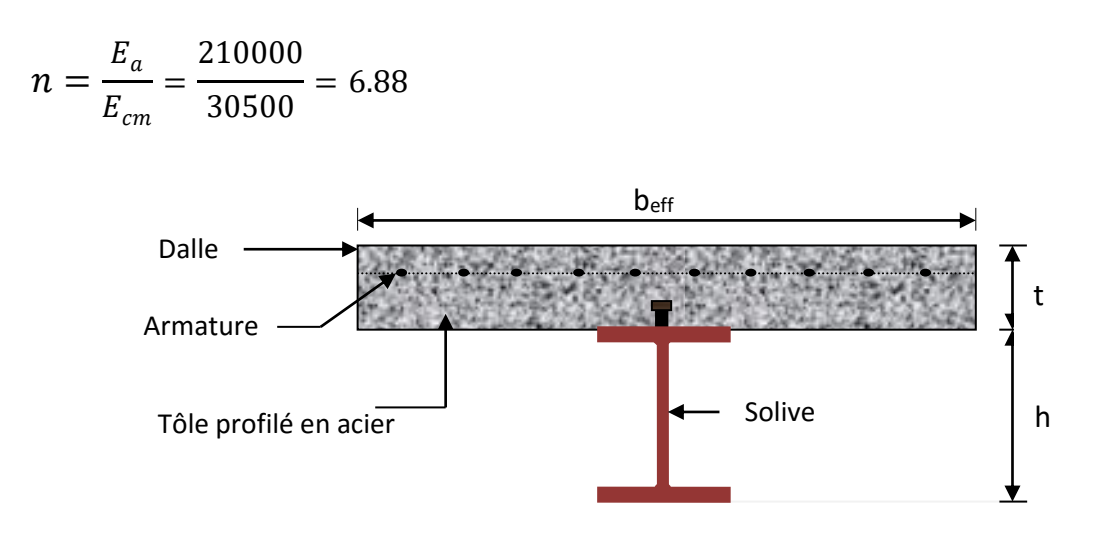

**Figure IV.4 :** La section transversale

# **IV.5Calcul de la dalle mixte :**

Le calcul de la dalle mixte sera fait en deux phases :

- Phase de réalisation (construction) **:** Durant cette phase le profilé en acier travail seul et supporte son poids propre, le poids propre du béton frais ainsi que la surcharge des ouvriers.
- Phase finale **:** Les deux matériaux (acier béton) travaillent ensemble au tant que élément mixte qui va supporter le poids du profilé, le poids du béton durci et la charge d'exploitation.

### **IV.5.1La vérification au premier stade (phase de construction)**

### **IV.5.1.1 Evaluation des charges sur les solives**

### **Charges permanentes :**

Poids propre du béton frais (  $e_B = 10$  cm ) :  $g_B = (0.1 \times 25) = 2.5 \text{ kN/m}^2$ Pois propre du profilé IPE 140 :  $g_p = 0.1315 kN/m^2$ 

Pois propre de la tôle COFRASTRA 40 : $g_t = 0.15 \, kN/m^2$ 

$$
G = (2.5 + 0.15) \times 1 + 0.1315 = 2.7815 kN/m
$$

# **Charge d'exploitations :**

 $Q_{ouv} = 1 kN/m^2$  (La surcharge des ouvriers et leur matériel)

$$
Q = 1 \times 1 = 1 \, kN/m
$$

# **IV.5.1.2Vérificationsà l'ELU**

**a) Vérification de la résistance vis-à-vis du moment fléchissant :**

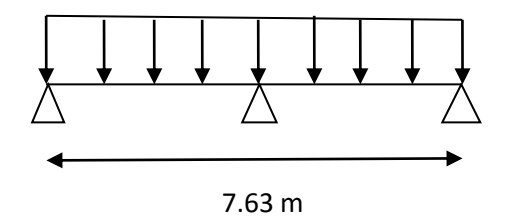

 **Figure IV.5 :** Schéma statique de la solive.

 $p_u = 1,35G + 1,5Q$ 

$$
p_u = 1,35 \times (2,7815) + 1,5 \times 1 = 5,255 \text{ kN/m}
$$
\n
$$
\begin{cases}\nM_{sd} = \frac{p_u \times l^2}{8} = 9,56 \text{ kN.m} \\
M_{plrd} = \frac{W_{ply} \times f_y}{\gamma_{m0}} = 20,75 \text{ kN.m} \\
b) \text{ Vériification au cisaillement :} \n\end{cases}
$$

$$
\begin{cases}\nV_{sd} = \frac{p_u \times l}{2} = 10,024 \text{ kN} \\
V_{plrd} = \frac{A_v \times f_y}{\sqrt{3 \times \gamma_{m0}}} = 103,65 \text{ kN}\n\end{cases}\n\Rightarrow V_{sd} < V_{plrd} \Rightarrow condition \text{ } v \text{érifi\'ee}
$$

# **IV.5.1.3 Vérification à L'ELS**

$$
p_s = G + Q = 2,7815 + 1 = 3,7815 \text{ kN/m}
$$
\n
$$
f_{cal} = \frac{5 \times p_s \times l^4}{384 \times E \times l_y} = 0.91 \text{ cm}; \ f_{ad} = \frac{l}{250} = 1,526 \text{ cm} \implies f_{cal} < f_{ad} \implies \text{La flèche est vérifiée}
$$

Par la même procédure on vérifie les solives du plancher terrasse, les résultats sont représentés dans les tableaux suivants **:**

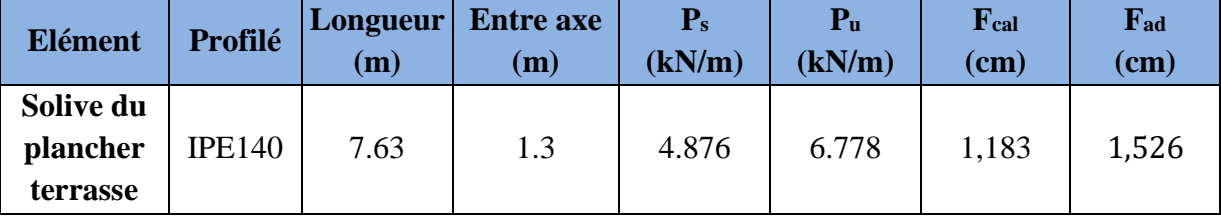

**Tableau IV.2 :** Vérification de la flèche des solives du plancher terrasse durant la phase de construction.

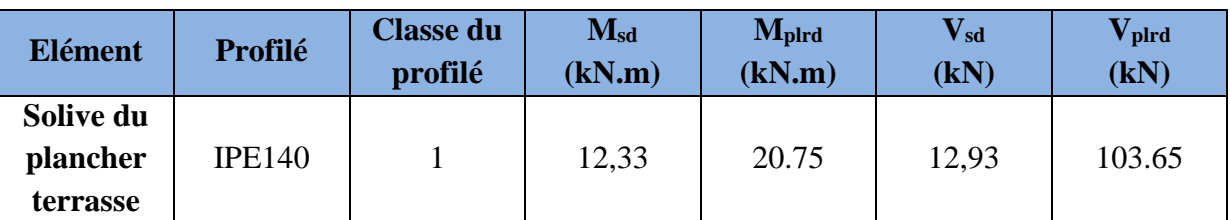

**Tableau IV.3 :** Vérification des sollicitations sur les solives du plancher terrasse durant la phase de construction.

# **IV.5.2 La vérification au stade finale :**

Les charges dans la phase finale sont représentées dans le tableau suivant **:**

| <b>Niveau</b>                             | <b>Charges</b><br>permanentes G<br>(kN/m <sup>2</sup> ) | <b>Charges</b><br>d'exploitation Q<br>(kN/m <sup>2</sup> ) | <b>Entre</b><br><b>Axe</b><br>(m) | P <sub>u</sub><br>(kN/m) | $P_s(kN/m)$ |
|-------------------------------------------|---------------------------------------------------------|------------------------------------------------------------|-----------------------------------|--------------------------|-------------|
| <b>Plancher courant.</b>                  | 4.49                                                    |                                                            |                                   | 14.220                   | 9.978       |
| <b>Plancher terrasse</b><br>accessible.   | 5.33                                                    | 2.5                                                        | 1.3                               | 14.888                   | 10.667      |
| <b>Plancher terrasse</b><br>inaccessible. | 6.23                                                    |                                                            | 1.3                               | 13.542                   | 9.887       |

**Tableau IV.4 :** Les différentes charges durant la phase finale

**Remarque**: On remarque que les solives du plancher terrasse accessible sont les plus sollicitées, alors on fait les vérifications sur ces dernières au stade finale.

# **IV.5.2.1 Vérifications à l'ELU**

# **a) Vérification de la résistance vis-à-vis du moment fléchissant :**

 $p_u = 14,888 \, kN/m$ 

Il faut que la condition suivante soit vérifiée **:** $M_{sd} < M_{plrd}^+$  avec  $M_{sd} = \frac{p_u \times l^2}{8}$ 8

 $M_{sd} =$  $14,888 \times (7,63)^2$ 8  $= 108,34 \; kN \; m$ 

**Largeur efficace de la dalle :**

$$
b_{eff}^{+} = b_{e1} + b_{e2} \, avec: \begin{cases} b_{e1} = min \left[ \frac{7,63}{8}, \frac{1,3}{2} \right] = 0,65 \, m \\ b_{e2} = b_{e1} = 0,65 \, m \end{cases}
$$

$$
b_{eff}^{+} = 0,65 + 0,65 = 1,3 \, m
$$

 $\triangleright$  Résistance plastique du profilé en traction  $F_a$  et de la dalle de compression  $F_c$ :

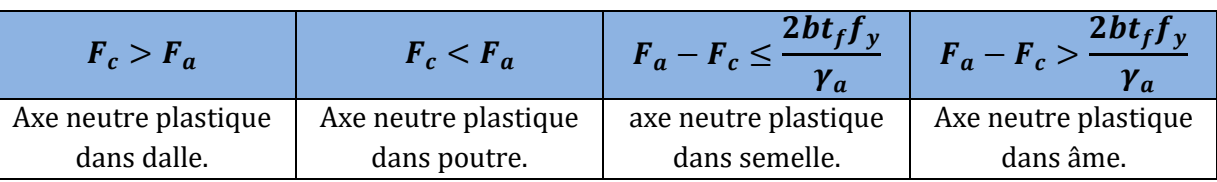

 **Tableau IV.5 :** Vérification de la position de l'axe neutre.

$$
\begin{cases}\nF_a = \frac{A_a}{\gamma_a} \times f_y = \frac{16,43}{1,1} \times 23,5 = 351 \text{ kN} \\
F_c = b_{eff}^+ \times h_c \times \frac{0.85 \times f_{c28}}{\gamma_c} = 130 \times 10 \times \frac{0.85 \times 2,5}{1,5} = 1841,67 \text{ kN}\n\end{cases}
$$

 $F_a = 351$  kn  $\lt F_c = 1841.67$  kn  $\rightarrow$ L'ANP se situe dans la dalle de compression.

 **Calcul de la distance entre l'ANP et la face supérieure de la dalle de compression (Z) :**

$$
Z = \frac{F_a}{b_{eff}^+ \times \frac{0.85 \times f_{c28}}{\gamma_c}} = \frac{351}{130 \times \frac{0.85 \times 2.5}{1.5}} = 1.9 \, \text{cm} < h_c = 10 \, \text{cm}
$$

⇒ L'ANP passe par la dalle de compression.

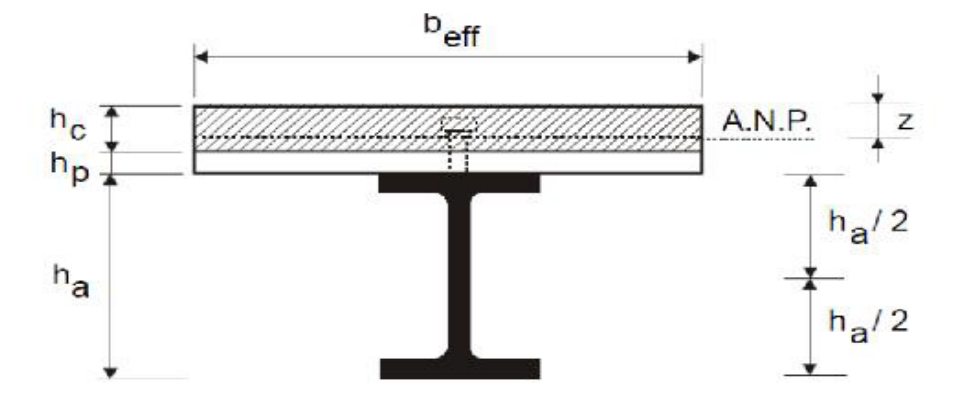

**Figure IV.6 :** Position de l'axe neutre plastique.

# **Calcul du moment résistant plastique**

$$
M_{plrd}^+ = F_a \times \left(\frac{h_a}{2} + h_p + h_c - \frac{Z}{2}\right) = 351 \times \left(\frac{14}{2} + 4 + 10 - \frac{1,9}{2}\right) \times 10^{-2}
$$

 $M_{pird}^+ = 70,375 \text{ km}$ .  $m < M_{sd} = 108,34 \text{ km}$ .  $m \rightarrow$  La résistance de la section mixte n'est vérifiée à l'ELU, donc on augmente la section du profilé et on adopte un IPE 180 avec :

$$
F_a = \frac{A_a}{\gamma_a} \times f_y = \frac{23,95}{1,1} \times 23,5 = 511,66 \text{ kN}
$$
\n
$$
Z = \frac{F_a}{b_{eff}^+ \times \frac{0.85 \times f_{c28}}{\gamma_c}} = \frac{511,66}{130 \times \frac{0.85 \times 2,5}{1,5}} = 2,77 \text{ cm} < h_c = 10 \text{ cm}
$$

$$
M_{plrd}^+ = F_a \times \left(\frac{h_a}{2} + h_p + h_c - \frac{Z}{2}\right) = 511,66 \times \left(\frac{18}{2} + 4 + 10 - \frac{2,77}{2}\right) \times 10^{-2}
$$

 $M_{plrd}^{+} = 110,59$  kn.  $m > M_{sd} = 108,34$  kn.  $m \rightarrow$  La résistance de la section mixte est vérifiée à L'ELU.

### **b) Vérification au cisaillement :**

On suppose que l'effort tranchant n'est repris seulement que par l'âme en acier, comme si la section n'était pas mixte, il faut vérifier donc la condition suivante  $: V_{sd} < V_{plrd}$ 

Donc on peut dire que la vérification au cisaillement des poutres mixtes est la même que pour des poutres métalliques.

{ = × × 0 √3 = 1130 × 235 × 10−3 √3 × 1 = 153,315 = 14,888 × 7,63 2 = 56,8 ⇒ < ⇒ condition vérifiée

### **IV.5.2.2 Vérification à l'ELS :**

$$
p_s = 10,667 \text{ kN/m}
$$

La flèche sera vérifiée si **:**  $f_{cal} \leq f_{ad}$  avec  $f_{ad} = \frac{l}{25}$  $rac{l}{250}$  et  $f_{cal} = \frac{5 \times p_s \times l^4}{384 \times E_a \times I_q}$ 384× $E_a \times I_{my}$  $E_a$ : Module d'élasticité de l'acier ( $E_a = 210000$  Mpa)

**:** Moment d'inertie de la section mixte.

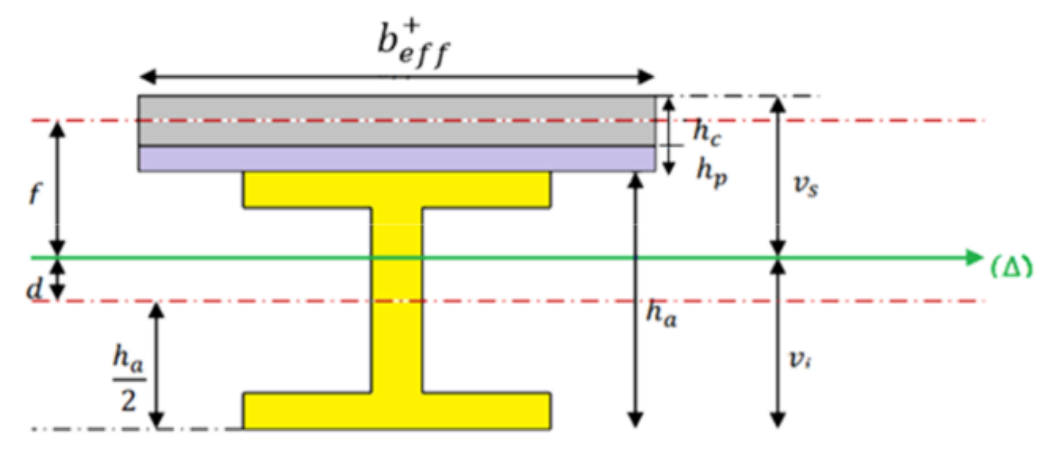

**Figure IV.7 :** Position de l'axe neutre de la section mixte (∆)

**Remarque :** l'axe neutre (∆) passe par le centre de gravité de la section mixte.

$$
I_m = I_A + A_a d^2 + \frac{b_{eff}^+(h_c + h_p)^3}{12n} + \frac{b_{eff}^+(h_c + h_p)}{n} \times f^2 \qquad \text{avec } n = 6,88
$$

- La surface de la section mixte **:**

$$
S = A_a + \frac{b_{eff}^+ \times (h_c + h_p)}{n} = 23.95 + \frac{130 \times (10 + 4)}{6.88} = 288.484 \, \text{cm}^2
$$

Distance entre l'axe neutre (∆) et le centre de gravité du profilé en acier **:**

$$
d = \frac{b_{eff}^{+} \times (h_c + h_p)}{n} \times \frac{(h_c + h_p) + h_a}{2S} = \frac{130 \times (10 + 4)}{6,88} \times \frac{(10 + 4) + 18}{2 \times 288,484} = 14,671 \text{ cm}
$$

Distance entre l'axe neutre (∆) et le centre de la gravité de la dalle **:**

$$
f = \frac{(h_c + h_p) + h_a}{2} - d = \frac{(10 + 4) + 18}{2} - 14,671 = 1,329cm
$$
  
\n
$$
I_m = 1317 + 23,95 \times 14,671^2 + \frac{130(10 + 4)^3}{12 \times 6,88} + \frac{130(10 + 4)}{6,88} \times 1,329^2 = 11259,9 cm^4
$$
  
\n
$$
f_{cal} = \frac{5 \times 0,10667 \times (763)^4}{384 \times 21000 \times 11259,9} = 1,99 cm
$$

 $f_{ad} = 3,052 \, \text{cm}$ 

 $f_{cal} < f_{ad}$   $\Rightarrow$  Condition vérifiée

# **IV.5.2.3Vérification des contraintes dues au moment fléchissant :**

**a) Contraintes dans la poutre en acier :**

$$
\triangleright \quad \text{Traction :} \\ \delta_{ai} = \frac{-M_{sd}}{I_m} \times \nu_i
$$

$$
\delta_{ai} = \frac{-108,34}{11259,9} \times 23,671 \times 10^3 = -227,756 \, Mpa
$$

**Compression :**

$$
\delta_{as} = \frac{M_{sd}}{I_m} \Big( v_s - \big( h_c + h_p \big) \Big) = \frac{108,34}{11259,9} \big( 8,329 - (10 + 4) \big) \times 10^3
$$
  

$$
\delta_{as} = -54,565 \, Mpa
$$

**b) Contraintes dans la dalle :**

**Compression (fibre supérieure):**

$$
\delta_{bs} = \frac{M_{sd}}{n \times I_m} \times \nu_s = \left(\frac{108,34}{6,88 \times 11259,9}\right) \times 8,329 \times 10^3 = 11,648 \, Mpa
$$

### **Compression (fibre inférieure) :**

$$
\delta_{bi} = \frac{M_{sd}}{n \times I_m} \left( v_s - \left( h_c + h_p \right) \right) = \left( \frac{108,34}{6,88 \times 11259,9} \right) (-5,671) \times 10^3 = -7,93 \, Mpa
$$

Avec **:**

 **:** Distance de la fibre la plus tendu jusqu'à l'axe neutre(∆). **:** Distance de l'axe neutre (∆) jusqu'à la fibre la plus comprimée.

$$
v_i = \frac{h_a}{2} + d = 23,671 \text{ cm}
$$
  

$$
v_s = \frac{h_a}{2} + (h_c + h_p) - d = 8,329 \text{ cm}
$$

# **IV.5.2.4 Contraintes dues au retrait du béton**

Après le coulage de la dalle, son durcissement s'accompagne d'un retrait (raccourcissement) qui peut s'accumuler avec l'effet d'un abaissement de température. Ces contraintes doivent être prisent en considération.

Calcul de la distance (β) entre le CDG de l'acier et le CDG du béton :

$$
\beta = \frac{(h_c + h_p) + h_a}{2} = \frac{(10 + 4) + 18}{2} = 16 \text{ cm}
$$

 $\triangleright$  Calcul de la distance ( $\alpha$ ) entre le CDG de l'acier et l'axe neutre ( $\Delta$ ) :

$$
\alpha = \frac{I_y}{A_a \times \beta} = \frac{1317}{23,95 \times 16} = 3,43 \text{ cm}
$$
  
\n
$$
B = b_{eff}^+ \times (h_c + h_p) = 130 \times (10 + 4) = 1820 \text{ cm}^2
$$
  
\n
$$
K = \frac{B \times E_a \times \varepsilon \times \beta \times A_a}{(n \times I_y \times A_a) + (B \times I_y) + (B \times A_a \times \beta^2)}
$$
  
\n
$$
K = \frac{1820 \times 2,1 \times 10^4 \times 2 \times 10^{-4} \times 16 \times 23,95}{(217009,992) + (2396940) + (11158784)} = 0,212 \text{ kn/cm}^3
$$
  
\n
$$
y_1 = \frac{h_a}{2} + \alpha = \frac{18}{2} + 3,43 = 12,43 \text{ cm}
$$
  
\n
$$
y_2 = y_1 + h_c + h_p = 12,43 + 10 + 4 = 26,43 \text{ cm}
$$
  
\n
$$
\triangleright \text{Les contradites sont :}
$$
  
\n
$$
\delta_{as} = K \times y_1 = 0,212 \times 12,43 \times 10 = 26,351 Mpa
$$
  
\n
$$
\delta_{ai} = K(h_a - y_1) = 0,212(18 - 12,43) \times 10 = 11,8 Mpa
$$
  
\n
$$
\delta_{bi} = \frac{-(E_a \times \varepsilon - K \times y_1)}{n} = \frac{-(2,1 \times 10^5 \times 2 \times 10^{-4} - 0,212 \times 12,43 \times 10)}{6,88} = -2,274 Mpa
$$
  
\n
$$
\delta_{bs} = \frac{(E_a \times \varepsilon - K \times y_2)}{n} = \frac{(2,1 \times 10^5 \times 2 \times 10^{-4} - 0,212 \times 26,43 \times 10)}{6,88} = -2,039 Mpa
$$

Donc les contraintes finales sont **:**

$$
\delta_{as} = -54,565 + 26,351 = -28,214Mpa < f_y = 235 Mpa \rightarrow \text{Véritiée.}
$$
\n
$$
\delta_{ai} = -227,756 + 11,8 = -215,956 Mpa < f_y = 235 Mpa \rightarrow \text{Véritiée.}
$$
\n
$$
\delta_{bi} = -7,93 - 2,274 = -10,204 Mpa < f_{bu} = \frac{0,85 \times f_{c28}}{\gamma_b} = 14,2 Mpa \rightarrow \text{Véritiée.}
$$

 $\delta_{bs} = 11{,}648 - 2{,}039 = 9{,}609$   $Mpa < f_{bu} = \frac{0.85 \times f_{c28}}{v}$  $\frac{\partial^2 V_{C28}}{\partial p} = 14,2 Mpa \rightarrow V$ érifiée.

# **IV.6 Etude des connecteurs :**

Les connecteurs (goujons) sont des éléments métalliques soudés sur la semelle supérieure du profilé. Ils assurent la liaison entre la dalle de béton et l'acier, leur rôle consiste à transmettre les efforts de cisaillement longitudinal au profilé métallique et résister au glissement de la dalle.

Selon L'Euro code 04, il existe deux types de connecteurs **:**

- $\triangleright$  Connecteur ductile (δ<sub>α</sub> ≥ 6 mm) : Le connecteur est ductile sous réserve d'avoir un degré de connexion suffisant sur la poutre (avec  $\delta_a$  la capacité de glissement).
- $\triangleright$  Connecteur non ductile ( $\delta_a < 6mm$ ) : Connecteur avec une capacité de glissement inférieur à 6 mm

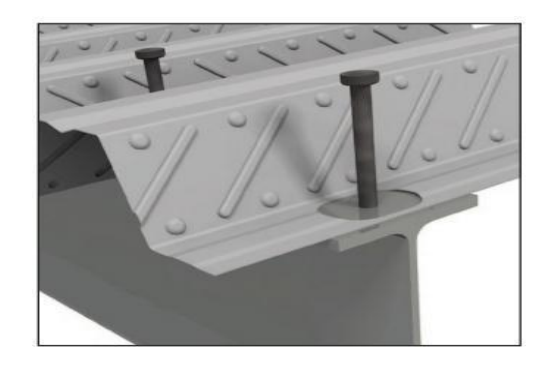

**Figure IV.8 :** Goujon à tète soudé avec le profilé.

# **IV.6.2 Les avantage de l'utilisation des goujons :**

- $\triangleright$  Facilité de pose.
- Rapidité d'exécution.
- > Economie.
- Bonne résistance au glissement.
- Les têtes des goujons s'opposent au soulèvement de la dalle.

# **IV.6.3 Calcul des connecteurs :**

### **IV.6.3.1 Caractéristiques du goujon :**

- $\triangleright$  Le comportement ductile est satisfaisant pour des goujons à tète on respectant les conditions suivantes **:**
- $h \geq 4 \times d$  et  $16mm \leq d \leq 22mm$

 On choisit donc des goujons avec les caractéristiques géométriques et mécaniques suivantes **:**

{  $d = 19$  mm  $h = 80$  mm acier S235 400 Mpa

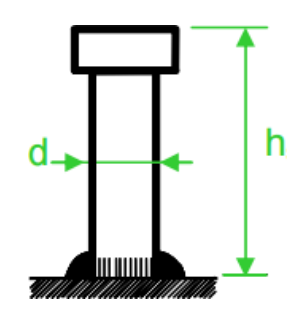

**Figure IV.9 :** Dimension du goujon à tête.

### **IV.6.3.2 La résistance du connecteur isolé au cisaillement :**

$$
\triangleright \text{ Le facteur correct if } a: \\
\alpha = \begin{cases} 1 & \text{pour} \\ 0.25\left(1 + \frac{h}{d}\right) & \text{pour} \\ 3 \leq \frac{h}{d} \leq 4 \end{cases}
$$

On a

$$
\frac{h}{d} = \frac{80}{19} = 4, 2 \to \alpha = 1
$$
\n
$$
p_{rd} = min \begin{cases} 0, 8\frac{f_u}{\gamma_v} \times \frac{\pi d^2}{4} \\ 0, 29 \times \frac{\alpha d^2}{\gamma_v} \times \sqrt{f_{c28} \times E_{cm}} \end{cases}
$$

 $\gamma_{\nu}$ : Le coefficient partiel de sécurité pour les connecteurs est pris égal à 1,25. d **:** Diamètre du fut du goujon.

 **:** Résistance ultime en traction de l'acier du goujon égale à 400 MPa. **:** Valeur du module d'élasticité sécant du béton égale à 30500 MPa. 28 **:** Résistance caractéristique du béton à 28 jours égale à 25 MPa.

$$
p_{rd} = min \begin{cases} 0.8 \times \frac{400}{1.25} \times \frac{3.14 \times 19^2}{4} \times 10^{-3} = 72,546 \text{ MPa} \\ 0.29 \times \frac{1.27 \times 19^2}{1.25} \times \sqrt{25 \times 30500} \times 10^{-3} = 73,133 MPa \\ p_{rd} = min(72,546; 73,133) = 72,546 MPa \end{cases}
$$

Donc la résistance d'un seul goujon est  $:p_{rd} = 97,264 MPa$ 

# **IV 6.3.3 L'effort résistant réduit :**

Les goujons de 19 mm de diamètre sont soudés à travers de la tôle profilé possédant des trous (épaisseur de la tôle COFRASTRA 40 égale à 1 mm), avec un seul goujon dans une nervure au droit de l'intersection avec la semelle supérieure des poutres en acier ( $N_r = 1$ ). Le coefficient de réduction r sera donc égal à 0,75.

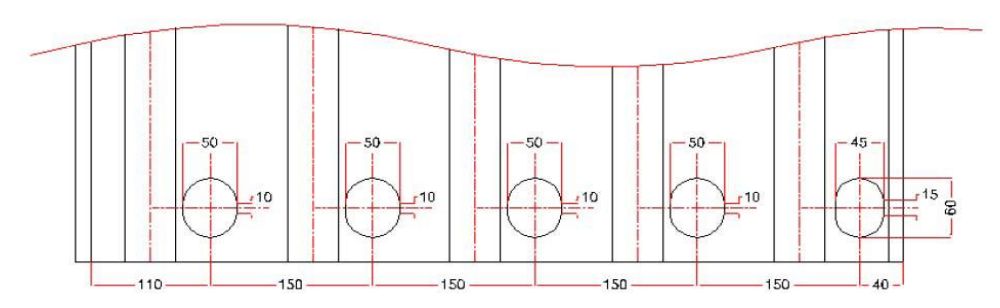

**Figure IV.10 :** Détail des perforations pour les connecteurs.

$$
d = 19mm < 22 \, mm
$$
,  $h_p = 40 \, mm < 85 \, mm \rightarrow p'_{rd} = r \times p_{rd} = 54,41 \, kW$ 

### **IV 6.3.4Calcul de l'effort total de cisaillement longitudinal :**

$$
V_{lf} = min(F_a; F_c) = min\left(\frac{A_a}{\gamma_a} \times f_y \right); \quad 0.85 \times b_{eff} \times h_c \times \frac{f_{c28}}{\gamma_c}\right) = min(1303.18; 184.67)
$$
\n
$$
V_{lf} = 1303.18 \, kN
$$

 $N_f = \frac{1303,18}{54.41}$  $\frac{303,18}{54,41}$  = 24 →Le nombre de goujons sur la longueur critique ( $l_{cr} = \frac{l}{2}$  $\frac{1}{2}$  = 3,815 *m*) est égale à 24.

 $N_t = 48$  goujons  $\rightarrow$  Sur la longueur totale de 7,63 m.  $e_g = \frac{763}{48}$  $\frac{765}{48}$  = 15,89 m  $\rightarrow$  On prend  $e_g$  = 15 cm

On adopte donc 48 goujons pour chaque solive avec un espacement de 15 cm entre deux goujons successifs.

### **IV 6.3.5 Vérification des soudures :**

 **La gorge a :**  $a = min (d, t_f (IPN280)) = min (19; 15,2) = 15,2 mm$ 

On prend  $:a = 15$  mm

$$
\triangleright
$$
 Longueur du cordon de soudure circulaire I :

 $l = \pi \times d = 3.14 \times 19 = 59.66$  mm

**Calcul des efforts :**

$$
Acier S235 \rightarrow \begin{cases} f_u = 400 \, MPa \\ \gamma_{mw} = 1,25 \end{cases} \rightarrow F_{wrd} = a \times l \times \frac{f_u}{\beta_w \times \gamma_{mw} \times \sqrt{3}} = 206,66 \, kN
$$

$$
F_{sd} = \frac{V_{lf}}{N_f} = \frac{1303,18}{24} = 54,3 \, kN
$$

# **Vérification :**

 $F_{sd} = 54.3 \text{ kN} < F_{wrd} = 206.66 \text{ kN} \rightarrow$ Condition vérifiée

### **IV.7Calcul de ferraillage de la dalle de compression :**

Le calcul de ferraillage de la dalle de compression s'effectue à la flexion simple pour une section de(1 $m \times e_{dalle}$ ).

### **Combinaisons d'actions :**

 $p_u = 1,35G + 1,5Q = 1,35 \times 5,33 + 1,5 \times 2,5 = 10,945 kN/m$  $p_s = G + Q = 5{,}33 + 2{,}5 = 7{,}83 \, kN/m$  $\rho = \frac{l_x}{l}$  $\frac{l_x}{l_y} = \frac{1,3}{7,6}$  $\frac{1}{7,63}$  = 0,17 < 0,4  $\rightarrow$  La dalle travail suivant un seul sens  $(l_x)$ 

### **Calcul des moments :**

Moment isostatique  $:M_0 = \frac{p_u \times lx^2}{8}$  $\frac{\times lx^2}{8} = \frac{10,945 \times (1,3)^2}{8}$  $\frac{88(1,3)^2}{8}$  = 2,312 kN/m En travée : $M_t = 0.85M_0 = 1.965 kN$ . m On appuis  $:M_a = 0,4M_0 = 0,924 kN$ . m

### **Calcul des armatures en travée :**  $b = 1 m$   $h = e_{d\text{alle}} = 0.1 m$   $d = 0.9h = 0.09 m$  $\mu_{bu} =$  $M_t$  $\frac{1}{b \times d^2 \times f_{bu}} =$  $1,965 \times 10^{-3}$  $\frac{1}{1} \times (0.09)^2 \times 14.2 = 0.01$  $\mu_{bu} = 0.017 < \mu_l = 0.392 \rightarrow A' = 0$  $\alpha = 1.25(1 - \sqrt{1 - 2\mu_{b}}) = 1.25(1 - \sqrt{1 - 2 \times 0.017}) = 0.0214$  $Z = d(1 - 0.4\alpha) = 0.09(1 - 0.4 \times 0.0214) = 0.0892 m = 8.92 cm$  $A=\frac{M_t}{Z}$  $Z \times f_{st}$ =  $1,965 \times 10^{-3}$  $\frac{1,909 \times 10}{0,0892 \times 348} = 0,633 \, cm^2$

Donc on ferraille avec  $5HAS = 2.51$  cm<sup>2</sup>

### **Armatures de répartitions :**

$$
A_r = \frac{A_x}{4} = \frac{2,51}{4} = 0,627 \, \text{cm}^2
$$

Donc on ferraille avec  $4HAA = 2.01$  cm<sup>2</sup>

### **Condition de non fragilité :**

 $A_{min} = 0.23 \times$  $b \times d \times f_{t28}$  $f_e$  $= 0.23 \times$  $100\times0,09\times2,1\times10^2$  $\frac{400}{400} = 1,0867 \text{ cm}^2$  $A_{min} = 1,0867$  cm<sup>2</sup>  $\lt A = 2,51$  cm<sup>2</sup>  $\Rightarrow$  condition vérifiée

**Calcul des armatures en appuis :**

$$
\mu_{bu} = \frac{M_a}{b \times d^2 \times f_{bu}} = \frac{0.924 \times 10^{-3}}{1 \times (0.09)^2 \times 14.2} = 0.008
$$
\n
$$
\mu_{bu} = 0.008 < \mu_l = 0.392 \to A' = 0
$$
\n
$$
\alpha = 1.25\left(1 - \sqrt{1 - 2\mu_{bu}}\right) = 1.25\left(1 - \sqrt{1 - 2 \times 0.008}\right) = 0.01
$$
\n
$$
Z = d(1 - 0.4\alpha) = 0.09(1 - 0.4 \times 0.01) = 0.0896m = 8.964 \, \text{cm}
$$
\n
$$
A = \frac{M_a}{Z \times f_{st}} = \frac{0.924 \times 10^{-3}}{0.0896 \times 348} = 0.296 \, \text{cm}^2
$$

Donc on ferraille avec 5HA8 = 2,51 cm<sup>2</sup>  

$$
A_r = \frac{A_x}{4} = \frac{2,51}{4} = 0,627 \text{ cm}^2 \rightarrow 4HAB = 2,01 \text{ cm}^2
$$

# **Espacement des barres :**

$$
S_{tx} = min[(3 \times h); 33] \rightarrow S_{tx} = 30 \text{ cm}
$$

La condition à vérifier **:**

$$
S_{tx} = \frac{100}{5} = 20 \text{ cm} < 30 \text{ cm} \Rightarrow \text{condition } \text{v\'erifi\'ee}
$$
\n
$$
S_{ty} = \min[(4 \times h); 45] \rightarrow S_{ty} = 40 \text{ cm}
$$

La condition à vérifier **:**

$$
S_{ty} = \frac{100}{4} = 25 \, \text{cm} < 40 \, \text{cm} \Rightarrow \text{condition } \vec{v} \text{erif} \vec{v} \text{e}
$$

**Vérification de l'effort tranchant :**

$$
V_x = \frac{p_u \times l}{2} = \frac{10,945 \times 1,3}{2} = 7,11 \text{ K}n\tau = \frac{V_x}{bd} = \frac{7,11 \times 10^{-3}}{1 \times 0,09} = 0,079 \text{ MPPa}
$$
  

$$
\bar{\tau} = 0,05 \times f_{c28} = 0,05 \times 25 = 1,25 \text{ MPa} > \tau = 0,079 \text{ MPa} \rightarrow \text{Vérifiée.}
$$

**Remarque :** On adopte le même ferraillage pour la dalle de compression du plancher courant.

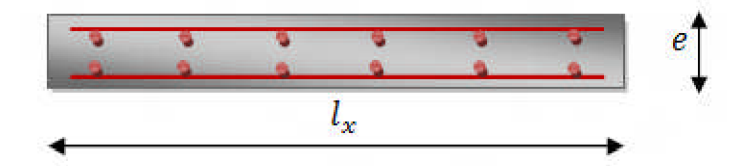

**Figure IV.11**Ferraillage de la section de la dalle (1m× e).

# Chapitre V Etude sismique

# **V.1 Introduction**

Le séisme est parmi les phénomènes naturels les plus dangereux sur les structures. Il engendre des actions dynamiques complexes qui se manifestent par des efforts horizontaux imposés aux fondations, ce qui provoque des vibrations dynamiques. Les structures résistent à ces actions sismiques grâce aux forces d'inertie dues à leurs masses.

Le but de l'étude sismique est la détermination des efforts provoqués et leur distribution dans le système de stabilité afin de limiter les endommagements causés aux constructions et évidemment à la vie humaine, ce qui nécessite une bonne conception en se basant sur les recommandations du règlement parasismique algérien RPA99 version 2003.

L'analyse de la structure est faite par le logiciel ROBOT.

# **V.2 Modélisation**

La modélisation est l'établissement d'un modèle à partir de la structure réelle en respectant les différentes étapes de modélisation (définition de la géométrie, condition au limite, chargement de la structure,…) de façon totalement graphique ; numérique ou combinées, en utilisant les innombrables outils disponibles.

# **V.2.1 Présentation du logiciel ROBOT**

Le logiciel ROBOT, conçu pour le calcul et la conception des structures d'ingénieries, il se base sur la méthode d'analyse par éléments finis pour étudier les structures planes et spatiales en acier, en bois, en béton armé ou mixte.

# **V.3 Analyse de la structure**

# **V.3.1 Type d'analyse :**

L'analyse élastique globale, peut être statique ou dynamique, selon la satisfaction des conditions posées par les règlements en vigueur, sur les cas de chargement.

# **Les chargements statiques sont :**

- Le poids propre de la structure
- Les effets dus aux actions climatiques
- Les charges d'exploitations

# **Les chargements dynamiques sont :**

- Les effets sismiques

# **V.3.2 Méthodes de calcul**

La détermination de la réponse de la structure et son dimensionnement peuvent se faire par trois méthodes de calcul, dont le choix est en fonction du type de la structure nature à étudier. Il s'agit donc de s'orienter vers l'une ou l'autre des méthodes suivantes :

En Algérie, la conception parasismique des structures est régie par un règlement en vigueur à savoir le **RPA99 version 2003**. Ce dernier propose trois méthodes de calcul dont les conditions d'application différent et cela selon le type de structure à étudier, ces méthodes sont les suivantes :

- a) La méthode statique équivalente
- b) La méthode d'analyse modale spectrale
- c) La méthode d'analyse dynamique par accelérogramme.

# **V.3.2.1 La méthode statique équivalente :**

La méthode de calcul la plus employée pour le calcul dynamique des structures, est celle basé sur l'utilisation des spectres de repense. Mais comme le **RPA 99 V 2003** préconise que l'effort tranchant dynamique soit supérieur à 80% de l'effort tranchant statique, donc on calcul l'effort tranchant statique par la méthode statique équivalente.

# **a) Principe de la méthode :**

Les forces réelles dynamiques qui se développent dans la construction sont remplacées par un système de forces statiques fictives dont les effets considérés équivalents à ceux de l'action sismique.

# **b) Calcul de la force sismique totale :**

D'après l'article **4.2.3 de RPA 99/2003,** la force sismique totale V, appliqué à la base de la structure, doit être calculée successivement dans les deux directions horizontales orthogonales selon la formule :

$$
V = \frac{A \cdot Q \cdot D}{R}W
$$

**A** : coefficient d'accélération de zone, donnée par le tableau (4.1) de RPA en fonction de la zone sismique et du groupe d'usage du bâtiment. Dans notre cas on est dans la zone II<sup>a</sup> groupe d'usage 1B nous trouverons :

 $A = 0.2$ 

**D** : facteur d'amplification dynamique moyen, fonction de la catégorie de site, du facteur de correction d'amortissement  $(\eta)$  et de la période fondamentale de la structure.

$$
D = \begin{cases} 2,5\eta & 0 \le T \le T_2 \\ 2,5\eta \left(\frac{T_2}{T}\right)^{\frac{2}{3}} & T_2 \le T \le 3 \ s \\ 2,5\eta \left(\frac{T_2}{3}\right)^{\frac{2}{3}} \cdot \left(\frac{3}{T}\right)^{\frac{5}{3}} & T > 3 \ s \end{cases}
$$

Avec :

T1, T<sup>2</sup> : Périodes caractéristiques associées à la catégorie du site et données par le tableau 4.7 du [RPA99/version 2003].

Selon le rapport géotechnique relatif à cet ouvrage, le sol est de catégorie  $S_3 \rightarrow \begin{cases} T_1 = 0.15 \ s \\ T_1 = 0.5 \ s \end{cases}$  $T_2 = 0.5 s$ 

 $\eta$ : Facteur de correction d'amortissement donnée par la formule (4.3) :

$$
\eta = \sqrt{7/(2+\xi)} \ge 0.7
$$

Avec ξ(%) le pourcentage d'amortissement critique fonction du matériau constructif, du type de structure et de l'importance des remplissages. Les valeurs de  $\xi$  sont données dans le tableau 4.2 du RPA.

L'ossature de la structure est constitué de portiques en acier avec remplissage dense, donc on aura : ξ = 5% d'où  $\eta = 1$ 

# **Estimation de la période fondamentale de la structure :**

La période fondamentale de la structure constitue un paramètre majeur dans la conception parasismique. Pour cela le **RPA 99/2003** nous donne la possibilité d'estimer la valeur de la période (T) à partir de formules empiriques ou la calculer par des méthodes analytiques ou numériques.

La formule empirique à utiliser est donnée par la formule (4.6) :

$$
T = C_T h_N^{3/4} \quad \text{Avec}:
$$

 $h_N$ : Hauteur mesurée à partir de la base de la construction jusqu'au dernier niveau (N).

 $C_T$ : Coefficient fonction du système de contreventement, du type de remplissage donné par le tableau 4.6 du RPA.

Suivant les deux sens de calcul (x-x) et (y-y), le contreventement est assurée par des palées triangulées en X, ce qui correspond au 4<sup>ème</sup> cas du tableau (4.6) d'où :  $C_{Tx} = C_{Ty} = 0.05$ 

Donc :  $T_x = T_y = 0.05 \times (22.07)^{3/4} = 0.51 s$ 

 $T_x$  et  $T_y$  sont supérieurs à  $T_2$ , donc la valeur du facteur d'amplification dynamique moyenne

est égale à : 
$$
D_x = D_y = 2.5 \eta \left(\frac{T_2}{T}\right) = 2.5 \times \left(\frac{0.5}{0.51}\right) = 2.5
$$

**R :** Coefficient de comportement global de la structure, sa valeur est retirée à partir de tableau (4.3) de RPA en fonction de système de contreventement.

 $R_x = R_y = 4$  (Ossature contreventée par palées triangulées en X suivant les deux sens de calcul).

**Q :** Facteur de qualité qui est Q est déterminé par la formule suivante :

$$
Q = 1 + \sum_{1}^{6} p_q
$$

Les critères de qualité « q » ainsi que les pénalités « p<sub>q</sub> » à retenir sont représentés dans le tableau suivant :

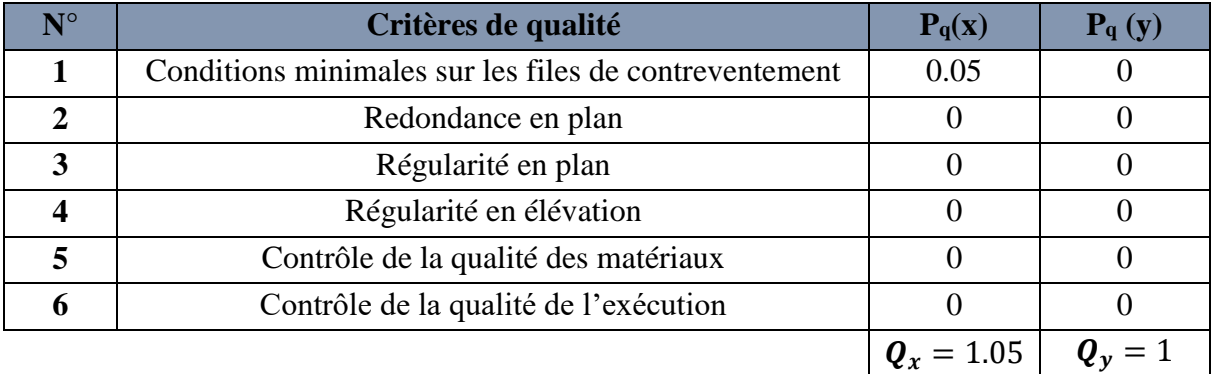

**Tableau V.1 :** Valeur du facteur de qualité.

 $W$  **:** Poids total de la structure qui égale à la somme des poids des niveaux  $W_i$ 

$$
W = \sum_{i=1}^{n} W_i \; avec \; W_i = W_{Gi} + \beta W_{Qi}
$$

 $W_{Gi}$ : Poids du aux charges permanentes et à celles des équipements fixes éventuels, solidaires de la structure.

 $W_{Qi}$ : Charges d'exploitation.

 $\beta$ : Coefficient de pondération, fonction de la nature et de la durée de la charge d'exploitation, donné par le tableau 4.5 du RPA.

La structure est à usage commercial  $\Rightarrow \beta = 0.6$ 

-Le poids des différents niveaux ainsi que le poids total  $(W)$  de la structure est établi dans le tableau suivant :

| <b>Niveau</b>          | $W_{Gi}$ (Kn) | β   | $W_{0i}$ (Kn) | $W_i$ (Kn) |
|------------------------|---------------|-----|---------------|------------|
| 4 <sup>ème</sup> étage | 7740.18       | 0.6 | 4831.85       | 10639.29   |
| 3 <sup>ème</sup> étage | 7521.207      | 0.6 | 1945.405      | 8688.45    |
| 2 <sup>ème</sup> étage | 7521.207      | 0.6 | 1945.405      | 8688.45    |
| 1 <sup>ier</sup> étage | 7629.482      | 0.6 | 2452,03       | 9100.7     |
| <b>RDC</b>             | 7165.153      | 0.6 | 9395.945      | 12802.72   |
| <b>Total</b>           | 37493.369     |     | 20570.635     | 49835.75   |

**Tableau V.2 :** le poids total de la structure

### **Calcul de l'effort tranchant à la base :**

$$
V_x = \frac{A. Q_x. D_x}{R} W = \frac{0.2 \times 1.05 \times 2.5}{4} \times 49835.75 = 6540.95 kN
$$
  

$$
V_y = \frac{A. Q_y. D_y}{R} W = \frac{0.2 \times 1 \times 2.5}{4} \times 49835.75 = 6229.47 kN
$$

### **V.3.2.2 La méthode modale spectrale :**

La méthode modale spectrale désigne la méthode de calcul des effets maximaux d'un séisme sur la structure, il faut donc chercher pour chaque mode de vibration le maximum des effets engendrés par les forces sismiques représentées par un spectre de réponse.

Le spectre est caractérisé par les données suivantes :

- $\triangleright$  Zone sismique IIa.
- Groupe d'usage 1B (ouvrages de grande importance).
- $\triangleright$  Site meuble (S3).
- Pourcentage d'amortissement ( $\xi$ = 5%).
- $\triangleright$  Coefficient de comportement (R= 4).
- $\triangleright$  Facteur de qualité  $(Q_x = 1.1)$  suivant X.
- $\triangleright$  Facteur de qualité  $(Q_v = 1.05)$  suivant Y.

### **a) Spectre de calcul de réponse :**

L'action sismique est représentée par le spectre de calcul RPA 99 V2003

$$
\frac{S_a}{g} = \begin{cases} 1,25A\left(1 + \frac{T}{T_1}\left(2,5\eta \frac{Q}{R} - 1\right)\right) & 0 \le T \le T_1 \\ 2,5\eta(1,25A) \frac{Q}{R} & T_1 \le T \le T_2 \\ 2,5\eta(1,25A) \frac{Q}{R}\left(\frac{T_2}{T}\right)^{2/3} & T_2 \le T \le 3 s \\ 2,5\eta(1,25A) \frac{Q}{R}\left(\frac{T_2}{3}\right)^{2/3} \left(\frac{3}{T}\right)^{5/3} & T > 3 s \end{cases}
$$

### **b) Choix de la disposition des contreventements :**

Lors d'une analyse dynamique d'une structure, il est nécessaire de trouver la disposition adéquate des contreventements pour avoir un bon comportement du bâtiment sous l'effet des charges horizontales et aussi réduire le déplacement latéral des éléments de la structure.

Après plusieurs dispositions des palés de stabilité, nous avons opté pour la disposition la plus adéquate qui nous a donner le bon comportement de la structure on utilisant des doubles cornières 2CAE180\*18 et 2CAE90\*9 :

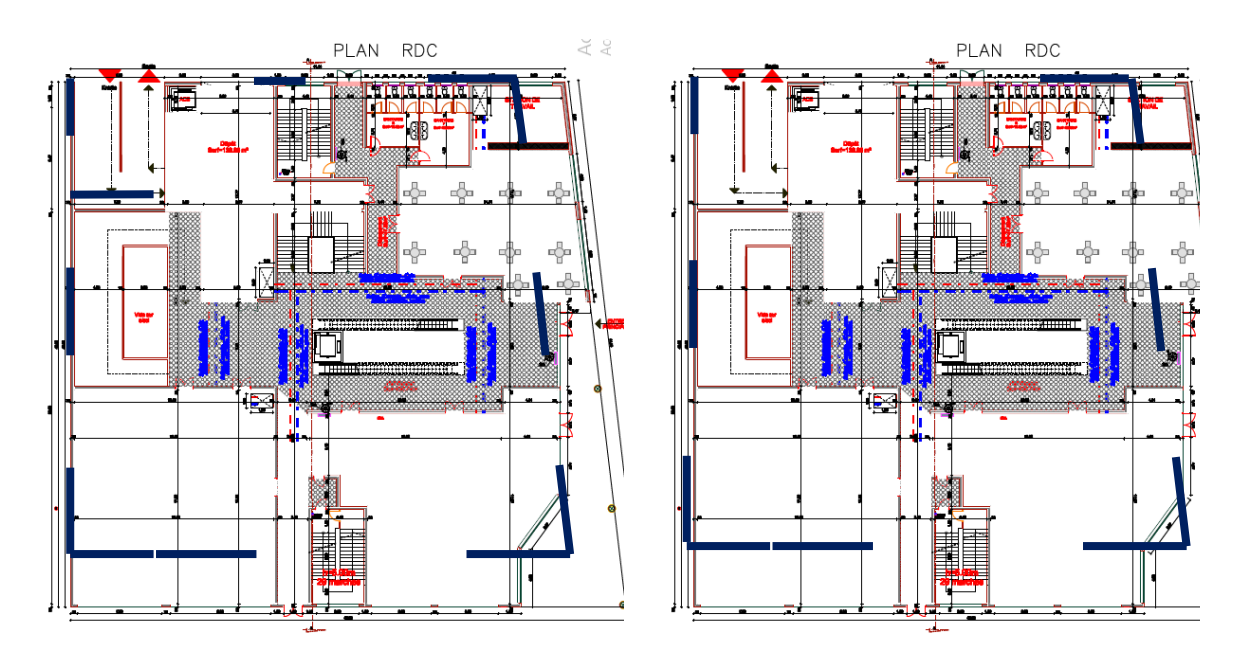

**Figure V.1 :** Quelques dispositions essayer des palées de stabilités

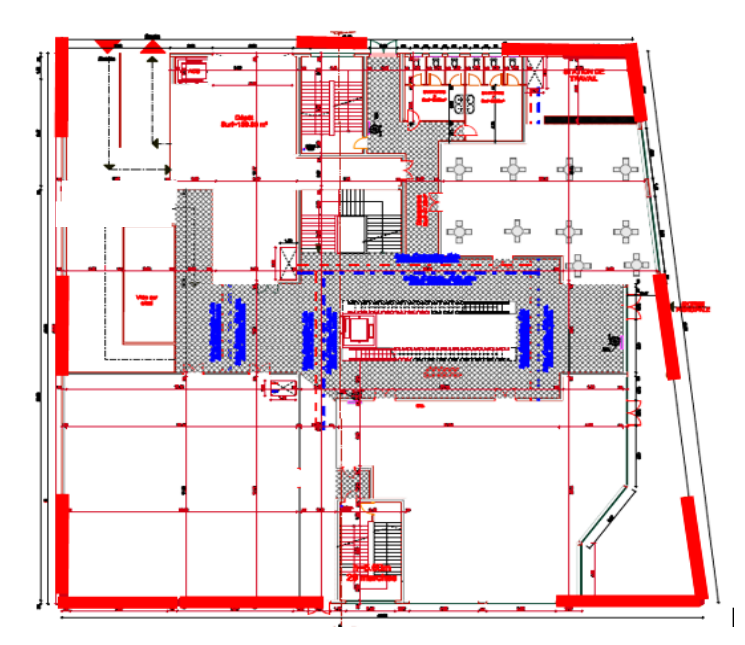

**Figure V.2 :** Disposition adéquate des palées de stabilité

**c) Le spectre de repense :**

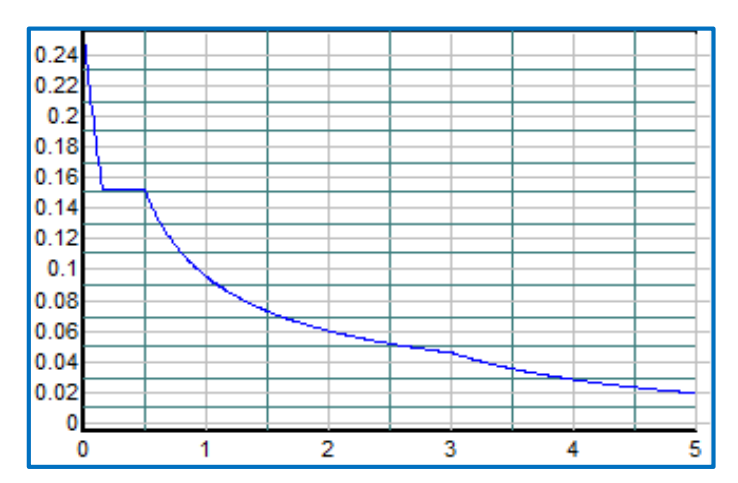

**Figure V.3 :** Spectre de repense selon X

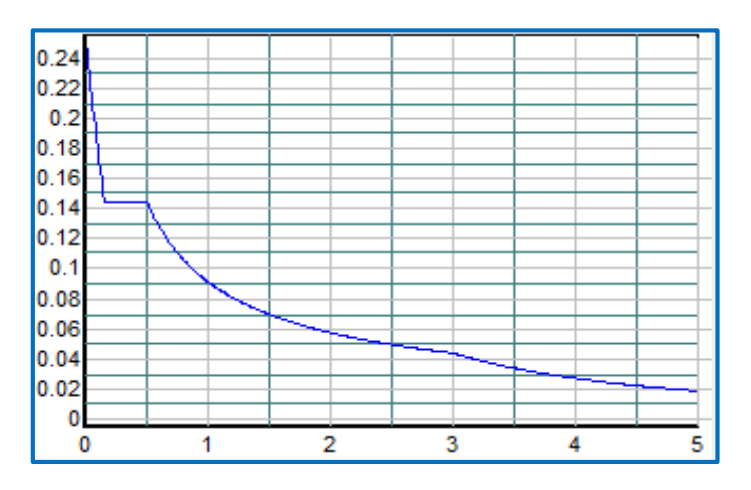

**Figure V.4 :** Spectre de repense selon Y

# **d) Les modes de vibration :**

Après l'analyse modale de la structure on a obtenue des translations dans les deux premiers modes et une rotation dans le troisième mode comme l'indique les figures suivantes :

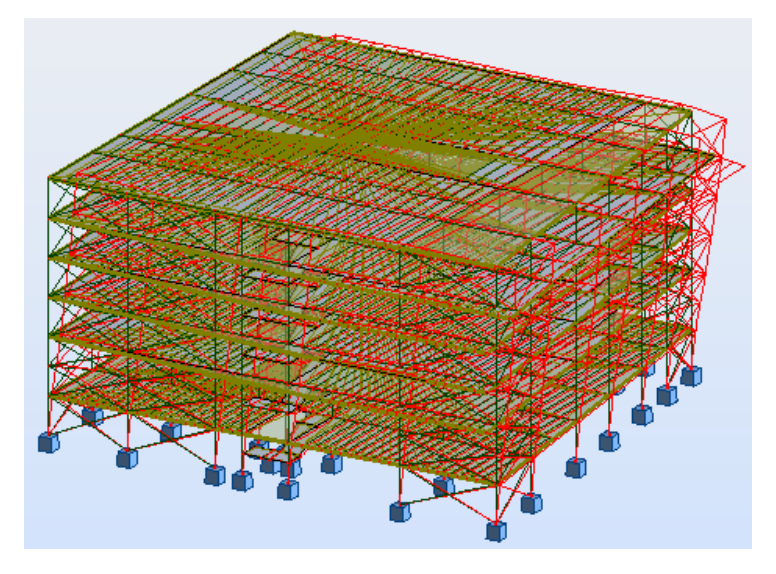

**Figure V.5 :** Translation suivant X (mode 1)

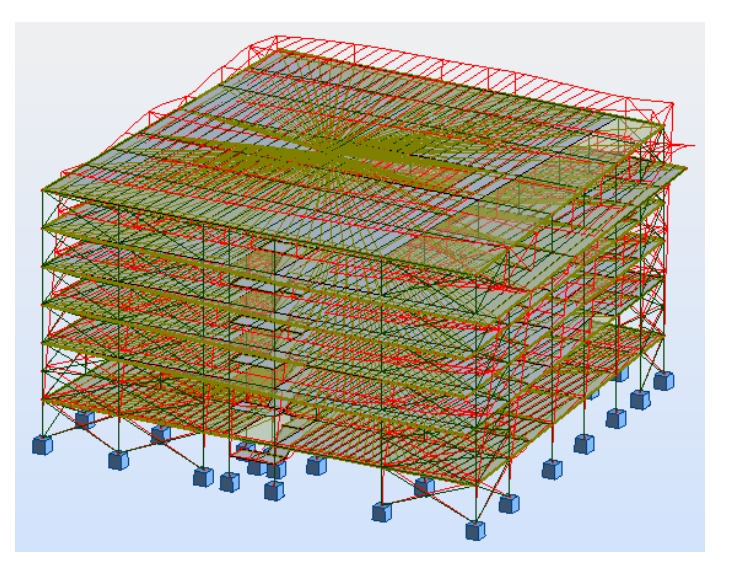

**Figure V.6 :** Translation suivant Y (mode 2)

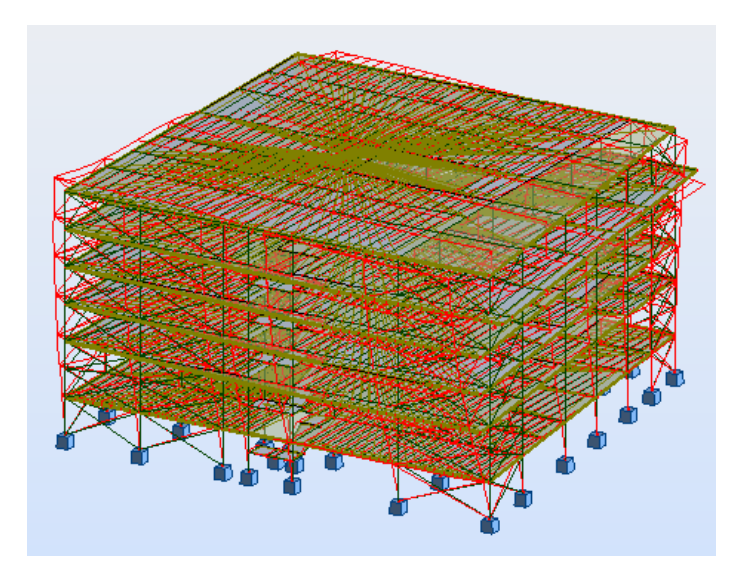

**Figure V.7 :** Torsion (mode 3)

| <b>Mode</b> | Période (s) |
|-------------|-------------|
|             | 0.54        |
|             | 0.48        |
|             | 0.46        |

**Tableau V.3 :** Valeurs des modes propres.

# **V.3.3 Vérification de la structure :**

# **V.3.3.1 Vérification de la période fondamentale de la structure :**

 $\geq$  La période numérique obtenue par le logiciel est :  $T_{num} = 0.54$  s

► La période empirique est égale à : 
$$
\begin{cases} T_x = 0.51 \text{ s} \\ T_y = 0.51 \text{ s} \end{cases}
$$

Selon l'article (4.2.2 du RPA) la valeur de la période numérique ne doit pas dépassée celle estimé par la formule empirique de plus de 30%

 $0.54$  s <  $1.3 \times 0.51 = 0.663$  s  $\Rightarrow$  *La période est vérifiée.* 

**V.3.3.2 Vérification de la participation massique :**

| <b>Modes</b>   | Périodes(s) | <b>Masses</b><br>cumulées<br>$(U_x\%)$ | <b>Masses</b><br>cumulées<br>$(U_{y}\% )$ | <b>Masses</b><br>modales<br>$(U_x \% )$ | <b>Masses</b><br>modales<br>$(U_v % = -1)$ | <b>Totale</b><br>masse<br>(ton) |
|----------------|-------------|----------------------------------------|-------------------------------------------|-----------------------------------------|--------------------------------------------|---------------------------------|
|                | 0.54        | 74.28                                  | 12.26                                     | 74.28                                   | 12.26                                      | 5077.09                         |
| $\overline{2}$ | 0.48        | 85.7                                   | 87.79                                     | 11.43                                   | 75.52                                      | 5077.09                         |
| 3              | 0.46        | 85.9                                   | 88.59                                     | 0.19                                    | 0.81                                       | 5077.09                         |

| $\overline{4}$ | 0.42 | 86.29 | 88.63 | 0.39             | 0.04             | 5077.09 |
|----------------|------|-------|-------|------------------|------------------|---------|
| $\overline{5}$ | 0.42 | 86.56 | 88.66 | 0.28             | 0.03             | 5077.09 |
| 6              | 0.42 | 87.36 | 88.9  | 0.79             | 0.24             | 5077.09 |
| $\overline{7}$ | 0.41 | 87.49 | 88.91 | 0.14             | 0.01             | 5077.09 |
| 8              | 0.35 | 87.87 | 88.92 | 0.38             | 0.01             | 5077.09 |
| 9              | 0.35 | 88.15 | 88.92 | 0.28             | 0.01             | 5077.09 |
| 10             | 0.35 | 88.23 | 88.94 | 0.07             | 0.01             | 5077.09 |
| 11             | 0.32 | 90.3  | 88.95 | 2.07             | 0.01             | 5077.09 |
| 12             | 0.31 | 90.4  | 88.95 | 0.1              | $\overline{0}$   | 5077.09 |
| 13             | 0.27 | 90.45 | 88.95 | 0.05             | $\mathbf{0}$     | 5077.09 |
| 14             | 0.25 | 90.5  | 88.95 | 0.05             | $\boldsymbol{0}$ | 5077.09 |
| 15             | 0.25 | 90.55 | 88.95 | 0.06             | $\overline{0}$   | 5077.09 |
| 16             | 0.25 | 90.55 | 88.96 | $\boldsymbol{0}$ | 0.01             | 5077.09 |
| 17             | 0.25 | 90.57 | 88.96 | 0.02             | $\boldsymbol{0}$ | 5077.09 |
| 18             | 0.18 | 98.01 | 90.02 | 7.44             | 1.06             | 5077.09 |
|                |      |       |       |                  |                  |         |

**Tableau V.4 :** Vérification de la participation massique

### **V.3.3.3 Vérification de la force sismique à la base :**

La force sismique statique V (calculé dans les deux sens) est égale à :

$$
\begin{cases} V_{stx} = 6540.95 \, kN \\ V_{sty} = 6229.47 \, kN \end{cases}
$$

La résultante des forces sismiques à la base  $V_{dyn}$  obtenue par combinaison des valeurs modales ne doit pas être inférieure à 80% de la résultante des forces sismiques déterminées par la méthode statique équivalente  $V_{st}$  pour une valeur de la période fondamentale donnée par la formule empirique appropriée. Suite à l'application du spectre de calcul dans les deux sens de la structure, les résultats sont comme suit :

$$
\begin{cases} 0.8V_{stx} = 5232.75 kN \\ 0.8V_{sty} = 4983.576 kN \end{cases} \Rightarrow \begin{cases} V_{dynx} = 6441.02 kN > 0.8V_{stx} \\ V_{dyny} = 6405 kN > 0.8V_{sty} \end{cases}
$$

L'effort sismique à la base est vérifié

# **V.3.3.4 Vérification des déplacements :**

Le déplacement à chaque niveau "K" de la structure est calculé par la formule (4.-19) du RPA :  $\delta_K = R \times \delta_{eK}$ 

Avec :

 $\delta_{eK}$ : Déplacement dû aux forces sismiques  $F_i$  (y compris l'effet de torsion)

R : Coefficient de comportement, pour notre cas  $R_x = R_y = 4$ 

Le déplacement relatif du niveau "K" par rapport au niveau "K-1" est égale à :  $\Delta_K = \delta_K - \delta_{K-1}$  Avec :  $\Delta_K$  < 1.0%  $\cdot h_K$ 

|                | <b>Sens XX</b>  |                       |                    |                    |                    |                    |  |  |  |  |
|----------------|-----------------|-----------------------|--------------------|--------------------|--------------------|--------------------|--|--|--|--|
| <b>Niveau</b>  | $h_K$<br>$cm$ ) | $\delta_{eK}$<br>(cm) | $\delta_K$<br>(cm) | $\Delta_K$<br>(cm) | 1.0% $h_K$<br>(cm) | <b>Observation</b> |  |  |  |  |
| <b>RDC</b>     | 561             | 0.5                   | $\overline{2}$     | $\overline{2}$     | 5.61               | Vérifiée           |  |  |  |  |
| Etage 1        | 374             | 0.8                   | 3.2                | 1.2                | 3.74               | Vérifiée           |  |  |  |  |
| <b>Etage 2</b> | 374             | 1.1                   | 4.4                | 1.2                | 3.74               | Vérifiée           |  |  |  |  |
| Etage 3        | 374             | 1.3                   | 5.2                | 0.8                | 3.74               | Vérifiée           |  |  |  |  |
| <b>Etage 4</b> | 374             | 1.45                  | 5.8                | 0.6                | 3.74               | Vérifiée           |  |  |  |  |

**Tableau V.5 :** Déplacement selon le sens X-X

|                | <b>Sens YY</b> |               |            |            |            |                    |  |  |  |  |
|----------------|----------------|---------------|------------|------------|------------|--------------------|--|--|--|--|
| <b>Niveau</b>  | $h_K$          | $\delta_{eK}$ | $\delta_K$ | $\Delta_K$ | 1.0% $h_K$ | <b>Observation</b> |  |  |  |  |
|                | $(cm)$         | (cm)          | $(cm)$     | $(cm)$     | $(cm)$     |                    |  |  |  |  |
| <b>RDC</b>     | 561            | 0.4           | 1.6        | 1.6        | 5.61       | Vérifiée           |  |  |  |  |
| Etage 1        | 374            | 0.65          | 2.6        | 1          | 3.74       | Vérifiée           |  |  |  |  |
| <b>Etage 2</b> | 374            | 0.875         | 3.5        | 0.9        | 3.74       | Vérifiée           |  |  |  |  |
| Etage 3        | 374            | 1.075         | 4.3        | 0.8        | 3.74       | Vérifiée           |  |  |  |  |
| <b>Etage 4</b> | 374            | 1.175         | 4.7        | 0.4        | 3.74       | Vérifiée           |  |  |  |  |

**Tableau V. 6 :** Déplacement selon le sens Y-Y

# **V.3.3.5 Vérification de l'effet P-∆ :**

Les effets du second ordre peuvent être négligés dans le cas des bâtiments si la condition suivante est satisfaite

$$
\theta_k = \frac{P_k \times \Delta_k}{V_k \times h_k} \leq 0.1
$$

Avec :

 $P_k$ : Poids total de la structure et les charges d'exploitation à chaque niveau k

 $V_k$ : Effort tranchant d'étage au niveau k

 $\Delta_k$ : Déplacement relative du niveau k par rapport au niveau k-1

 $h_k$ : Hauteur d'étage k

# **Remarque :**

• Si  $0.1 < θ_k ≤ 0.2$  les effets (P- $Δ$ ) peuvent etre prise en compte de manière approximative en amplifiant les effets de l'action sismique calculés au moyen d'une analyse élastique du premier ordre par le facteur :  $\frac{1}{\sqrt{2}}$  $1-\theta_k$ 

| <b>Sens XX</b> |        |        |         |                   |            |                    |  |  |
|----------------|--------|--------|---------|-------------------|------------|--------------------|--|--|
| <b>Niveau</b>  | $h_K$  | $P_k$  | $V_k$   | $\Delta_{\bm K'}$ | $\theta_K$ | <b>Observation</b> |  |  |
|                | $(cm)$ | (kN)   | (kN)    | (cm)              | (cm)       |                    |  |  |
| <b>RDC</b>     | 561    | 6128.5 | 6125.89 | $\overline{2}$    | 0.004      | Vérifiée           |  |  |
| <b>Etage 1</b> | 374    | 5200.8 | 5198.07 | 1.2               | 0.003      | Vérifiée           |  |  |
| <b>Etage 2</b> | 374    | 3801.1 | 3801.06 | 1.2               | 0.003      | Vérifiée           |  |  |
| <b>Etage 3</b> | 374    | 1853.7 | 1850.64 | 0.8               | 0.002      | Vérifiée           |  |  |
| Etage 4        | 374    | 350.1  | 337.8   | 0.6               | 0.002      | Vérifiée           |  |  |

Si  $\theta_k > 0.2$  la structure est potentiellement instable et doit être redimensionnée

**Tableau V. 7 :** Effet de P-∆ sens X-X

|                | <b>Sens YY</b> |        |        |            |                         |                    |  |  |
|----------------|----------------|--------|--------|------------|-------------------------|--------------------|--|--|
| <b>Niveau</b>  | $h_K$          | $P_k$  | $V_k$  | $\Delta_K$ | $\boldsymbol{\theta}_K$ | <b>Observation</b> |  |  |
|                | $(cm)$         | (kN)   | (kN)   | $(cm)$     | $(cm)$                  |                    |  |  |
| <b>RDC</b>     | 561            | 6128.5 | 6280.7 | 1.6        | 0.003                   | Vérifiée           |  |  |
| Etage 1        | 374            | 5200.8 | 5351.2 | 1          | 0.003                   | Vérifiée           |  |  |
| <b>Etage 2</b> | 374            | 3801.1 | 3900.9 | 0.9        | 0.002                   | Vérifiée           |  |  |
| <b>Etage 3</b> | 374            | 1853.7 | 1939.1 | 0.8        | 0.002                   | Vérifiée           |  |  |
| <b>Etage 4</b> | 374            | 350.1  | 354.6  | 0.4        | 0.001                   | Vérifiée           |  |  |

**Tableau V. 8 :** Effet de P-∆ sens Y-Y

# **Remarque :**

Selon les résultats obtenus dans les deux tableaux (suivant x et y), On remarque que  $\theta_k$  < 0.1 donc les effets (P- $\Delta$ ) peuvent être négligés.

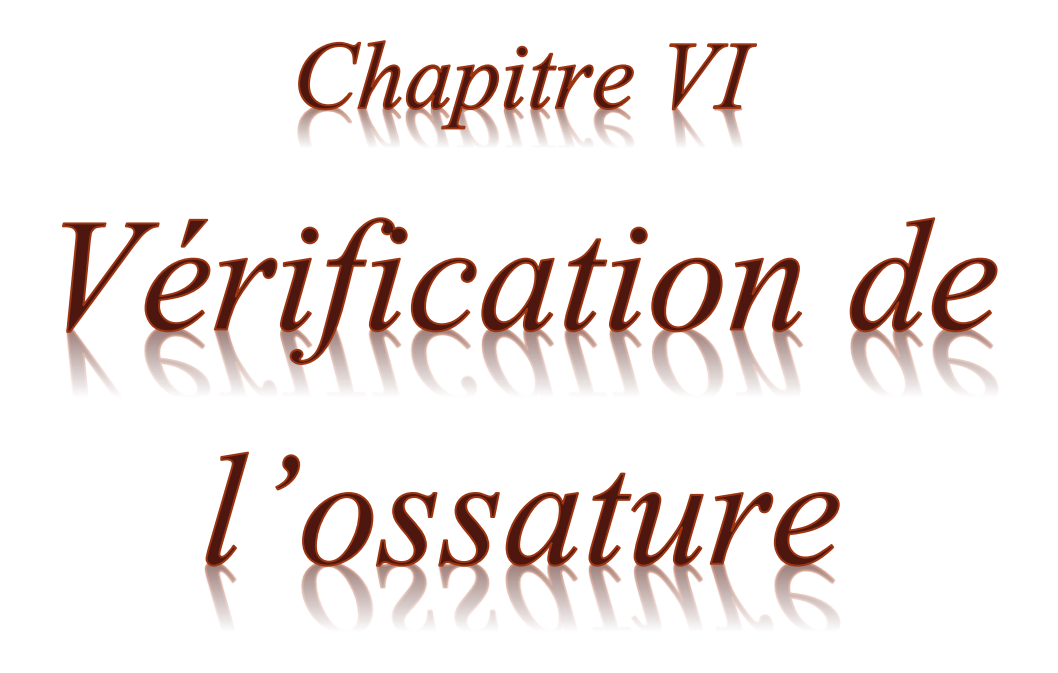

# **VI.1 Introduction :**

L'étude des éléments structuraux nécessite l'évaluation de toutes les charges (permanentes, d'exploitations, sismique et climatique variables), leur vérification est basée sur les sollicitations obtenues à partir du logiciel ROBOT, qui servent également au calcul des assemblages et l'étude de l'infrastructure.

# **VI.2 Vérification des poutres :**

On doit vérifier les poutres les plus sollicités sous la combinaison la plus défavorable.

# **VI.2.1 Vérification des poutres principales :**

# **VI.2.1.1 Vérification de la poutre du 4ème étage :**

La vérification se fera pour la poutre la plus sollicité

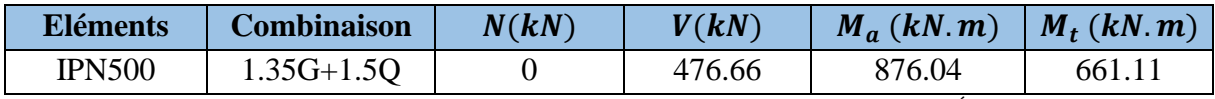

**Tableau VI.1 :** Sollicitation max dans la poutre principale de 4<sup>éme</sup> étage.

- **Classe de la section :**
	- **Classe de l'ame :**

$$
\frac{d}{t_w} \le 72 \times \varepsilon \Rightarrow \frac{44.6}{1.8} \le 72 \times 1 \Rightarrow 24,778 < 72 \Rightarrow \text{Ame de classe 1}
$$

**Classe de la semelle :**

 $\boldsymbol{b}$  $\frac{b}{2 \times t_f} \leq 33 \times \varepsilon \Rightarrow \frac{18,5}{2 \times 2,7}$  $\frac{16,3}{2 \times 2,7}$   $\leq 33 \times 1 \Rightarrow 3,42 < 33 \rightarrow$  Semelle de classe 1 Le profilé est de classe 1

# **VI.2.1.1.1Vérification à la résistance :**

**a) Vérification de l'effort tranchant :**

$$
V_{plrd} = \frac{f_y A_v}{\sqrt{3} \gamma_{M_0}} = \frac{94.08 \times 23.5}{1 \times \sqrt{3}} \Rightarrow V_{pl} = 1276.45 \, kN
$$

 $V_{sd} = 476.66$  kN  $\lt V_{plrd} = 1276.45$  kN  $\to$  Condition vérifiée

 $V_{sd} = 476.66 \text{ kN} < 0.5 V_{nlrd} = 638.22 \text{ kN} \rightarrow$  Condition vérifiée (pas d'interaction)

# **b) Vérification des moments :**

 $M_{appuis} = 876,04 \text{ kN} \cdot m > M_{pl} = \frac{W_{ply} \times f_y}{W}$  $\gamma_{M_0}$  $=\frac{3240\times235\times10^{-3}}{4}$  $\frac{33\times10}{1}$  = 761.4 kN.  $m \rightarrow$  Condition non vérifiée.

# **VI.2.1.1.2 Vérification à la stabilité :**

Il faut vérifier la condition suivante :  $\beta_W = 1$  (section de classe 1)  $M_{trav\acute{e}e} < \mathcal{X} \times \beta_W \times W_{ply} \times$  $f_{\mathcal{Y}}$  $\gamma_{m1}$ A.N :

 $M_{travée} = 661.11 \ kN. m < 0.67 \times 1 \times 3240 \times \frac{23.5}{11}$  $\frac{23.5}{1.1}$  = 46376,18 KN.  $m \Rightarrow$  Condition vérifiée.

La figure suivante montre la vérification effectuée par le logiciel ROBOT sur la poutre IPN500

|                       | NF EN 1993-1:2005/NA:2007/AC:2009 - Vérification des pièces (ELU) 1172 | ×                        |       |        |       |               |                                                                                       |
|-----------------------|------------------------------------------------------------------------|--------------------------|-------|--------|-------|---------------|---------------------------------------------------------------------------------------|
| Résultats<br>Messages |                                                                        | Note de calcul<br>Fermer |       |        |       |               |                                                                                       |
| Pièce                 | <b>Profil</b>                                                          | <b>Matériau</b>          | Lay   | Laz    | Ratio | Cas           | Aide                                                                                  |
| 1172                  | <b>3</b> IPN 500                                                       | <b>ACIER E24</b>         | 58.75 | 309.30 | 1.63  | 10 1.35G+1.5Q | Taux de travail                                                                       |
|                       |                                                                        |                          |       |        |       |               | Cartographie<br>Analyse                                                               |
|                       |                                                                        |                          |       |        |       |               | Points de calcul<br>$n = 7$<br>division:<br>extrêmes:<br>aucun<br>additionnels: aucun |

**Figure VI.1 :** note de calcul de la poutre IPN500

Vu que le moment n'est pas vérifié alors on ajoute des jarrets aux extrémités de la poutre

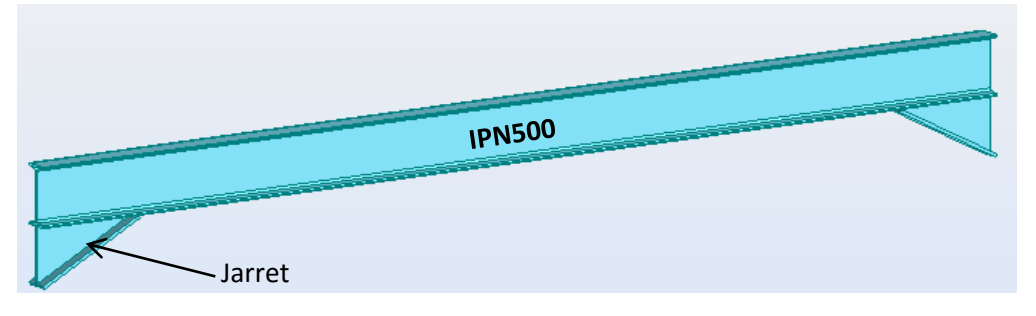

**Figure VI.2 :** Poutre IPN500 avec jarrets.

Le logiciel ROBOT effectue les vérifications suivantes :

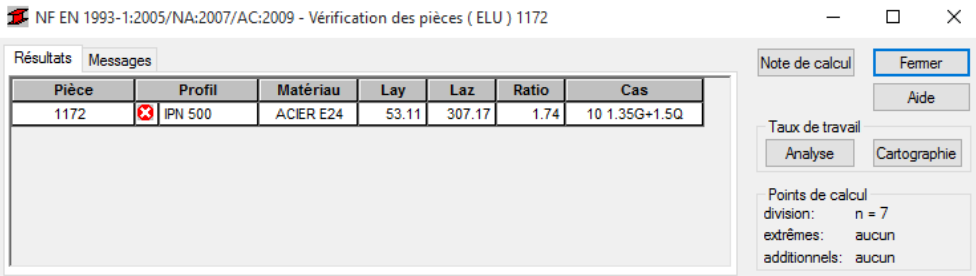

**Figure VI.3 :** Note de calcul de la poutre IPN500 avec jarret

Vu que la poutre IPN500 avec jarret ne résiste pas aux sollicitations alors on a augmenté la section du profilé à un IPN550

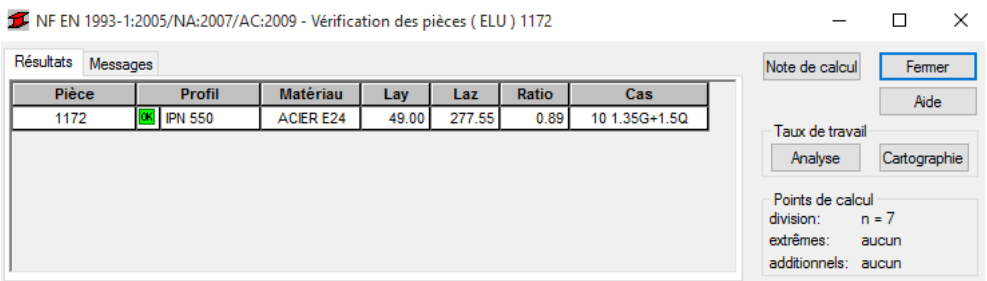

**Figure VI.4 :** Note de calcul de la poutre IPN550 avec jarret

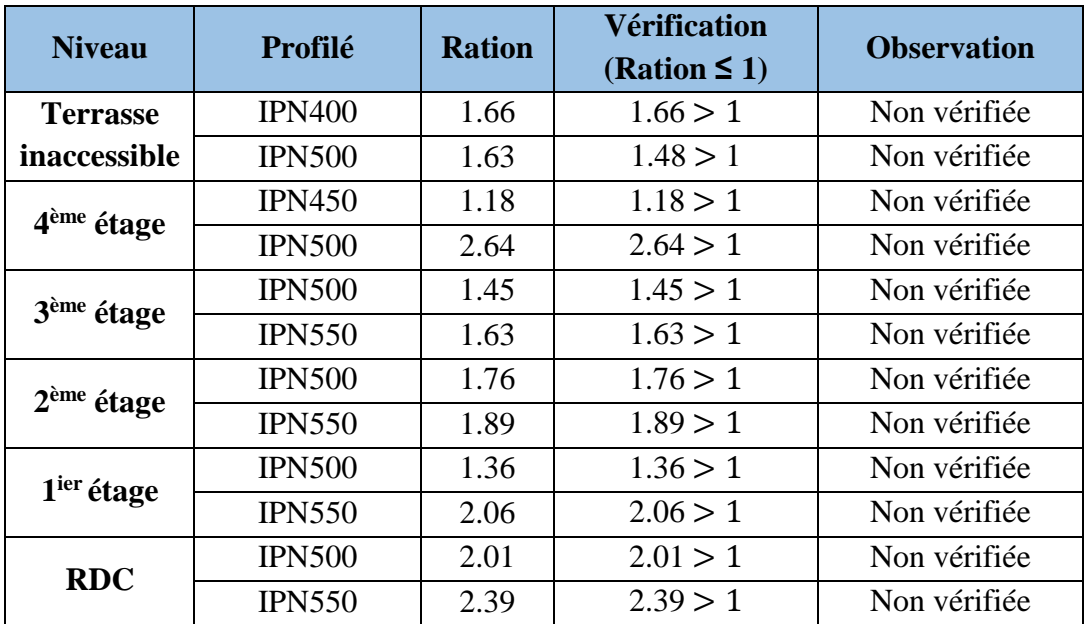

Les vérifications effectuées par le logiciel ROBOT pour les poutres principales les plus sollicitées des différents étages sont résumées dans le tableau suivant :

**Tableau VI.2 :** Vérification des poutres principales par RPBOT.

Les poutres ne résistent pas aux sollicitations, alors on augmente les sections des profilés ou bien on adopte des jarrets

| <b>Niveau</b>          | Profilé       | <b>Ration</b> | <b>Vérification</b><br>(Ration $\leq$ 1) | <b>Observation</b> |
|------------------------|---------------|---------------|------------------------------------------|--------------------|
| <b>Terrasse</b>        | <b>IPN500</b> | 0.85          | 0.85 < 1                                 | Vérifiée           |
| <i>inaccessible</i>    | <b>IPN550</b> | 0.89          | 0.89 < 1                                 | Vérifiée           |
| 4 <sup>ème</sup> étage | <b>IPN500</b> | 0.8           | 0.8 < 1                                  | Vérifiée           |
|                        | <b>IPN550</b> | 0.92          | 0.92 < 1                                 | Vérifiée           |
| 3 <sup>ème</sup> étage | <b>IPN550</b> | 0.85          | 0.85 < 1                                 | Vérifiée           |
|                        | <b>IPN600</b> | 0.68          | 0.68 < 1                                 | Vérifiée           |
| 2 <sup>ème</sup> étage | <b>IPN550</b> | 0.84          | 0.84 < 1                                 | Vérifiée           |
|                        | <b>IPN600</b> | 0.79          | 0.79 < 1                                 | Vérifiée           |
| 1 <sup>ier</sup> étage | <b>IPN550</b> | 0.72          | 0.72 < 1                                 | Vérifiée           |
|                        | <b>IPN600</b> | 0.84          | 0.84 < 1                                 | Vérifiée           |
| <b>RDC</b>             | <b>IPN550</b> | 0.78          | 0.78 < 1                                 | Vérifiée           |
|                        | <b>IPN600</b> | 0.63          | 0.63 < 1                                 | Vérifiée           |

Après l'analyse le logiciel nous a donné les résultats suivants :

**Tableau VI.3 :** Poutres principales vérifiées.

# **VI.2.2 Vérification des poutres secondaires :**

Les vérifications effectuées par le logiciel ROBOT pour les poutres secondaires les plus sollicités des différents étages sont résumées dans le tableau suivant :
# **Remarque :**

La section des poutres secondaires du profilé IPN 220 (terrasse inaccessible et 4 <sup>ème</sup> étage) a été augmentée à IPN 280 afin de vérifier la résistance.

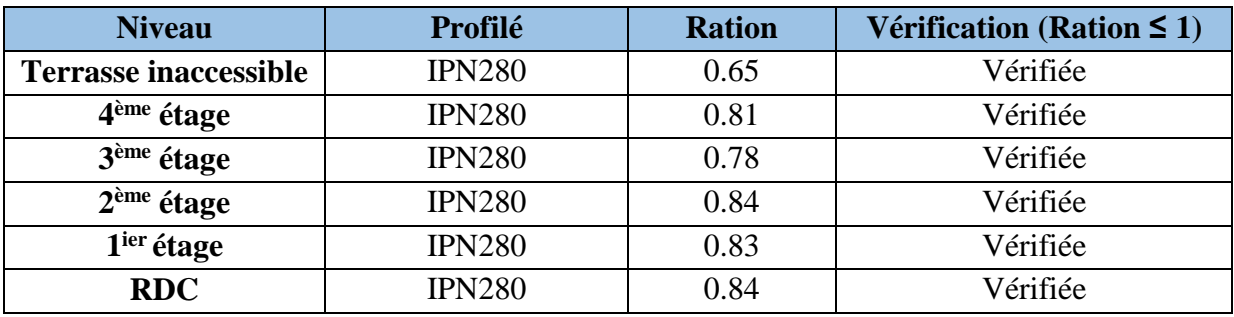

Après l'analyse robot nous donne les résultats suivants :

**Tableau VI.4 :** Poutres secondaires vérifiées.

# **VI.3 Vérification des poteaux :**

On doit vérifier les poteaux les plus sollicités sous les combinaisons les plus défavorables, les poteaux ont des différentes hauteurs :

- Poteaux du sous-sol  $: h = 3.74$  m
- Poteaux du RDC  $: h = 5.61$  m
- **Poteaux du 1er jusqu'au 4ème étage :** h = 3.74 m

**VI.3.1 Vérification des poteaux du 4ème et 3ème étage [HEB220] :**

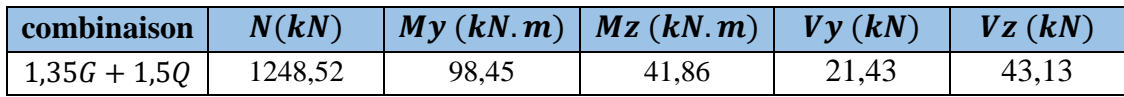

**Tableau VI.5 :** Sollicitation dans le poteau du 3ème étage.

**Classe de la section :**

**Classe de l'âme ( Flexion composée) :**

$$
\alpha = \frac{1}{d} \left( \frac{d + d_c}{2} \right) \le 1 \quad \text{avec :} \quad d_c = \frac{N_{sd}}{t_w \times f_y} = \frac{1248,52}{0,95 \times 23,5} = 55,92
$$
\n
$$
\alpha = \frac{1}{152} \left( \frac{152 + 55,92}{2} \right) = 068
$$
\nPour les sections de classe 1

\n
$$
\frac{d}{t_w} \le \frac{396\varepsilon}{(13\alpha - 1)} \Rightarrow 16 < 50,51 \rightarrow \text{âme de classe 1}
$$
\nClasse de la semelle (comprimé):

\n
$$
\frac{b}{t_w} \le \frac{220}{1520} \Rightarrow 16000 \text{ kg} \le \frac{220}{1520} \Rightarrow 16000 \text{ kg} \le \frac{220}{1520} \text{ kg} \le \frac{220}{1520} \text{ kg} \le \
$$

 $\boldsymbol{b}$  $\frac{b}{2 \times t_f} \leq 33 \times \varepsilon \Rightarrow \frac{220}{2 \times 10}$  $\frac{220}{2\times16}$   $\leq$  33  $\times$  1  $\Rightarrow$  6,875  $<$  33  $\rightarrow$  Semelle de classe 1 Le profilé est de classe 1

### **VI.3.1.1Vérification à la résistance :**

- **a) Vérification de l'effort tranchant :**
- $\triangleright$  Suivant **Z-Z** :

$$
V_{plz} = \frac{f_y A_v}{\sqrt{3} \gamma_{M_0}} = \frac{2790 \times 235}{1 \times \sqrt{3}} \Rightarrow V_{plz} = 378,54kN
$$

- $V_z = 43,13$  kN  $\lt V_{plz} = 378,54$  kN  $\to$  Condition vérifiée
- $V_z = 43{,}13 \, kN < 0.5 V_{plz} = 189{,}29 \, kN \rightarrow$  Condition vérifiée

**Suivant Y-Y :**

$$
V_{ply} = \frac{f_y A_y}{\sqrt{3} \gamma_{M_0}} = \frac{7300 \times 235}{1 \times \sqrt{3}} \Rightarrow V_{ply} = 990,44kN
$$

 $V_v = 21,43$  kN  $\lt V_{vlv} = 990,44$  kN  $\to$  Condition vérifiée

- $V_v = 21,43$  kN  $< 0.5V_{ply} = 495,22$  kN  $\rightarrow$  Condition vérifiée
- **b) Vérification des moments :**

**Suivant Y-Y :**

 $M_{y} = 98,45 \text{ kN} \cdot m \leq M_{ply} = \frac{W_{ply} \times f_{y}}{V_{xx}}$  $\gamma_{M_0}$  $= 194,345 \; kN \cdot m \rightarrow$  Condition vérifiée

**Suivant Z-Z :**

 $M_z = 41,86 \; kN. \; m \leq M_{plz} = \frac{W_{plz} \times f_y}{V}$  $\gamma_{M_0}$  $= 92,56 \; kN \cdot m \rightarrow$  Condition vérifiée

# **VI.3.1.2 Vérification à la stabilité :**

### **a) Vérification au Diversement :**

Il faut vérifier que

$$
\overline{\lambda_{LT}} = \frac{\lambda_{LT}}{\lambda_1} \sqrt{\beta_W} \text{ avec } \lambda_1 = 93.9; \ \beta_W = 1 \text{ (section de classe 1)}
$$
\n
$$
\lambda_{LT} = \frac{\left(L_{\hat{I}_z}\right)}{\sqrt{C_1} \left[1 + \frac{1}{20} \left(\frac{L_{\hat{I}_z}}{h_{\hat{I}_{t}}} \right)^2\right]^{0.25}}; \ \text{avec } \ C_1 = 3,149
$$
\n
$$
\lambda_{LT} = \frac{\left(374_{5,59}\right)}{\sqrt{3,149} \left[1 + \frac{1}{20} \left(\frac{374_{5,59}}{22_{1,6}}\right)^2\right]^{0.25}} = 31,01 \Rightarrow \overline{\lambda_{LT}} = \frac{31,01}{93,9} \sqrt{1}
$$

 $\Rightarrow \overline{\lambda_{LT}} = 0.33 < 0.4 \Rightarrow$  pas de risque de déversement

# **b) Vérification au flambement-flexion sans risque de déversement :**

Pour vérifier le flambement-flexion, il faut que la condition suivante soit satisfaite pour les sections de classe 1 et 2 :

$$
\frac{N}{\chi_{min}} \frac{k_y M_y}{N_{ply}} + \frac{k_z M_z}{M_{ply}} \le 1
$$
\n
$$
k_y = 1 - \frac{\mu_y \times N}{\chi_y \times N_{pl}} \le 1.5
$$
\n
$$
\begin{cases}\n\mu_y = -0.148 \\
N = 1248.52 kN \\
\chi_y = 0.99 \\
\chi_y = 0.99\n\end{cases} \implies k_y = 1.087
$$
\n
$$
k_z = 1 - \frac{\mu_z \times N}{\chi_z \times N_{pl}} \le 1.5
$$
\n
$$
\begin{cases}\n\mu_z = 0.44 \\
N = 1248.52 kN \\
\chi_z = 0.92\n\end{cases} \implies k_z = 0.72
$$
\n
$$
\begin{cases}\n\mu_z = 0.44 \\
N_y = 2139.44 kN \\
\chi_{min} = \min(\chi_y; \chi_z) = 0.92 \\
1248.52 - \frac{1.087 \times 98.45}{1.087 \times 98.45} + \frac{0.72 \times 41.86}{92.56} = 1.66 > 1 \\
0.92 \times \frac{2139.44}{1.1} + \frac{1.94.345}{194.345} = 1.66 > 1\n\end{cases}
$$

Le logiciel ROBOT effectue les vérifications suivantes :

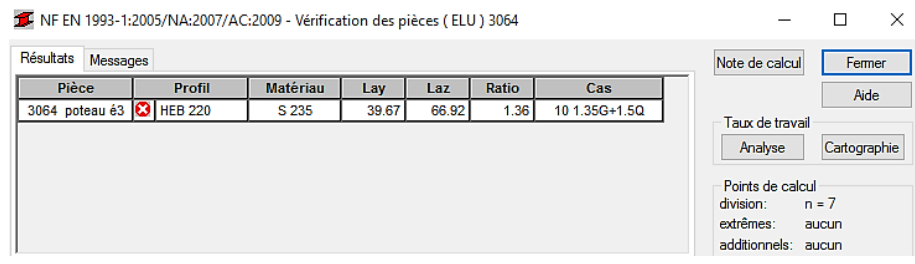

**Figure VI.5 :** Vérification de poteau du 3<sup>ème</sup>.

Le profilé ne résiste pas aux sollicitations, alors on augmente la section en adoptant un HEB 340

| NF EN 1993-1:2005/NA:2007/AC:2009 - Vérification des pièces (ELS; ELU) 3064 |               |                 |       |       |       |            |     | $\times$<br>□                                                  |
|-----------------------------------------------------------------------------|---------------|-----------------|-------|-------|-------|------------|-----|----------------------------------------------------------------|
| Résultats Messages                                                          |               |                 |       |       |       |            |     | Note de calcul<br>Fermer                                       |
| Pièce                                                                       | <b>Profil</b> | <b>Matériau</b> | Lay   | Laz   | Ratio | Cas        | Rat | Aide                                                           |
| 3064 pot le plus s <b>66</b> HEB 340                                        |               | S 235           | 25.54 | 49.67 | 0.88  | $196+Q+EX$ |     | Taux de travail                                                |
|                                                                             |               |                 |       |       |       |            |     | Cartographie<br>Analyse                                        |
|                                                                             |               |                 |       |       |       |            |     | Points de calcul<br>division:<br>$n = 7$<br>extrêmes:<br>aucun |
| $\leq$                                                                      |               |                 |       |       |       |            |     | additionnels: aucun                                            |

**Figure VI.6 :** Profilé HEB 340 vérifié

# **Remarque :**

La vérification des poteaux des autres étages a été effectuée par la même procédure.

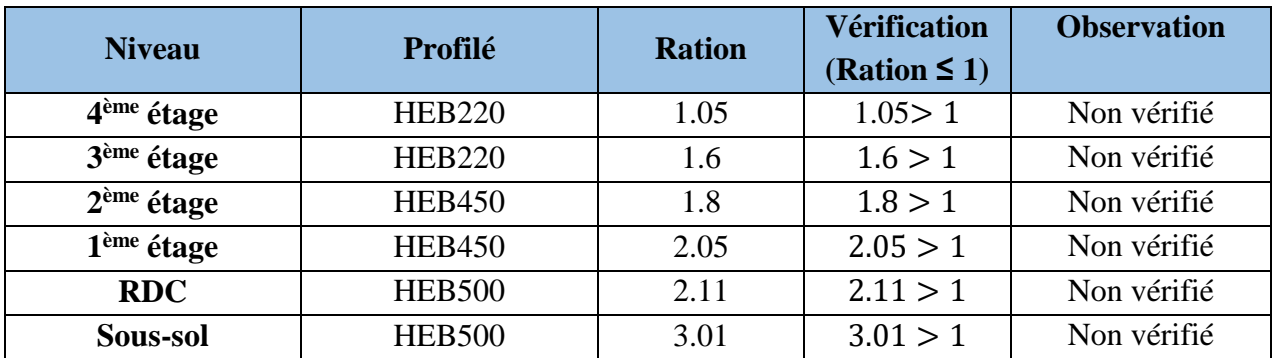

Les vérifications effectuées par le logiciel ROBOT pour les poteaux les plus sollicités des différents étages sont résumées dans le tableau suivant :

**Tableau VI.6 :** Vérification des poteaux par RPBOT

Les nouvelles sections adoptées sont :

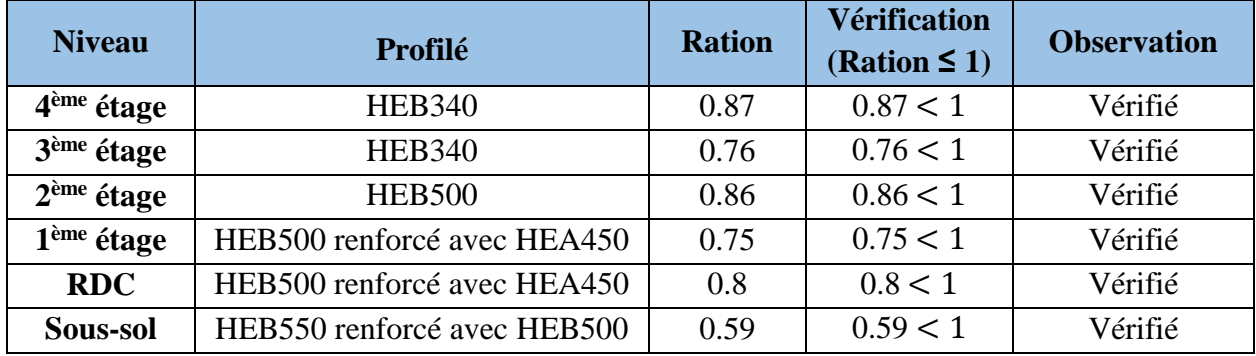

**Tableau VI.7 :** Vérification des poteaux par RPBOT

# **VI.4 Vérification du système de contreventement :**

Le rôle principal des palées de stabilités est de résister aux efforts horizontaux et les transmettre aux fondations

Les types des palées triangulées en X utilisées dans cette étude sont autorisés par le règlement parasismique algérien RPA99/2003. Dans ce type de palées, il est admis de considérer que seules les barres tendues, pour un sens donné de l'action sismique, interviennent avec efficacité dans la résistance dissipative de l'ossature. Ainsi elles peuvent être conçues pour agir seulement en traction.

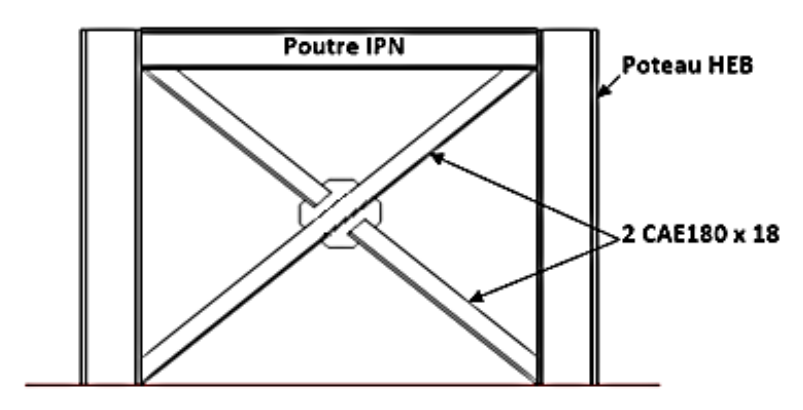

**Figure VI.7 :** Palée de stabilité en X

## **VI.4.1 La vérification de contreventement de type 2CAE180x18 :**

### **VI.4.1.1Définition des cornières à ailes égales(CAE180**× **) :**

La cornière à ailes égales est une barre profilée métallique à section composé de deux branches appelées ailes, qui sont égales en dimensions et perpendiculaires.

La vérification à faire à la traction est

$$
N_{sd} \le N_{rd} = N_{pl} = \frac{A \times f_y}{\gamma_{m0}}; N_{sd} = 1310.37kN
$$
  

$$
\Rightarrow A \ge \frac{N_{sd}}{f_y \times \gamma_{m0}} = \frac{1310.37}{23.5 \times 1} = 55.76cm^2
$$

Une cornière CAE 180 x 18 avec  $A = 61.91$  cm<sup>2</sup>, on a opté pour 2 CAE 90x9

**Remarque :** Vu la non stabilité dynamique de la structure constatée, nous avons augmenté la section des contreventements à savoir **(2CAE180x18)** dans l'optique de rigidifier d'avantage la structure pour avoir un bon comportement ainsi pour satisfaire la vérification vis-à-vis de période et l'effort tranchant à la base.

### **VI.4.2 La vérification de contreventement de type 2CAE90x9 :**

La vérification à faire à la traction est

$$
N_{sd} \le N_{rd} = N_{pl} = \frac{A \times f_y}{\gamma_{m0}}; N_{sd} = 337.99kN
$$
  

$$
\Rightarrow A \ge \frac{N_{sd}}{f_y \times \gamma_{m0}} = \frac{337.99}{23.5 \times 1} = 14.38 \text{ cm}^2
$$

Une cornière CAE 90 x 9avec  $A = 15.52 \text{cm}^2$ , on a opté pour 2 CAE 90x9

**Remarque :** on a opté pour la même section des contreventements pour les différents niveaux (2 CAE 90x9 pour le contreventement au niveau des escaliers et une section de 2 CAE 180x18 pour le reste des contreventements).

### **VI.4.3 Contreventement en y :**

Nous avons opté à un contreventement en y au niveau de la rentré principale du RDC, afin d'assurer suffisamment l'espace pour l'accès.

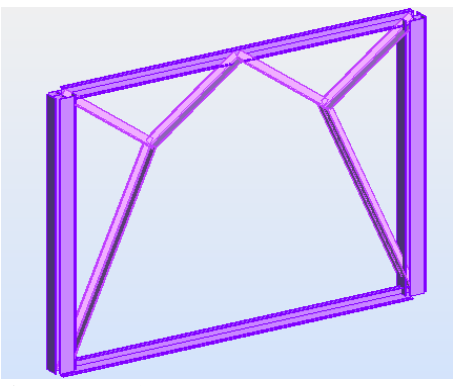

**Figure VI.8 :** Contreventement en y.

**VI.4.3.1 Vérification de la poutre assemblé au contreventement en y :**

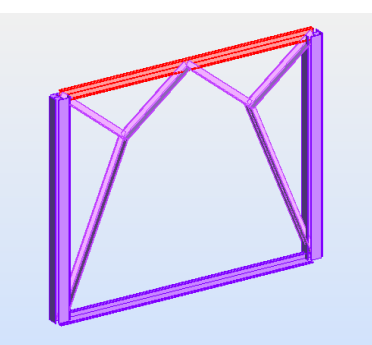

Figure VI.9 **:** Poutre assemblé avec le contreventement en y.

La vérification de cette poutre est donnée par le logiciel Robot par la note de calcul suivante :

# CALCUL DES STRUCTURES ACIER

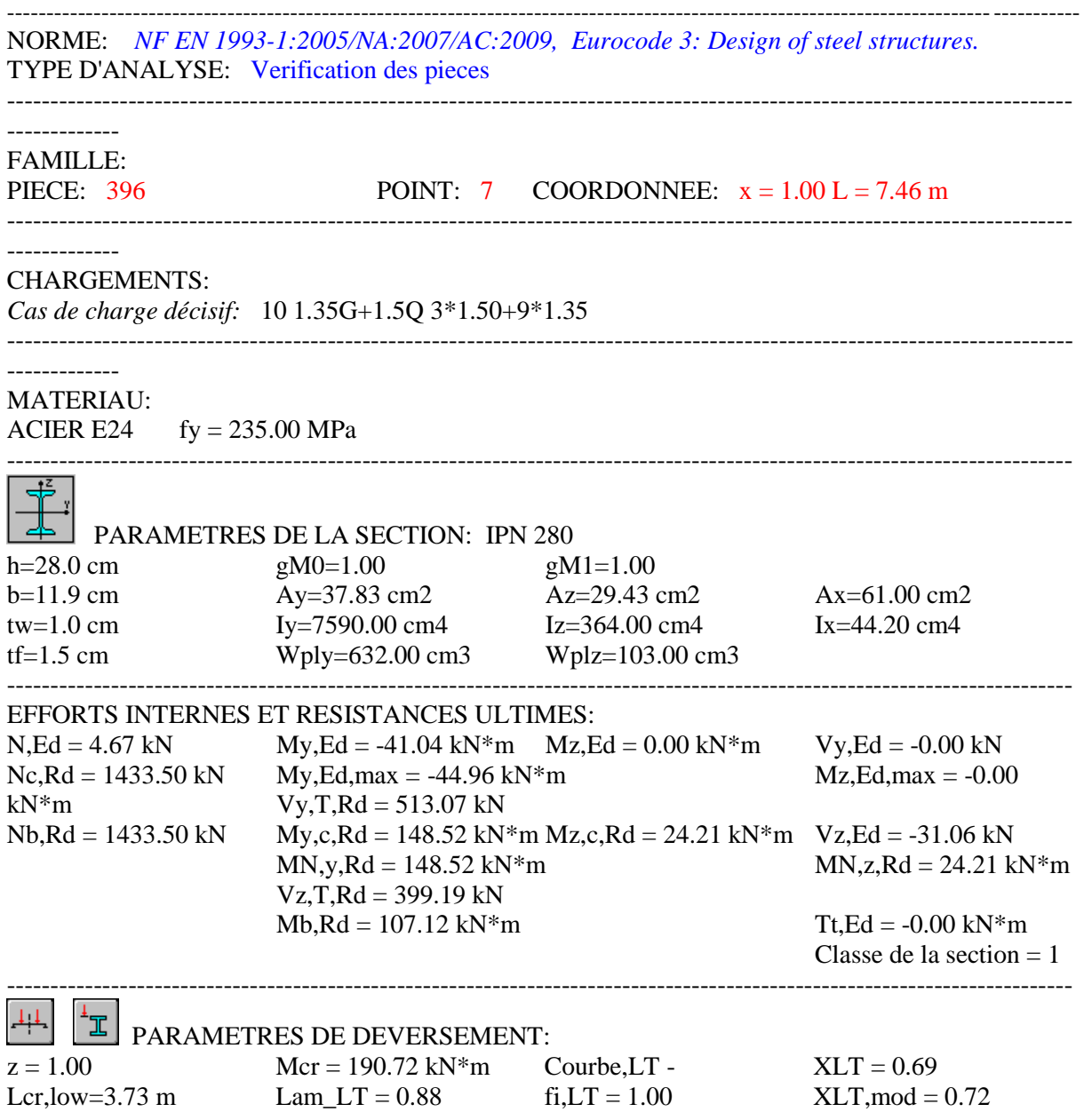

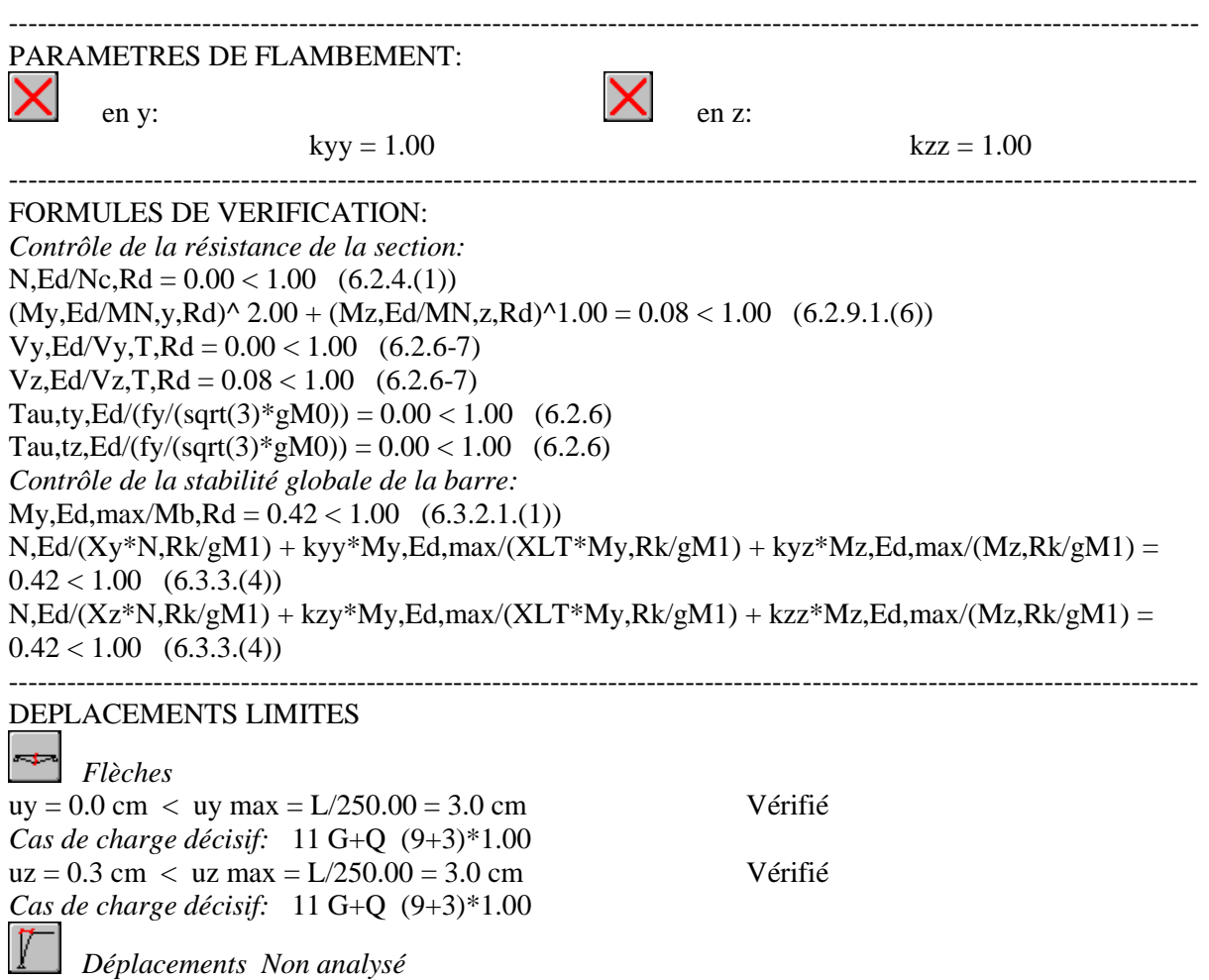

*Profil correct !!!*

---------------------------------------------------------------------------------------------------------------------------

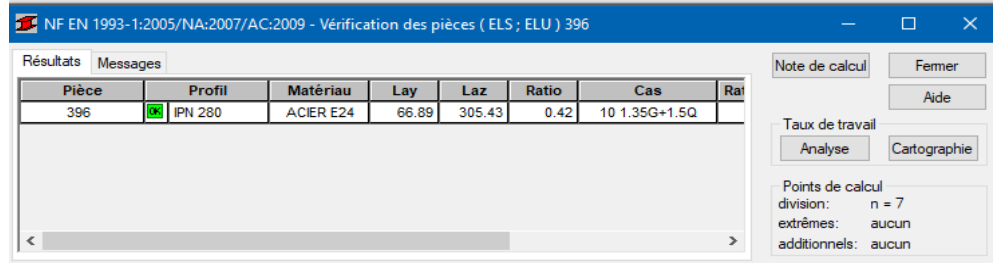

**Figure VI .10 :** Note de calcul de la poutre assemblé au contreventement en Y.

# **VI.5 Vérification de la stabilité au renversement :**

Il faut vérifier que :  $\sum M_{resistants} > \sum M_{renversants}$ 

**a) Les moments de renversements (séisme perpendiculaire à la façade principale)** 

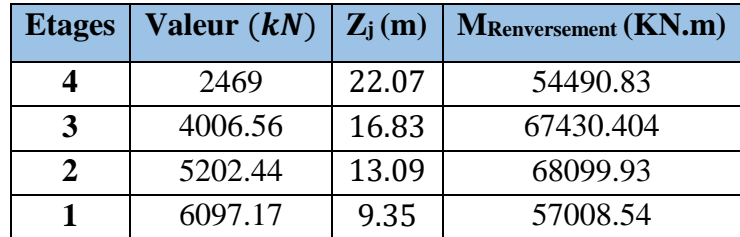

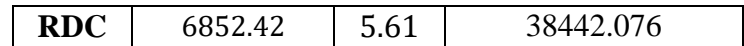

**Tableau VI.8 :** Les moments de renversements (séisme perpendiculaire à la façade principale)

 $\sum M_{reoversants} = 285471.78$  KN

# **b**) **Calcul des moments résistants pour**  $b = 46$ **,**  $51m$ **:**

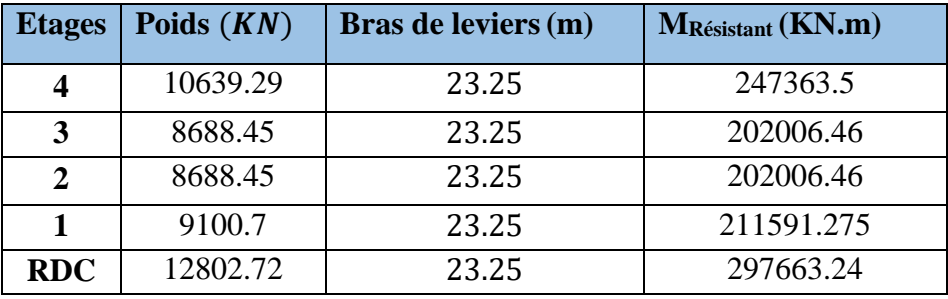

**Tableau VI.9 :** Les moments résistants.

$$
\sum M_{resistants} = 1160630.935 \, KN
$$

Donc on a :

$$
\sum M_{resistants} = 1160630.935 kN > \sum M_{reoversants} = 285471.78 kN \rightarrow Condition vérifiée.
$$

Donc y'a pas risque de renversement vis-à-vis de la stabilité globale de la structure dans le sens le plus défavorable de séisme $(E_x)$ .

# Chapitre VII Etude des assemblages

### **VII.1 Introduction :**

Dans ce chapitre nous allons intéresser à la liaison ou la continuité des composantes métalliques. Pour réaliser une ossature, les éléments (poteaux, poutres, et barres) doivent être réunir entre eux par des dispositifs particulière appelés «**assemblages** ».

Les assemblages sont définis en fonction du mode de liaison retenus (pars soudure, boulonnage, rivetage ou par collage), de la géométrie des pièces à attacher, et des efforts à transmettre d'une pièce à l'autre, tout en évitant de générer des sollicitations parasites notamment la torsion.

En générale, On distingue les types d'assemblages suivants :

- Les assemblages articulés qui transmettent uniquement les efforts normaux et les efforts tranchants.
- $\triangleright$  Les assemblages rigides qui transmettent en outre les divers moments.
- $\triangleright$  Les assemblages semi-rigides.

# **VII.2 Assemblage poutre-poutre (poutre principale-solive) :**

Les solives sont articulées aux poutres principales par des cornières d'attache, l'effort tranchant repris par l'assemblage est celui qui transmet la solive à la poutre soit  $V_{st} = 43,57kN$ 

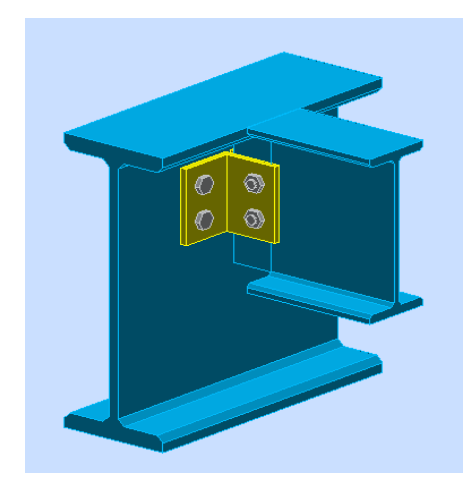

**Figure VII.1 :** Assemblage solive-poutre principale

Cet assemblage est réalisé avec des boulons ordinaires de classe 8.8 caractérisé par :

 ${F_{ub}} = 800 MPa$  $(F_{\nu b} = 640 \, MPa)$ 

# **VII.2.1 Epaisseur de la cornière :**

On choisit une double dernière de (L50×50×5)

# **VII.2.2 Dimensionnement des boulons :**

**a) Coté solive** 

La résistance de calcul au cisaillement est obtenue par la formule suivante :

$$
F_{V,rd} = \frac{0.6A_s f_{bu}}{\gamma_{Mb}}
$$
  
\n
$$
\gamma_{Mb} = 1.25 \text{ à l'ELU (boulons de classe 8.8)}
$$
  
\n
$$
F_{V,sd} = \frac{V_{sd}}{n \times p} \text{ avec } \begin{cases} n : \text{nombre de boulon, } n = 2\\ p : \text{ nombre de plan de cisaillement, } p = 2 \end{cases}
$$
  
\n
$$
F_{V,sd} = 10.89 \text{ kN}
$$
  
\n
$$
F_{V,sd} \le F_{V,rd} = \frac{0.6A_s f_{bu}}{\gamma_{Mb}} \Rightarrow A_s \ge \frac{F_{V,sd} \times \gamma_{Mb}}{0.6 \times f_{bu}} = \frac{10.89 \times 10^3 \times 1.25}{0.6 \times 800}
$$
  
\n
$$
A_s \ge 28.34 \text{ mm}^2
$$

Soit des boulons de type M8 avec :  $A_s = 36,6$  mm<sup>2</sup>

### **b) Coté poutre principale :**

On choisit le même type des boulons M8 avec :  $A_s = 36,6$  mm<sup>2</sup>

### **c) Disposition constructive :**

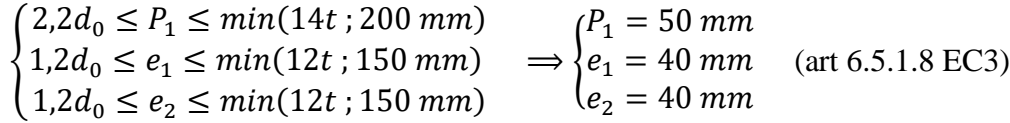

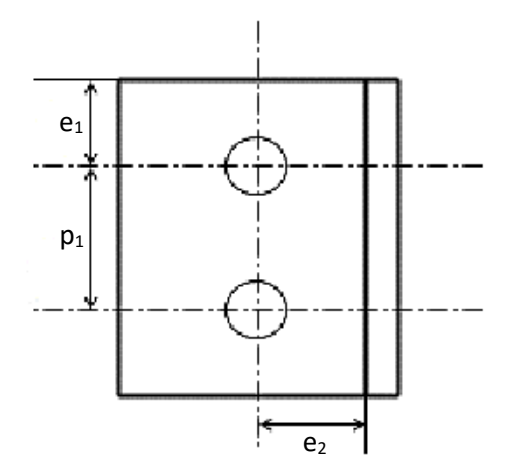

**Figure VII.2 :** Disposition géométrique des boulons (solive-poutre principale)

### **VII.2.3 Vérifications des boulons :**

### **a) Assemblage long :**

On doit vérifier que  $L > 15d$ 

$$
L=(n-1)P_1=50mm
$$

 $15d = 120$  mm  $> L = 50$  mm  $\Rightarrow$  L'assemblage n'est pas long

# **b) La pression diamétrale :**

On doit vérifier que :

$$
F_{V,sd} \le F_{b,rd} = 2.5 \times \alpha \times \frac{F_{ub} \times d \times t_p}{\gamma_{Mb}}; \gamma_{Mb} = 1.25
$$
  
\n
$$
\alpha = \left(\frac{e_1}{3d_0}; \frac{P_1}{3d_0} - \frac{1}{4}; \frac{F_{ub}}{F_u}; 1\right) \Rightarrow \alpha = 1
$$
  
\n
$$
F_{b,rd} = 2.5 \times 1 \times \frac{640 \times 8 \times 5}{1.25} \times 10^{-3} = 51.2 kN
$$
  
\n
$$
F_{V,sd} = 10.89 kN \lt F_{b,rd} = 51.2 kN \Rightarrow
$$
Condition veifiée

### **VII.3 Assemblage poteau-poutre principale :**

Les efforts sollicitant de l'assemblage sous la combinaison 1.35G+1.5Q

 ${V_{sd}} = 324,33kN$  $\int M_{sd} = 699,46 \, kN.$ m

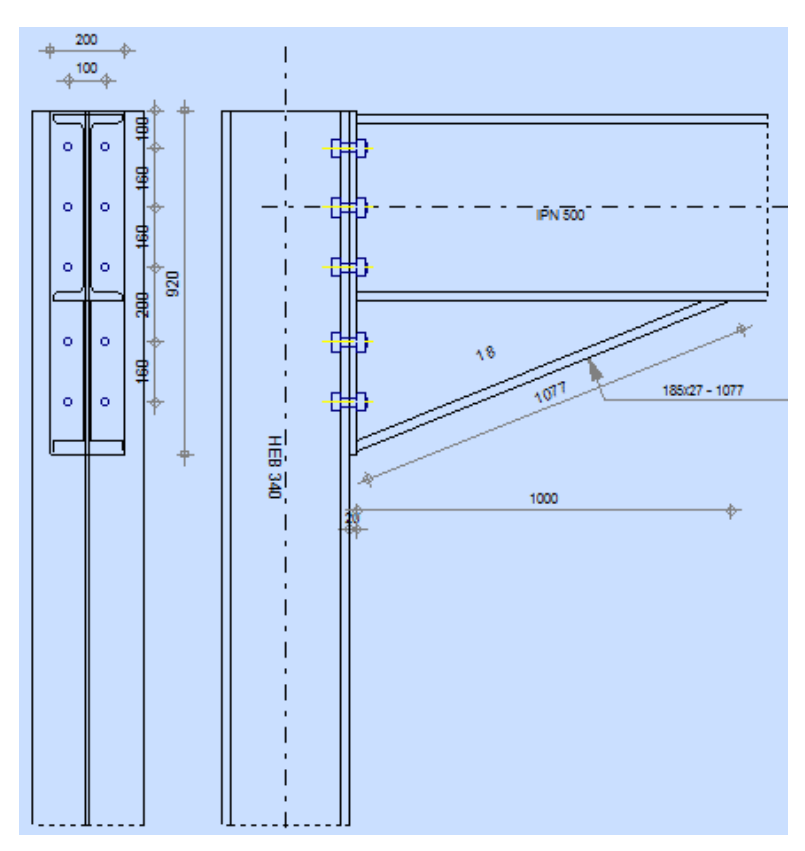

**Figure VII.3 :** Assemblage poteau-poutre principale

Boulon : {10 10.9 Platine :  $\{t = 20$  mm

### **a) Dimensionnement des boulons :**

$$
N_i = \frac{M \times d_i}{\sum d_i^2}
$$
  
\n
$$
\begin{cases}\nd_1 = 586,5 \, mm \\
d_2 = 486,5 \, mm \implies \sum d_i^2 = 697529 \, mm^2 \\
d_3 = 286,5 \, mm\n\end{cases}
$$
  
\n
$$
\begin{cases}\nN_1 = \frac{M \times d_1}{\sum d_i^2} = \frac{699,46 \times 10^3 \times 586,5}{697529} = 588,123 \, kN\n\end{cases}
$$
  
\n
$$
\begin{cases}\nN_2 = 487,846 \, kN \\
N_3 = 287,29kN \\
N_4 = 187,01 \, kN\n\end{cases}
$$

Il faut que  $N_1 \le n \times F_{pcd}$  avec  $F_{pcd} = 0.7 f_{ub} A_s$  ( $F_{pcd}$ : force de précontrainte)

$$
\Rightarrow A_s \ge \frac{N_1}{0.7f_{ub}n}
$$
 Avec n est le nombre de boulons par rangée  

$$
\Rightarrow A_s \ge \frac{588,123 \times 10^3}{0.7 \times 1000 \times 2} = 420,088 \text{ mm}^2
$$

Soit un boulon de diamètre Boulon M27 As=459 mm<sup>2</sup> de classe HR10.9

 $F_{pcd} = 0.7 \times 1000 \times 459 = 321.3$   $kN$ 

### **b) Vérification au glissement :**

$$
F_{v,sd} \le F_{s,kd} = \frac{k_s \times n \times \mu \times F_{p,cd}}{\gamma_{Ms}}
$$

 $\gamma_{MS} = 1,25$ 

 $\mu = 0.3$  (*Classe C*) (Coefficient de frottement)

 $K_s = 1$ : Coefficient en fonction de la dimension des trous de perçage (trou nominal) n : est le nombre de plan de cisaillement

$$
F_{v,sd} = \frac{V_{sd}}{n} = \frac{324,33}{10} = 32,48 \text{ kN}
$$

 $F_{v, sd} = 32,48$  kN  $\lt F_{s, Rd} = 77,112$  kN  $\Rightarrow$  condition vérifiée

### **c) Vérification à la traction :**

$$
F_{t, Sd} = \frac{N_1}{2} = 294,06 \text{ kN} < F_{t, Rd} = \frac{0.9A_s F_{ub}}{\gamma_{Mb}} = 330,48 \text{ kN} \implies condition \text{ } v \text{érifi\'ee}
$$

### **d) Vérification d'un boulon à l'interaction cisaillement-traction :**

Il faut vérifier que :

$$
F_{v,sd} \le F_{s,Rd} = \frac{k_s \times n \times \mu \times (F_{p,cd} - 0.8F_{t,sd})}{\gamma_{Ms}}
$$

$$
F_{s, Rd} = \frac{1 \times 1 \times 0.3 \times (247.1 - 0.8 \times 294.06)}{1.25}
$$
  
\n
$$
\Rightarrow V_{v, sd} = 32.48 \text{ kN} > F_{s, Rd} = 2.84 \text{ kN} \Rightarrow condition non vérifiée
$$
  
\n
$$
\Rightarrow \text{On augmented la section du boulon} \Rightarrow M30 \text{ As=}561 \text{ mm}^2 \text{ de classe HR10.9}
$$
  
\n
$$
F_{pcd} = 0.7 \times 1000 \times 561 = 392.7 \text{ kN}
$$
  
\n
$$
\Rightarrow F_{v, sd} = 32.48 \text{ kN} < F_{s, Rd} = 37.788 \text{ kN} \Rightarrow condition vérifiée
$$

### **e) Vérification au poinçonnement**

Il faut vérifier que  $F_{t, Sd} \leq B_{p, Rd}$ 

$$
\begin{cases}\nF_{t, Sd} = \frac{N_1}{2} = 294,06 \, kN \\
B_{p, Rd} = \frac{0.6 \times \pi \times d_m \times t_p \times f_u}{\gamma_{mb}} = \frac{0.6 \times 3,14 \times 49,6 \times 20 \times 360}{1,5} \\
F_{t, Sd} = 294,06 \, kN < B_{p, Rd} = 448,77 \, kN\n\end{cases}
$$

### **f) Disposition des boulons :**

$$
\begin{cases}\n2,2d_0 \le p_1 \le \min(14t \; ; \; 200) \; \text{mm} \\
3d_0 \le p_2 \le \min(14t \; ; \; 200) \; \text{mm} \\
1,2d_0 \le e_1 \\
1,2d_0 \le e_2\n\end{cases} \Longrightarrow \begin{cases}\np_1 = 100 \; \text{mm} \\
p_2 = 100 \; \text{mm} \\
e_1 = 100 \; \text{mm} \\
e_2 = 50 \; \text{mm}\n\end{cases}
$$

### **g) Soudure de platine avec la poutre :**

- **Calcul de la gorge :**
	- **Gorge reliant l'âme à la platine :**

 $3$  mm  $\le a \le 0.5 \times t_w \to 3$  mm  $\le a \le 0.5 \times 18 \to 3$  mm  $\le a \le 9 \to$  Soit  $a = 5$  mm

### **Gorge reliant les semelles à la platine :**

 $3$   $mm \le a \le 0.5 \times t_f \rightarrow 3$   $mm \le a \le 0.5 \times 20 \rightarrow 3$   $mm \le a \le 10 \rightarrow$  Soit  $a = 9$   $mm$ 

- **Vérification cordon de soudure :**
	- **Vérification de la soudure de la semelle à la traction :**

$$
N_{sd} = \frac{M_{sd}}{h} \le F_{W,rd} = \frac{a \times \sum L \times f_u}{\sqrt{2}\beta_w \gamma_{MW}}
$$

La longueur du cordon est donnée par la formule suivante :  $\Sigma L = 704$  mm

 $\beta_w = 0.8$ : Facteur de corrélation fonction de la nuance d'acier (S235)

 $\gamma_{Mw} = 1.25$ : Coefficient fonction de la nuance

$$
N_{sd} = \frac{699,46}{0,5} = 1398,92 \text{ kN} \cdot m
$$

$$
F_{W,rd} = \frac{9 \times 704 \times 360}{\sqrt{2} \times 0.8 \times 1.25} = 1612,88 \text{ kN}.\text{m}
$$

 $N_{sd} < F_{W,rd} \Longrightarrow$  condition vérifiée

**VII.4 Assemblage poteau-poteau (HEB340-HEB500) :**

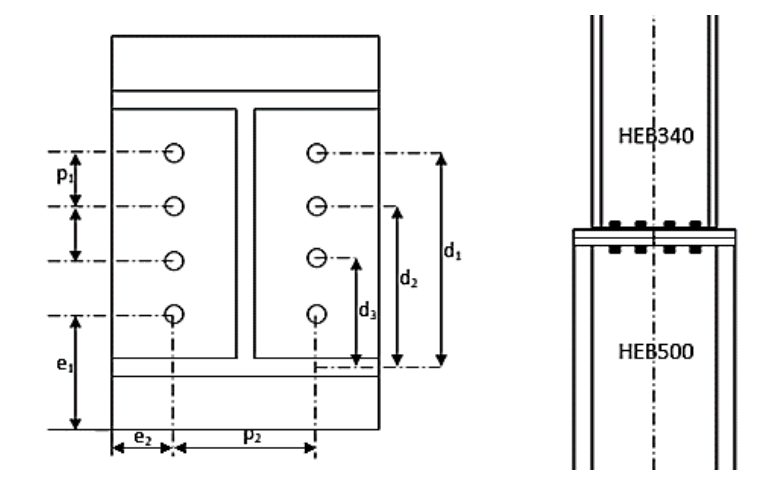

**Figure VII.4 :** Assemblage poteau-poteau (HEB340- HEB500)

Données de calcul :{  $N_{sd} = 1640,5 kN$  $M_{sd} = 223,5 \, kN.$ m  $V_{sd} = 84,83 \; kN$ 

Boulon : {8 10.9

Platine :  $\{t = 20$  mm

# **a) Dimensionnement des boulons :**

$$
N_{i} = \frac{M \times d_{i}}{\sum d_{i}^{2}}
$$
  
\n
$$
\begin{cases}\nd_{1} = 286,625 \, mm \\
d_{2} = 206,625 \, mm \implies \sum d_{i}^{2} = 140881,67 \, mm^{2} \\
d_{3} = 126,625 \, mm\n\end{cases}
$$
  
\n
$$
\begin{cases}\nN_{1} = \frac{M \times d_{1}}{\sum d_{i}^{2}} = \frac{223,5 \times 10^{3} \times 286,625}{140881,67} = 454,71 \, kN \\
N_{2} = 327,79 \, kN \\
N_{2} = 200,88 \, kN\n\end{cases}
$$
  
\nIf a  $u = N_{1} \le n \times F_{pcd}$  *avec*  $F_{pcd} = 0,7f_{ub}A_{s}$  ( $F_{pcd}$ : *force de précontrainte*)

$$
\Rightarrow A_s \ge \frac{N_1}{0.7f_{ubn}} \text{ Avec n est le nombre de boulons par rangée}
$$
  

$$
\Rightarrow A_s \ge \frac{454.71 \times 10^3}{0.7 \times 1000 \times 2} = 324.79 \text{ mm}^2
$$

Soit un boulon de diamètre Boulon M24 As=452 mm<sup>2</sup> de classe HR10.9

$$
F_{pcd} = 0.7 \times 1000 \times 452 = 316.4 \text{ kN}
$$

### **b) Vérification d'un boulon à l'interaction cisaillement-traction :**

$$
V = \frac{V_{sd}}{n} = \frac{84,83}{8} = 10,06 \text{ kN}
$$

Il faut vérifier que :

$$
V \le F_{s, Rd} = \frac{k_s \times n \times \mu \times (F_{p, cd} - 0.8F_{t, sd})}{\gamma_{Ms}}
$$

 $\gamma_{MS} = 1,25$ 

 $\mu = 0.3$  (*Classe C*) (Coefficient de frottement)

 $K_s = 1$ : Coefficient en fonction de la dimension des trous de perçage (trou nominal) n : est le nombre de plan de cisaillement

$$
F_{t, Sd} = \frac{N_1}{2} = \frac{454, 71}{2} = 227,355 kN
$$
  
\n
$$
F_{s, Rd} = \frac{1 \times 1 \times 0, 3 \times (316, 4 - 0, 8 \times 227, 355)}{1,25}
$$
  
\n
$$
\Rightarrow V = 10,06 kN < F_{vsd} = 32,28 kN \Rightarrow condition vérifiée
$$

### **c) Vérification au poinçonnement**

Il faut vérifier que  $F_{t, Sd} \leq B_{p, Rd}$ 

$$
\begin{cases}\nF_{t, Sd} = \frac{N_1}{2} = 227,355 \, kN \\
B_{p, Rd} = \frac{0.6 \times \pi \times d_m \times t_p \times f_u}{\gamma_{mb}} = \frac{0.6 \times 3,14 \times 38,8 \times 20 \times 360}{1,5}\n\end{cases}
$$

 $F_{t, Sd} = 227,355 \, kN \, < B_{n, Rd} = 351,05 \, kN$ 

### **d) Disposition des boulons :**

{  $2,2d_0 \leq p_1 \leq min(14t; 200)$  mm  $3d_0 \leq p_2 \leq min(14t; 200)$  mm  $1,2d_0 \le e_1$  $1,2d_0 \le e_2$  $\Rightarrow$  {  $p_1 = 80$  mm  $p_2 = 150\ mm$  $e_1 = 130$  mm  $e_2 = 75$  mm

### **VII.5 Assemblage des contreventements :**

### **VII.5.1 Assemblage gousset-nœud du portique :**

Il s'agit de calculer des assemblages de contreventement, les éléments de contreventement sont des double cornière sollicité par :

Un effort de traction :  $N_{t, Sd} = 871,27$  kN

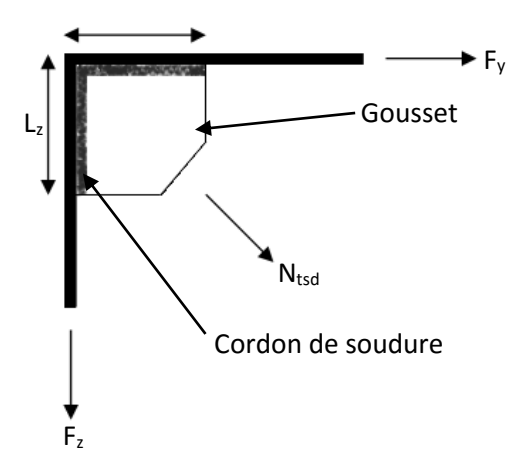

**Figure VII.5 :** Assemblage gousset-nœud du portique par cordon de soudure

### **a) Pré dimensionnement du gousset :**

L'épaisseur de gousset est donnée par le tableau suivant :

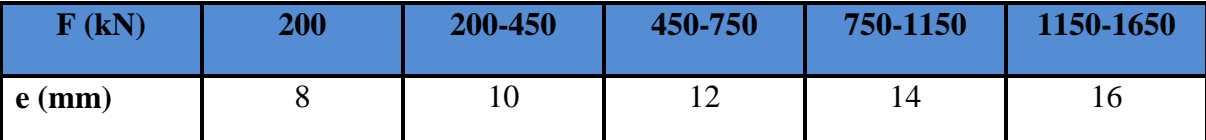

**Tableau VII.1 :** Epaisseur du gousset en fonction de l'effort appliquée

 $N_{sd} = 871,27 \text{ kN} \Rightarrow e = 14 \text{ mm}$ 

### **b) Calcul de la gorge :**

Elle est donnée par la formule suivante :

$$
3\,mm\,\leq a\leq 0.5t_{max}
$$

 $t_{max}$ : Epaisseur maximale des pièces assemblées (gousset, semelle du poteau et la semelle de la poutre)

 $t_{max} = t_{f(HEB500)} = 28$  mm  $\Rightarrow$  3  $\le a \le 14$  mm  $\Rightarrow a = 12$  mm

### **c) La longueur du cordon de soudure :**

La longueur du cordon est donnée par la formule suivante :

$$
L \ge \beta_w \gamma_{Mw} \frac{\frac{N}{2}\sqrt{3}}{a f_u} \dots (1)
$$

Il faut décomposer l'effort N en deux composante  $N_y$  et  $N_z$ 

$$
\tan \alpha = \frac{2.8}{4.82} \Rightarrow \alpha = 30.15^{\circ} \Rightarrow \begin{cases} N_y = N_{sd} \cos \alpha = 753.38 \ kN \\ N_z = N_{sd} \sin \alpha = 437.64 \ kN \end{cases}
$$

A partir l'équation (1)  $\Rightarrow$   $\begin{cases} L_y \ge 151,03 \text{ mm} \\ L_y \ge 07.73 \text{ mm} \end{cases}$  $L_y \ge 151,03 \; mm \Rightarrow \begin{cases} L_y = 160 \; mm \\ L_z = 90 \; mm \end{cases}$  $L_z = 90$  mm

### **VII.5.2 Assemblage gousset-diagonale :**

Pour ce type d'assemblage, on choisit des boulons ordinaires de classe 8.8 et on dispose deux boulons dans chaque rangée

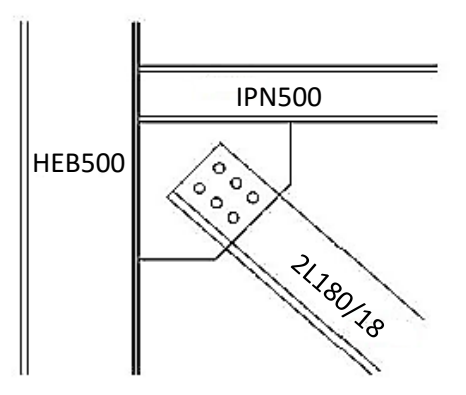

**Figure VII.6 :** Assemblage des diagonales sur le gousset

### **a) Distribution de l'effort normal sur les boulons :**

 $F_{\nu sd} =$ V n. p = 871,27  $6 \times 2$  $= 72,6 kN$ 

### **b) Dimensionnement des boulons :**

$$
F_{V,sd} \le F_{V,rd} = \frac{0,6A_s f_{bu}}{\gamma_{Mb}} \Longrightarrow A_s \ge \frac{F_{V,sd} \times \gamma_{Mb}}{0,6 \times f_{bu}} = \frac{72,6 \times 10^3 \times 1,25}{0,6 \times 800}
$$

$$
A_s \ge 189,06 \ mm^2
$$

Soit des boulons de type M18 avec :  $As = 192$  mm<sup>2</sup>

### **c) Disposition géométrique :**

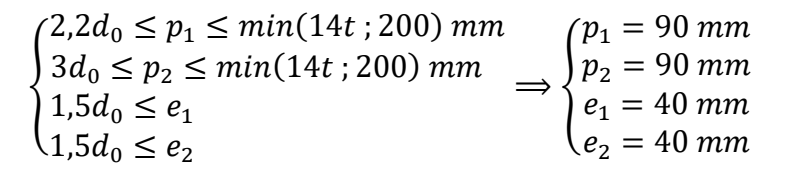

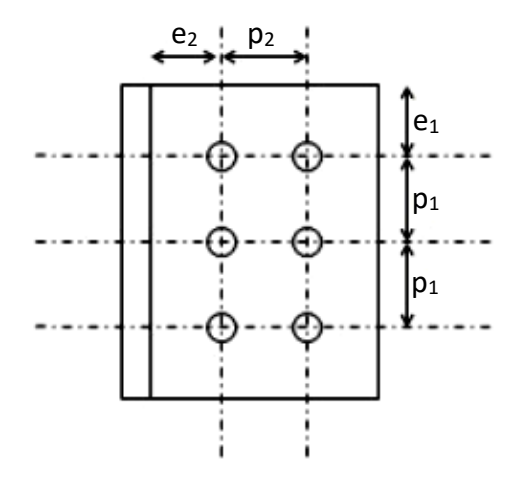

**Figure VII.7 :** Disposition géométrique des boulons de la diagonale

**d) Vérification vis-à-vis de l'assemblage long :**

 $L = (n - 1)P_1 = (3 - 1)90 = 180$  mm

 $15d = 15 \times 18 = 270$  mm  $>L = 180$  mm  $\Rightarrow$  L'assemblage n'est pas long

### **e) Vérification de la pression diamétrale :**

$$
F_{V,sd} \le F_{b,rd} = 2.5 \times \alpha \times \frac{F_u \times d \times t_p}{\gamma_{Mb}}; \gamma_{Mb} 1.25; \alpha = 0.66
$$
  
\n
$$
t_p = \min(e_{gousset}; e_{cornière}) = 14
$$
  
\n
$$
F_{b,rd} = 2.5 \times 0.66 \times \frac{360 \times 18 \times 14}{1.25} \times 10^{-3} = 119.75 kN
$$
  
\n
$$
F_{V,sd} = 72.6 kN < F_{b,rd} = 119.75 kN \Rightarrow
$$
Condition vérifie

### **f) Vérification de la section nette de la cornière :**

$$
F_{t, Sd} \le F_{t, Rd} = 0.9 \times A_{net} \times \frac{f_{ub}}{\gamma_{mb}}
$$
  
\n
$$
A_{net} = 18(180 - 2 \times 20) = 2560 \text{ mm}^2 \Rightarrow F_{t, Rd} = 1209.6 \text{ kN}
$$
  
\n
$$
F_{t, Sd} = \frac{N_{sd}}{n} = \frac{871.27}{6} = 145.21 \text{ kN}
$$

### **VII.6 Calcul des pieds de poteaux :**

Les bases des poteaux servent à transmettre les sollicitations appliquées à la construction aux fondations par l'intermédiaire des platines fixées à leurs pieds avec les tiges d'ancrages. Les tiges d'ancrage ont pour but de de résister aux effets des charges de calcul, elles doivent assurer la résistance en traction nécessaire vis-à-vis des effets de soulèvement et des moments de flexion.

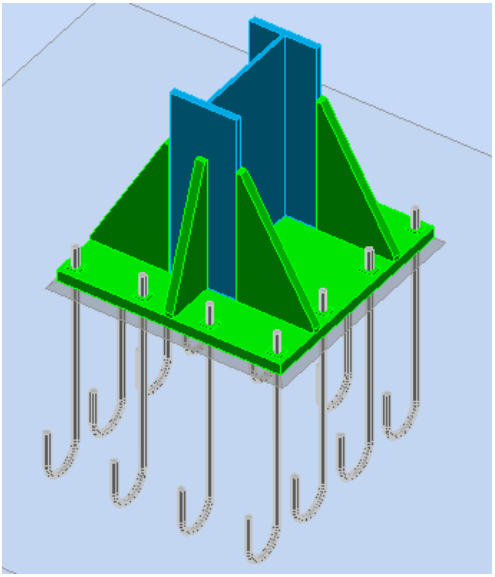

**Figure VII.8 :** Pied de poteau encastré

 $M = 132,65 kN.m$  $\triangleright$  N = 7408,44 kN (compression)  $V = 110,4 kN$ 

Avec la formule suivante :

$$
\sigma \le \overline{\sigma_b} \Rightarrow \frac{N}{bh} + \frac{6M}{bh^2} \le \frac{0.85 \cdot f_{c28}}{\gamma_b} = 14,167MPa
$$

 $h, b$  : Hauteur et largeur de la platine.

On fixe  $b = 1000$  mm et on calcul h

$$
b \times \overline{\sigma_b} \times h^2 - N \times h - 6 \times M = 0 \Rightarrow h = 987,12 \text{ mm}
$$

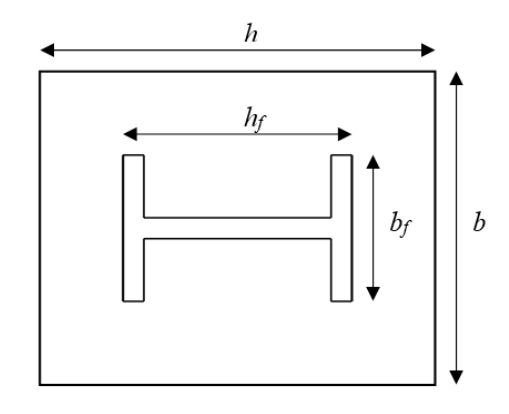

**Figure VII.8 :** Dimension de la platine

Alors on prend :  $h = 1000$  mm,  $b = 1000$  mm

 **Epaisseur de la palatine** :  $e =$  $\boldsymbol{M}$  $\boldsymbol{N}$ = 132,65  $\frac{1284}{7408,44} = 17,9$  mm  $e \leq$  $\boldsymbol{h}$ 6  $= 308$  mm  $\Rightarrow$  Section entierement comprimée

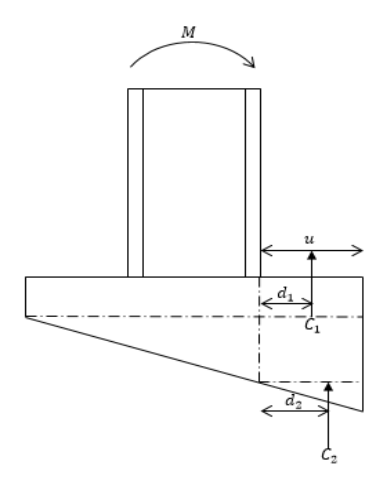

**Figure VII.9:** Distribution des contraintes sous la platine

Moment correspondent pour une bande unité  $[1cm]$ :

$$
M = C_1 \cdot d_1 + C_2 \cdot d_2
$$
; Ave:   
\n
$$
d_1 = \frac{u}{2} = 125 \text{ mm}; d_2 = \frac{2}{3} u = 166.67 \text{ mm}
$$
  
\n
$$
C_1 = \sigma_1 \times u \times b
$$
  
\n
$$
C_2 = (\sigma^{max} - \sigma_1) \frac{\mu}{2} \times b
$$
  
\n
$$
\sigma^{max} = \frac{N}{bh} + \frac{6M}{bh^2} = 7,41 \text{ MPa}
$$
  
\n
$$
\sigma_1 = \frac{N}{bh} = 7,4 \text{ MPa}
$$
  
\n
$$
C_1 = 1850000 \text{ N}
$$
  
\n
$$
C_2 = 1250 \text{ N}
$$
  
\n
$$
M = 231458337,5 \text{ N} \cdot \text{m}
$$
  
\nII fault verifier la condition suivante :

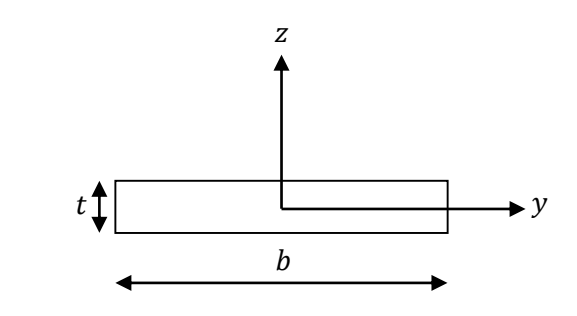

$$
M \le M_{ely} \quad ; \ M_{ely} = \frac{b \times t^2}{6} \times \frac{f_y}{\gamma_{M_0}} \Longrightarrow t \ge \sqrt{\frac{6 \cdot M \cdot \gamma_{M_0}}{b \cdot f_y}}
$$

 $\Rightarrow t \ge 29,08$  mm  $\Rightarrow t = 50$  mm

Donc, on adopte une platine d'épaisseur  $t = 50$ mm

Le dimensionnement et la vérification de cet assemblage est donnée par le logiciel Robot par la note de calcul suivante :

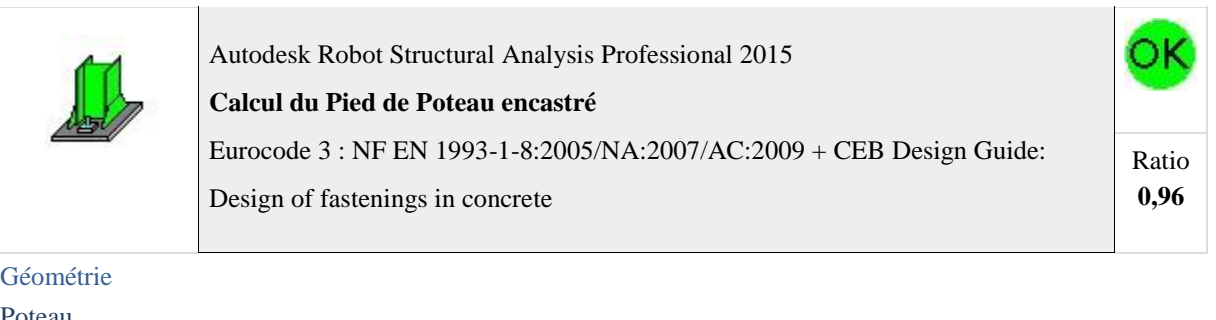

Poteau

Profilé : HEB 550

Matériau : ACIER E24

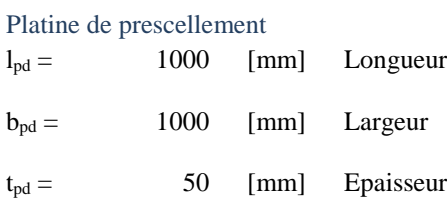

 $L_c = 5,00$  [m] Longueur du poteau

Matériau : ACIER E42T

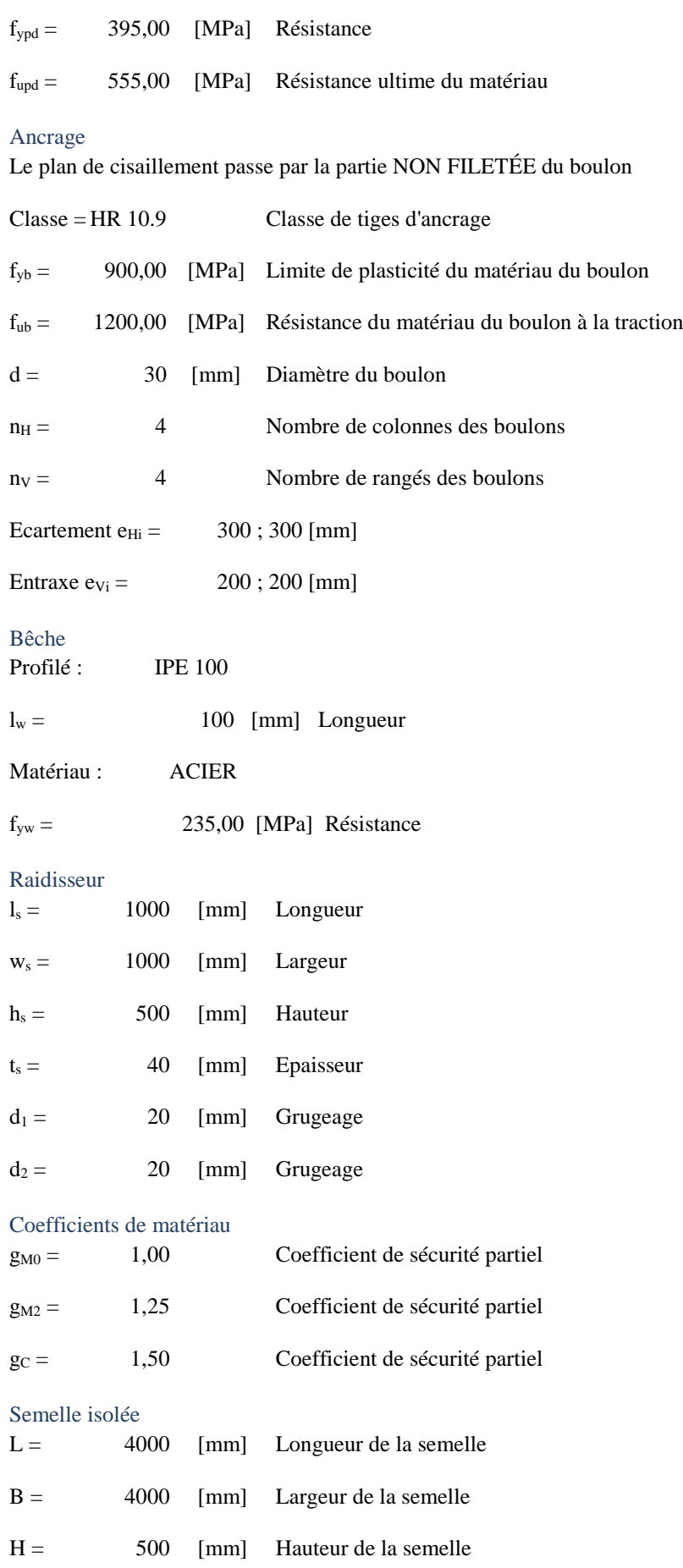

# **Béton**

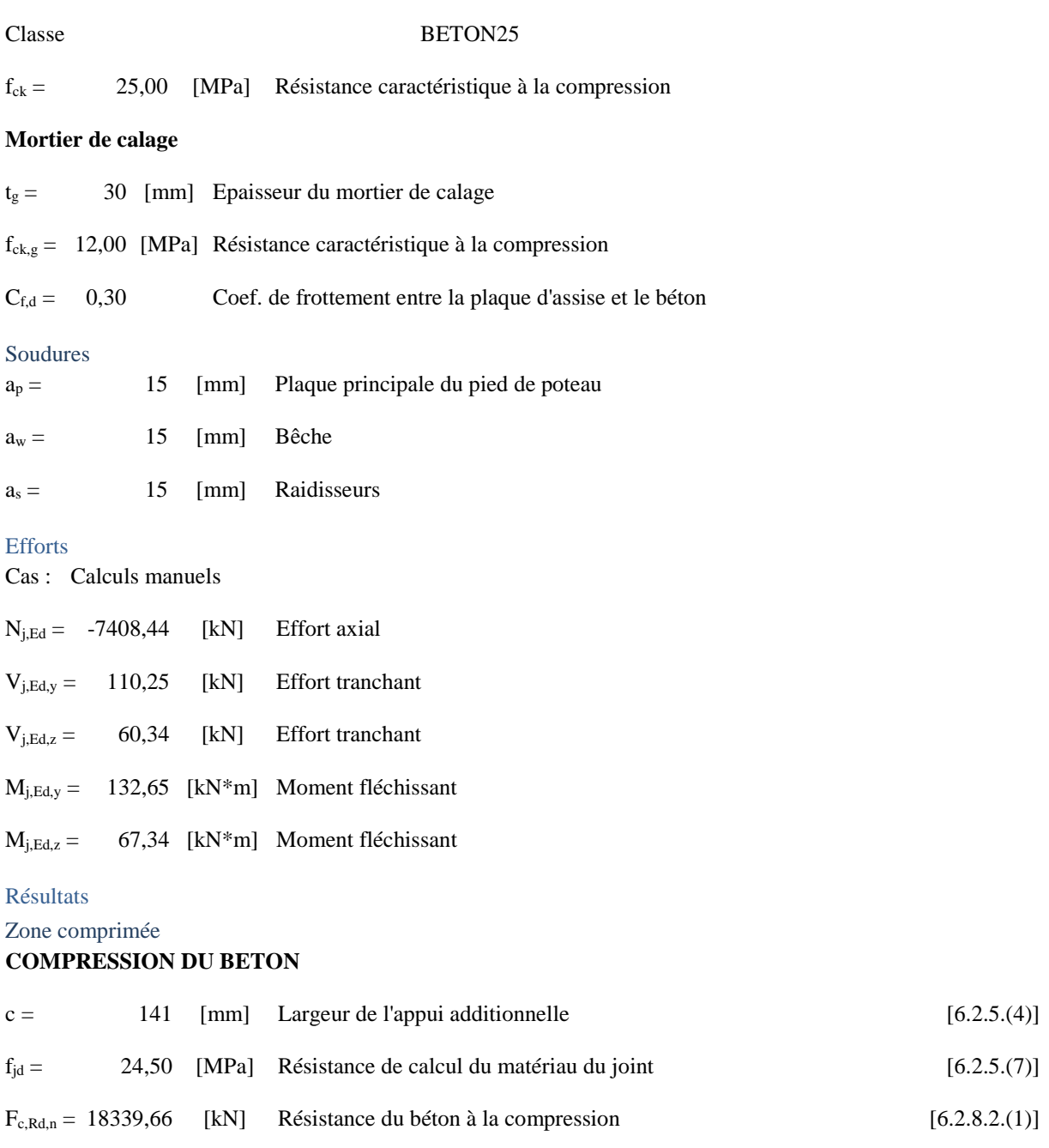

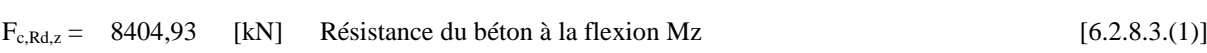

 $F_{c,Rd,y} = 8404,93$  [kN] Résistance du béton à la flexion My [6.2.8.3.(1)]

### **AILE ET AME DU POTEAU EN COMPRESSION**

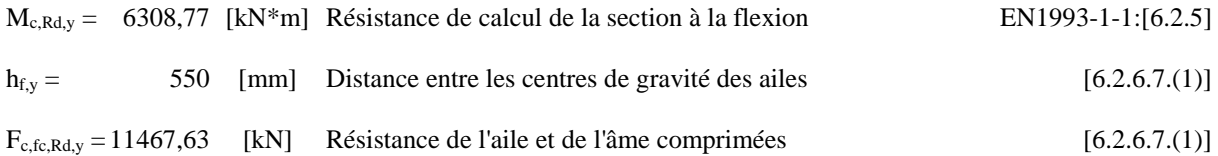

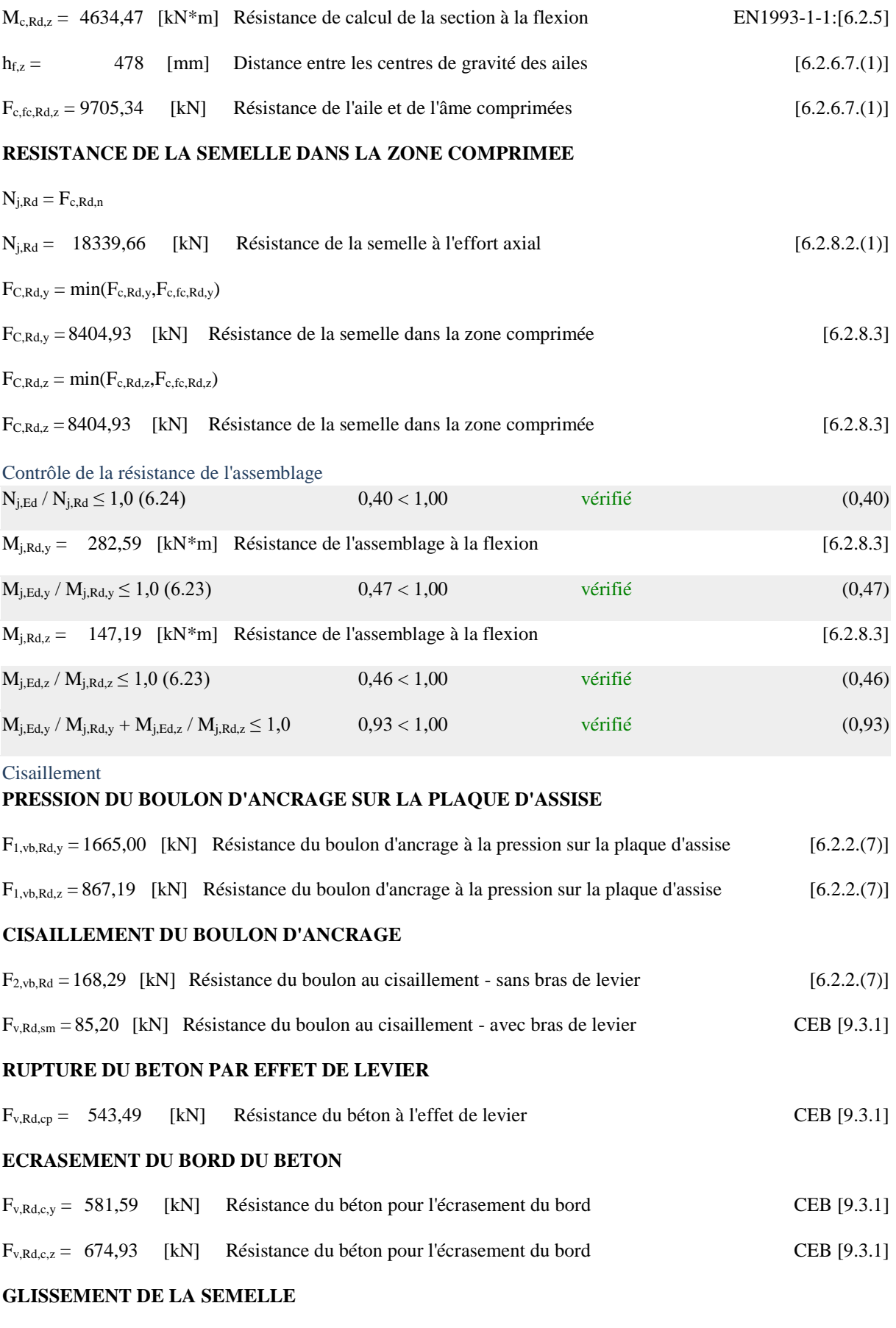

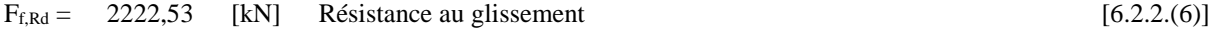

### **CONTACT DE LA CALE D'ARRET AVEC BETON**

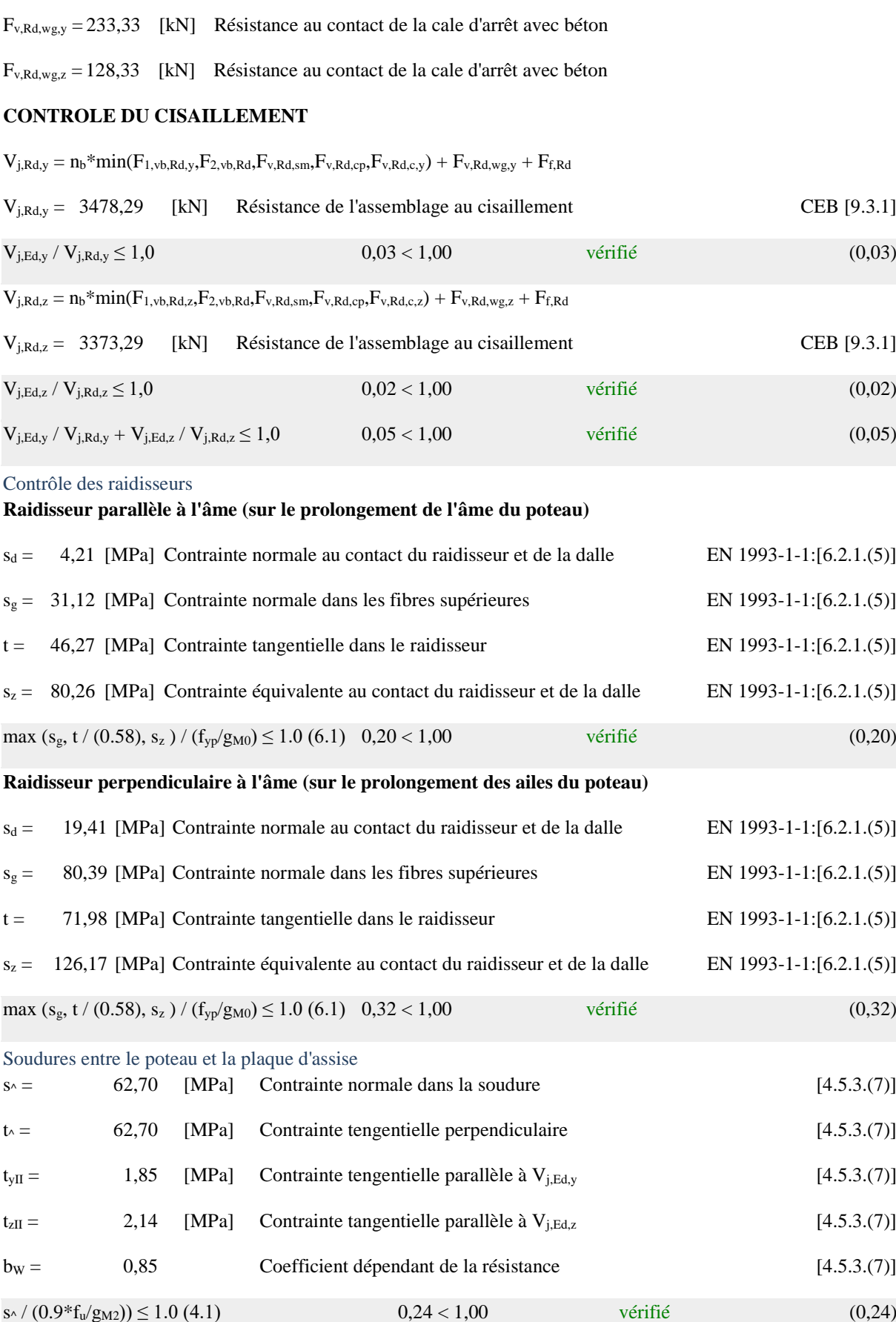

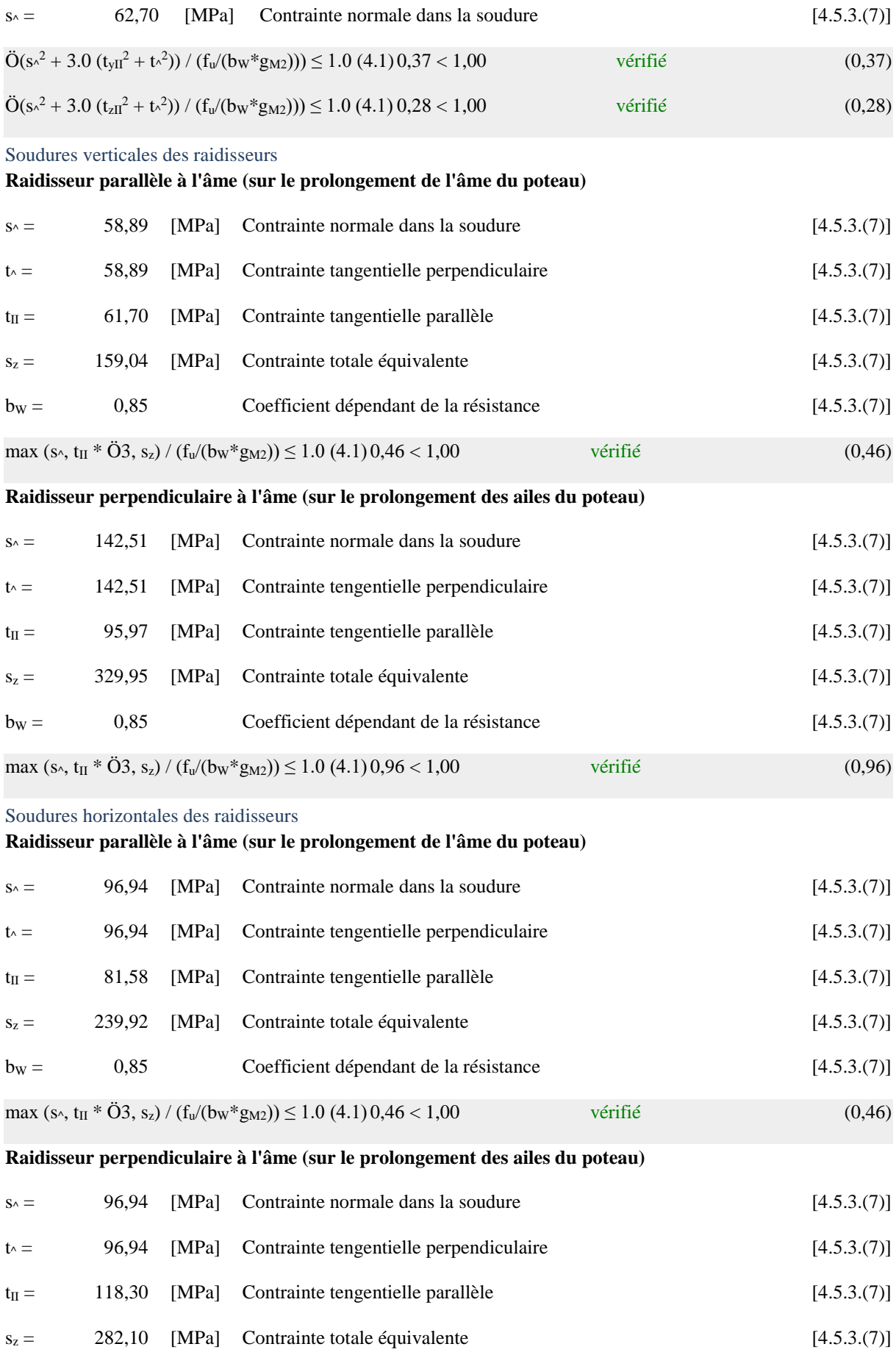

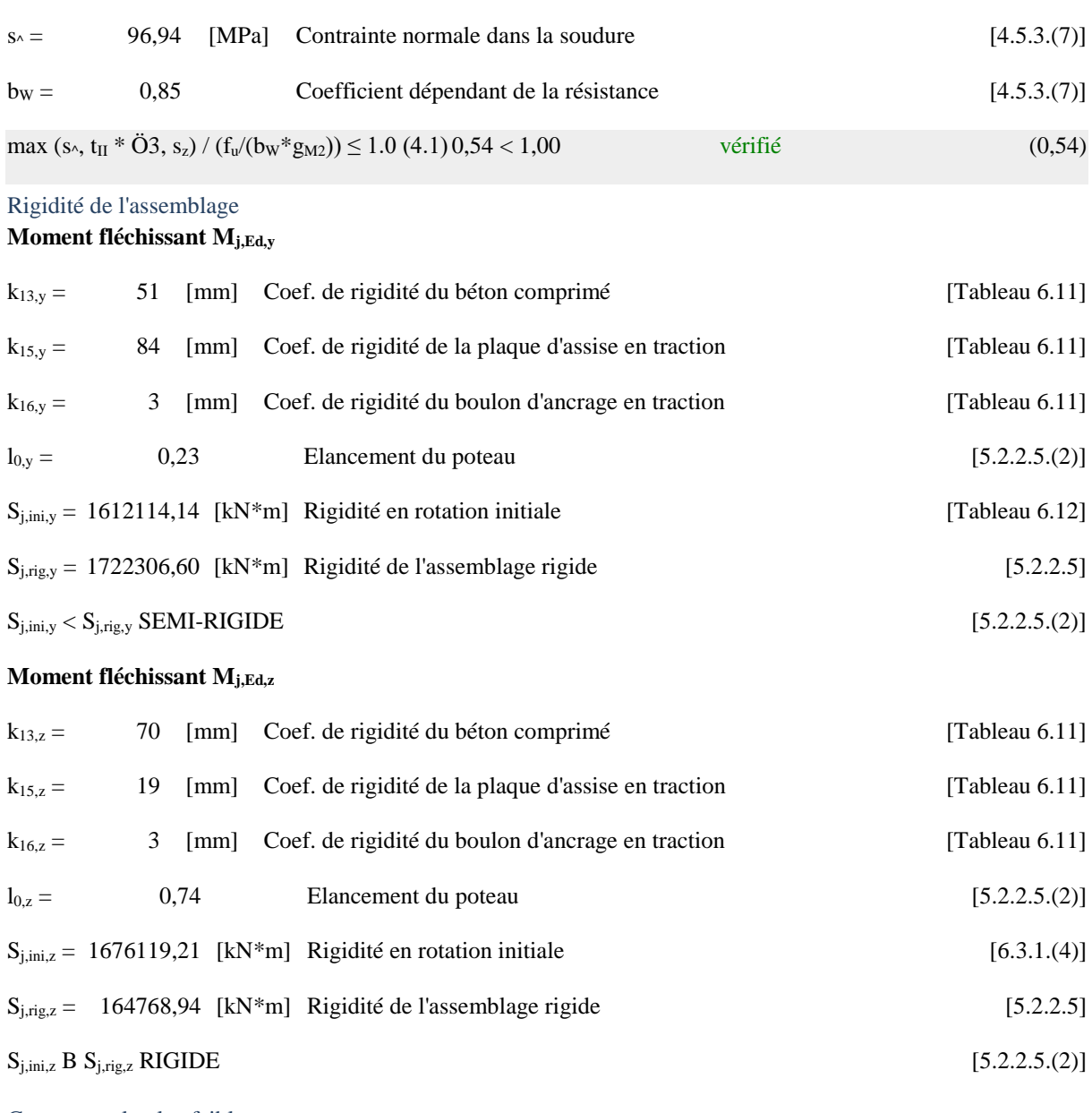

Composant le plus faible : RAIDISSEUR - SOUDURES VERTICALES

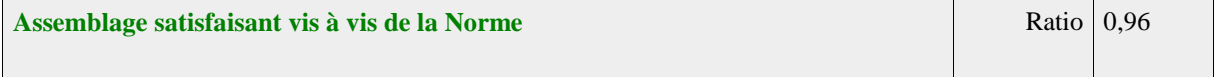

# **Chapitre VIII** Etude de l'infrastructure

### **VIII.1 Introduction :**

Les fondations constituent une partie essentielle de l'ouvrage, elles permettent la transmission de toutes les sollicitations de la superstructure au sol tout en assurant la stabilité générale de la structure.

L'étude de l'infrastructure exige la reconnaissance géotechnique du sol d'assise, car l'étude des fondations et leur dimensionnement dépendent des caractéristiques physiques et mécaniques du sol.

# **VIII.2 Choix de type de fondations :**

Le choix de type de fondation s'effectue à base des facteurs suivants :

- > La capacité portante du sol d'assise.
- L'importance de l'ouvrage.
- $\triangleright$  La profondeur du bon sol.
- $\triangleright$  La distance entre axe des poteaux.

D'une manière générale les fondations doivent répondre à la relation suivante :

$$
\frac{N}{S} \le \bar{\sigma}_{sol}
$$

Avec :

N : effort transmis de la superstructure jusqu'à la base.

S : surface d'appui sur le sol.

 $\bar{\sigma}_{sol}$ : La capacité portante du sol.

Selon le rapport géotechnique du sol la contrainte admissible est égale à **1.2 bars**.

Afin de choisir le type de fondation qui convient à la structure étudiée, on procède d'abord à la vérification des semelles isolées puis les semelles filantes. Si ces dernières ne passent pas on opte alors pour un radier général.

# **VIII.2.1 Combinaisons d'actions à considérer :**

D'après le *RPA99 (Article 10.1.4.1)* les fondations superficielles sont dimensionnées selon les combinaisons d'actions suivantes :

- $\bullet$  G + Q  $\pm$  E
- $\bullet$  0.8  $\times$  G  $\pm$  E

### **VIII.2.2 Vérification des semelles isolées :**

A partir des sollicitations données par le logiciel ROBOT, on tire l'effort normal maximal pour le poteau le plus sollicité sous la combinaison  $G + Q + E_x$ :

$$
N_{max} = 5255.92 \text{ KN}
$$
\n
$$
\frac{N}{S} \le \bar{\sigma}_{sol} \implies S \ge \frac{N}{\bar{\sigma}_{sol}} \quad \text{Soit}: S = A \times B = A^2
$$
\n
$$
A > \sqrt{\frac{N}{\bar{\sigma}_{sol}}} = \sqrt{\frac{5255.92}{2 \times 1.2 \times 10^2}} = 4.68m
$$

 $D'$ où :

Soit  $A = B = 5$  m

### **Remarque :**

Vu le chevauchement entre les semelles isolées en tenant compte des entre axes des poteaux, ces dernières ne peuvent pas être adoptées.

# **VIII.2.3 Vérification des semelles filantes :**

L'effort normal supporté par la semelle filante est la somme des efforts normaux de tous les poteaux qui se trouvent dans la même ligne.

Il faut vérifier que :  $\bar{\sigma}_{sol} \geq \frac{N}{S}$ S

Avec :  $N : \sum N_i$  (pour chaque fille de poteaux)

 $S = B \times L$ 

- B : Largeur de la semelle filante.
- L : Longueur de la file considéré  $L = 44.05$  m

$$
\Longrightarrow B \geq \frac{N}{L \times \bar{\sigma}_{sol}}
$$

Les efforts normaux appliqués aux différents poteaux, donnés par le logiciel ROBOT sous la combinaison  $G + Q - E_x$  sont représentés dans le tableau suivant :

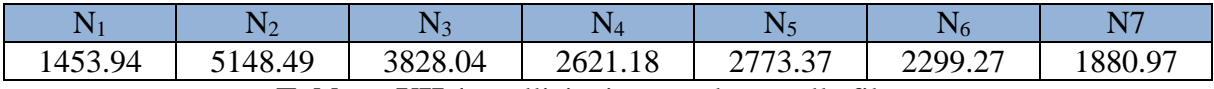

**Tableau VII.1 :** sollicitations sur la semelle filante.

**A.N :**

$$
B \ge \frac{20005.26}{44.05 \times 1.2 \times 10^2} \Rightarrow B \ge 3.78 \, m
$$

En plus de l'effort normal, les semelles filantes seront sollicitées par les charges revenants à l'exploitation du sous -sol à usage de parking qui n'ont pas étés prises en compte dans le model :

 $N_{semelle} = N + G \times S_{semelle} + Q \times S_{semelle} + \text{poids}_{remblés}$  $N_{semelle} = 20005.26 + 6.76 \times 454.8 + 2.5 \times 454.8 + 13416.3 = 37633 KN$ 

$$
B \ge \frac{37633}{44.05 \times 1.2 \times 10^2} \Rightarrow B \ge 7.1 \, \text{m}
$$

### **Remarque :**

Pour éviter le surdimensionnement des semelles filantes ainsi que leur chevauchement dans quelques zones. Nous avons opté pour un radier général renversé qui permettra d'une part l'exploitation de sous-sol à usage parking et du supporter la structure d'une autre part.

# **VIII.3 Calcul des fondations :**

# **VIII.3.1 Définition du radier générale :**

Le radier est une fondation superficielle sous forme d'une dalle pleine réalisée sous toute la surface da la construction. Ce système permet une bonne répartition des charges surtout en cas du sol d'une qualité peu fiable. Le rôle principal du radier consiste à soutenir la future structure.

# **VIII.3.2 Calcul de la surface de radier :**

N : l'effort normal transmis par la structure.

Sbat : surface du bâtiment.

S : surface des fondations.

 $\bar{\sigma}_{sol}$ : Contrainte admissible du sol.

$$
\bar{\sigma}_{sol} = 1.2 \text{ bar.}
$$
  
\n $S_{bat} = 1937.21 \text{ m}^2.$   
\n $S \ge \frac{N}{\bar{\sigma}_{sol}} \Rightarrow S \ge \frac{112107.6}{120} = 934.23 \text{ m}^2$ 

On prend la surface du radier égale à la surface du bâtiment :  $S_{radier} = S_{bat} = 1937.21 m^2$ 

# **VIII.3.3 Pré dimensionnement du radier :**

Le radier est assimilé à un plancher renversé appuyé sur les poteaux de l'ossature (dans le cas de la structure étudiée les nervures seront orientées vers le bas afin de permettre la réalisation du sous-sol). Le calcul du radier se fait sur le principe d'une plaque. Il est soumis à la réaction du sol agissant du bas vers le haut d'une manière uniforme.

# **Condition de coffrage :**

$$
\sum_{\text{Sens } Y \cdot Y :} \text{Les nervures :}
$$

$$
h_t \ge \frac{L_{max}}{10}
$$

Avec  $l_{max}$ : La plus grande portée entre deux éléments porteurs successifs entre nus d'appuis qui égale à 7.38 m

Donc:  $h_t \geq \frac{738}{10}$  $\frac{10}{10}$  = 73.8 cm On prend :  $h_t$  = 75 cm

**Sens X-X :**

$$
h_t \ge \frac{L_{max}}{10}
$$

Avec  $l_{max}$ : La plus grande portée entre deux éléments porteurs successifs entre nus d'appuis qui égale à 8.35 m

Donc: 
$$
h_t \ge \frac{835}{10} = 83.5
$$
 cm On prend:  $h_t = 85$  cm  
\n $\triangleright$  La dalle :

On prend le plus grand panneau de la structure étudiée avec  $(l_x = 7.38 \, m; l_y = 8.35 \, m)$ 

$$
\frac{l_x}{20} \le h_0 \implies \frac{835}{20} = 41.75 \le h_0
$$
 On prend :  $h_0 = 45$  cm

# **Condition de rigidité :**

$$
\begin{cases}\nL_{max} \leq \frac{\pi}{2} L_e \\
L_e = \left[\frac{4 \times E \times I}{K \times b}\right]^{\frac{1}{4}}\n\end{cases}
$$

Avec :

 $L_e$ : Longueur élastique qui permet de déterminer la nature du radier (rigide ou flexible).

E : module d'élasticité du béton  $E = 3.216 \times 10^7$  KN / m<sup>2</sup>

I : inertie de la section du radier.

K : Coefficient de réaction du sol (pour un sol moyen  $K = 4 \times 10^4$ KN/m<sup>3</sup>)

b : Largeur du radier (bonde de 1m).

A partir de la condition de rigidité on aura donc :

**Sens Y-Y (repère global) :**

$$
h_t \ge \sqrt[3]{\frac{48 \times L_{max}^4 \times K}{\pi^4 \times E}} \quad ; \quad 0.3 \ h_t \le b_0 \le 0.7 h_t
$$
\n
$$
\begin{cases} h_t \ge \sqrt[3]{\frac{48 \times 7.38^4 \times 4 \times 10^4}{3.14^4 \times 3.216 \times 10^7}} \Rightarrow \begin{cases} h_t = 1.25 \ m \\ b_0 = 0.65 \ m \end{cases}
$$
\n
$$
0.3 \times 1.25 \le b \le 0.7 \times 1.25
$$

**Sens X-X (repère global) :**

$$
\begin{cases}\nh_t \ge \sqrt[3]{\frac{48 \times 8.35^4 \times 4 \times 10^4}{3.14^4 \times 3.216 \times 10^7}} \implies \begin{cases}\nh_t = 1.45 \ m\\ \nb_0 = 0.7 \ m\end{cases} \\
0.3 \times 1.45 \le b_0 \le 0.7 \times 1.45\n\end{cases}
$$

A partir des conditions précédentes on aura :

$$
\begin{cases} h_{t(sens\ Y-Y)} = 125\ cm \ ; h_{t(sens\ X-X)} = 145\ cm \\ h_0 = 45\ cm \end{cases}
$$

# **VIII.3.4 Vérifications :**

# **VIII.3.4.1 Vérification de la poussée hydrostatique :**

Il faut vérifier que :  $N \ge F_s \times H \times S_{rad} \times \gamma_w$ Avec :  $N:$  poids propre de la structure  $N = 123736.44KN$  $F_s = 1.5$  (Coefficient de sécurité).  $H = 4 m$  (Hauteur d'ancrage du bàtiment).  $S_{rad} = 1937.21 \ m^2$  $\gamma_w = 10 \text{ KN/m}^3$ A.N :  $F_s \times H \times S_{rad} \times \gamma_w = 1.5 \times 4 \times 1937.21 \times 10 = 116232.6$  KN

# $N > 116232.6$  KN  $\Rightarrow$  Condition vérifiée.

# **VIII.3.4.2 Vérification au poinçonnement :**

Il faut vérifier que :  $N_u \leq 0.045 \times U_c \times h_t \times \frac{f_{c28}}{v}$  $\gamma_b$  **:** L'effort normal à l'ELU apporté par le poteau le plus sollicité. **:** Le périmètre du contour cisaillé projeté sur le plan moyen du radier.  $h_t$ : Hauteur de la nervure du radier.  $U_c = 2 \times (A + B)$ 

 $A = a + h_0$ <br> $A = b + h_0$  $A = a + h_0$ <br>  $B = b + h_0$   $\implies$   $\{A = 100 + 45 = 145 \text{ cm}\}$ <br>  $B = 100 + 45 = 145 \text{ cm}$  $B = 100 + 45 = 145$  cm avec a et b : dimensions du la platine.

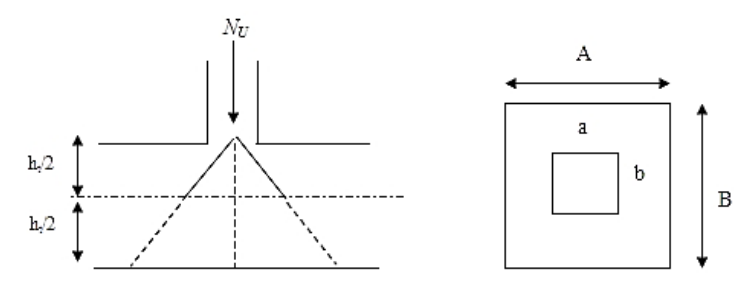

**Figure VIII.1 :** Zone d'impact de la charge concentrée.

On trouve :  $U_c = 2 \times (145 + 145) = 580$  cm = 5.8 m A.N : 0.045  $\times U_c \times h_t \times \frac{f_{c28}}{v_b}$  $\frac{f_{c28}}{y_b} = 0.045 \times 5.8 \times 1.45 \times \frac{25 \times 10^3}{1.5}$  $\frac{10}{1.5}$  = 6307.5 KN  $N_u = 6307.5$  KN  $\lt$  7950 KN  $\Rightarrow$  Condition vérifiée donc pas de risque de poinçonnement.

### **VIII.3.4.3 Vérification au cisaillement :**

Il faut que la condition suivante soit satisfaite :  $\tau_u = \frac{V_u}{h \times v}$  $\frac{vu}{b \times d} \leq \overline{\tau_u}$ 

b : On prend une bonde de 1m.

$$
d = 0.9h_0 = 0.405 m
$$
  

$$
\overline{\tau_u} = \begin{cases} min\left(0.2 \frac{f_{c28}}{\gamma_b}; 5 Mpa\right) \rightarrow F.P.N \\ min\left(0.15 \frac{f_{c28}}{\gamma_b}; 4 Mpa\right) \rightarrow F.N \text{ et } F.T.N \end{cases}
$$

Selon le rapport du sol, le site d'implantation est un site plat qui risque la stagnation des eaux pluviales donc la fissuration considérée nuisible :

⟹ ̅̅̅ = (0.15 × 25 1.5 ; 4) = 2.5 = × 2× = 157392×8.35 2×1937.21 = 339.20 = 339.2 1×0.405 = 837.53 = 0.837 ⟹ < ̅̅̅ → éé.

### **VIII.3.4.4 Vérification des contraintes dans le sol :**

Il faut vérifier que :  $\sigma_{\textit{moy}} = \frac{3\sigma_{\textit{max}} + \sigma_{\textit{min}}}{4}$  $rac{\kappa^{+ \sigma_{min}}}{4} \leq \overline{\sigma}_{sol}$ 

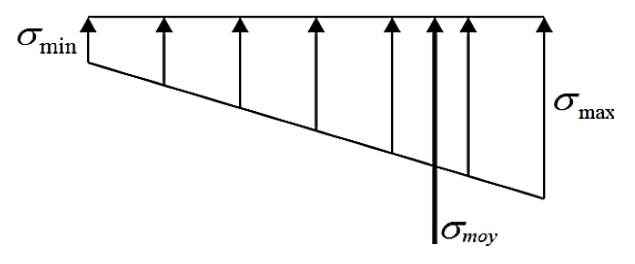

**Figure VIII.2 :** Distribution des contraintes sous le radier.

# **Remarque :**

Les contraintes transmises au sol par le radier devront être compatibles avec le risque de rupture du sol situé sous le radier. La résultante des charges verticales ne coïncide pas avec le centre de gravité de l'air du radier, donc les réactions du sol ne sont pas uniformément réparties leur diagramme est trapézoïdal ou triangulaire.

D'après le programme **SOCOTEC** on a les caractéristiques suivantes :

$$
I_x = 312697.15m^4
$$
, et  $X_G = 22 m$   
\n $I_Y = 313744.89 m^4$ , et  $Y_G = 21.6 m$   
\nD'après le logiciel ROBOT on tire les sollicitations suivantes :  
\n $M_x = 1744045.25 KN.m M_y = 1794760.71KN.m$   
\n $N = 112107.6 KN$ 

**Sens X-X :**

$$
\sigma_{1.2} = \frac{N_{ser\ tot}}{S_{radier}} \pm \frac{M_y}{I_y} \times X_G
$$
 Tel que :  
\n
$$
\begin{cases}\n\sigma_1 = \frac{N_{ser\ tot}}{S_{radier}} + \frac{M_y}{I_y} \times X_G = \frac{112107.6}{1937.21} + \frac{1794760.71}{313744.89} \times 22 = 0.184 Mpa \\
\sigma_2 = \frac{N_{ser\ tot}}{S_{radier}} - \frac{M_y}{I_y} \times X_G = \frac{112107.6}{1937.21} - \frac{1794760.71}{313744.89} \times 22 = -0.068 Mpa\n\end{cases}
$$

Avec :

 $N_{\text{ser tot}}$ : L'effort normale du aux charges verticales.

 $M_{v}$ : Moment sismique à la base.

$$
\sigma_{moy} = \frac{3 \times 0.184 + (-0.068)}{4} = 0.121 \, Mpa < \bar{\sigma}_{sol} = 0.12 \, Mpa \implies \text{Condition verify}.
$$

**Sens Y-Y :**

$$
\sigma_{1.2} = \frac{N_{ser\,tot}}{S_{radier}} \pm \frac{M_x}{I_x} \times Y_G
$$
\nTel que:

\n
$$
\int_{\sigma_1} \sigma_1 = \frac{N_{ser\,tot}}{S_{radier}} + \frac{M_x}{I_x} \times Y_G = \frac{112107.6}{1937.21} + \frac{1744045.25}{312697.15} \times 21.6 = 0.178 \, Mpa
$$
\n
$$
\sigma_2 = \frac{112107.6}{1937.21} - \frac{1744045.25}{312697.15} \times 21.6 = -0.063 \, Mpa
$$
\n
$$
\sigma_{moy} = \frac{3 \times 0.178 + (-0.063)}{4} = 0.118 \, Mpa < \bar{\sigma}_{sol} = 0.12 \, Mpa \Rightarrow \text{Condition } \text{veinfinite.}
$$

# **VIII.3.5 Ferraillage du radier :**

Le radier est assimilé à une dalle pleine composée de plusieurs panneaux simplement appuyés sur 4 cotés, sollicités par la charge du sol. Il sera calculé à la flexion simple.

On prend le panneau le plus défavorable :  $\int_{L}^{L} = 7.38 \ m$  $L_y = 8.35 \ m$ 

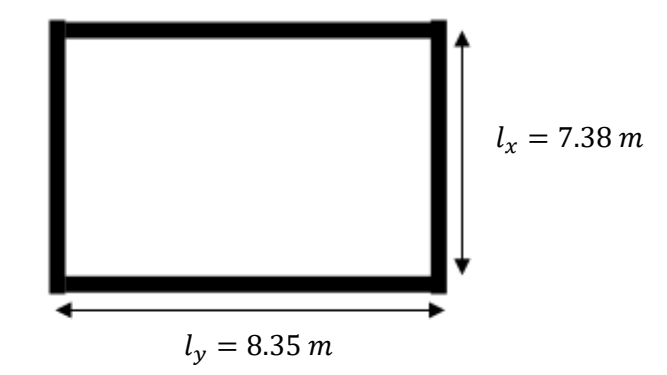

**Figure VIII.3 :** Dimensions du panneau le plus sollicité.

On doit vérifier que :  $\begin{cases} 0 < \rho < 0.4 \rightarrow l a \text{ dalle porte sur un seul sens.} \\ 0.4 < \rho < 1 \rightarrow l a \text{ delle centre sur les deux seems.} \end{cases}$  $0.4 \leq \rho < 1 \rightarrow$  la dalle porte sur les deux sens.

Avec :  $\rho = \frac{L_x}{L_x}$  $\frac{L_x}{L_y} = \frac{7.38}{8.35}$  $\frac{6.35}{8.35}$  = 0.88  $\Rightarrow$  Don la dalle du radier porte sur les deux sens.

Dans le but d'homogénéiser et faciliter l'exécution du ferraillage du radier, on adoptera le ferraillage du panneau le plus sollicité pour tout le reste des panneaux.

# **VIII.3.5.1 Calcul des sollicitations :**

$$
q_u = \frac{N_u}{s_{radier}} = \frac{157392}{1937.21} = 81.247 \, KN/m^2 \quad \text{Avec}
$$

: effort normal ramené par la superstructure à l'ELU.

$$
q_s = \frac{N_s}{s_{radier}} = \frac{112107.6}{1937.21} = 57.87 \, KN/m^2 \quad \text{Avec}:
$$

N<sup>s</sup> : effort normal ramené par la superstructure à l'ELS.

**ELU :**

### **Moments isostatiques :**

$$
\begin{cases}\nM_{0x} = \mu_x \times q_u \times L_x^2 = 0.0456 \times 81.247 \times 7.38^2 = 201.78 \, KN.\,m \\
M_{0y} = \mu_y \times M_{0x} = 0.7834 \times 201.78 = 158.074 \, KN.\,m\n\end{cases}
$$
\n
$$
\text{Avec}: \begin{cases}\n\mu_x = 0.0456 \\
\mu_y = 0.7834\n\end{cases}
$$

### **Moments en travées :**

$$
\begin{cases} M_{tx} = 0.75 M_{0x} = 151.335 \text{ KN} \cdot m \\ M_{ty} = 0.75 M_{0y} = 118.55 \text{ KN} \cdot m \end{cases}
$$

### **Moments en appuis :**

 $M_{ax} = 0.5 M_{0x} = 100.89$  KN. m

 $M_{av} = 0.5 M_{0y} = 79.037$  KN. m

$$
\triangleright\;\; {\rm ELS}:
$$

### **Moments isostatiques :**

$$
\begin{aligned}\n\int M_{0x} &= \mu_x \times q_s \times L_x^2 = 0.0528 \times 57.87 \times 7.38^2 = 166.417 \, KN.m \\
\int M_{0y} &= \mu_y \times M_{0x} = 0.8502 \times 166.417 = 141.487 \, KN.m \\
\text{Avec:} & \begin{cases} \mu_x = 0.0528 \\ \mu_y = 0.8502 \end{cases}\n\end{aligned}
$$

### **Moments en travées :**

 ${M_{ty}} = 0.75M_{0y} = 106.115$  KN. m  $(M_{tx} = 0.75 M_{0x} = 124.812 \text{ KN} \cdot m)$ 

### **Moments en appuis :**

 $M_{ax} = 0.5 M_{0x} = 83.208$  KN. m  $M_{av} = 0.5 M_{0y} = 70.743$  KN. m

Le ferraillage se fera à l'ELU pour une section de  $(1m \times 0.45m)$ 

### **Condition de non fragilité :**

Pour une dalle d'épaisseur  $e > 12$ cm et  $\rho \ge 0.4$  le minimum d'armature recommandé par le BAEL est :

 $A_{minx} = \rho_0 \times$  $(3 - \rho)$  $\frac{P}{2} \times b \times h = 0.0008 \times$  $(3 - 0.88)$  $\frac{3.56}{2}$  × 100 × 45 = 3.81 cm<sup>2</sup>  $A_{miny} = \rho_0 \times b \times h = 0.0008 \times 100 \times 45 = 3.6 \, \text{cm}^2$ 

Les résultats du ferraillage sont résumés dans le tableau ci-dessous :

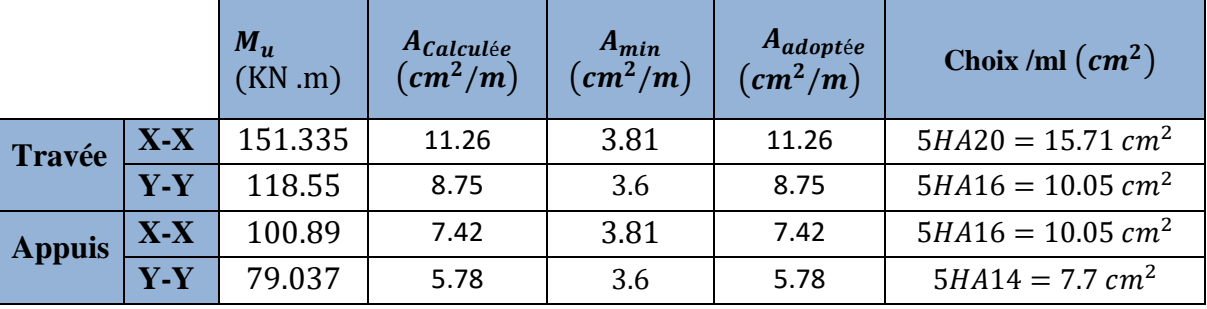

**Tableau VIII.2 :** Le ferraillage du panneau le plus sollicité.

### **Espacement des armatures :**

 ${Armutures / f L_y: S_y = 20 cm \le min(4 \times h, 45 cm) = 45 cm}$  $(Armatures // L_x: S_t = 20 cm \le min(3 \times h, 33 cm) = 33 cm$ 

# **VIII.3.5.2 Vérifications :**

### **ELU :**

**Vérification au cisaillement :**

$$
V_{ux} = \frac{p_u \times L_x}{2} \times \frac{L_y^4}{L_x^4 + L_y^4} = 199.8 \, KN
$$
$$
V_{uy} = \frac{p_u \times L_y}{2} \times \frac{L_x^4}{L_x^4 + L_y^4} = 235.2 \text{ KN}
$$
  
\n
$$
\tau_u = \frac{V_u}{b \times d} = \frac{235.2 \times 10^{-3}}{1 \times 0.405} = 0.58 \text{ Mpa}
$$
  
\n
$$
\frac{0.05}{\gamma_b} \times f_{c28} = \frac{0.05}{1.15} \times 25 = 1.087 \text{ Mpa}
$$
  
\n
$$
\tau_u = 0.58 \text{ Mpa} < 1.087 \text{ Mpa} \rightarrow \text{Condition}\ \text{vérifiée} \implies \text{Pas de rupture par cisaillement.}
$$

# **ELS :**

# **Etat limite de compression du béton :**

On doit vérifier que :

$$
\sigma_{bc} = \frac{M_{ser} \times y}{I} \le \bar{\sigma}_{bc} = 0.6 \times f_{c28} = 15 Mpa
$$

#### **Calcul de y et I :**

La position de l'AN ainsi que le moment d'inertie I seront calculés à partir des deux équations suivantes :

$$
\begin{cases} \frac{b}{2}y^2 + 15A \times y - 15A \times d = 0\\ l = \frac{b}{3}y^3 + 15A(d - y)^2 \end{cases}
$$

La vérification des contraintes est récapitulée dans le tableau ci-dessous :

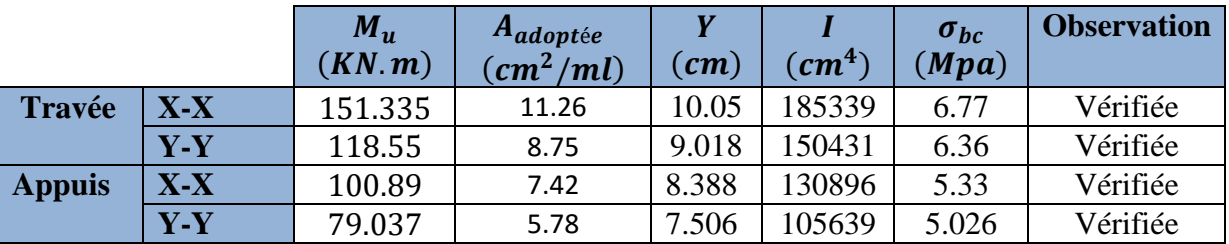

**Tableau VIII.3 :** Vérification des contraintes dans le béton.

# **La vérification des contraintes dans l'acier :**

La fissuration est nuisible donc la contrainte de traction des armatures est limitée, c'est le cas des éléments exposés aux intempéries.

Fissuration nuisible 
$$
\Rightarrow \bar{\sigma}_{st} = min\left(\frac{2}{3}f_e, 110\sqrt{\eta f_{t28}}\right) = min\left(\frac{2}{3} \times 400, 110\sqrt{1.6 \times 2.1}\right)
$$
  
 $\Rightarrow \bar{\sigma}_{st} = 201.63 Mpa.$ 

Il faut vérifier que :  $\sigma_{st} = 15 \frac{M_{ser}}{I} (d - y) \le \bar{\sigma}_{st}$ 

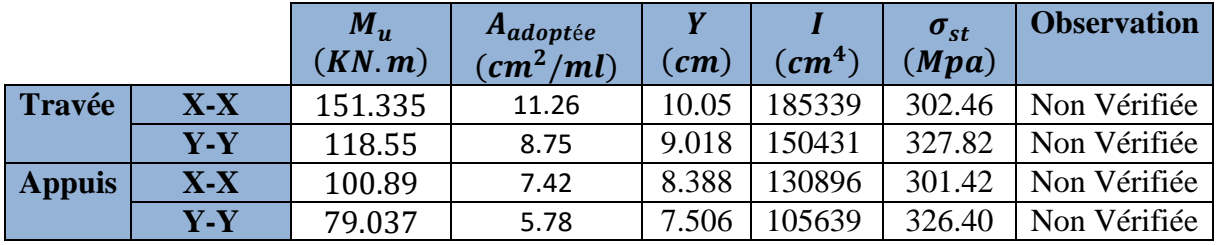

La vérification des contraintes est récapitulée dans le tableau ci-dessous :

**Tableau VIII.4 :** Vérification des contraintes dans l'acier.

# **Remarque :**

On remarque que les contraintes dans l'acier n'ont pas étés vérifiées donc on doit augmenter les sections du ferraillage, les nouvelles sections adoptées sont représentées dans le tableau ci-dessous :

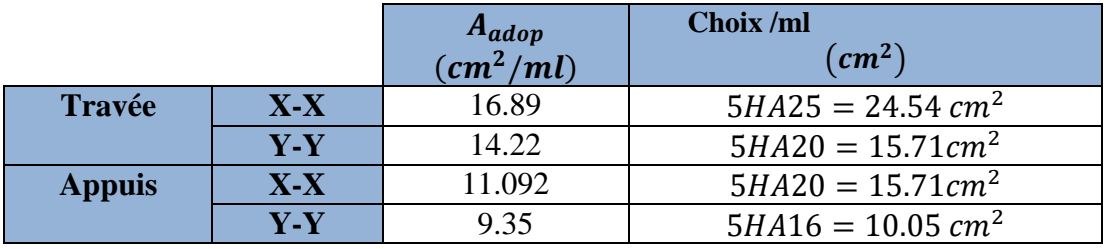

**Tableau VIII.5 :** Section d'armatures choisies.

# **Espacements :**

{ $Armatures / / L_y: S_t = 20 cm \le min(4 \times h, 45 cm) = 45 cm$ } Armatures  $// L_x: S_t = 20 \, \text{cm} \le \min(3 \times h, 33 \, \text{cm}) = 33 \, \text{cm}$ <br>Armatures  $// L_x: S = 20 \, \text{cm} \le \min(4 \times h, 45 \, \text{cm}) = 45 \, \text{cm}$ Donc on adopte un espacement de 20 cm dans les deux sens.

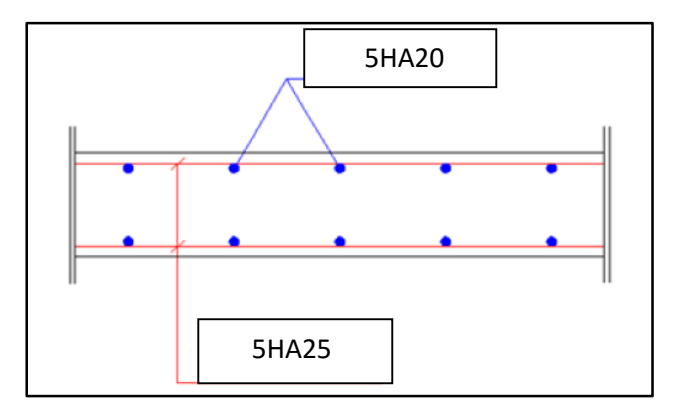

 **Figure VIII.4 :** Schéma de ferraillage du radier.

# **VIII.3.6 Calcul des nervures :**

Les nervures sont des poutres en té noyées dans le radier, servant d'appuis pour les poteaux. La répartition des charges sur chaque travée est triangulaire ou trapézoïdale selon les lignes de ruptures qui se propagent avec un angle de  $45^{\circ}$ , mais pour simplifier les calculs, on les remplace par des charges équivalentes uniformément reparties.

 $p_m$ : charge uniforme qui produise le même moment maximum que la charge réelle.

Charge trapézoïdale :

$$
p_m = \left(1 - \frac{\rho^2}{3}\right) \times \frac{q \times l_x}{2}
$$
  
\n
$$
\geq \text{ Charge triangulai}
$$

rge triangulaire :  $\sim \sqrt{1}$ 

$$
p_m = \frac{q \times \iota_x}{3}
$$

Calcul de l'effort tranchant :

L'effort tranchant est égal au maximum des deux efforts V et V<sup>'</sup>:  $V = \frac{p \times l}{r}$  $\frac{d\times l}{2} + \frac{M_g - M_d}{l}$  $\iota$ 

 $V' = \frac{-p \times l}{2}$  $\frac{p\times l}{2} + \frac{M_g - M_d}{l}$  $\frac{-m_d}{l}$  Avec  $M_g$  et  $M_d$ : moments aux appuis gauche et droite respectivement.

$$
q_u = 81.247 \, KN/m^2 \quad ; \; q_s = 57.87 \, KN/m^2
$$

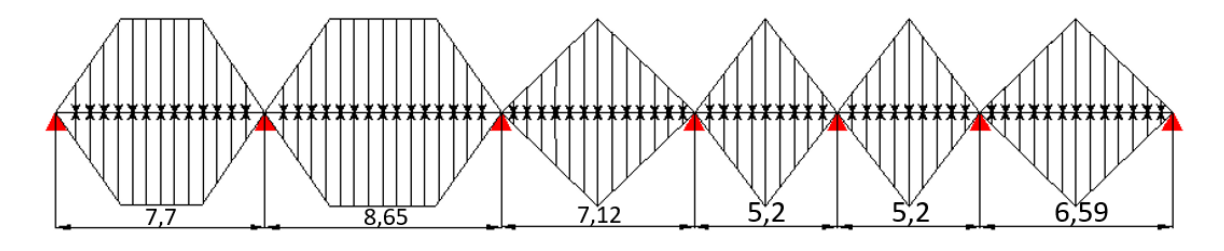

**Figure VIII.5 :** Schéma des sollicitations sur les nervures suivant le sens X-X.

#### **VIII.3.6.1Calcul des sollicitations :**

**Moments aux appuis :**

$$
M_a = \frac{p_g \times l_g'^3 + p_d \times l_d'^3}{8.5 \times (l_g' + l_d')}
$$

Avec l': longueur fictive qui égale à  $\begin{cases} l \rightarrow \text{travée} \text{d}\text{e} \text{rive} \text{d}\text{e} \text{time} \text{.} \end{cases}$  $0.8$ l  $\rightarrow$  Travée intermédiaire.

Pour l'appui de rive on a :

$$
M_a = 0.15M_0
$$
 Avec:  $M_0 = \frac{q \times l^2}{8}$ 

**Moments en travées :**

$$
M_{t(x)} = M_0(x) + M_g \left(1 - \frac{x}{l}\right) + M_d \left(\frac{x}{l}\right)
$$
  

$$
M_0(x) = \frac{q \times x}{2} (l - x)
$$
  

$$
x = \frac{l}{2} - \frac{M_g - M_d}{q \times l}
$$

 $M_g$  et  $M_d$ : moments sur les appuis de gauche et droite respectivement.

# **Sens longitudinale (X-X) :**

Les résultats de calcul des sollicitations sont récapitulés dans le tableau ci-dessous :

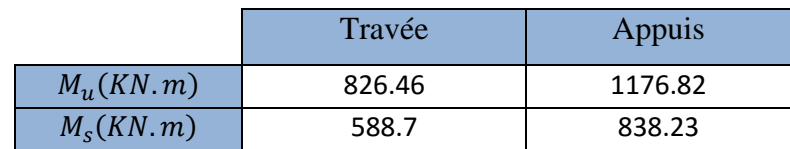

**Tableau VIII.6 :** Sollicitations sur la nervure la plus sollicité dans le sens longitudinal.

# **Sens longitudinale (Y-Y) :**

Les résultats de calcul des sollicitations sont récapitulés dans le tableau ci-dessous :

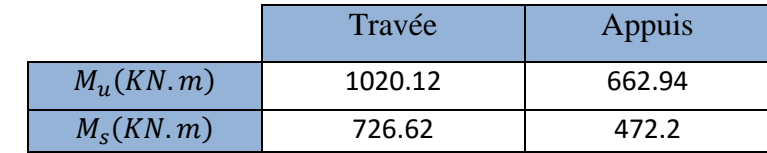

**Tableau VIII.7 :** Sollicitations sur la nervure la plus sollicité dans le sens transversal.

#### **VIII.3.6.2 Ferraillage des nervures :**

Le ferraillage sera calculé à la flexion simple pour une section en T.

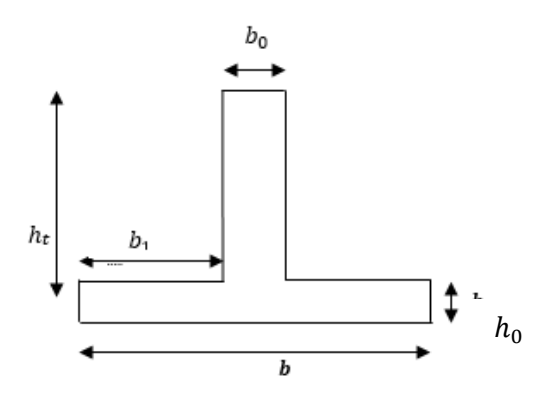

**Figure VIII.6 :** Section à ferrailler.

# **Sens X-X :**

 $h_t = 1.45 \, m$ ;  $b_0 = 0.7 \, m$   $h_0 = 0.45 \, m$   $d = 1.305 \, m$  $b_1 \leq min \left(\frac{l_y}{10}\right)$  $\frac{l_y}{10}$ ;  $\frac{l_x}{2}$  $\left(\frac{2x}{2}\right) \Longrightarrow b_1 \leq min(0.835; 3.69)$ m On prend le  $b_1$  égale à : 1m donc :  $b = 2b_1 + b_0 = 2.7$  m Il faut comparer entre :  $M_{tu} = f_{bu} \times b \times h_0 \times \left( d - \frac{h_0}{2} \right)$  $\left(\frac{a_0}{2}\right)$  et  $M_{travel} = 826.46$  KN. m -Si : $M_{tu} > M_{travée} \implies$  l'axe neutre est dans la dalle de compression, donc on calcul une section de  $(b \times h)$ 

-Si : $M_{tu}$  <  $M_{travée}$   $\Rightarrow$  On calcul une section en T.

On a :  $M_{tu} = 20224.68$  KN.  $m > M_{travée} = 826.46$  KN.  $m \Rightarrow$  calcul d'une section rectangulaire

Les résultats de ferraillage sont récapitulés dans le tableau ci-dessous :

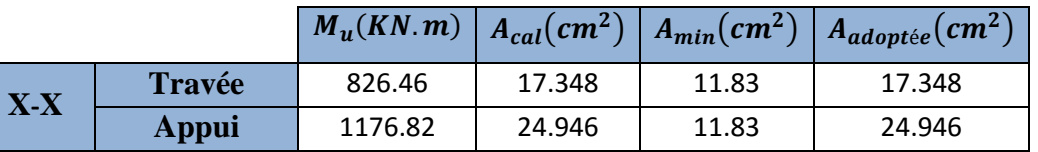

**Tableau VIII.8 :** Résumé des résultats de ferraillage sens X-X.

### **Sens Y-Y :**

$$
h_t = 1.25 m; b_0 = 0.65 m h_0 = 0.45 m d = 1.125 m
$$

$$
b_1 \le \min\left(\frac{l_y}{10}; \frac{l_x}{2}\right) \Longrightarrow b_1 \le \min(0.835; 3.69)m
$$

On prend le  $b_1$  égale à : 0.9 m donc :  $b = 2b_1 + b_0 = 2.45$  m

On a :  $M_{tu} = 15228.2$  KN.  $m > M_{travée} = 1020.12$  KN.  $m \Rightarrow$  calcul d'une section rectangulaire

Les résultats de ferraillage sont récapitulés dans le tableau ci-dessous :

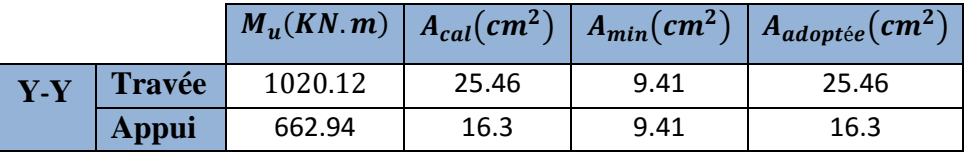

**Tableau VIII.9 :** Résumé des résultats de ferraillage sens Y-Y.

# **VIII.3.6.3 Les vérifications :**

#### **ELU :**

#### **Vérification de l'effort tranchant :**

Il faut vérifier que :  $\tau_u = \frac{V_u}{h \times v}$  $\frac{v_u}{b \times d} \le \overline{\tau} = min(0.1f_{c28}; 3 Mpa) = 2.5 Mpa$ Les résultats sont récapitulés dans le tableau ci-dessous :

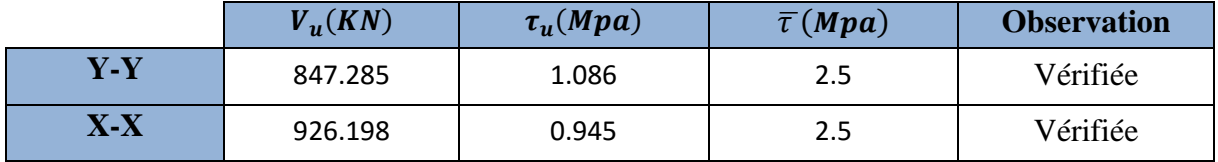

**Tableau VIII.10 :** Vérification de l'effort tranchant.

#### **ELS :**

**Etat limite de compression du béton :**

On doit vérifier que :

$$
\sigma_{bc} = \frac{M_{ser} \times y}{I} \le \bar{\sigma}_{bc} = 0.6 \times f_{c28} = 15 Mpa
$$

La vérification des contraintes est récapitulée dans le tableau ci-dessous :

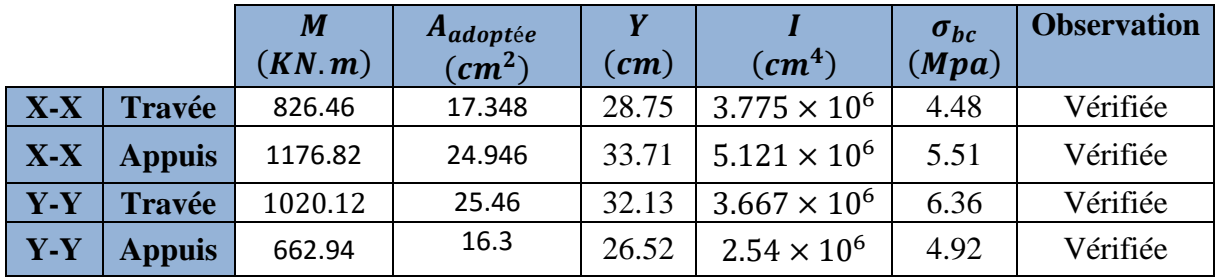

**Tableau VIII.11 :** Vérification des contraintes dans le béton.

# **La vérification des contraintes dans l'acier :**

Il faut vérifier que :  $\sigma_{st} = 15 \frac{M_{ser}}{I} (d - y) \le \bar{\sigma}_{st} = 201.63 Mpa$ 

La vérification des contraintes est récapitulée dans le tableau ci-dessous :

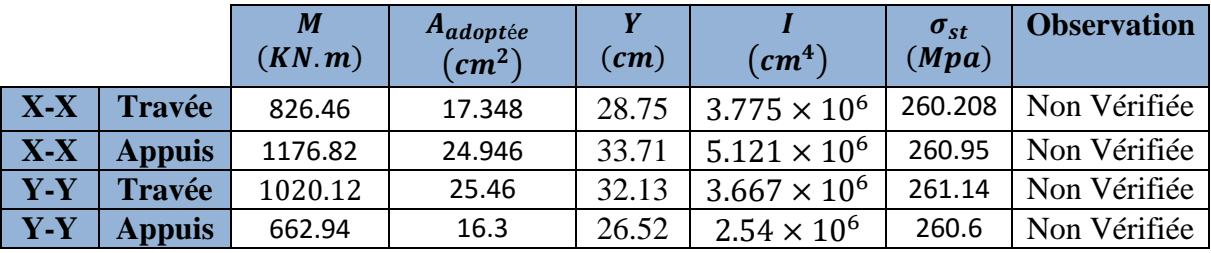

**Tableau VIII.12 :** Vérification des contraintes dans l'acier.

# **Remarque :**

On remarque que les contraintes dans l'acier n'ont pas étés vérifiées en travée et en appuis donc on doit augmenter les sections du ferraillage, les nouvelles sections adoptées sont représentées dans le tableau ci-dessous :

|         |               | $\left(\frac{cm^2}{ml}\right)$<br>$A_{adop}$ | Choix $(cm^2)$                  |
|---------|---------------|----------------------------------------------|---------------------------------|
| $X-X$   | <b>Travée</b> | 22.38                                        | $6H A16 + 6H A16 = 24.12cm2$    |
| $X-X$   | <b>Appuis</b> | 32.28                                        | $6H A 20 + 8H A 16 = 34.93 cm2$ |
| $Y-Y$   | Travée        | 32.97                                        | $6H A 20 + 8H A 16 = 34.93 cm2$ |
| $V - V$ | <b>Appuis</b> | 21.06                                        | $6H A16 + 6H A16 = 24.12cm2$    |

**Tableau VIII.13 :** Section d'armatures choisies.

- **Armatures transversales :**
- $\triangleright$  **Sens X-X :**

$$
\emptyset_t \le \min\left(\frac{h}{35}; \frac{b_0}{10}; \emptyset_t\right) \Longrightarrow \emptyset_t \le \min(41.42; 70; 16) \text{mm} \Longrightarrow \emptyset_t \le 16 \text{mm}
$$
  
Soit :  $\emptyset_t = 10 \text{mm}$ 

**Espacement des armatures transversales :**

$$
S_t \le \min\left(\frac{h}{4}, 12\right) cm \Rightarrow S_t \le \min(36.25; 12) cm \Rightarrow S_t \le 12 cm
$$

Soit :  $S_t = 12$  cm  $\Rightarrow$  On adopte un espacement de 12 cm

 $\triangleright$  **Sens Y-Y :** 

$$
\varnothing_t \le \min\left(\frac{h}{35}; \frac{b_0}{10}; \varnothing_t\right) \Longrightarrow \varnothing_t \le \min(35.71; 65; 16) \text{mm} \Longrightarrow \varnothing_t \le 16 \text{mm}
$$
  
Soit :  $\varnothing_t = 10 \text{mm}$ 

**Espacement des armatures transversales :**

$$
S_t \le \min\left(\frac{h}{4}, 12\right) cm \Rightarrow S_t \le \min(31.25; 12) cm \Rightarrow S_t \le 12 cm
$$

Soit :  $S_t = 12$  cm  $\Rightarrow$  On adopte un espacement de 12 cm

**Remarque :** On adopte des armatures de peau avec un diamètre de 16 mm, vu la hauteur importante de la section ferraillée.

#### **VIII 3.6.4 Schémas de ferraillage des nervures (XX) :**

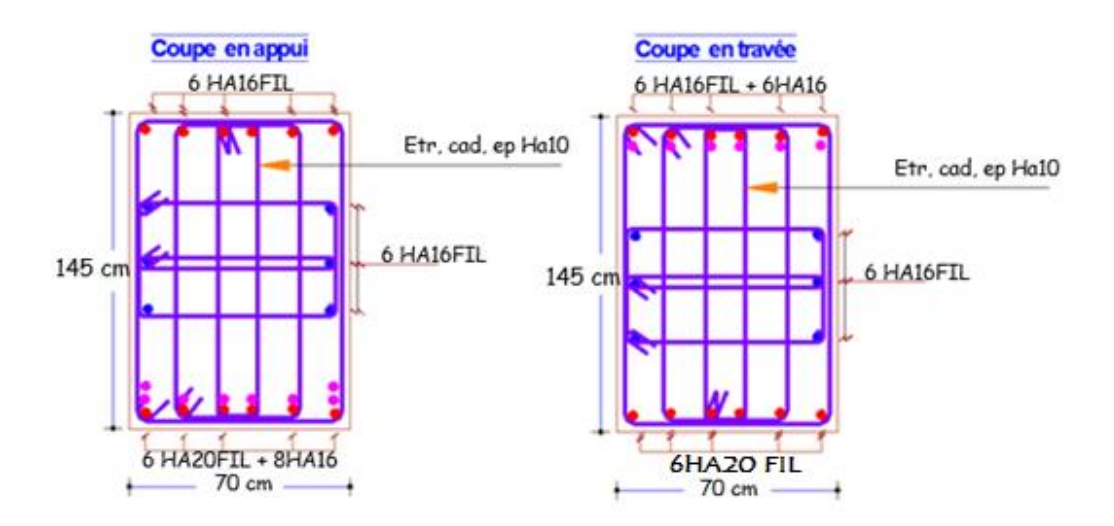

**Figure VIII.7 :** Schéma de ferraillage des nervures dans le sens X-X.

#### **VIII.4 : Voile périphérique :**

#### **VIII.4.1 Définition :**

Selon le **RPA99/version 2003** les ossatures au-dessous de niveau de base du bâtiment, doivent comporter un voile périphérique continu entre le niveau de fondation et le RDC. Le voile doit avoir les caractéristiques suivantes :

- $\triangleright$  Epaisseur minimale de 15 cm.
- Ees armatures seront constituées de deux nappes.
- $\triangleright$  Le pourcentage minimal des armatures est de 0.1 % dans les deux sens (horizontale et vertical.)
- Les ouvertures dans le voile ne doivent pas réduire sa rigidité d'une manière importante.

Le voile de l'infrastructure étudiée est un voile périphérique, réalisé à une profondeur de 3.74 m avec une épaisseur de 0.2 m en béton armé. Il permettra la réalisation du sous-sol d'une part et de supporter les charges de la poussée des terres d'une autre part.

# **VIII.4.2 Dimensionnement du voile :**

- **-** Hauteur : 3.74 m
- **-** Longueur : 11.1 m
- **-** Epaisseur : 20 cm

### **VIII.4.3 Caractéristiques du sol :**

- Poids spécifique :  $\gamma_h = 19.8 \text{ KN/m}^3$
- $\triangleright$  Angle de frottement :  $\varphi = 39^{\circ}$
- $\triangleright$  La cohésion :  $C = 0.41$  hars

#### **VIII.4.4 Evaluation des charges sur le voile :**

Le voile périphérique est soumis à la poussée des terres :

A la base du rideau la pression est égale à :  $p = \frac{1}{3}$  $\frac{1}{2} \times \gamma \times h \times A$  avec : A : coefficient de poussée donnée par le tableau de **Caquot- Kérisel**.  $A = tg^2$  (  $\pi$ 4 −  $\varphi$ 2  $=tg^2(\frac{180}{4})$ 4 − 39 2  $) = 0.227$  $p = 0.5 \times 19.8 \times 3.74 \times 0.227 = 8.40 \text{ KN/m}^2$  $\triangleright$  **ELU** :  $q_u = 1.35 p = 11.34$  KN/m<sup>2</sup>  $\triangleright$  **ELS** :  $q_s = p = 8.40 \, \text{KN/m}^2$ 

#### **VIII.4.5 Ferraillage du voile :**

Le voile de l'infrastructure sera calculé comme une dalle pleine encastrée sur son contour et uniformément chargés. L'encastrement est assuré par le plancher, les poteaux et les fondations.

On effectue le calcul de ferraillage sur le panneau le plus défavorable, ayant la plus grande portée dans l'une de ces dimensions.

Les dimensions du panneau sont :

$$
\begin{aligned} \n\{\n l_x &= 3.74 \, m \\
\ell_y &= 11.1m \n\end{aligned}
$$
\n
$$
\rho = \frac{l_x}{l_y} = \frac{3.74}{11.1} = 0.33 < 0.4 \implies \text{La dalle porte sur un seul sens.}
$$

La dalle sera calculée selon la portée la plus défavorable  $\left(l_{x}\right)$ 

# **VIII.4.5.1 Calcul des sollicitations :**

$$
\geqslant \text{ELU}:
$$
  

$$
\mu_x = 0.1101
$$

 $M_{x0} = \mu_x \times q_u \times l_x^2 = 0.1101 \times 11.34 \times 3.74^2 = 17.46 \text{ KN} \cdot m$  **Moments en travée :**  $M_{tx} = 0.75 M_{x0} = 13.095 KN.m$  **Moments en appuis :**  $M_{ax} = 0.5 M_{x0} = 8.73$  KN.m **ELS :**  $\mu_{r} = 0.1121$  $M_{\chi0} = \mu_{\chi} \times q_{s} \times l_{\chi}^{2} = 0.1121 \times 8.40 \times 3.74^{2} = 13.17$  KN.m **Moments en travée :**  $M_{tx} = 0.75 M_{x0} = 9.87$  KN.m **Moments en appuis :**  $M_{ax} = 0.5 M_{x0} = 6.58$  KN.m

Le ferraillage sera calculé pour une section de  $(1 \times 0.2) m^2$ , avec une section minimale d'armatures exigée par le **RPA** qui égale

 $\hat{a}$ :  $A = 0.1\%B_{\text{noise}} = 0.001 \times 100 \times 20 =$ 

 $2cm<sup>2</sup>/ml$ 

Le calcul des sections d'armatures est récapitulé dans le tableau ci- dessous :

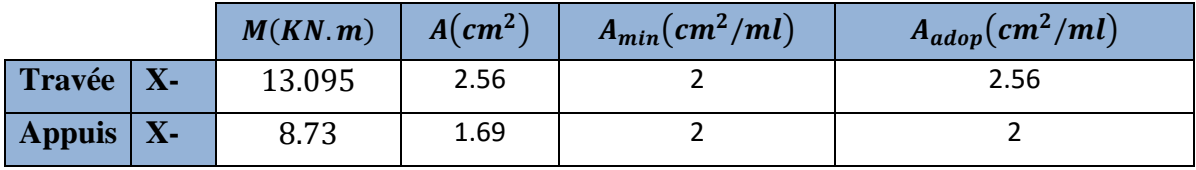

**Tableau VIII.14 :** Calcul des sections d'armatures pour le ferraillage du voile.

#### **VIII.4.5.2 Vérifications :**

**ELU :**

**Condition de non fragilité :**

$$
A_{min} = 0.23 \times b \times d \times \frac{f_{t28}}{f_e} = 0.23 \times 1 \times 0.18 \times \frac{2.1}{400} = 2.17 \, \text{cm}^2
$$

 $A_t = 2.56 \text{ cm}^2 > A_{min} = 2.17 \text{ cm}^2 \implies$  Condition vérifiée.

 $A_a = 2 \, \text{cm}^2 < A_{min} = 2.17 \, \text{cm}^2 \implies$  Condition non vérifiée  $\implies$  On doit augmenter la section d'armatures en appuis.

**Vérification de l'effort tranchant :**

Il faut vérifier que :

$$
\tau_u = \frac{V_u}{b \times d} \le \overline{\tau_u} = 2.5 \, Mpa
$$
\n
$$
V_u = \frac{q_u \times l_y}{2} = \frac{11.34 \times 11.1}{2} = 62.93 \, KN
$$

$$
\tau_u = \frac{62.93 \times 10^{-3}}{1 \times 0.18} = 0.35 \le \overline{\tau_u} = 2.5 \text{ Mpa} \Rightarrow \text{Condition } \text{veinfinite}
$$
  

$$
\triangleright \text{ELS :}
$$

On doit vérifier les contraintes suivantes :

$$
\sigma_{bc} = \frac{M_{ser}}{I} \times y \le \overline{\sigma_{bc}}
$$
 Ave:  $\overline{\sigma_{bc}} = 0.6 \times f_{c28} = 15 Mpa$   

$$
\sigma_{st} = \frac{15 M_{ser}}{I} \times (d - y) \le \overline{\sigma_{bc}}
$$
 Ave:  $\overline{\sigma_{st}} = min \left( 2 \frac{fe}{3} ; 110 \sqrt{\eta f_{t28}} \right) = 201.63 Mpa$ 

La vérification des contraintes est résumée dans les deux tableaux ci- dessous :

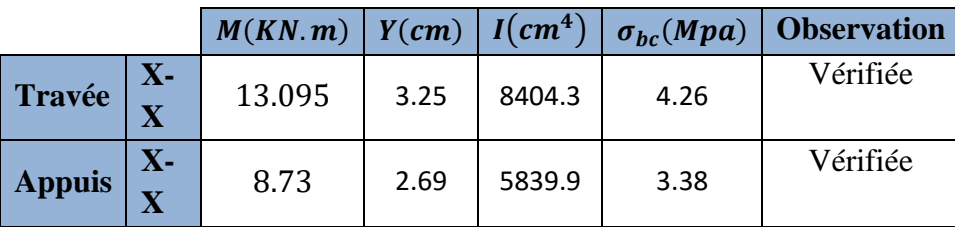

**Tableau VIII.15 :** Vérification des contraintes dans le béton (voile).

|                   |                          |      |        | $M(KN. m Y(cm)   I(cm^4)   \sigma_{st}(Mpa)  $ Observation |
|-------------------|--------------------------|------|--------|------------------------------------------------------------|
| <b>Travée</b> X-X | $13.095$   3.25   8404.3 |      |        | $\vert$ 270.33 $\vert$ Non vérifiée                        |
| Appuis X-X        | 8.73                     | 2.69 | 5839.9 | 269.85   Non vérifiée                                      |

**Tableau VIII.16 :** Vérification des contraintes dans l'acier (voile).

#### **Remarque :**

On remarque que les contraintes dans l'acier n'ont pas étés vérifiées en travée et en appuis donc on doit augmenter les sections du ferraillage, les nouvelles sections adoptées sont représentées dans le tableau ci-dessous :

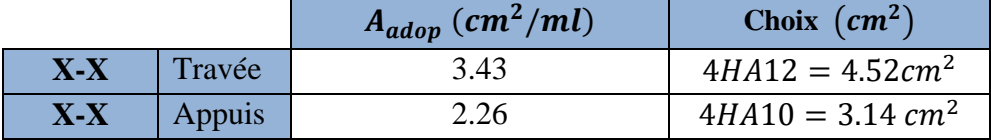

**Tableau VIII.17 :** Section d'armatures choisies.

# **Espacements :**

$$
\begin{cases}\n\text{sens } XX : S_t \le \min(3 \times h; 33 \, \text{cm}) = 33 \, \text{cm} \Rightarrow S_t = 25 \, \text{cm} \\
\text{sens } Y : S_t \le \min(4 \times h; 45 \, \text{cm}) = 45 \, \text{cm} \Rightarrow S_t = 25 \, \text{cm}\n\end{cases}
$$

# **Remarque :**

Pour le ferraillage du voile suivant la grande portée  $(l_v)$ , on adoptera des armatures de répartitions  $\left(A_y\right) = \left(\frac{A_x}{A}\right)$  $\left(\frac{4x}{4}\right)$  vu que c'est le sens le moins sollicité, tout en respectant la condition exigée par le BAEL (section minimale d'armatures égale à 2cm<sup>2</sup>)

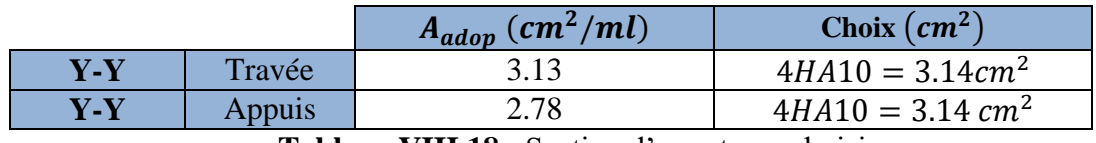

Les sections adoptées sont représentées dans le tableau ci-dessous :

# **VIII.4.5.3 Schéma de ferraillage du voile :**

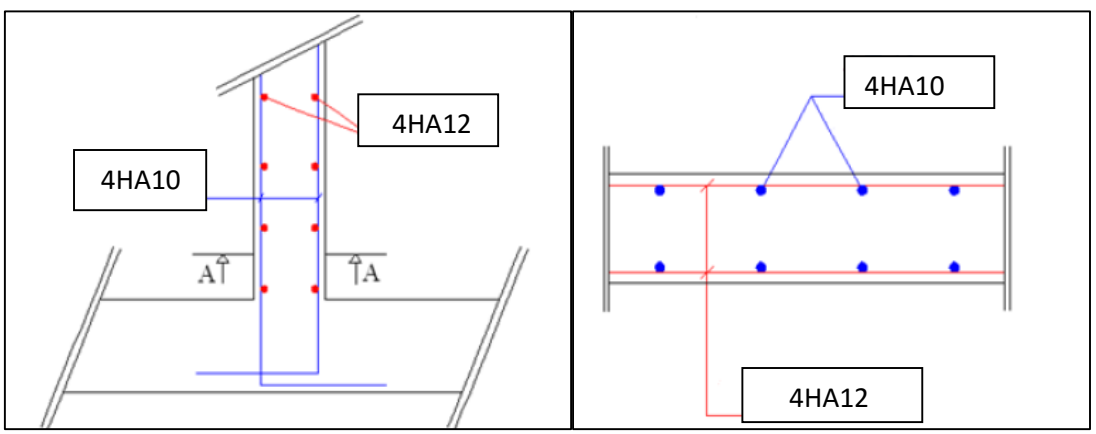

**Figure VIII.8 :** Schéma du ferraillage du voile.

**Tableau VIII.18 :** Section d'armatures choisies.

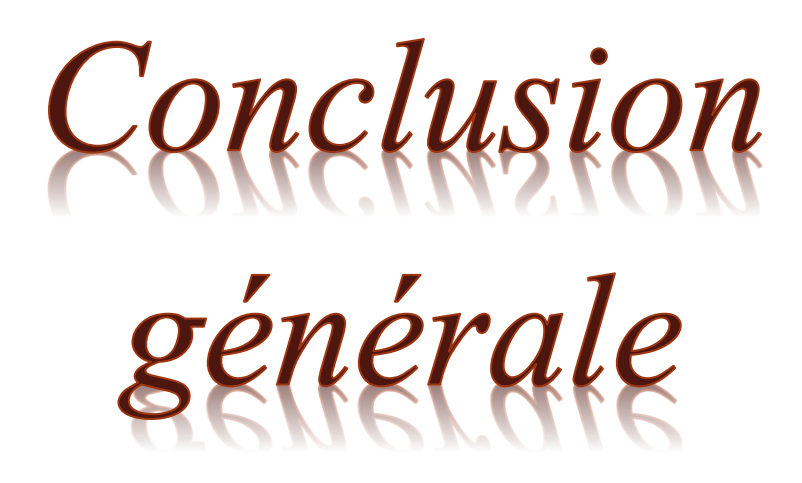

# **Conclusion générale**

Dans ce projet de fin d'étude, nous avons eu l'opportunité d'étudier un centre commercial en R+4 classé comme un projet de grande importance selon le règlement parasismique algérien **(RPA99version 2003)**.Ce qui nous a permet d'exploiter et d'améliorer nos connaissances acquises durant notre formation académique en génie civil d'une part et, se familiariser avec les différents règlements techniques de conception d'une autre part, tout en nous procurant une idée plus claire sur la vie professionnelle.

A travers cette étude, nous avons a tiré les conclusions suivantes :

- Vu l'importance des charges et surcharges sollicitant la structure, nous avons augmenté la rigidité des éléments porteurs afin de répondre aux différentes vérifications en vigueur, ce qui nous a emmené à l'utilisation des profilés de section importante à savoir : poutre IPN 600, poteaux à section PRS composée du profilé HEB renforcé en demi section (T).
- Le séisme est plus défavorable par rapport au vent dans notre cas, ce qui est justifié par l'importance du poids de de la structure.
- La disposition des contreventements influe directement sur le comportement dynamique de la construction, ceci nous a mis dans l'obligation d'essayer plusieurs dispositions et d'en adopter la plus adéquate tout en évitant la torsion dans les premiers modes.
- La modélisation d'un plancher mixte comme un diaphragme infiniment rigide à une grande efficacité sur la transmission des charges.
- $\triangleright$  L'importance des sollicitations ramenées par la superstructure et la faible contrainte de sol, nous a mis dans l'obligation de réaliser un radier général qui assure une stabilité supplémentaire pour la structure.
- La réalisation d'un chainage nous a permet de réduire les sections des solives dans les grandes travées.
- La modélisation avec le logiciel des éléments finis ROBOT nous a permet d'analyser le comportement dynamique de la structure ainsi que d'effectuer la vérification de l'ossature.

Enfin, il est important de dire qu'il nous reste beaucoup de connaissances à acquérir dans le domaine de génie civil vu sa variété et sa diversité. Nous présentons donc une grande volonté pour le savoir ce qui nous guidera vers la réussite.

Nous souhaitant que ce travail soit bénéfique pour les générations à venir.

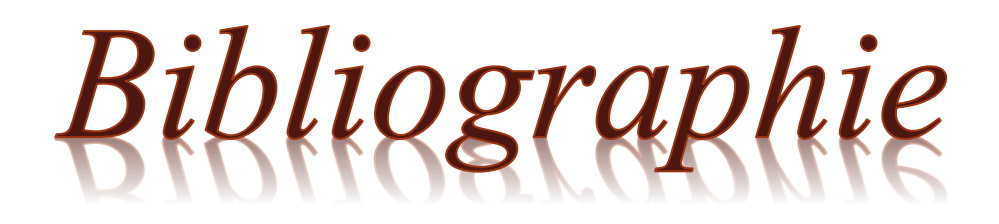

# **Bibliographie**

- Règlement Neige et Vent Algérien version 2013, 2éme Edition, Centre national d'études et de recherches intégrées du bâtiment, Alger 2005.
- Le Règlement Parasismique Algérien (RPA99 version 2003), Centre nationale de recherche appliquée en génie- parasismique, Éditions : ISBN, Alger, 2004.
- Béton Armé aux Etats Limites (BAEL91).
- Règles de calcul des fondations superficielle (DTR-BC 2.3.3.1).
- Règles de conception et de calcul des structures en acier (CCM97).
- DTR BC 2.2 (Charges et surcharges d'exploitation).
- EUROCODE 3-4
- Jean Morel, Calcul des Structures selon l'EUROCODE 3, Edition : EYROLLES, Paris, sixième tirage, 2005.
- B. BANOUNE, Cours de constructions métalliques 3ème année licence.
- Dj. BENYESSAD, cours de constructions métalliques 1ère année Master.
- H.CHAIK AMER, cours de Béton Armé 1ère année Master.
- TAHAKOURT, cours de Béton Armé 3ème année licence.

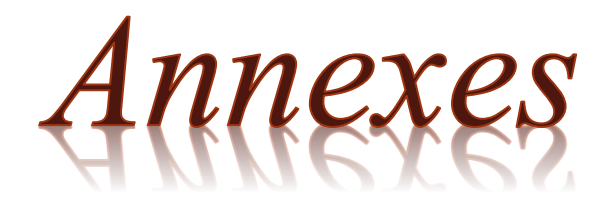

# **Vue en 3D de la structure**

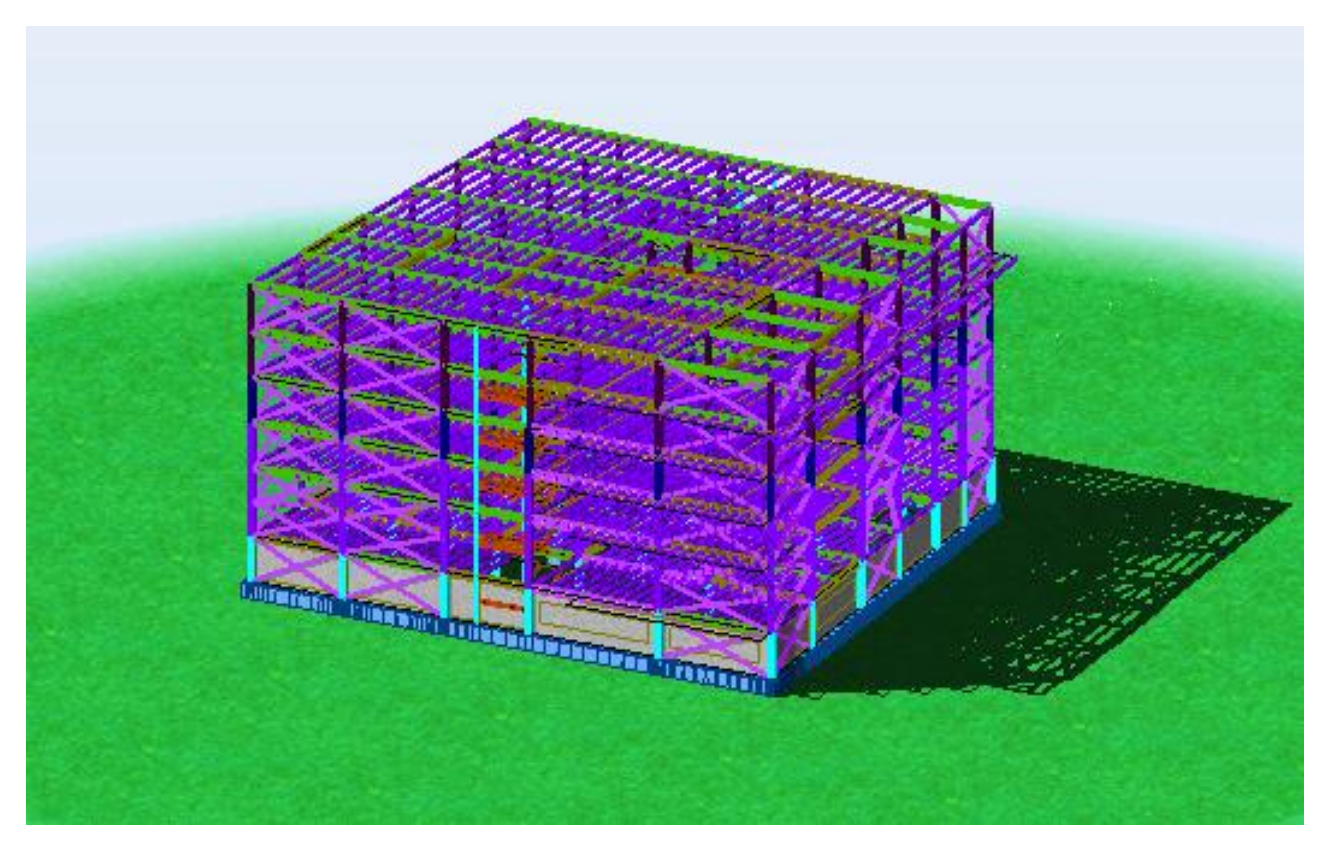

# **Les combinaisons**

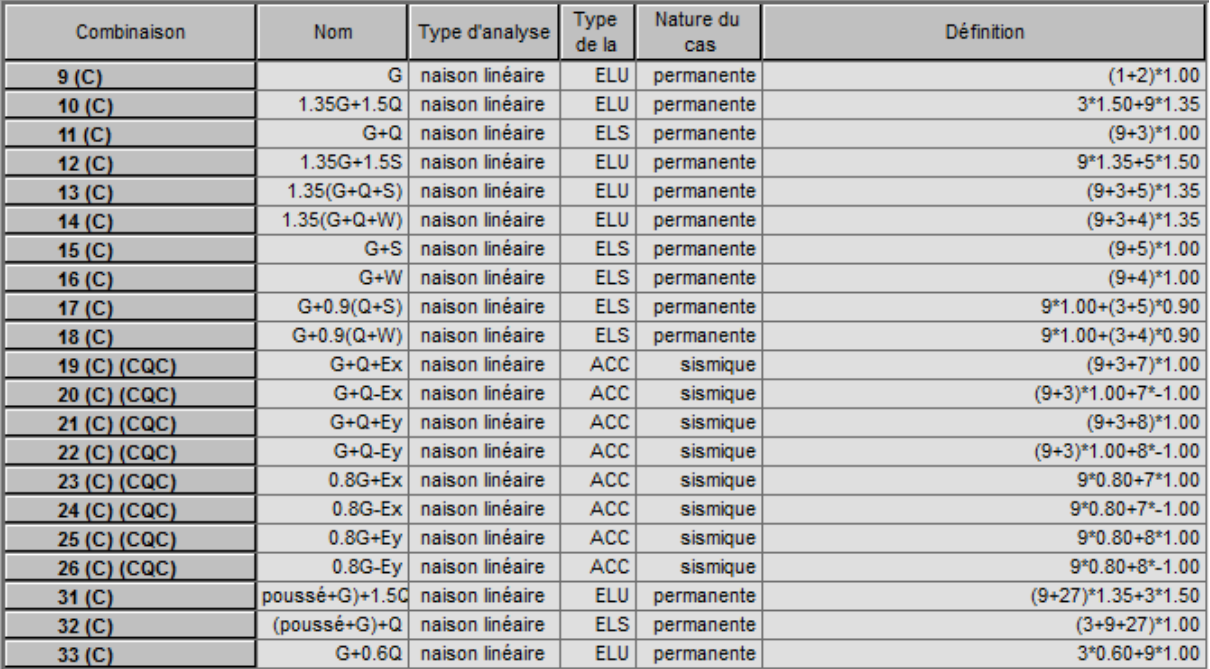

# **Tableau des armatures**

# **Section en cm<sup>2</sup> de N armatures de diamètre Φ (mm**

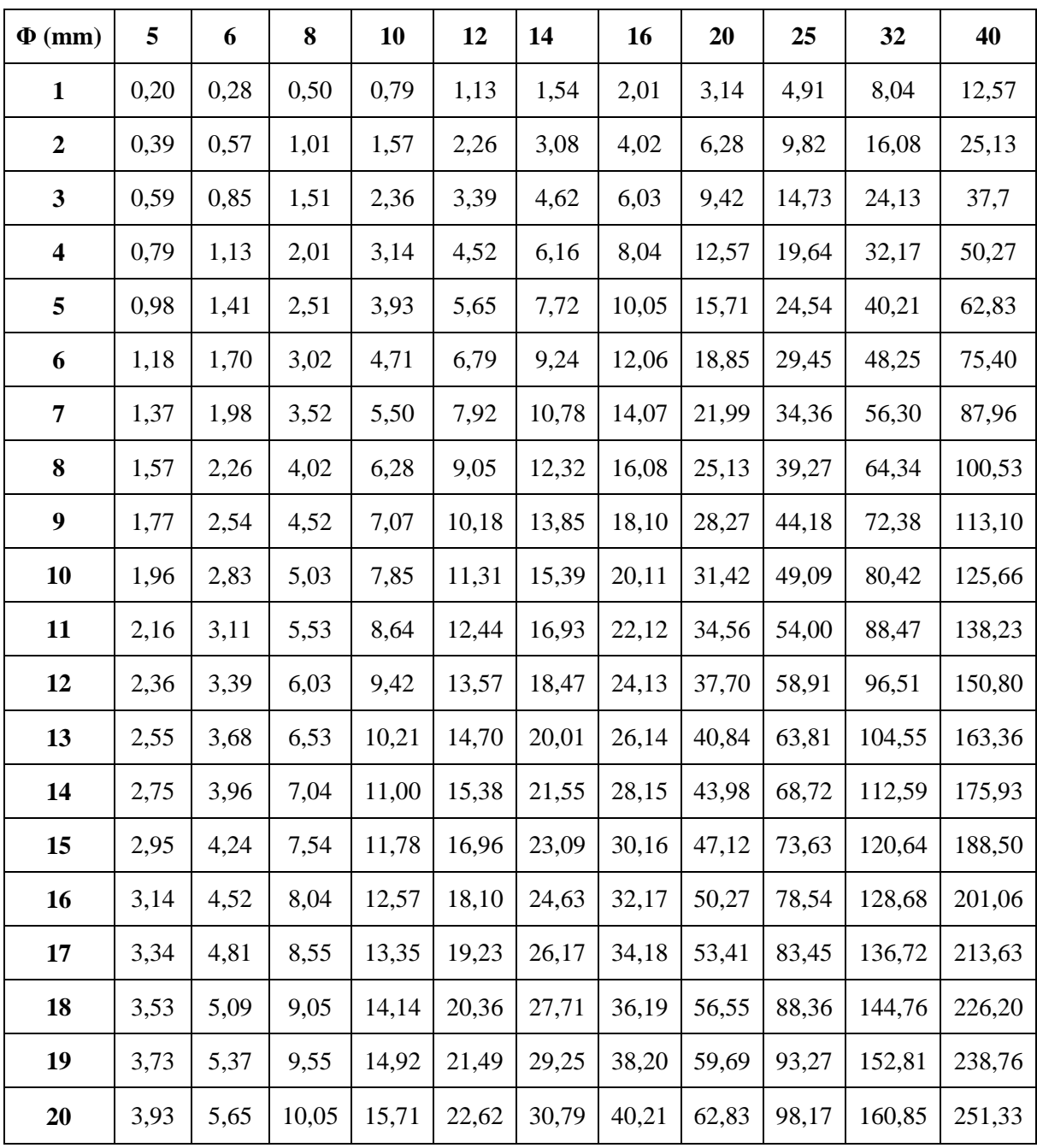

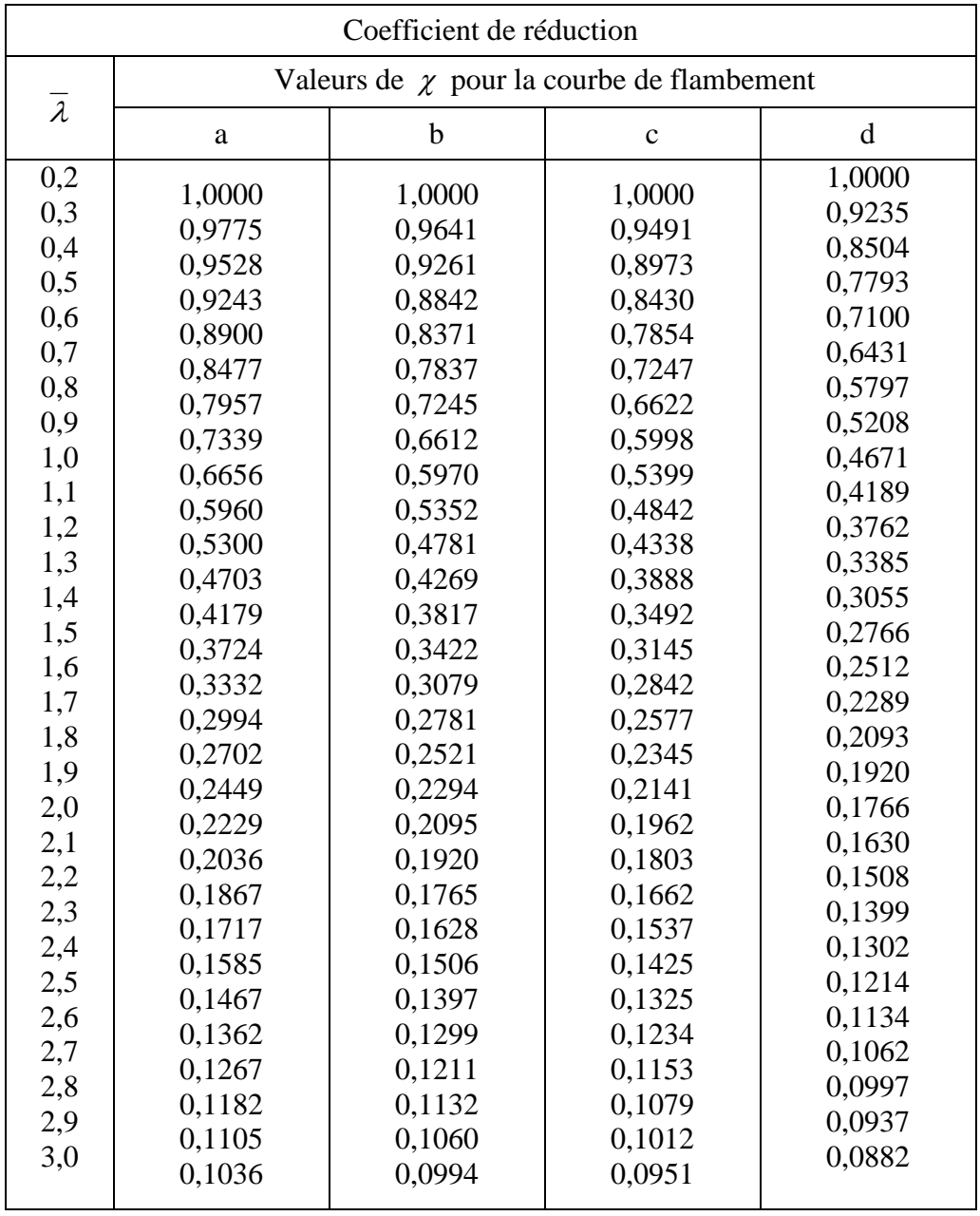

# **Valeur de**  $\chi$  en fonction de  $\overline{\lambda}$

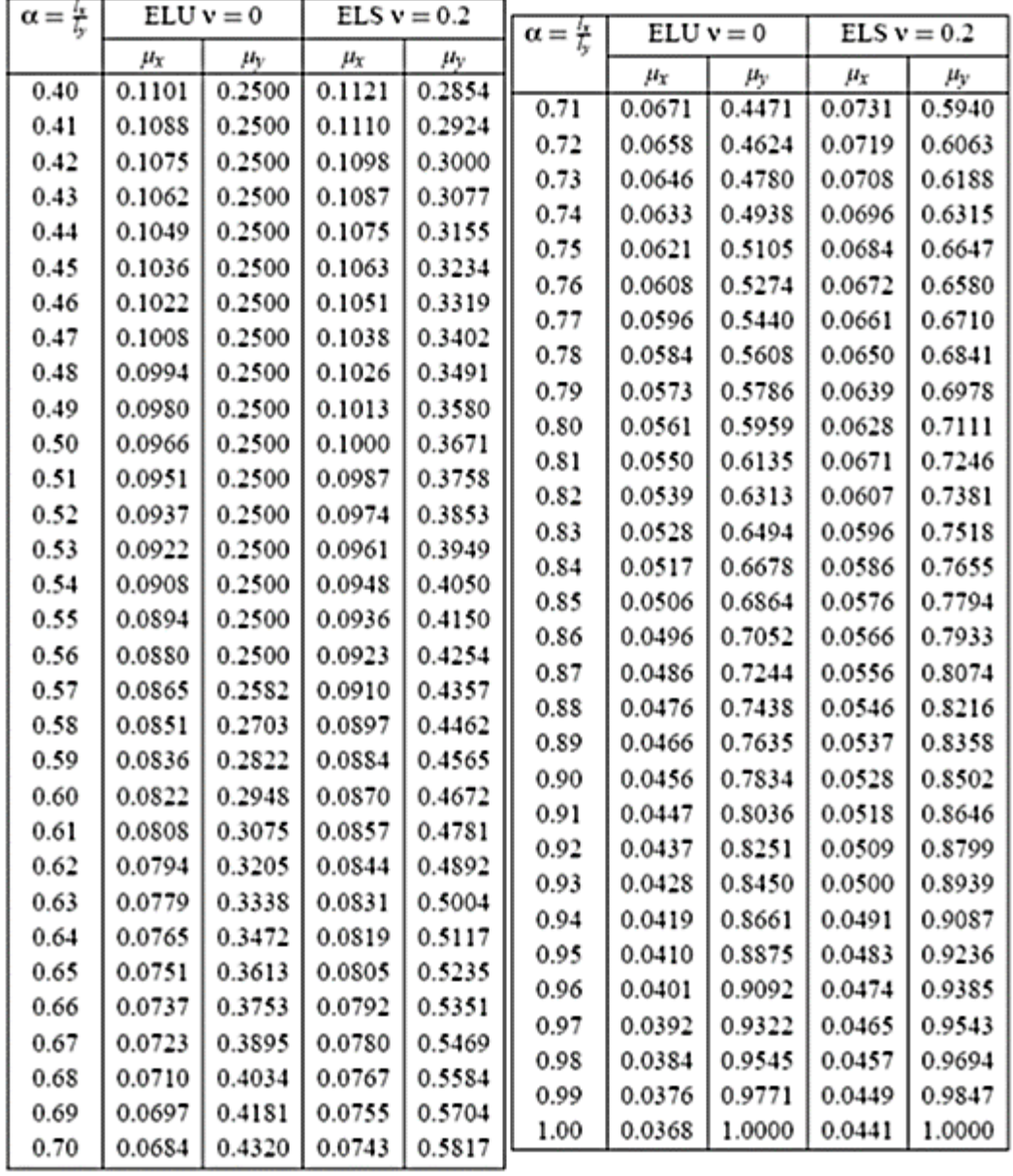

### DALLES RECTANGULAIRES UNIFORMÉMENT CHARGEES ARTICULÉES SUR LEUR CONTOUR

 $\overline{\phantom{0}}$ 

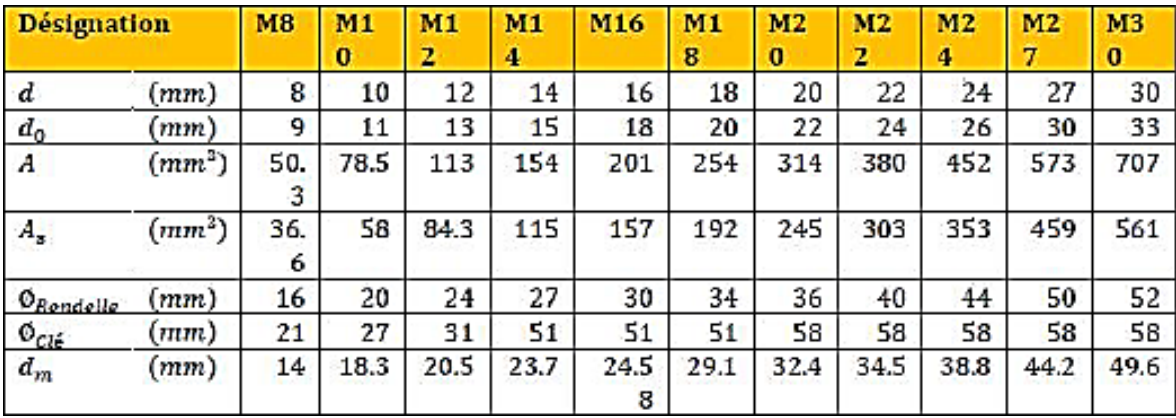

# Etude des assemblages

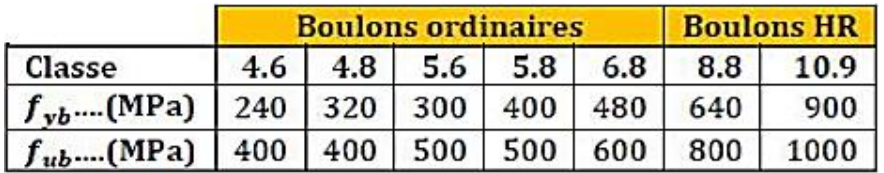

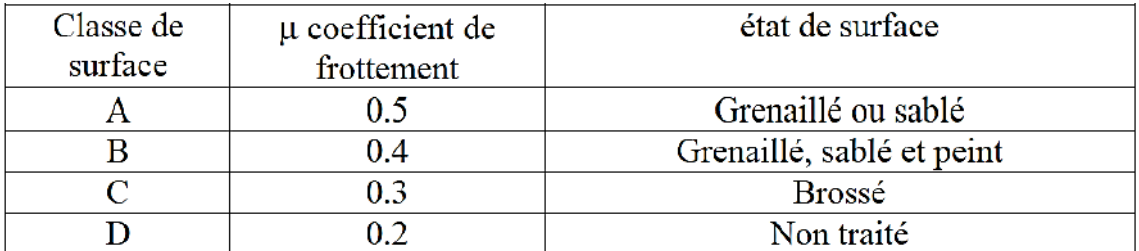

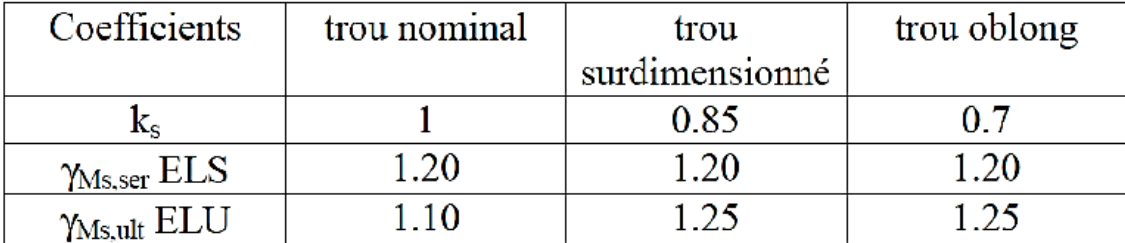

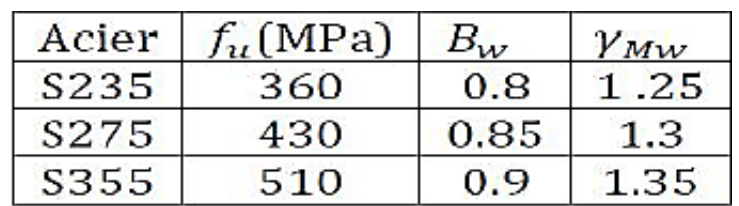

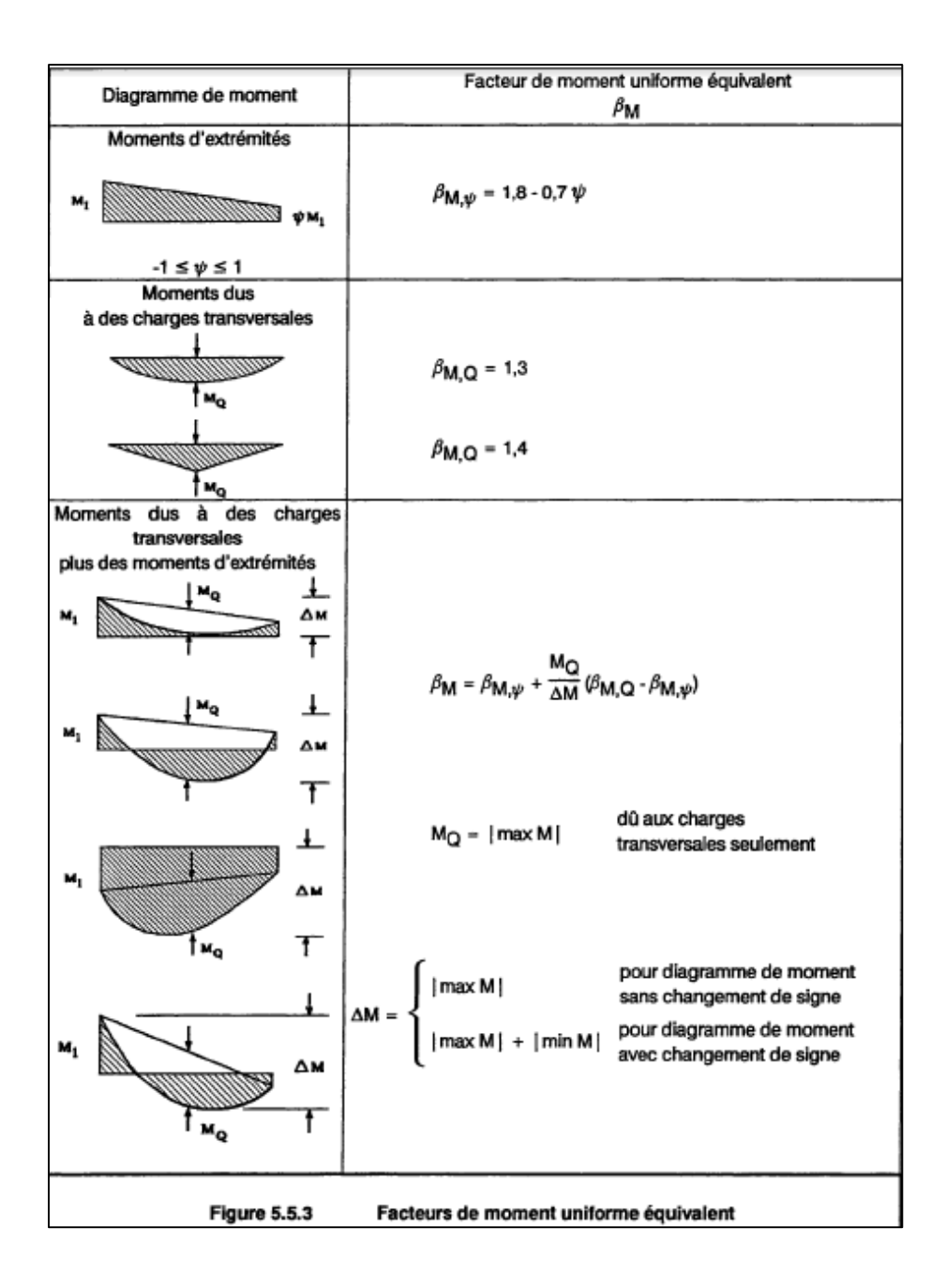

Caractéristiques des tôles Cofrastra 40

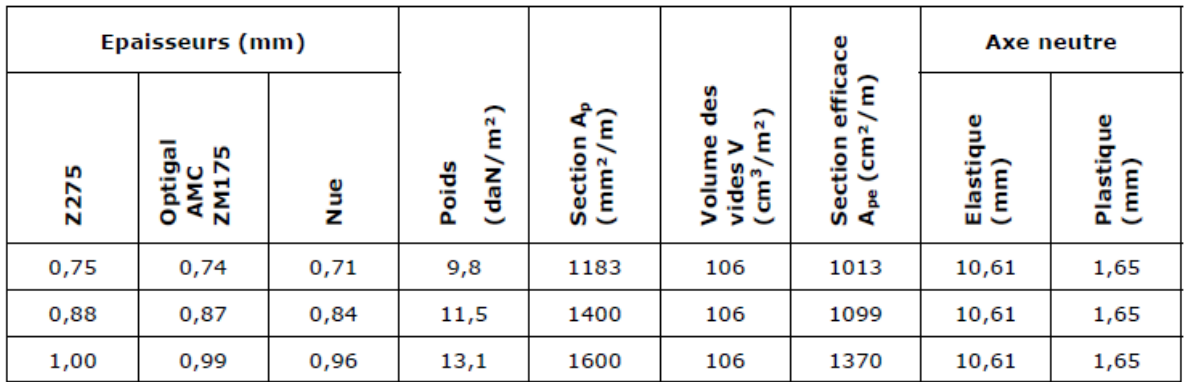

#### **Résumé**

Dans ce mémoire de fin d'études, nous avons fait une étude d'un bâtiment R+4 en construction métallique à usage commercial, le projet est implanté au niveau de la wilaya de Bejaïa.

L'étude s'est déroulée en plusieurs étapes : premièrement, nous avons commencé par l'étude climatique en suivant le règlement algérien (RNV version 2003), puis, l'évaluation des charges et surcharges pour le pré dimensionnement.

Ensuite, nous sommes passées à l'étude du plancher mixte et l'étude sismique selon le (RPA99 version 2003).

Et enfin la vérification des éléments, le calcul des assemblages selon le CCM79 et l'étude l'infrastructure.

**Mot clés** : charpente métallique, RNV version 2013, RPA99 version 2003, CCM97.

#### **Abstract**

In this end-of- study project, we made a study of an  $R+4$  building in steel construction for commercial use, the project is located in the wilaya of Bejaia.

The study was carried out in several stages: first, we started with the climatic study following the Algerian standard (RNV version 2013), then the evaluation of loads and overloads for the pre-dimensioning.

Then we moved on to the mixed floor study and the sismic study according to (RPA99 version 2003).

Finally the verification of the elements, the calculation of the assemblies according to CCM97 and the study of the infrastructure.

**Key Words:** steel construction, RNV version 2013, RPA99 version 2003, CCM97.